## *ICM-42688-P Datasheet*

## High Precision 6-Axis MEMS MotionTracking™ Device

#### <span id="page-0-0"></span>**ICM-42688-P HIGHLIGHTS**

#### The ICM-42688-P is a 6-axis MEMS

MotionTracking device that combines a 3-axis gyroscope and a 3-axis accelerometer. It has a configurable host interface that supports  $13C^{5M}$ , I<sup>2</sup>C and SPI serial communication, features a 2 kB FIFO and 2 programmable interrupts with ultralow-power wake-on-motion support to minimize system power consumption.

ICM-42688-P supports highly accurate external clock input, that helps to reduce system level sensitivity error, improve orientation measurement from gyroscope data, reduce ODR sensitivity to temperature and device to device variation.

The device includes industry first 20-bits data format support in FIFO for high-data resolution. This FIFO format encapsulates 19-bits of gyroscope data and 18 bits of accelerometer data.

Other industry-leading features include InvenSense on-chip APEX Motion Processing engine for gesture recognition, activity classification, and pedometer, along with programmable digital filters, and an embedded temperature sensor.

The device supports a VDD operating range of 1.71V to 3.6V, and a separate digital IO supply, VDDIO from 1.71V to 3.6V.

#### <span id="page-0-2"></span>**ICM-42688-P FEATURES**

- Gyroscope Noise: 2.8 mdps/ $\sqrt{Hz}$  & Accelerometer Noise: 70  $\mu$ g/ $\sqrt{Hz}$ 
	- o Low-Noise mode 6-axis current consumption of 0.88 mA
- User selectable Gyro Full-scale range (dps): ± 15.6/31.2/62.5/125/250/500/1000/2000
- User selectable Accelerometer Full-scale range (g): ± 2/4/8/16
- User-programmable digital filters for gyro, accel, and temp sensor
- APEX Motion Functions:
	- o Pedometer, Tilt Detection, Tap Detection
	- o Wake on Motion, Raise to Wake/Sleep, Significant Motion Detection
- Host interface: 12.5 MHz I3C<sup>SM</sup>, 1 MHz I<sup>2</sup>C, 24 MHz SPI

#### <span id="page-0-3"></span>**APPLICATIONS**

- AR/VR Controllers
- Head Mounted Displays
- Wearables
- **Sports**
- **Robotics**
- IoT Applications

#### <span id="page-0-1"></span>**BLOCK DIAGRAM**

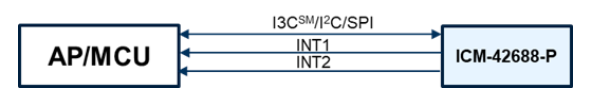

#### <span id="page-0-4"></span>**ORDERING INFORMATION**

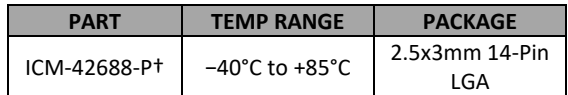

†Denotes RoHS and Green-Compliant Package

#### <span id="page-0-5"></span>**TDK-INVENSENSE SENSORS FOR SMARTPHONE, MOBILE & IOT APPLICATIONS**

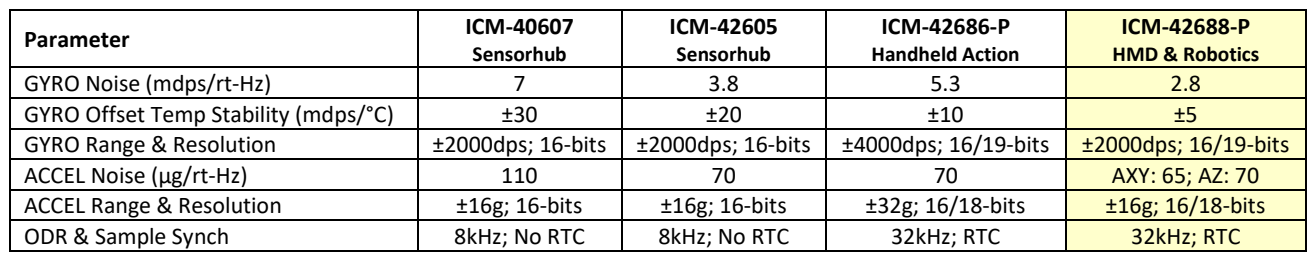

This document contains information on a pre-production product, and should not be considered for production until qualification is complete. InvenSense Inc. reserves the right to change specifications and information herein without notice.

**InvenSense, Inc.** 1745 Technology Drive, San Jose, CA 95110 U.S.A +1(408) 988–7339 www.invensense.com

Document Number: DS-000347 Revision: 1.3 Rev. Date: 08/28/2020

#### **TABLE OF CONTENTS**

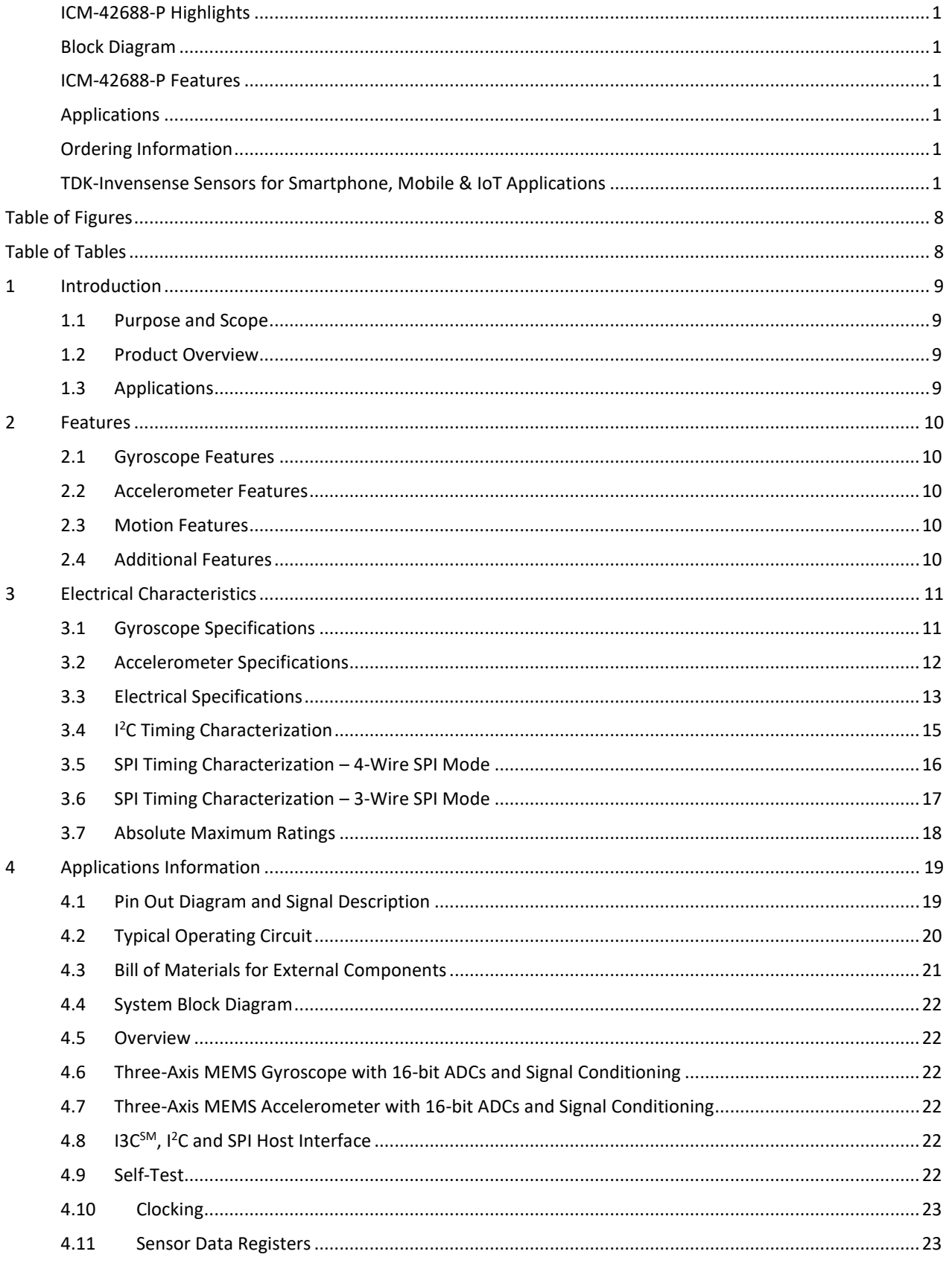

# **ICM-42688-P**

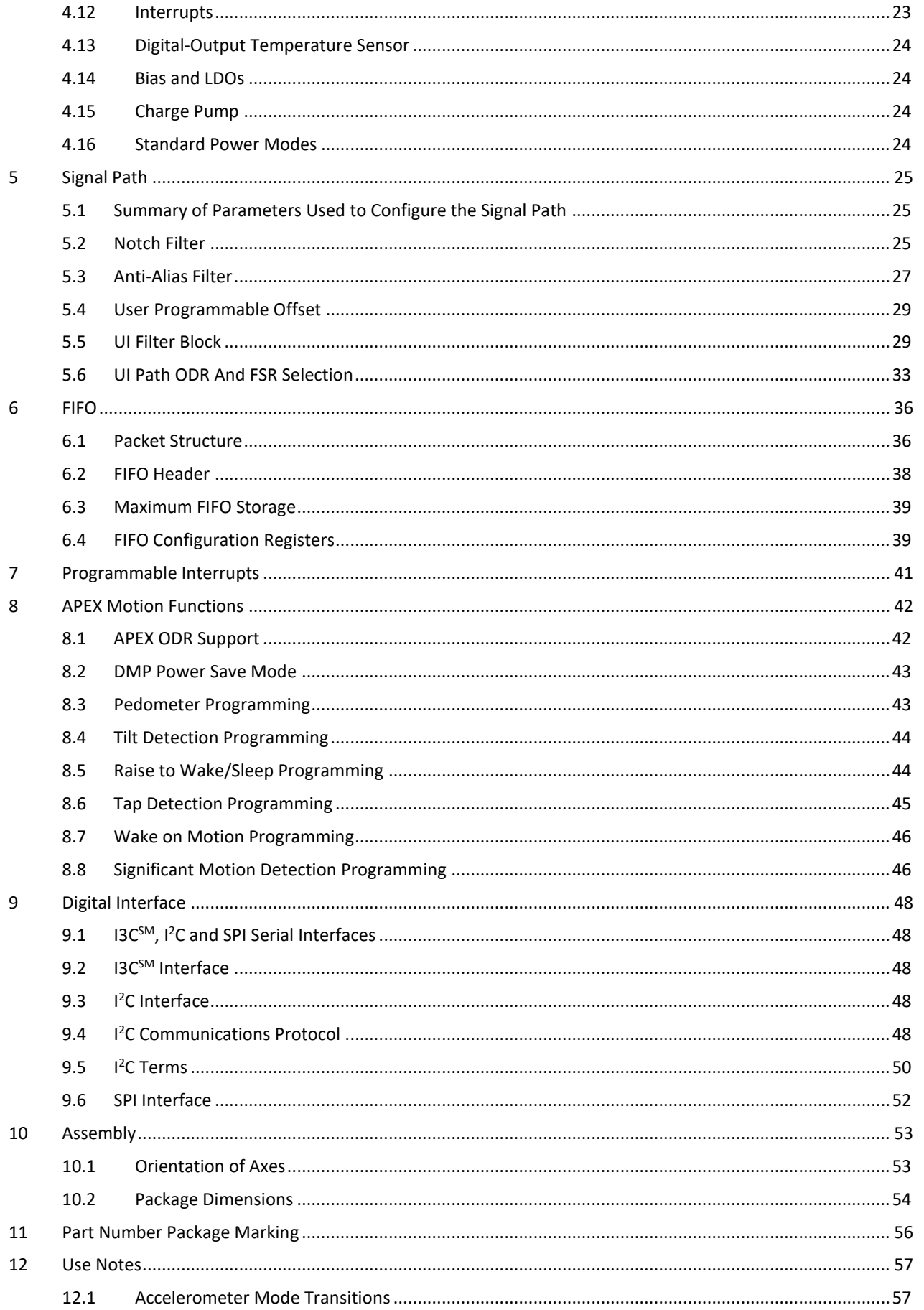

# **ICM-42688-P**

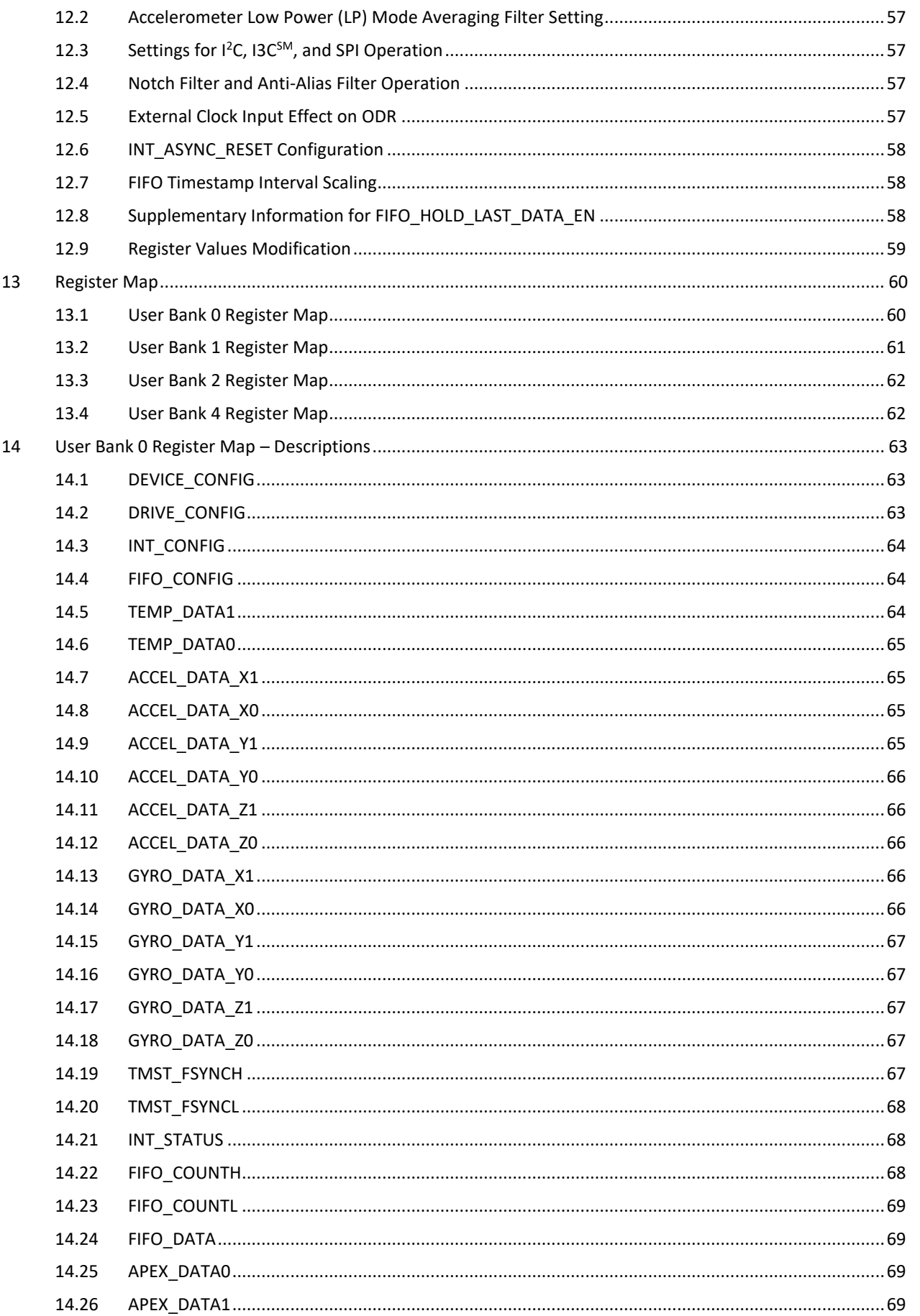

# **ICM-42688-P**

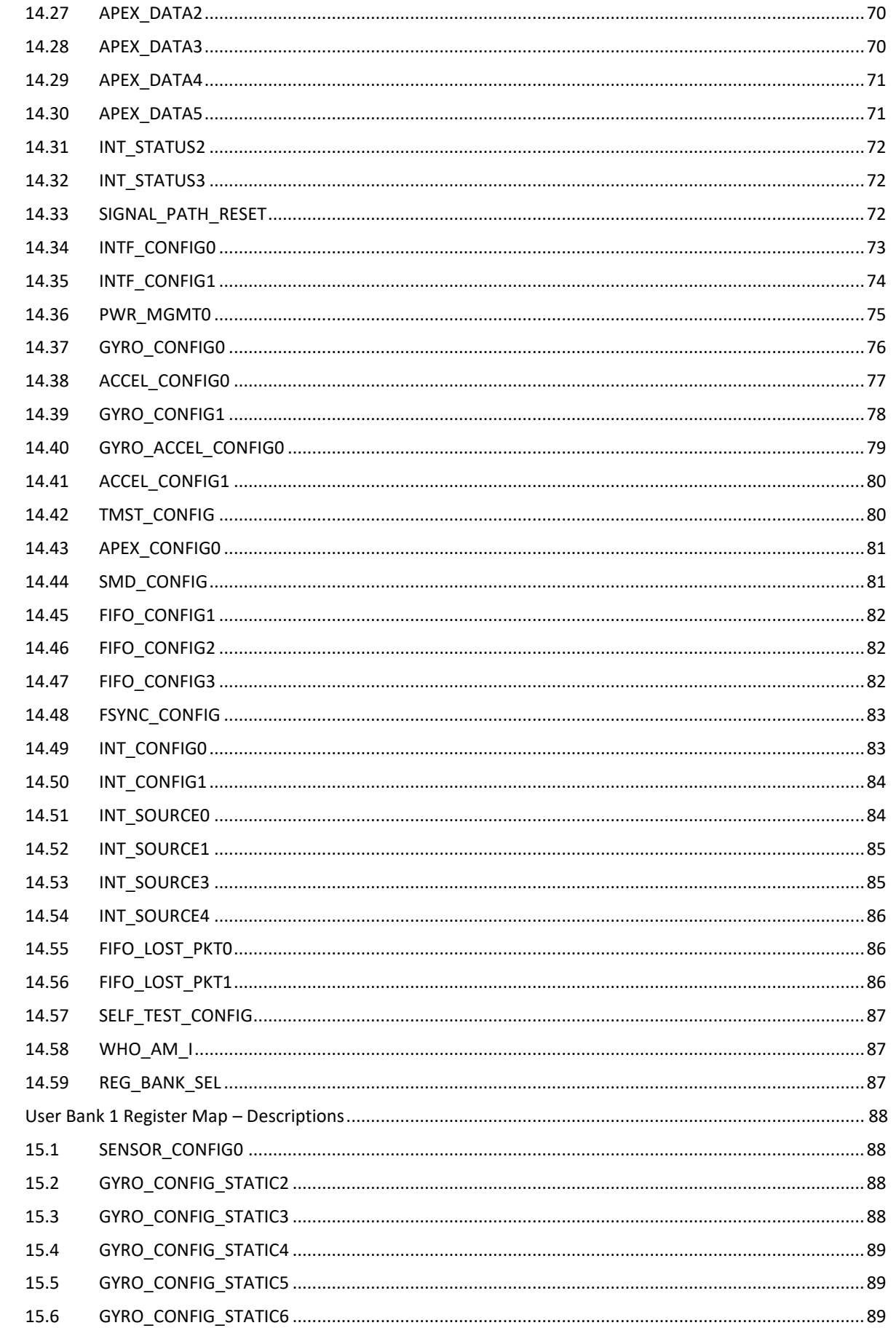

15

## **ICM-42688-P**

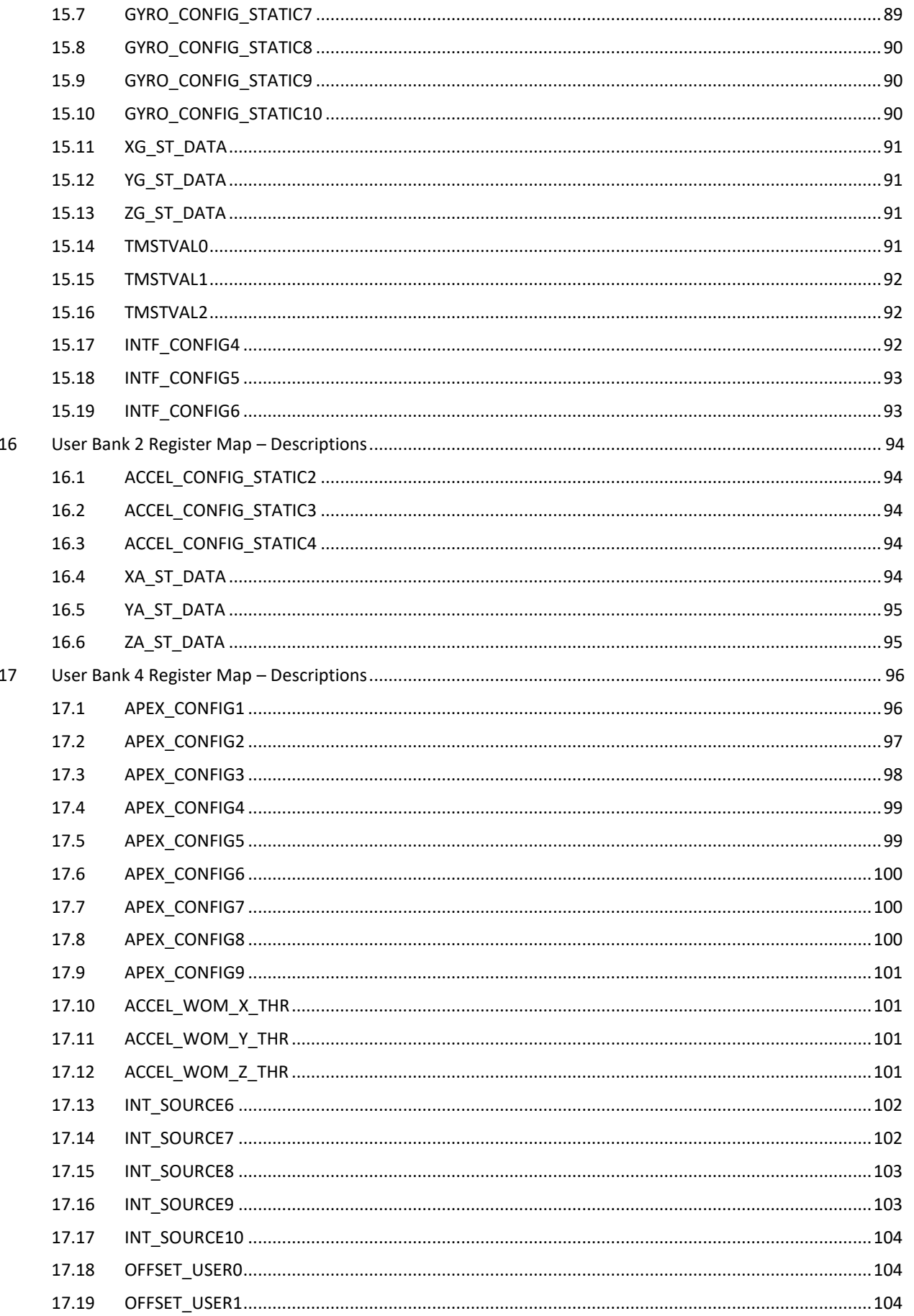

## **ICM-42688-P**

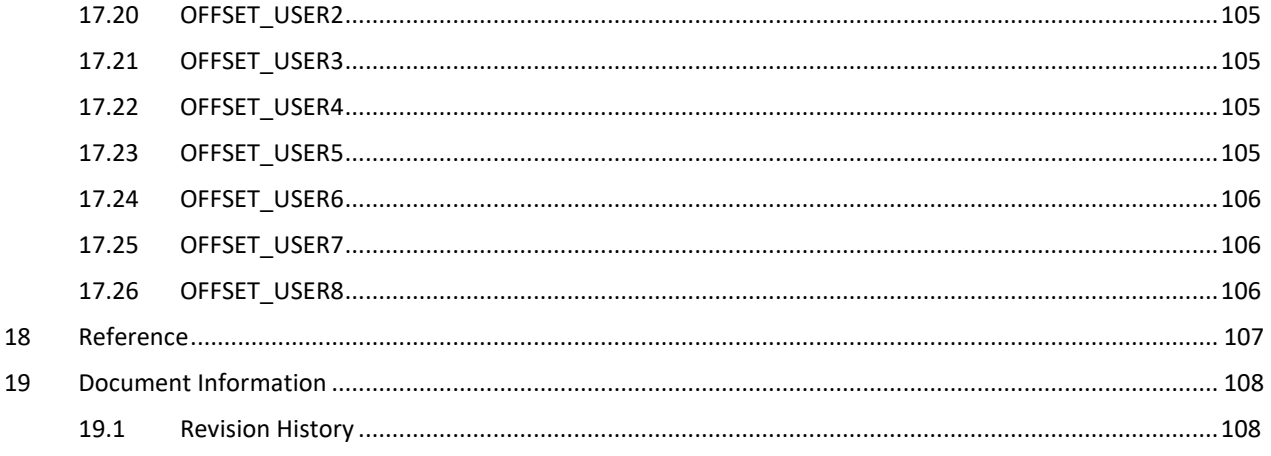

### <span id="page-7-0"></span>**TABLE OF FIGURES**

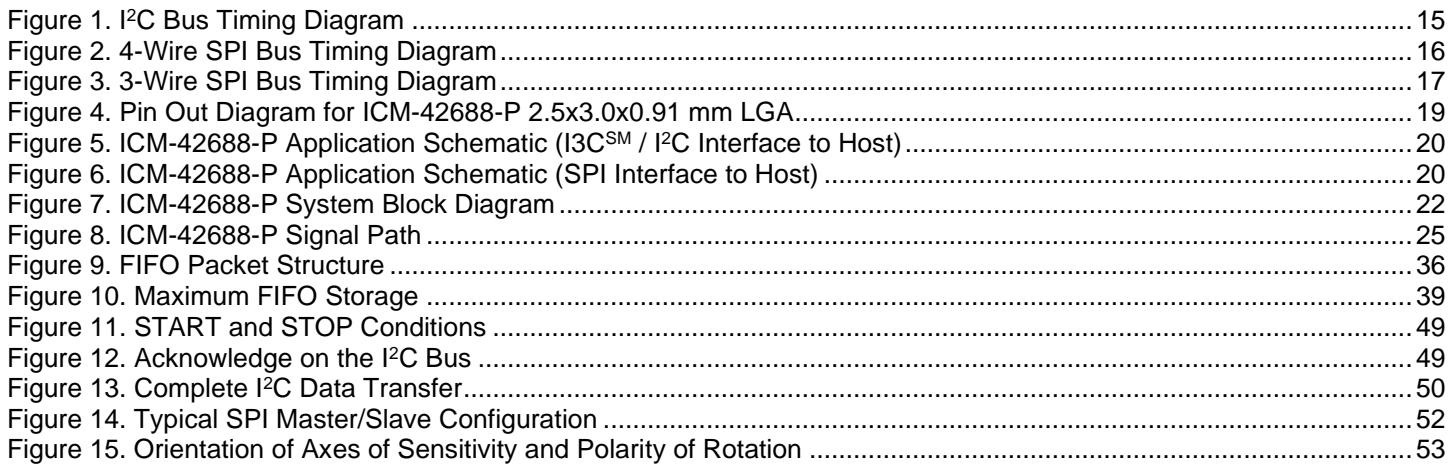

### <span id="page-7-1"></span>**TABLE OF TABLES**

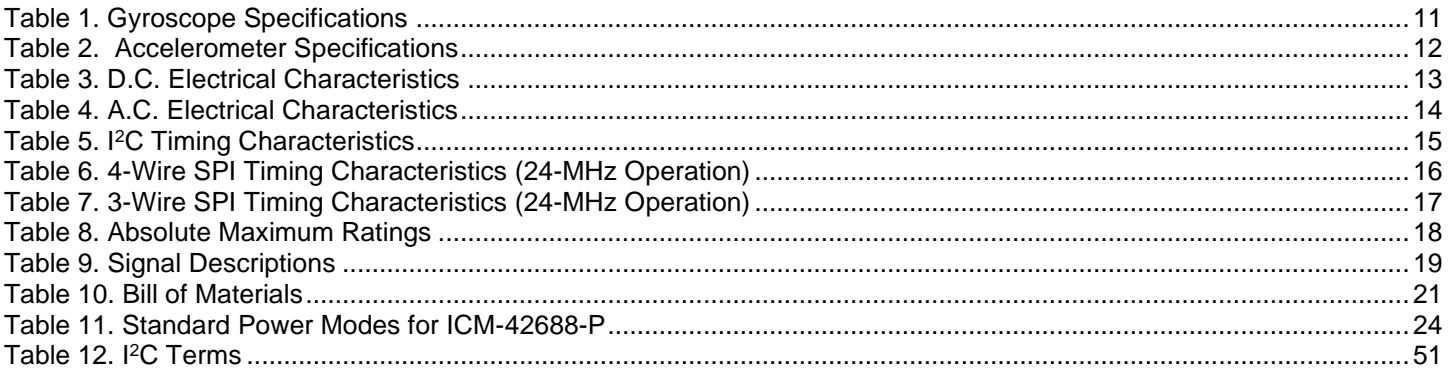

### <span id="page-8-0"></span>*1 INTRODUCTION*

#### <span id="page-8-1"></span>**1.1 PURPOSE AND SCOPE**

This document is a product specification, providing a description, specifications, and design related information on the ICM-42688-P Single-Interface MotionTracking device. The device is housed in a small 2.5x3x0.91 mm 14-pin LGA package.

#### <span id="page-8-2"></span>**1.2 PRODUCT OVERVIEW**

The ICM-42688-P is a 6-axis MotionTracking device that combines a 3-axis gyroscope, and a 3-axis accelerometer in a small 2.5x3x0.91 mm (14-pin LGA) package. It also features a 2K-byte FIFO that can lower the traffic on the serial bus interface, and reduce power consumption by allowing the system processor to burst read sensor data and then go into a low-power mode. ICM-42688-P, with its 6-axis integration, enables manufacturers to eliminate the costly and complex selection, qualification, and system level integration of discrete devices, guaranteeing optimal motion performance for consumers.

The gyroscope supports eight programmable full-scale range settings from ±15.625dps to ±2000dps, and the accelerometer supports four programmable full-scale range settings from ±2g to ±16g.

ICM-42688-P also supports external clock input for highly accurate 31kHz to 50kHz clock, that helps to reduce system level sensitivity error, improve orientation measurement from gyroscope data, reduce ODR sensitivity to temperature and device to device variation.

The device includes industry first 20-bits data format support in FIFO for high-data resolution. This FIFO format encapsulates 19-bits of gyroscope data and 18-bits of accelerometer data for high precision applications. Other industry-leading features include on-chip 16-bit ADCs, programmable digital filters, an embedded temperature sensor, and programmable interrupts. The device features I3C<sup>SM</sup>, I<sup>2</sup>C and SPI serial interfaces, a VDD operating range of 1.71 V to 3.6 V, and a separate VDDIO operating range of 1.71 V to 3.6 V.

The host interface can be configured to support I3C<sup>SM</sup> slave, I<sup>2</sup>C slave, or SPI slave modes. The I3C<sup>SM</sup> interface supports speeds up to 12.5MHz (data rates up to 12.5Mbps in SDR mode, 25Mbps in DDR mode), the  $I^2C$  interface supports speeds up to 1 MHz, and the SPI interface supports speeds up to 24 MHz.

By leveraging its patented and volume-proven CMOS-MEMS fabrication platform, which integrates MEMS wafers with companion CMOS electronics through wafer-level bonding, InvenSense has driven the package size down to a footprint and thickness of 2.5x3x0.91 mm (14-pin LGA), to provide a very small yet high performance low cost package. The device provides high robustness by supporting 20,000*g* shock reliability.

#### <span id="page-8-3"></span>**1.3 APPLICATIONS**

- AR/VR Controllers
- Head Mounted Displays
- **Wearables**
- **Sports**
- **Robotics**

*ICM-42688-P*

### <span id="page-9-0"></span>*2 FEATURES*

#### <span id="page-9-1"></span>**2.1 GYROSCOPE FEATURES**

The triple-axis MEMS gyroscope in the ICM-42688-P includes a wide range of features:

- Digital-output X-, Y-, and Z-axis angular rate sensors (gyroscopes) with programmable full-scale range of ±15.625, ±31.25, ±62.5, ±125, ±250, ±500, ±1000, and ±2000 degrees/sec
- Low Noise (LN) power mode support
- Digitally-programmable low-pass filters
- Factory calibrated sensitivity scale factor
- Self-test

#### <span id="page-9-2"></span>**2.2 ACCELEROMETER FEATURES**

The triple-axis MEMS accelerometer in ICM-42688-P includes a wide range of features:

- Digital-output X-, Y-, and Z-axis accelerometer with programmable full-scale range of  $\pm 2q$ ,  $\pm 4q \pm 8q$  and  $\pm 16q$
- Low Noise (LN) and Low Power (LP) power modes support
- User-programmable interrupts
- Wake-on-motion interrupt for low power operation of applications processor
- Self-test

#### <span id="page-9-3"></span>**2.3 MOTION FEATURES**

ICM-42688-P includes the following motion features, also known as APEX (**A**dvanced **P**edometer and **E**vent Detection – ne**X**t gen)

- Pedometer: Tracks Step Count, also issues Step Detect interrupt
- Tilt Detection: Issues an interrupt when the Tilt angle exceeds  $35^{\circ}$  for more than a programmable time
- Raise to Wake/Sleep: Gesture detection for wake and sleep events. Interrupt is issued when either of these two events are detected
- Tap Detection: Issues an interrupt when a tap is detected, along with the tap count
- Wake on Motion: Detects motion when accelerometer data exceeds a programmable threshold
- Significant Motion Detection: Detects Significant Motion if Wake on Motion events are detected during a programmable time window

#### <span id="page-9-4"></span>**2.4 ADDITIONAL FEATURES**

ICM-42688-P includes the following additional features:

- External clock input supports highly accurate clock input from 31kHz to 50kHz, helps to reduce system level sensitivity error, improve orientation measurement from gyroscope data, reduce ODR sensitivity to temperature and device to device variation
- 2K byte FIFO buffer enables the applications processor to read the data in bursts
- 20-bits data format support in FIFO for high-data resolution
- User-programmable digital filters for gyroscope, accelerometer, and temperature sensor
- 12.5MHz I3C<sup>SM</sup> (data rates up to 12.5Mbps in SDR mode, 25Mbps in DDR mode) / 1 MHz I<sup>2</sup>C / 24 MHz SPI slave host interface
- Digital-output temperature sensor
- Smallest and thinnest LGA package for portable devices: 2.5x3x0.91 mm (14-pin LGA)
- 20,000 *g* shock tolerant
- MEMS structure hermetically sealed and bonded at wafer level
- RoHS and Green compliant

### <span id="page-10-0"></span>*3 ELECTRICAL CHARACTERISTICS*

#### <span id="page-10-1"></span>**3.1 GYROSCOPE SPECIFICATIONS**

Typical Operating Circuit of section 4.2, VDD = 1.8 V, VDDIO = 1.8 V, T<sub>A</sub>=25°C, unless otherwise noted.

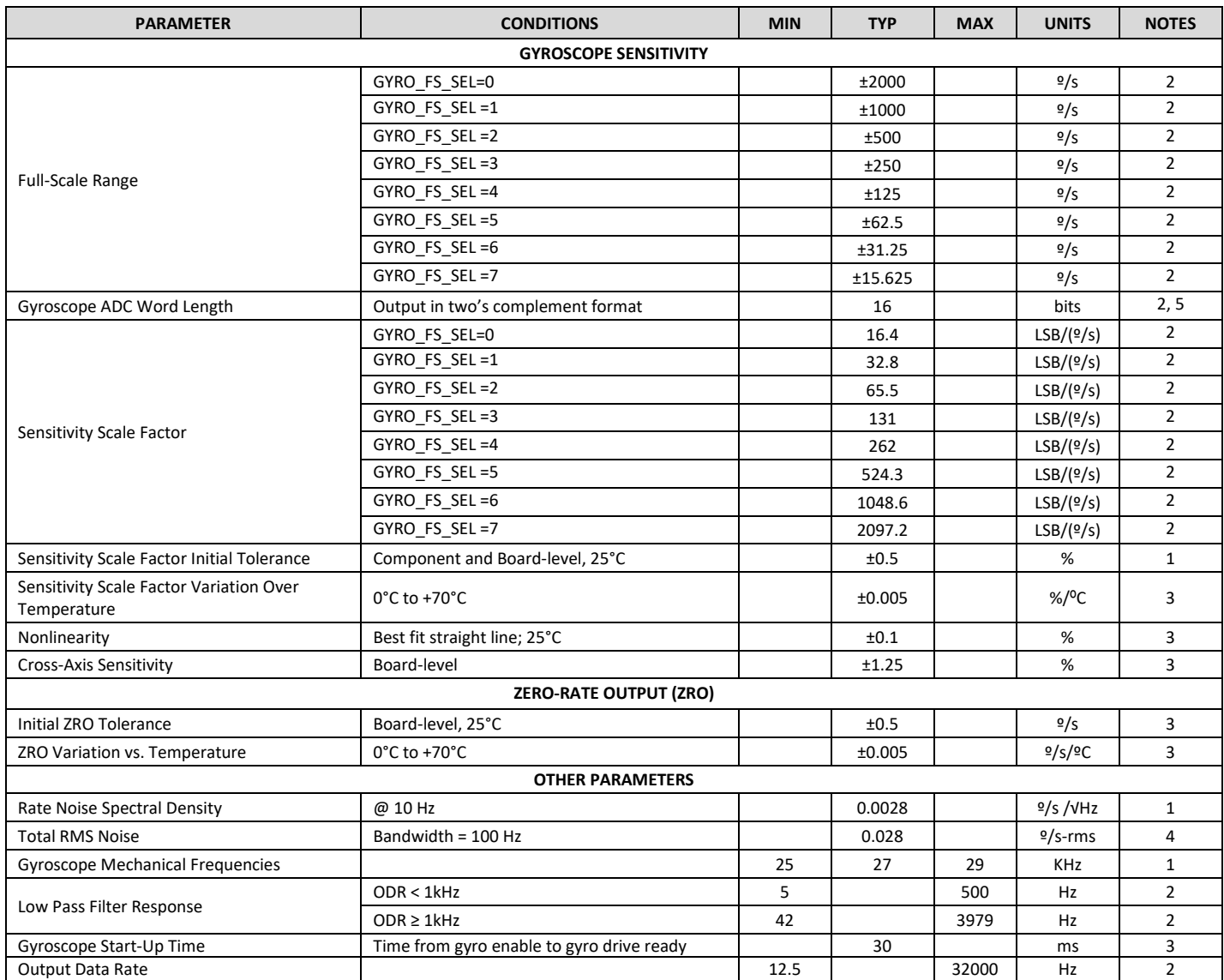

**Table 1. Gyroscope Specifications**

#### <span id="page-10-2"></span>**Notes:**

1. Tested in production.

2. Guaranteed by design.

3. Derived from validation or characterization of parts, not tested in production.<br>4. Calculated from Rate Noise Spectral Density.

4. Calculated from Rate Noise Spectral Density.

5. 20-bits data format supported in FIFO, see section 6.1.

#### <span id="page-11-0"></span>**3.2 ACCELEROMETER SPECIFICATIONS**

Typical Operating Circuit of section 4.2, VDD = 1.8 V, VDDIO = 1.8 V, TA=25°C, unless otherwise noted.

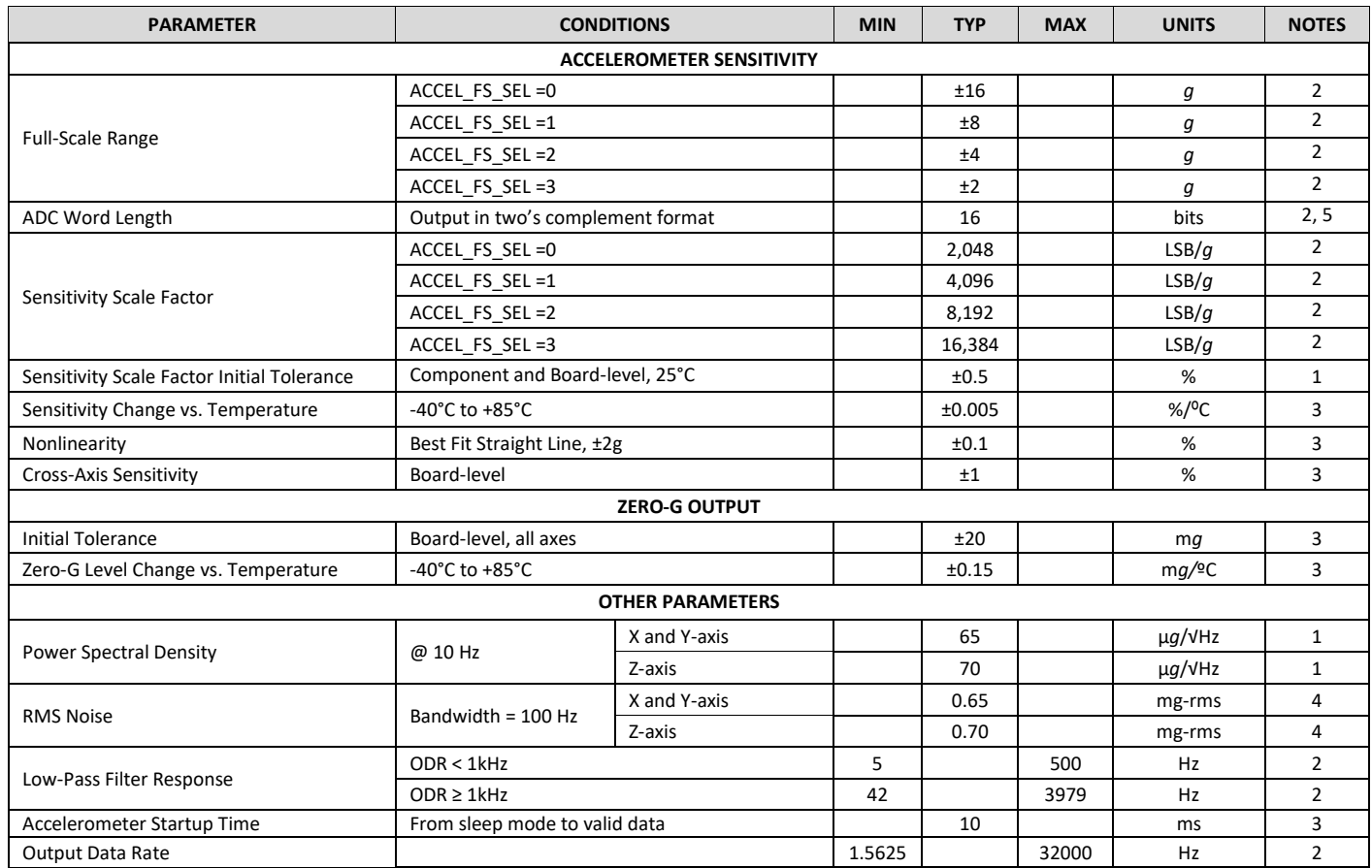

**Table 2. Accelerometer Specifications**

<span id="page-11-1"></span>**Notes:** 

Tested in production.

2. Guaranteed by design.

3. Derived from validation or characterization of parts, not tested in production.

4. Calculated from Power Spectral Density.<br>5. 20-bits data format supported in FIFO, se 20-bits data format supported in FIFO, see section 6.1.

#### <span id="page-12-0"></span>**3.3 ELECTRICAL SPECIFICATIONS**

#### **3.3.1 D.C. Electrical Characteristics**

#### Typical Operating Circuit of section 4.2, VDD = 1.8 V, VDDIO = 1.8 V, TA=25°C, unless otherwise noted.

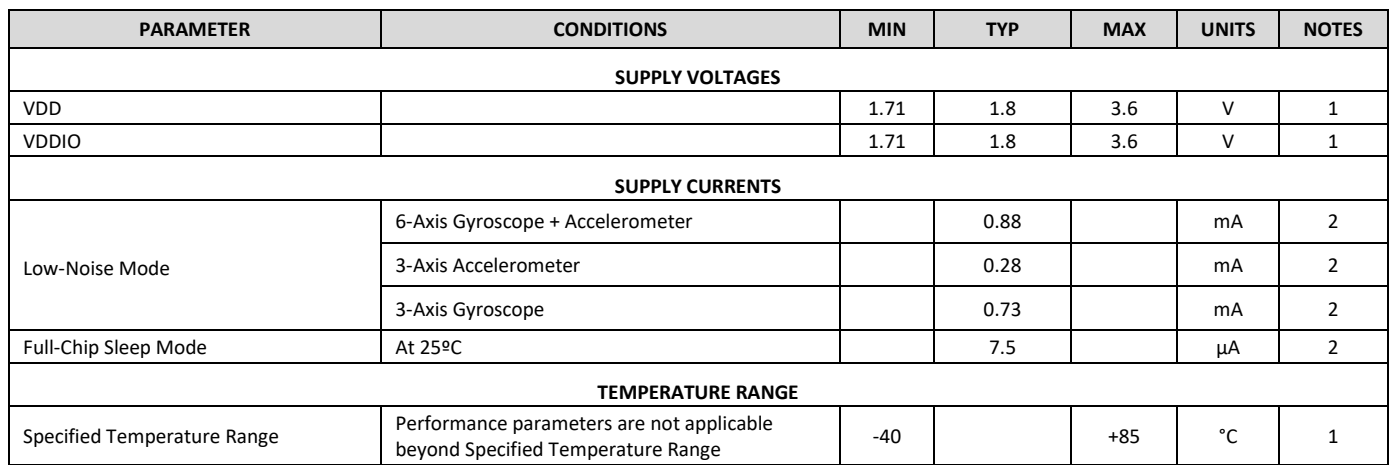

**Table 3. D.C. Electrical Characteristics**

### <span id="page-12-1"></span>**Notes:**

1. Guaranteed by design.<br>2. Derived from validation

Derived from validation or characterization of parts, not tested in production.

#### **3.3.2 A.C. Electrical Characteristics**

Typical Operating Circuit of section 4.2, VDD = 1.8 V, VDDIO = 1.8 V, TA=25°C, unless otherwise noted.

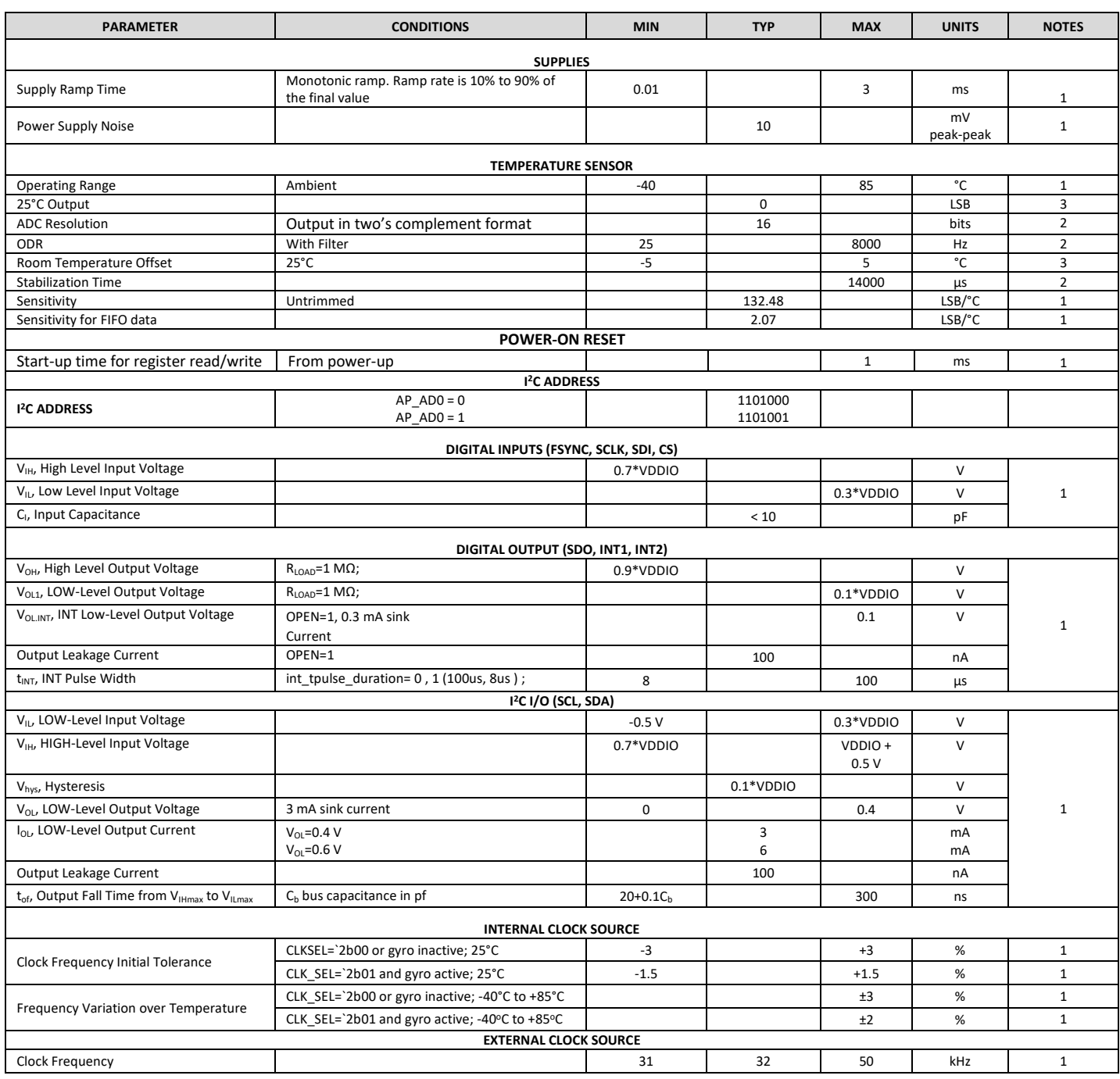

**Table 4. A.C. Electrical Characteristics**

#### <span id="page-13-0"></span>**Notes:**

1. Based on characterization. Not tested in production.<br>2. Guaranteed by design.

2. Guaranteed by design.<br>3. Production tested.

Production tested.

#### <span id="page-14-0"></span>**3.4 I <sup>2</sup>C TIMING CHARACTERIZATION**

Typical Operating Circuit of section 4.2, VDD = 1.8 V, VDDIO = 1.8 V, TA=25°C, unless otherwise noted.

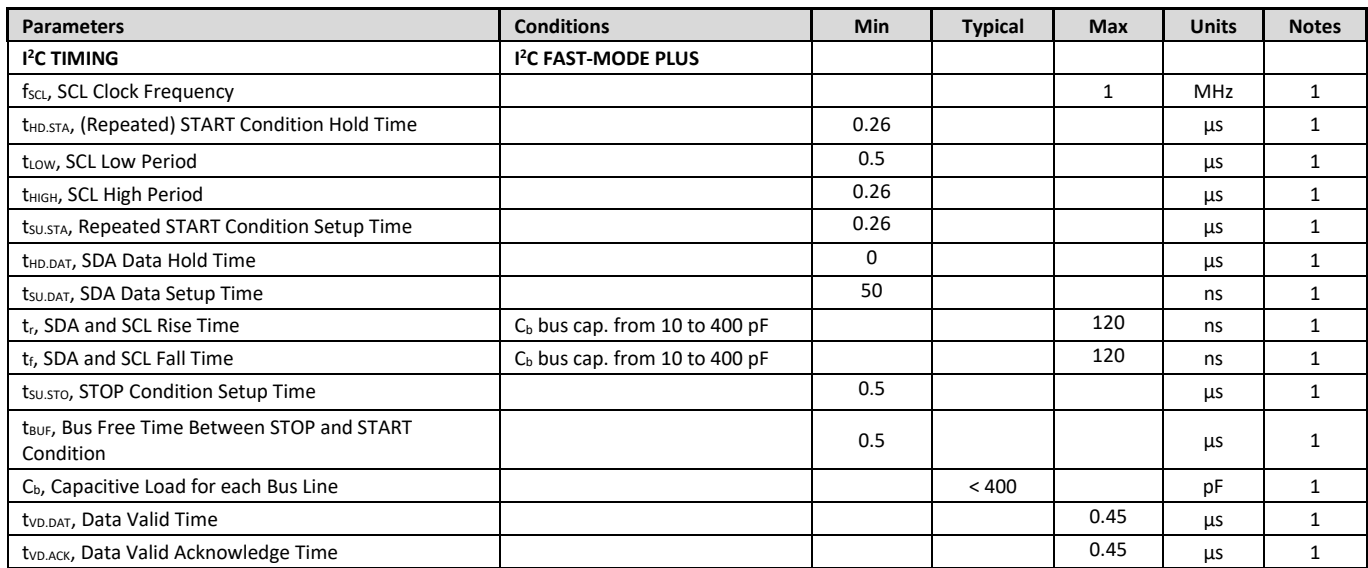

#### **Table 5. I <sup>2</sup>C Timing Characteristics**

#### <span id="page-14-2"></span>**Notes:**

1. Based on characterization of 5 parts over temperature and voltage as mounted on evaluation board or in sockets

<span id="page-14-1"></span>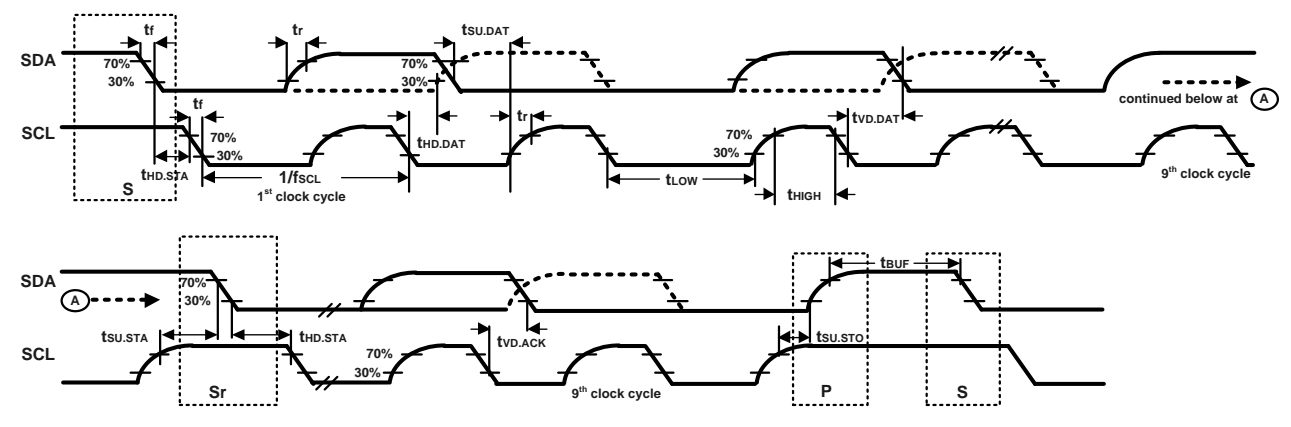

**Figure 1. I 2C Bus Timing Diagram**

#### <span id="page-15-0"></span>**3.5 SPI TIMING CHARACTERIZATION – 4-WIRE SPI MODE**

Typical Operating Circuit of section 4.2, VDD = 1.8 V, VDDIO = 1.8 V, TA=25°C, unless otherwise noted.

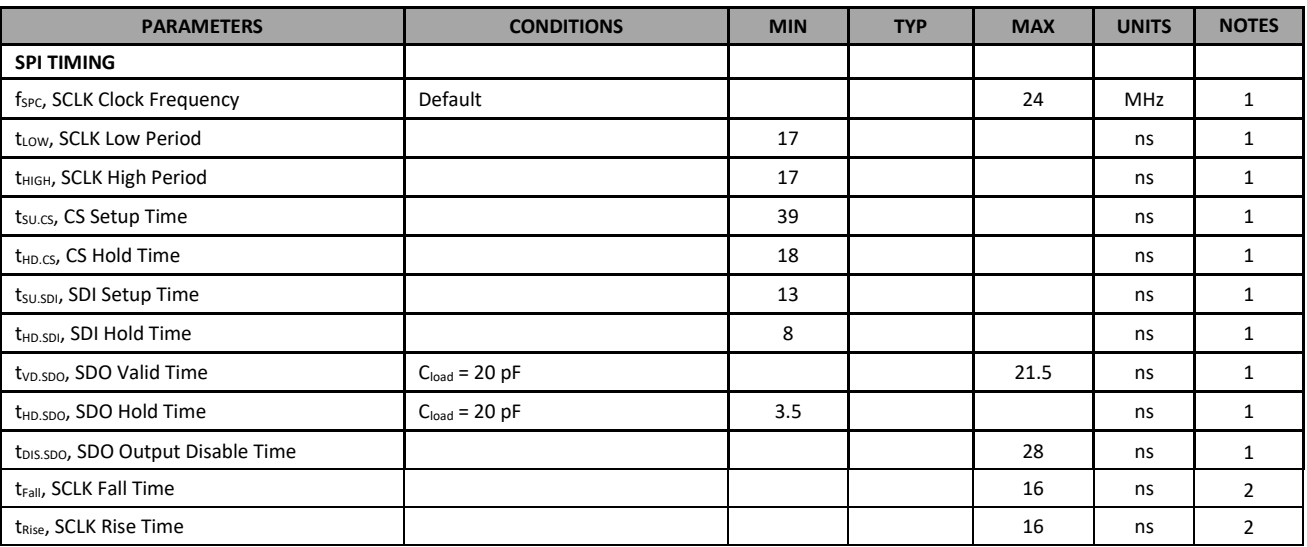

#### **Table 6. 4-Wire SPI Timing Characteristics (24-MHz Operation)**

## <span id="page-15-2"></span>**Notes:**

- 1. Based on characterization of 5 parts over temperature and voltage as mounted on evaluation board or in sockets
- 2. Based on design and device characterization

<span id="page-15-1"></span>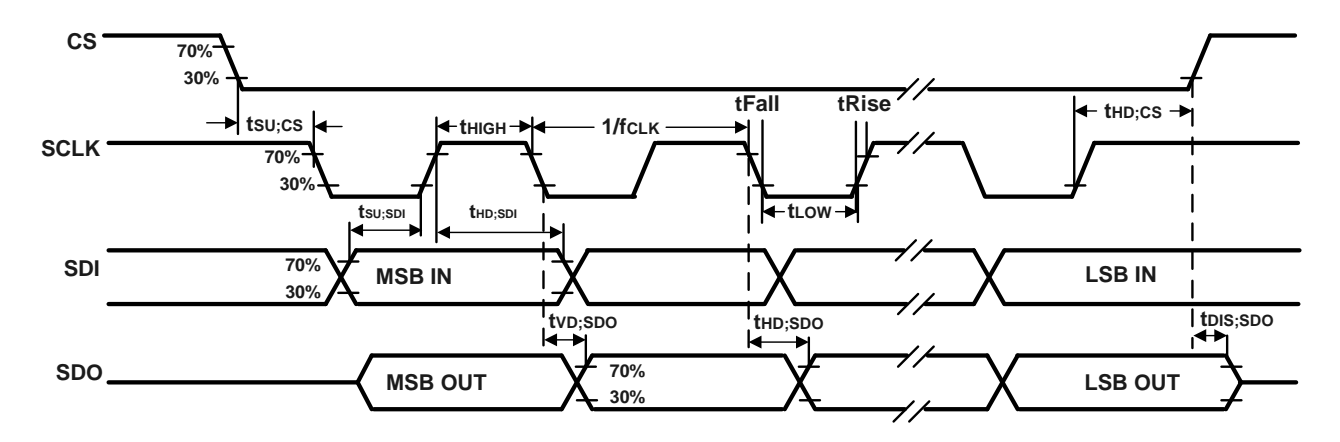

**Figure 2. 4-Wire SPI Bus Timing Diagram**

#### <span id="page-16-0"></span>**3.6 SPI TIMING CHARACTERIZATION – 3-WIRE SPI MODE**

Typical Operating Circuit of section 4.2, VDD = 1.8 V, VDDIO = 1.8 V, TA=25°C, unless otherwise noted.

| <b>PARAMETERS</b>                                | <b>CONDITIONS</b> | <b>MIN</b> | <b>TYP</b> | <b>MAX</b> | <b>UNITS</b> | <b>NOTES</b>   |
|--------------------------------------------------|-------------------|------------|------------|------------|--------------|----------------|
| <b>SPI TIMING</b>                                |                   |            |            |            |              |                |
| f <sub>spc</sub> , SCLK Clock Frequency          | Default           |            |            | 24         | <b>MHz</b>   | 1              |
| t <sub>LOW</sub> , SCLK Low Period               |                   | 17         |            |            | ns           | 1              |
| t <sub>HIGH</sub> , SCLK High Period             |                   | 17         |            |            | ns           | 1              |
| tsu.cs, CS Setup Time                            |                   | 39         |            |            | ns           | 1              |
| t <sub>HD.CS</sub> , CS Hold Time                |                   | 5          |            |            | ns           | $\mathbf{1}$   |
| tsu.spio, SDIO Input Setup Time                  |                   | 13         |            |            | ns           | 1              |
| t <sub>HD.SDIO</sub> , SDIO Input Hold Time      |                   | 8          |            |            | ns           | 1              |
| tv <sub>D.SDIO</sub> , SDIO Output Valid Time    | $Cload = 20 pF$   |            |            | 18.5       | ns           | 1              |
| t <sub>HD.SDIO</sub> , SDIO Output Hold Time     | $Cload = 20 pF$   | 3.5        |            |            | ns           | $\mathbf{1}$   |
| t <sub>DIS.SDIO</sub> , SDIO Output Disable Time |                   |            |            | 28         | ns           | 1              |
| trall, SCLK Fall Time                            |                   |            |            | 16         | ns           | $\overline{2}$ |
| t <sub>Rise</sub> , SCLK Rise Time               |                   |            |            | 16         | ns           | 2              |

**Table 7. 3-Wire SPI Timing Characteristics (24-MHz Operation)**

#### <span id="page-16-2"></span>**Notes:**

- 1. Based on characterization of 5 parts over temperature and voltage as mounted on evaluation board or in sockets
- 2. Based on design and device characterization

<span id="page-16-1"></span>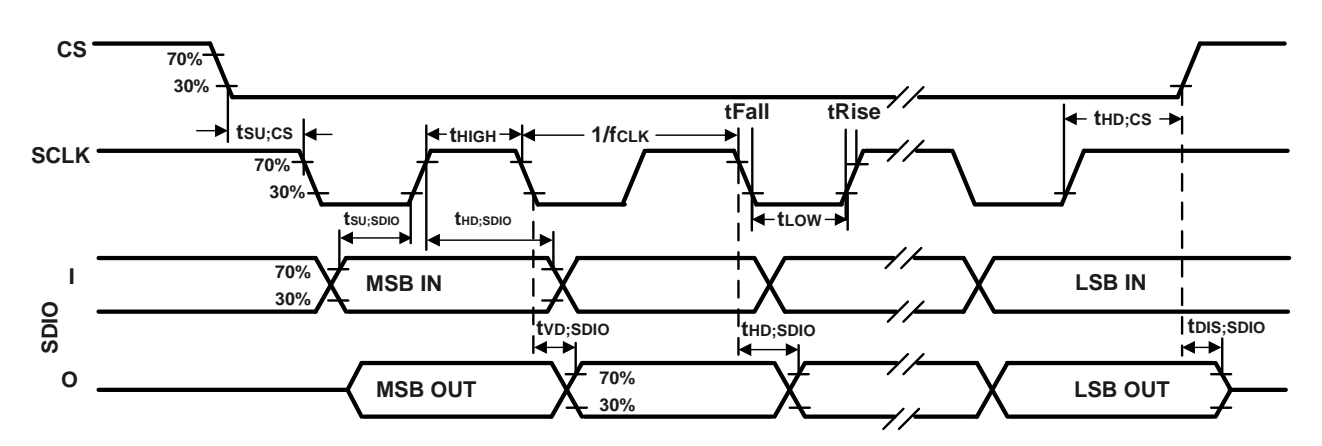

**Figure 3. 3-Wire SPI Bus Timing Diagram**

#### <span id="page-17-0"></span>**3.7 ABSOLUTE MAXIMUM RATINGS**

Stress above those listed as "Absolute Maximum Ratings" may cause permanent damage to the device. These are stress ratings only and functional operation of the device at these conditions is not implied. Exposure to the absolute maximum ratings conditions for extended periods may affect device reliability.

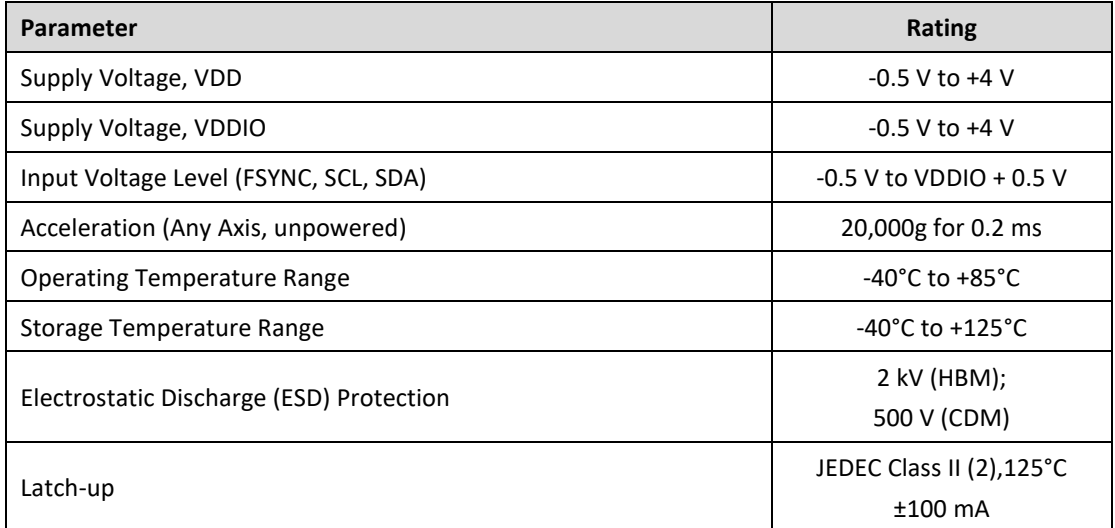

<span id="page-17-1"></span>**Table 8. Absolute Maximum Ratings**

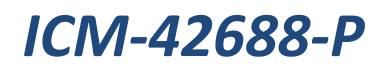

### <span id="page-18-0"></span>*4 APPLICATIONS INFORMATION*

#### <span id="page-18-1"></span>**4.1 PIN OUT DIAGRAM AND SIGNAL DESCRIPTION**

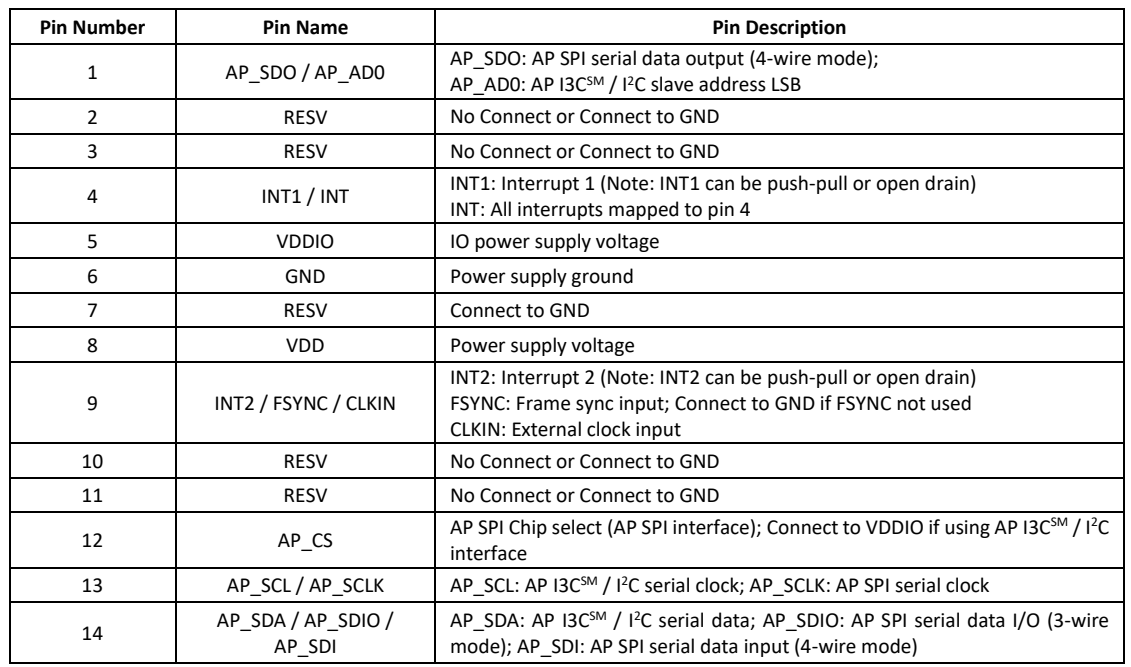

#### **Table 9. Signal Descriptions**

<span id="page-18-3"></span>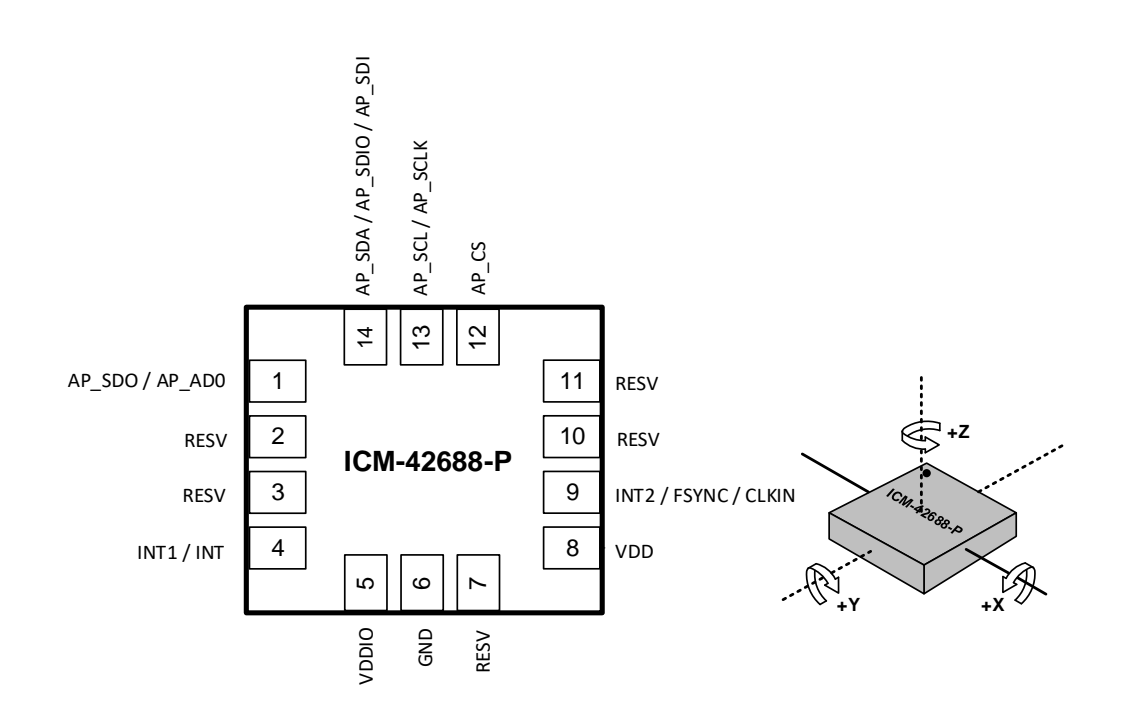

#### <span id="page-18-2"></span>**Figure 4. Pin Out Diagram for ICM-42688-P 2.5x3.0x0.91 mm LGA**

**DK** InvenSense A.

#### <span id="page-19-0"></span>**4.2 TYPICAL OPERATING CIRCUIT**

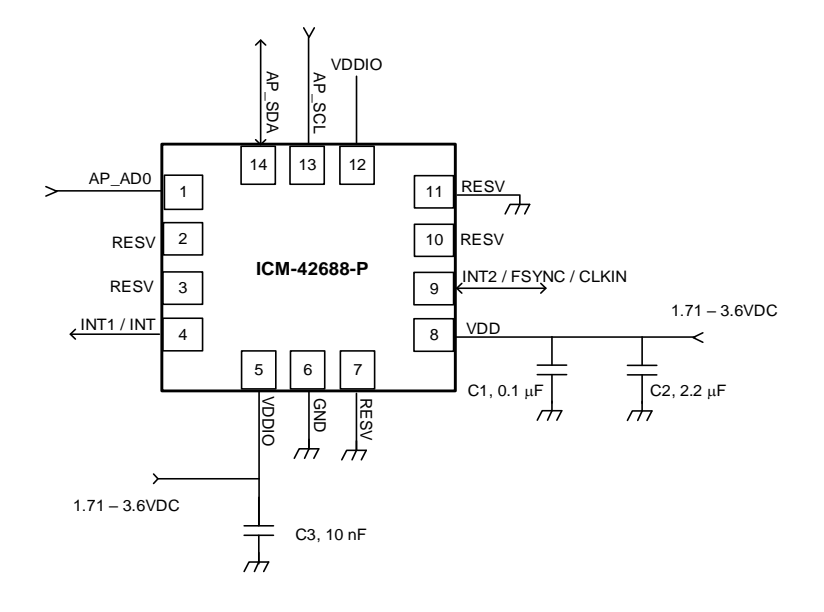

#### **Figure 5. ICM-42688-P Application Schematic (I3CSM / I <sup>2</sup>C Interface to Host)**

<span id="page-19-1"></span>Note: I<sup>2</sup>C lines are open drain and pull-up resistors (e.g. 10 kΩ) are required.

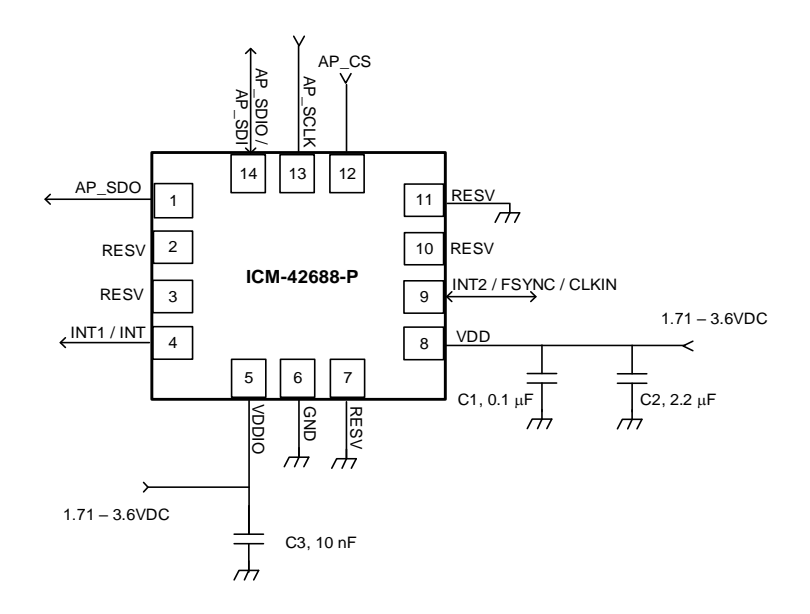

#### <span id="page-19-2"></span>**Figure 6. ICM-42688-P Application Schematic (SPI Interface to Host)**

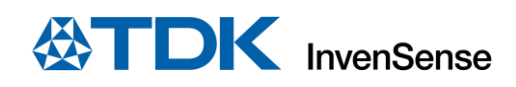

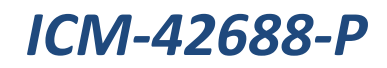

#### <span id="page-20-0"></span>**4.3 BILL OF MATERIALS FOR EXTERNAL COMPONENTS**

<span id="page-20-1"></span>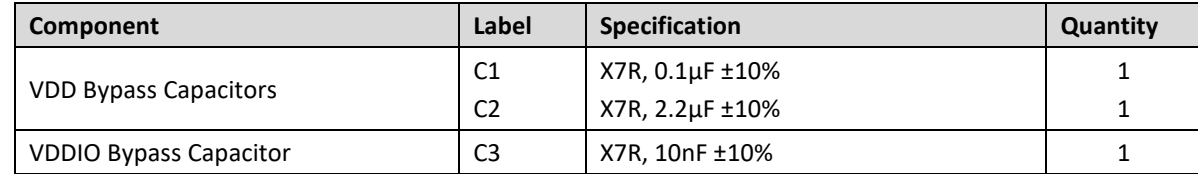

**Table 10. Bill of Materials** 

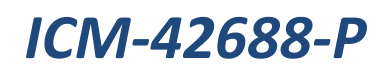

#### <span id="page-21-0"></span>**4.4 SYSTEM BLOCK DIAGRAM**

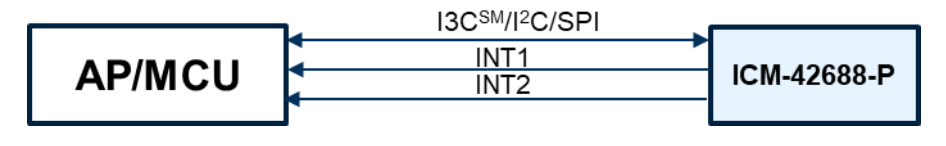

#### **Figure 7. ICM-42688-P System Block Diagram**

<span id="page-21-6"></span>Note: The above block diagram is an example. Please refer to the pin-out (section 4.1) for other configuration options.

#### <span id="page-21-1"></span>**4.5 OVERVIEW**

The ICM-42688-P is comprised of the following key blocks and functions:

- Three-axis MEMS rate gyroscope sensor with 16-bit ADCs and signal conditioning
	- $\circ$  20-bits data format support in FIFO for high-data resolution (see section 6 for details)
- Three-axis MEMS accelerometer sensor with 16-bit ADCs and signal conditioning
- $\circ$  20-bits data format support in FIFO for high-data resolution (see section 6 for details)
- I3C<sup>SM</sup>, I<sup>2</sup>C and SPI serial communications interfaces
- Self-Test
- Clocking
- Sensor Data Registers
- FIFO
- **Interrupts**
- Digital-Output Temperature Sensor
- Bias and LDOs
- Charge Pump
- Standard Power Modes

#### <span id="page-21-2"></span>**4.6 THREE-AXIS MEMS GYROSCOPE WITH 16-BIT ADCS AND SIGNAL CONDITIONING**

The ICM-42688-P includes a vibratory MEMS rate gyroscope, which detects rotation about the X-, Y-, and Z- Axes. When the gyroscope is rotated about any of the sense axes, the Coriolis Effect causes a vibration that is detected by a capacitive pickoff. The resulting signal is amplified, demodulated, and filtered to produce a voltage that is proportional to the angular rate. This voltage is digitized using on-chip Analog-to-Digital Converters (ADCs) to sample each axis. The full-scale range of the gyro sensors may be digitally programmed to ±15.625, ±31.25, ±62.5, ±125, ±250, ±500, ±1000, and ±2000 degrees per second (dps).

#### <span id="page-21-3"></span>**4.7 THREE-AXIS MEMS ACCELEROMETER WITH 16-BIT ADCS AND SIGNAL CONDITIONING**

The ICM-42688-P includes a 3-Axis MEMS accelerometer. Acceleration along a particular axis induces displacement of a proof mass in the MEMS structure, and capacitive sensors detect the displacement. The ICM-42688-P architecture reduces the accelerometers' susceptibility to fabrication variations as well as to thermal drift. When the device is placed on a flat surface, it will measure 0*g* on the X- and Y-axes and +1*g* on the Z-axis. The accelerometers' scale factor is calibrated at the factory and is nominally independent of supply voltage. The full-scale range of the digital output can be adjusted to ±2*g*, ±4*g*, ±8*g* and ±16*g*.

#### <span id="page-21-4"></span>**4.8 I3CSM, I <sup>2</sup>C AND SPI HOST INTERFACE**

The ICM-42688-P communicates to the application processor using an I3C<sup>SM</sup>, I<sup>2</sup>C, or SPI serial interface. The ICM-42688-P always acts as a slave when communicating to the application processor.

#### <span id="page-21-5"></span>**4.9 SELF-TEST**

Self-test allows for the testing of the mechanical and electrical portions of the sensors. The self-test for each measurement axis can be activated by means of the gyroscope and accelerometer self-test registers.

When the self-test is activated, the electronics cause the sensors to be actuated and produce an output signal. The output signal is used to observe the self-test response.

The self-test response is defined as follows:

Self-test response = Sensor output with self-test enabled – Sensor output with self-test disabled

When the value of the self-test response is within the specified min/max limits of the product specification, the part has passed selftest. When the self-test response exceeds the min/max values, the part is deemed to have failed self-test.

#### <span id="page-22-0"></span>**4.10 CLOCKING**

The ICM-42688-P has a flexible clocking scheme, allowing external or internal clock sources to be used for the internal synchronous circuitry. This synchronous circuitry includes the signal conditioning and ADCs, and various control circuits and registers.

The CLKIN pin on ICM-42688-P provides the ability to input an external clock. A highly accurate external clock may be used rather than the internal clocks sources, if greater clock accuracy is desired. External clock input supports highly accurate clock input from 31kHz to 50kHz, resulting in improvement of the following:

- a) ODR uncertainty due to process, temperature, operating mode (PLL vs. RCOSC), and design limitations. This uncertainty can be as high as ±8% in RCOSC mode and ±1% in PLL mode. The CLKIN, assuming a 50ppm or better 32.768kHz source, will improve the ODR accuracy from ±80,000ppm to ±50ppm in RCOSC mode, or from ±10,000ppm to ±50ppm in PLL mode.
- b) System level sensitivity error. Any clock uncertainty directly impacts gyroscope sensitivity at the system level. Sophisticated systems can estimate ODR inaccuracy to some extent, but not to the extent improved by using CLKIN.
- c) System-level clock/sensor synchronization. When using CLKIN, the accelerometer and gyroscope are on the same clock as the host. There is no need to continually re-synchronize the sensor data as the sensor sample points and period are known to be in exact alignment with the common system clock.
- d) CLKIN helps EIS (Electronic Image Stabilization) performance by providing:
	- o Very accurate gyroscope sample points for use during integration to find true angular displacement.
	- $\circ$  Automatic time alignment between the motion sensor and the host and potentially the camera system.
- e) Other applications that benefit from CLKIN include navigation, gaming, robotics.

Allowable internal sources for generating the internal clock are:

- a) An internal relaxation oscillator
- b) Auto-select between internal relaxation oscillator and gyroscope MEMS oscillator to use the best available source

For internal sources, the only setting supporting specified performance in all modes is option b). It is recommended that option b) be used when using internal clock source.

#### <span id="page-22-1"></span>**4.11 SENSOR DATA REGISTERS**

The sensor data registers contain the latest gyroscope, accelerometer, and temperature measurement data. They are read-only registers, and are accessed via the serial interface. Data from these registers may be read anytime.

#### <span id="page-22-2"></span>**4.12 INTERRUPTS**

Interrupt functionality is configured via the Interrupt Configuration register. Items that are configurable include the interrupt pins configuration, the interrupt latching and clearing method, and triggers for the interrupt. Items that can trigger an interrupt are (1) Clock generator locked to new reference oscillator (used when switching clock sources); (2) new data is available to be read (from the FIFO and Data registers); (3) accelerometer event interrupts; (4) FIFO watermark; (5) FIFO overflow. The interrupt status can be read from the Interrupt Status register.

#### <span id="page-23-0"></span>**4.13 DIGITAL-OUTPUT TEMPERATURE SENSOR**

An on-chip temperature sensor and ADC are used to measure the ICM-42688-P die temperature. The readings from the ADC can be read from the FIFO or the Sensor Data registers.

Temperature sensor register data TEMP\_DATA is updated with new data at max(Accelerometer ODR, Gyroscope ODR).

Temperature data value from the sensor data registers can be converted to degrees centigrade by using the following formula:

Temperature in Degrees Centigrade = (TEMP\_DATA / 132.48) + 25

Temperature data stored in FIFO is an 8-bit quantity, FIFO TEMP\_DATA. It can be converted to degrees centigrade by using the following formula:

Temperature in Degrees Centigrade = (FIFO\_TEMP\_DATA / 2.07) + 25

#### <span id="page-23-1"></span>**4.14 BIAS AND LDOS**

The bias and LDO section generates the internal supply and the reference voltages and currents required by the ICM-42688-P.

#### <span id="page-23-2"></span>**4.15 CHARGE PUMP**

An on-chip charge pump generates the high voltage required for the MEMS oscillator.

#### <span id="page-23-3"></span>**4.16 STANDARD POWER MODES**

<span id="page-23-4"></span>The following table lists the user-accessible power modes for ICM-42688-P.

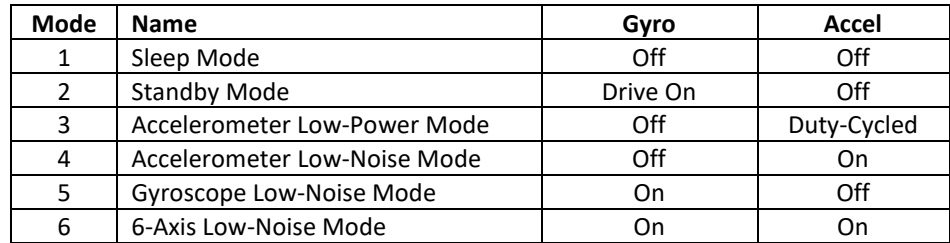

**Table 11. Standard Power Modes for ICM-42688-P**

### <span id="page-24-0"></span>*5 SIGNAL PATH*

The following figure shows a block diagram of the signal path for ICM-42688-P.

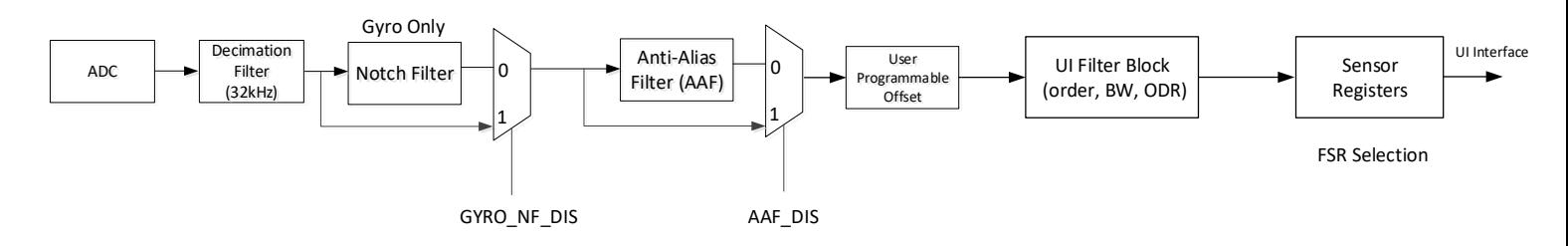

#### **Figure 8. ICM-42688-P Signal Path**

<span id="page-24-3"></span>The signal path starts with ADCs for the gyroscope and accelerometer. Other components of the signal path are described below in further detail.

#### <span id="page-24-1"></span>**5.1 SUMMARY OF PARAMETERS USED TO CONFIGURE THE SIGNAL PATH**

The following table shows the parameters that can control the signal path.

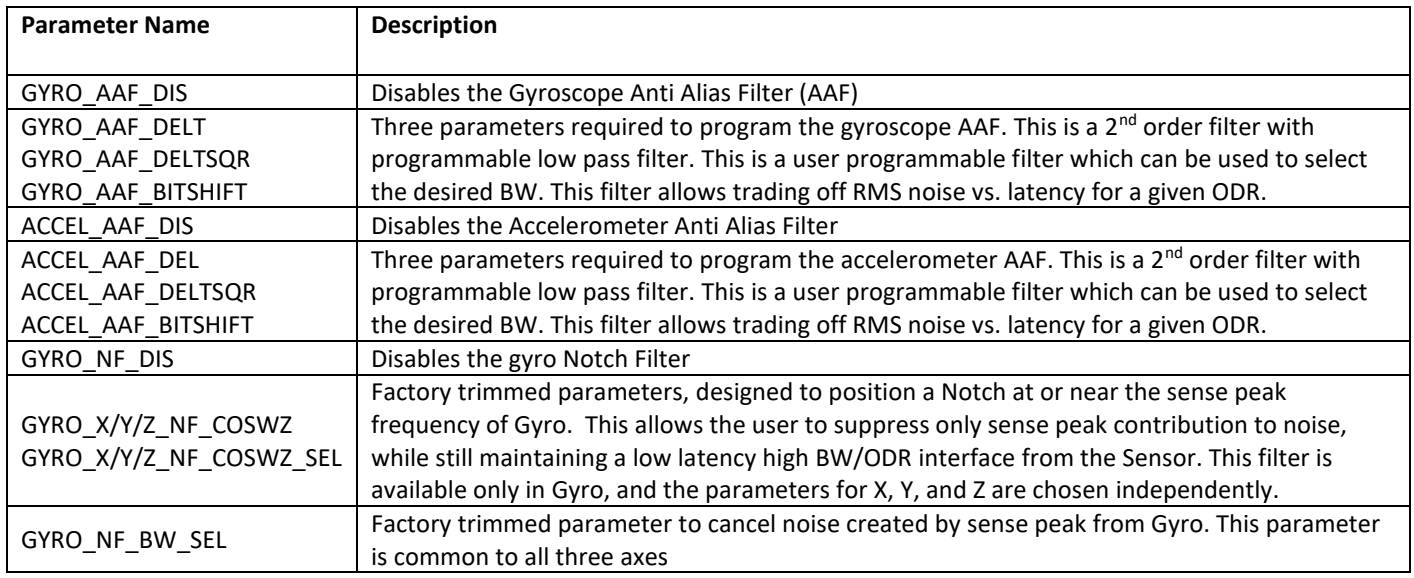

#### <span id="page-24-2"></span>**5.2 NOTCH FILTER**

The Notch Filter is supported only for the gyroscope signal path. The following steps can be used to program the notch filter. Note that the notch filter is specific to each axis in the gyroscope, so the X, Y and Z axis can be programmed independently.

#### **Frequency of Notch Filter (each axis)**

To operate the Notch filter, two parameters NF\_COSWZ, and NF\_COSWZ\_SEL must be programmed for each gyroscope axis.

Parameters NF\_COSWZ are defined for each axis of the gyroscope as GYRO\_X\_NF\_COSWZ (register bank 1, register 0x0Fh & register 0x12h), GYRO\_Y\_NF\_COSWZ (register bank 1, register 0x10h & register 0x12h), GYRO\_Z\_NF\_COSWZ (register bank 1, register 0x11h & register 0x12h). Note that the parameters have 9-bit values across two different registers.

Parameters NF\_COSWZ\_SEL are defined for each axis of the gyroscope as GYRO\_X\_NF\_COSWZ\_SEL (register bank 1, register 0x12h, bit 3), GYRO\_Y\_NF\_COSWZ\_SEL (register bank 1, register 0x12h, bit 4), GYRO\_Z\_NF\_COSWZ\_SEL (register bank 1, register 0x12h, bit 5).

Each value must be calculated using the steps described below, and programmed into the corresponding register locations mentioned above.

fdesired is the desired frequency of the Notch Filter in kHz. The lower bound for fdesired is 1kHz, and the upper bound is 3kHz. Operating the notch filter outside this range is not supported.

```
Step1: COSWZ = cos(2*pi*fdesired/32)
Step2:
   If abs(COSWZ)≤0.875
          NF_COSWZ = round[COSWZ*256]
         NF COSWZ SEL = 0
   else 
          NF_COSWZ_SEL = 1
          if COSWZ > 0.875
               NF_COSWZ = round [8*(1-COSWZ)*256] else if COSWZ < -0.875
                NF_COSWZ = round [-8*(1+COSWZ)*256] 
          end
   End
```
#### **Bandwidth of Notch Filter (common to all axes)**

The notch filter allows the user to control the width of the notch from eight possible values using a 3-bit parameter GYRO\_NF\_BW\_SEL in register bank 1, register 0x13h, bits 6:4. This parameter is common to all three axes.

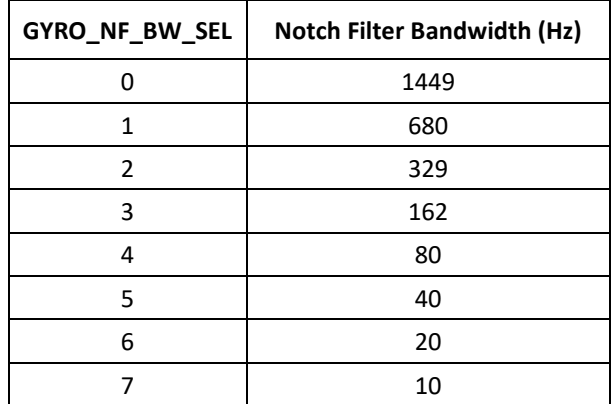

The notch filter can be selected or bypassed by using the parameter GYRO\_NF\_DIS in register bank 1, register 0x0Bh, bit 0 as shown below.

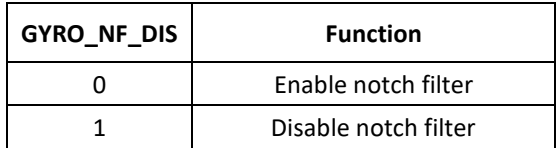

#### <span id="page-26-0"></span>**5.3 ANTI-ALIAS FILTER**

Anti-alias filters for gyroscope and accelerometer can be independently programmed to have bandwidths ranging from 42 Hz to 3979 Hz. To program the anti-alias filter for a required bandwidth, use the table below to map the bandwidth to register values as shown:

- a. Register bank 2, register 0x03h, bits 6:1, ACCEL\_AAF\_DELT: Code from 1 to 63 that allows programming the bandwidth for accelerometer anti-alias filter
- b. Register bank 2, register 0x04h, bits 7:0 and Bank 2, register 0x05h, bits 3:0, ACCEL\_AAF\_DELTSQR: Square of the delt value for accelerometer
- c. Register bank 2, register 0x05h, bits 7:4, ACCEL\_AAF\_BITSHIFT: Bitshift value for accelerometer used in hardware implementation
- d. Register bank 1, register 0x0Ch, bits 5:0, GYRO\_AAF\_DELT: Code from 1 to 63 that allows programming the bandwidth for gyroscope anti-alias filter
- e. Register bank 1, register 0x0Dh, bits 7:0 and Bank 1, register 0x0Eh, bits 3:0, GYRO\_AAF\_DELTSQR: Square of the delt value for gyroscope
- f. Register bank 1, register 0x0Eh, bits 7:4, GYRO\_AAF\_BITSHIFT: Bitshift value for gyroscope used in hardware implementation

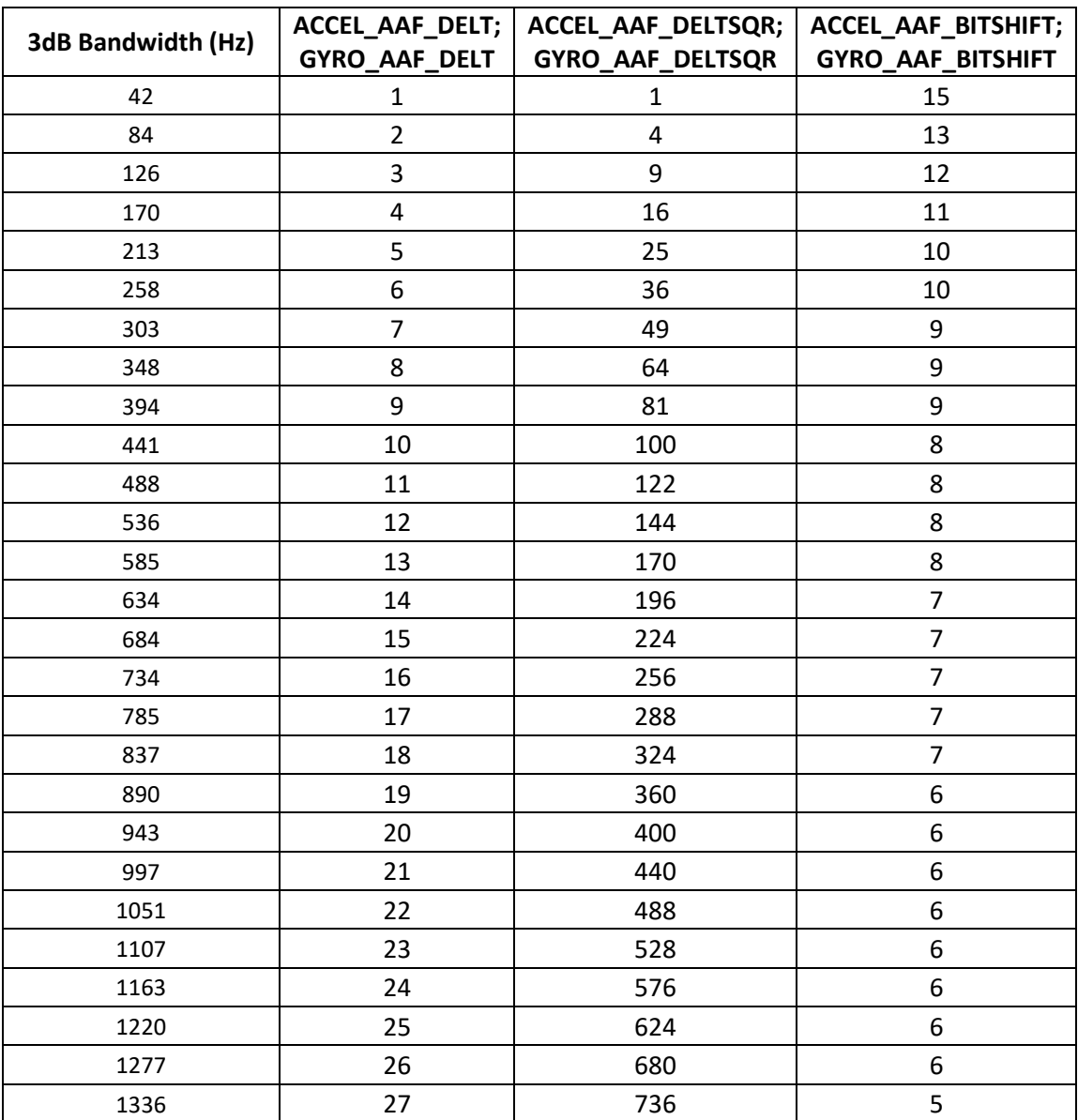

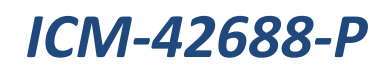

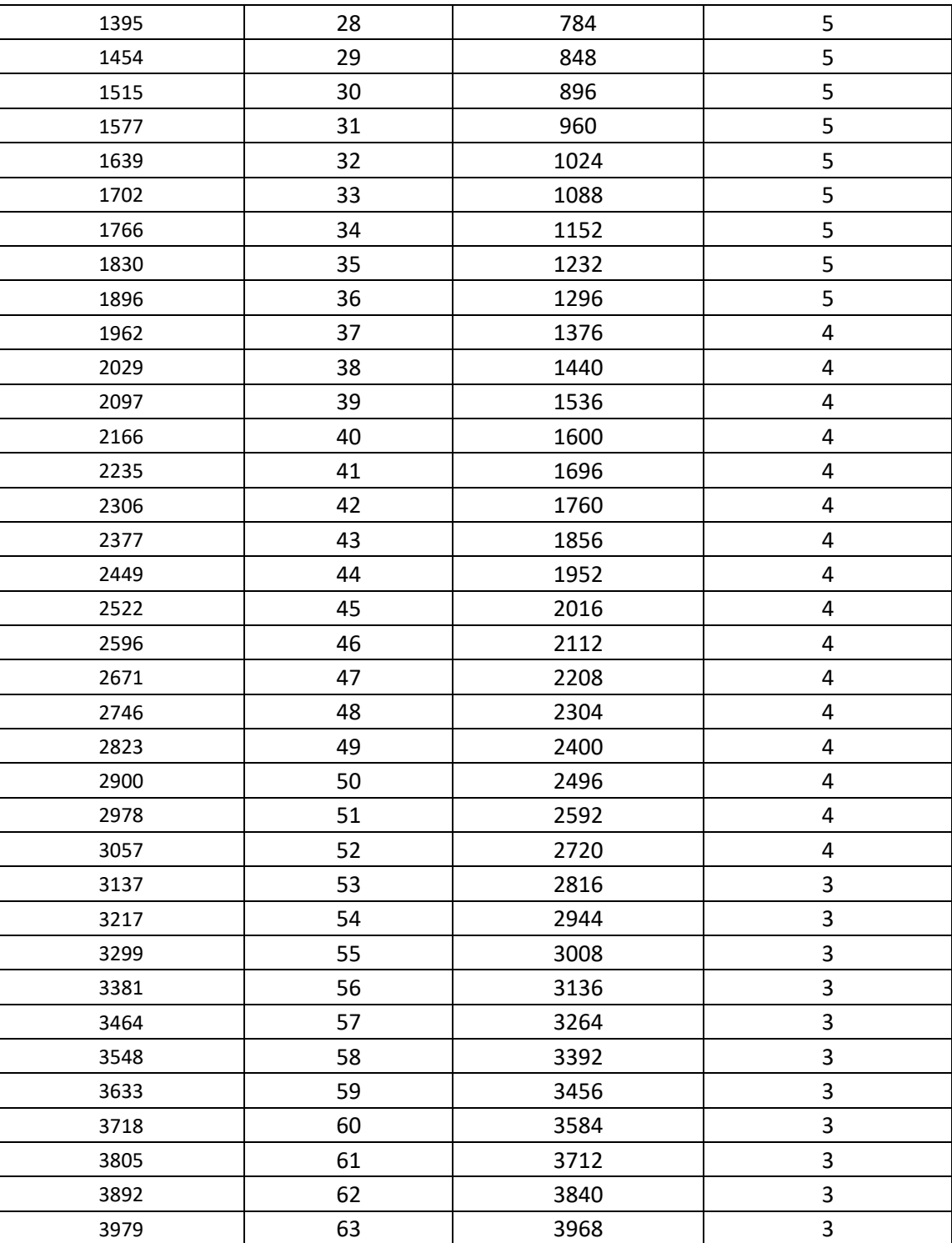

The anti-alias filter can be selected or bypassed for the gyroscope by using the parameter GYRO\_AAF\_DIS in register bank 1, register 0x0Bh, bit 1 as shown below.

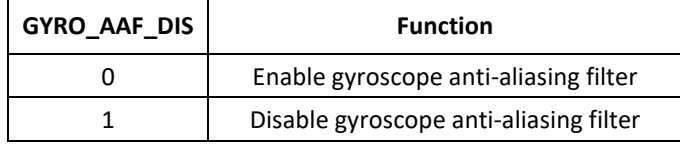

The anti-alias filter can be selected or bypassed for the accelerometer by using the parameter ACCEL\_AAF\_DIS in register bank 2, register 0x03h, bit 0 as shown below.

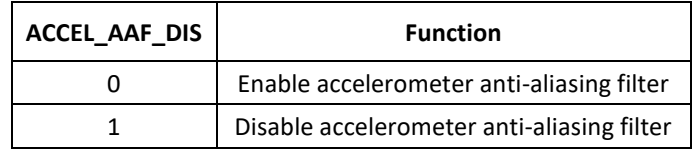

#### <span id="page-28-0"></span>**5.4 USER PROGRAMMABLE OFFSET**

Gyroscope and accelerometer offsets can be programmed by the user by using registers OFFSET\_USER0, through OFFSET\_USER8, in bank 0, registers 0x77h through 0x7Fh (bank 4) as shown below.

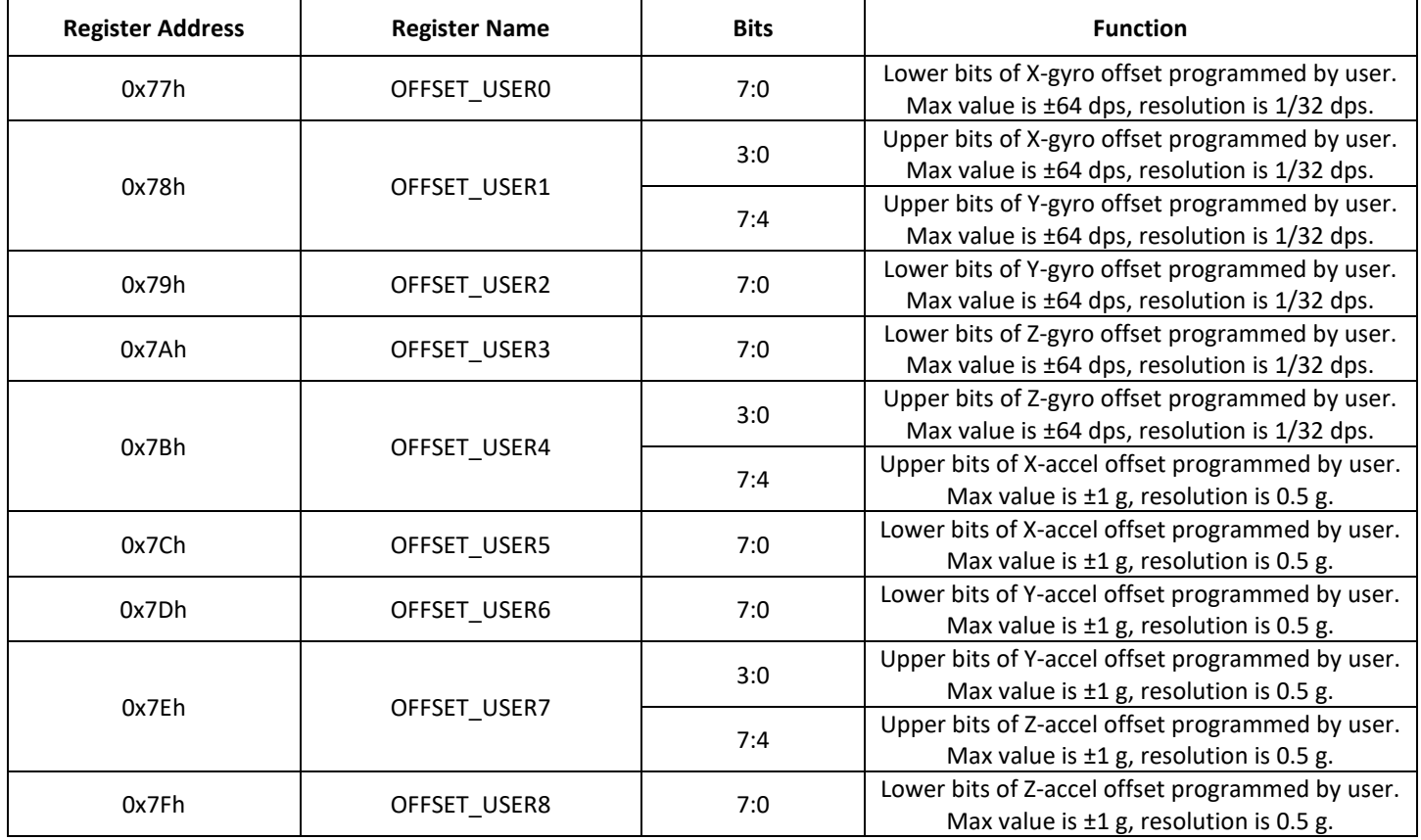

#### <span id="page-28-1"></span>**5.5 UI FILTER BLOCK**

The UI filter block can be programmed to select filter order and bandwidth independently for gyroscope and accelerometer.

Gyroscope filter order can be selected by programming the parameter GYRO\_UI\_FILT\_ORD in register bank 0, register 0x51h, bits 3:2, as shown below.

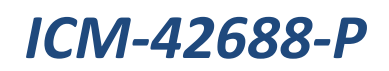

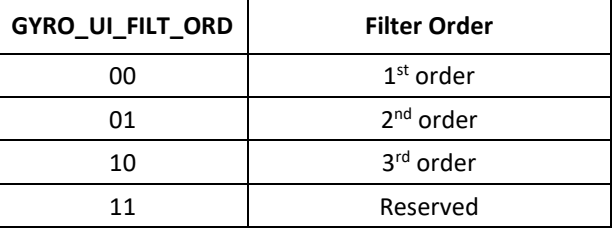

Accelerometer filter order can be selected by programming the parameter ACCEL\_UI\_FILT\_ORD in register bank 0, register 0x53h, bits 4:3, as shown below.

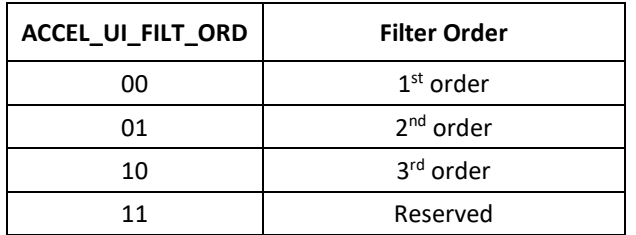

Gyroscope and accelerometer filter 3dB bandwidth can be selected by programming the parameter GYRO\_UI\_FILT\_BW in register bank 0, register 0x52h, bits 3:0, and the parameter ACCEL\_UI\_FILT\_BW in register bank 0, register 0x52h, bits 7:4, as shown below. The values shown in bold correspond to low noise and the values shown in italics correspond to low latency. User can select the appropriate setting based on the application requirements for power and latency. Corresponding Noise Bandwidth (NBW) and Group Delay values are also shown.

#### **1 st Order Filter 3dB Bandwidth, Noise Bandwidth (NBW), Group Delay**

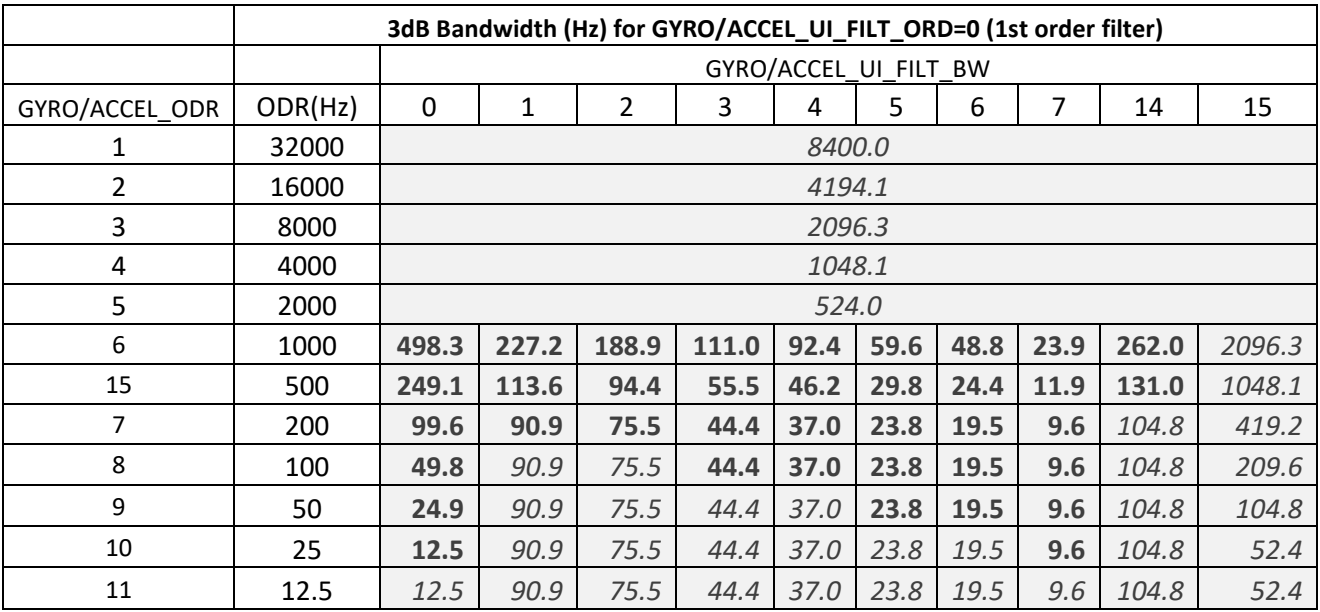

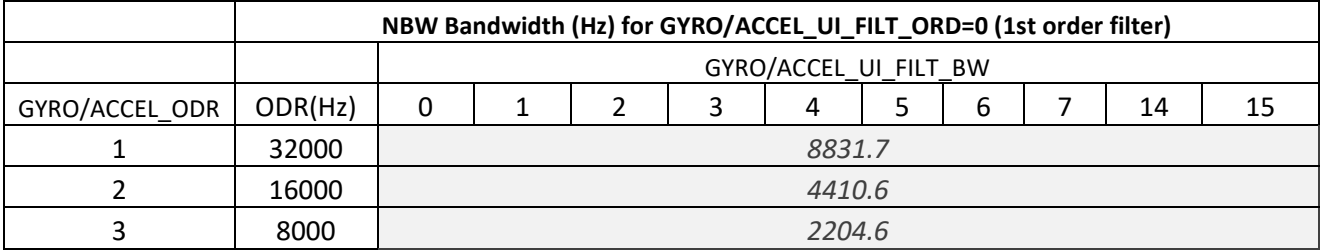

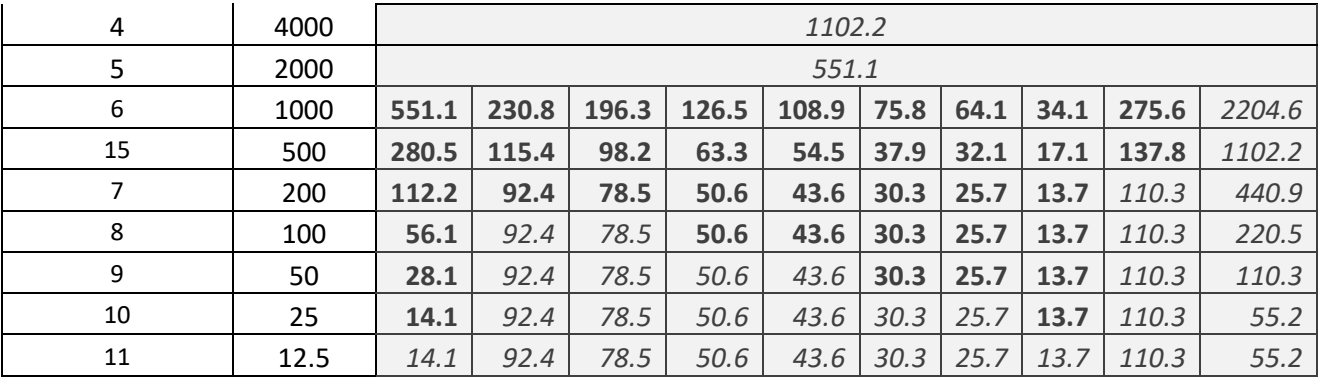

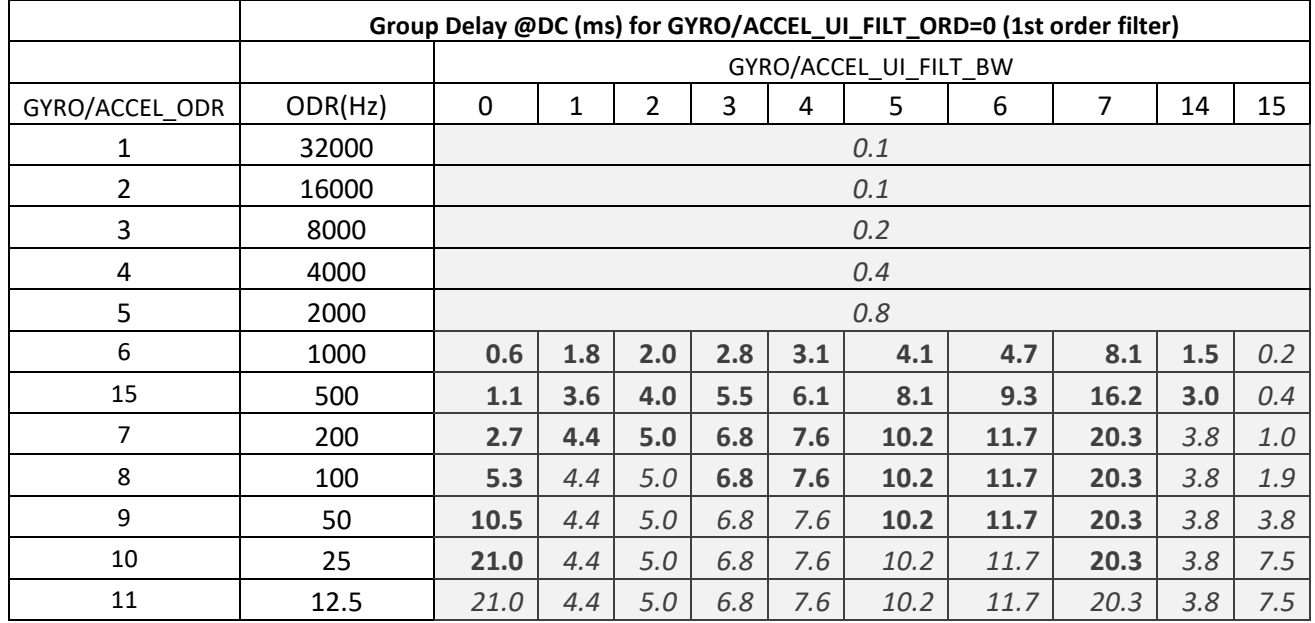

#### **nd Order Filter 3dB Bandwidth, Noise Bandwidth (NBW), Group Delay**

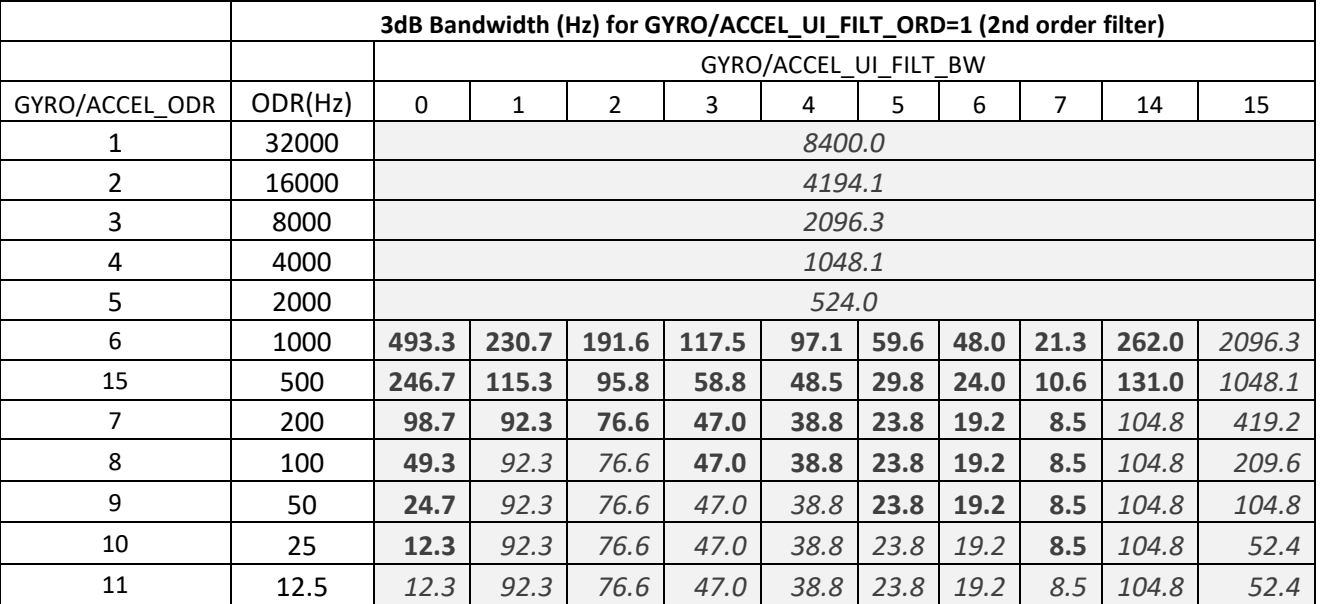

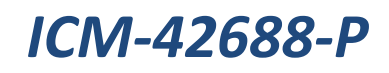

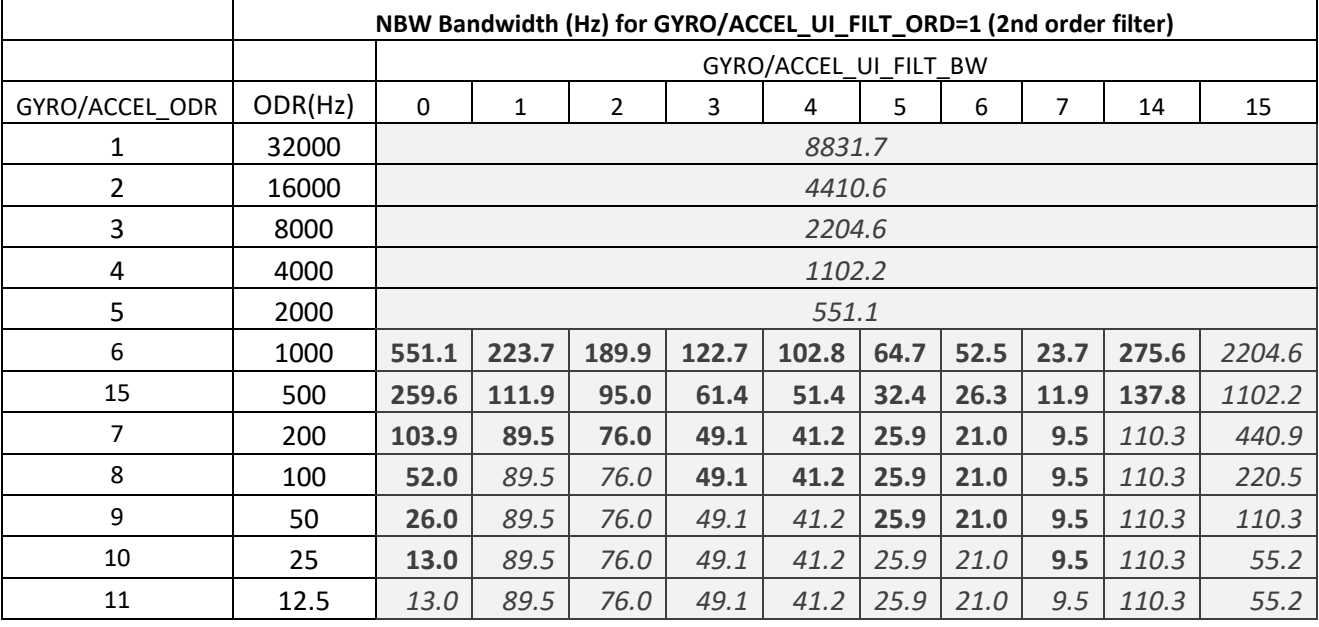

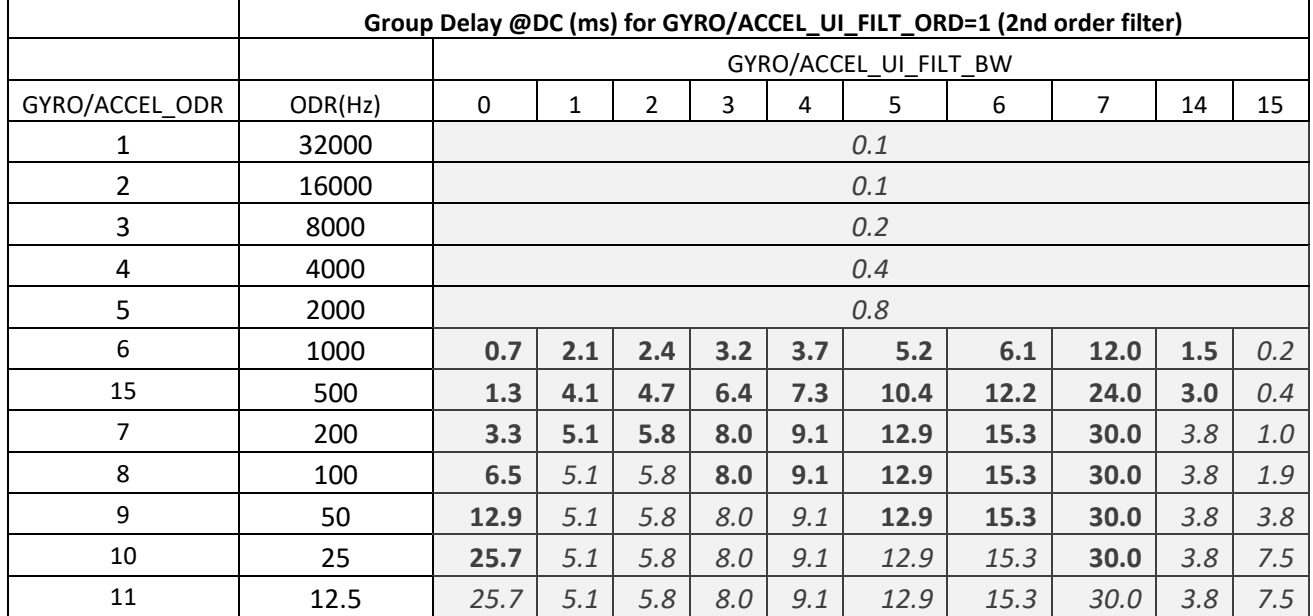

#### **rd Order Filter 3dB Bandwidth, Noise Bandwidth (NBW), Group Delay**

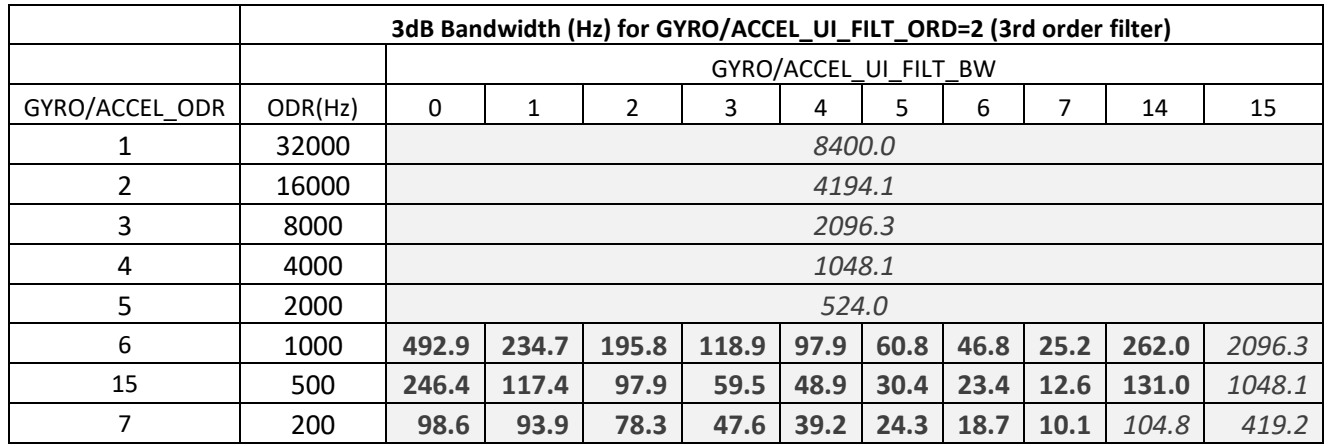

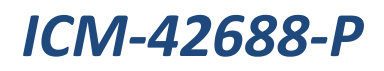

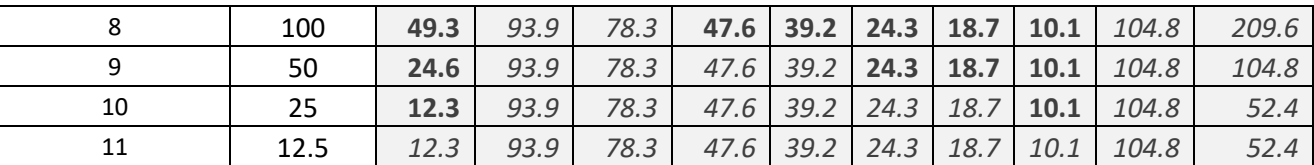

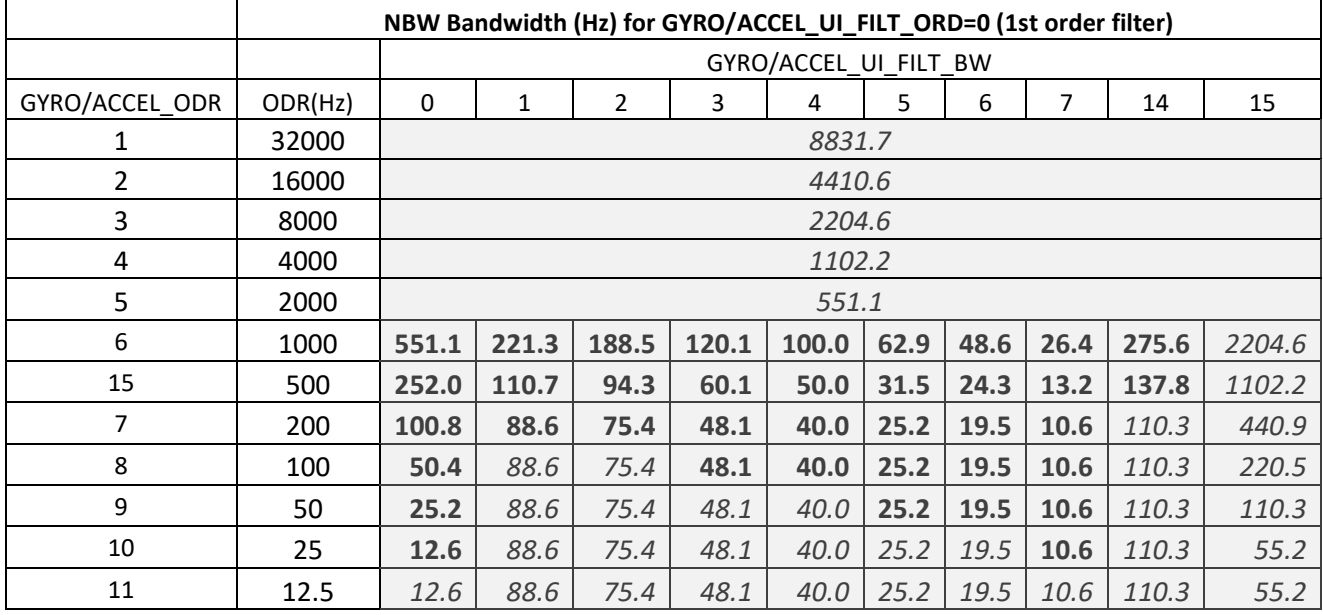

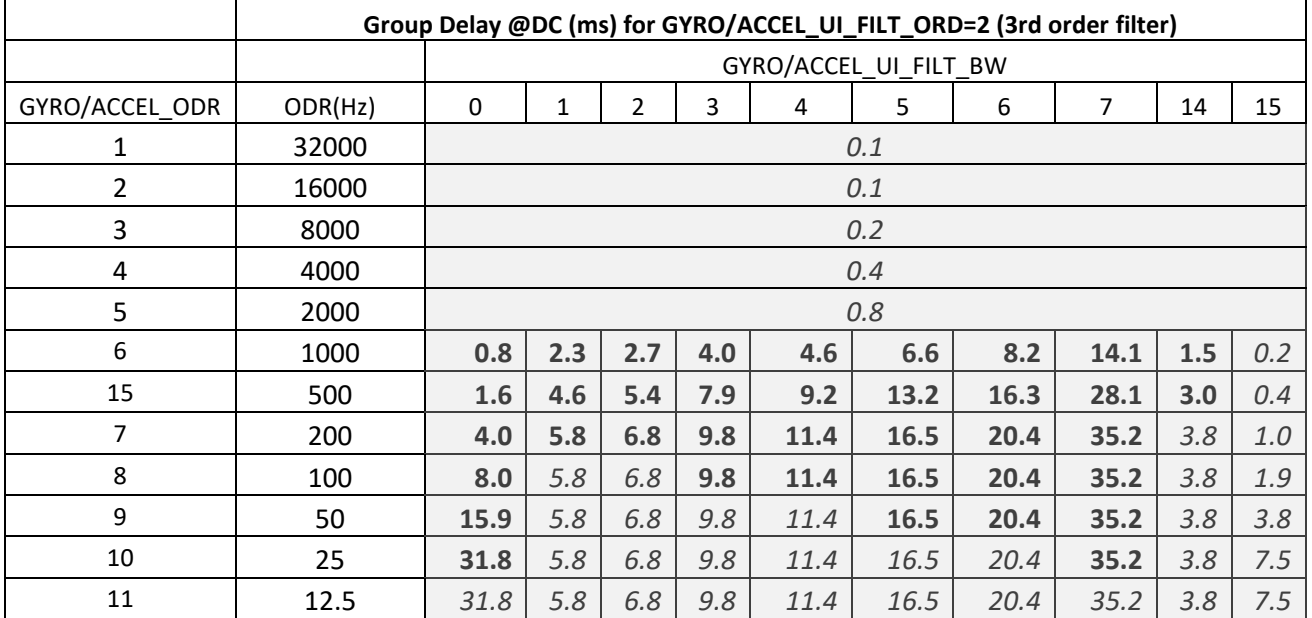

#### <span id="page-32-0"></span>**5.6 UI PATH ODR AND FSR SELECTION**

Gyroscope ODR can be selected by programming the parameter GYRO\_ODR in register bank 0, register 0x4Fh, bits 3:0 as shown below.

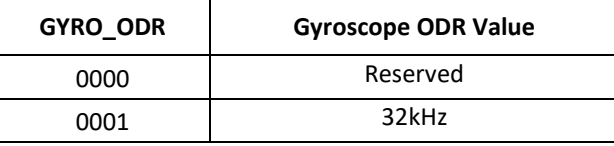

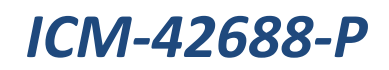

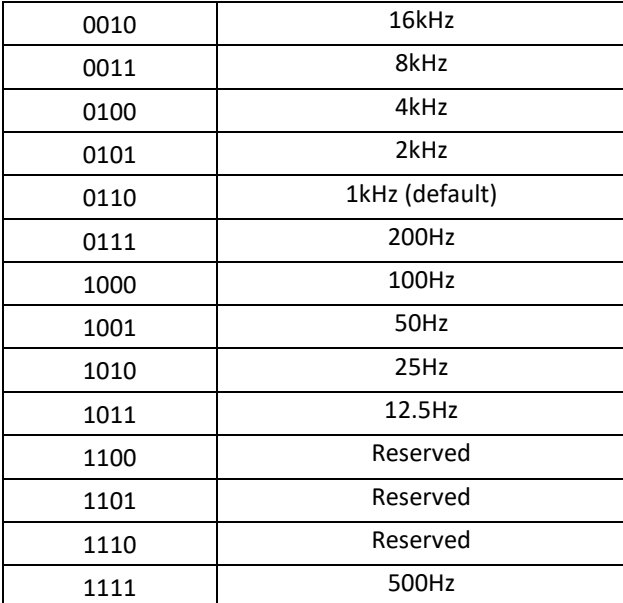

Gyroscope FSR can be selected by programming the parameter GYRO\_UI\_FS\_SEL in register bank 0, register 0x4Fh, bits 7:5 as shown below.

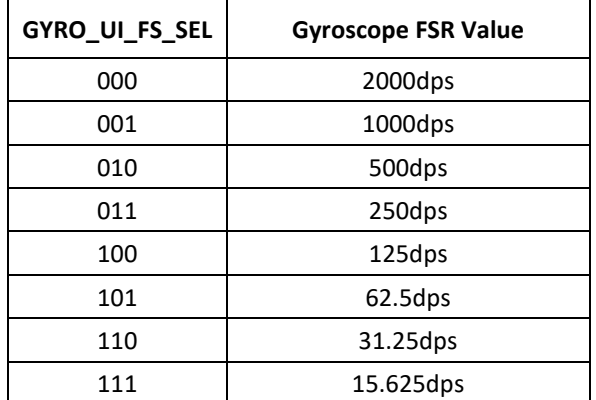

Accelerometer ODR can be selected by programming the parameter ACCEL\_ODR in register bank 0, register 0x50h, bits 3:0 as shown below.

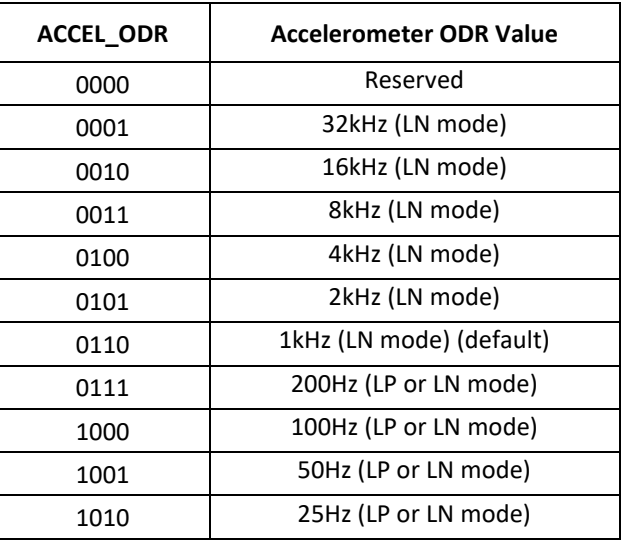

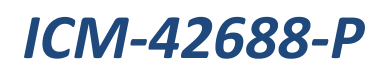

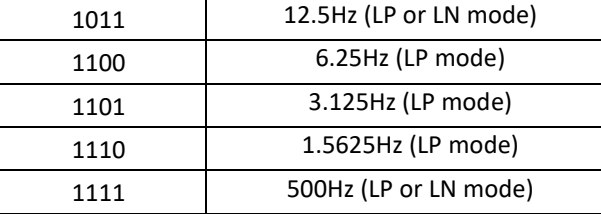

Accelerometer FSR can be selected by programming the parameter ACCEL\_UI\_FS\_SEL in register bank 0, register 0x50h, bits 7:5 as shown below.

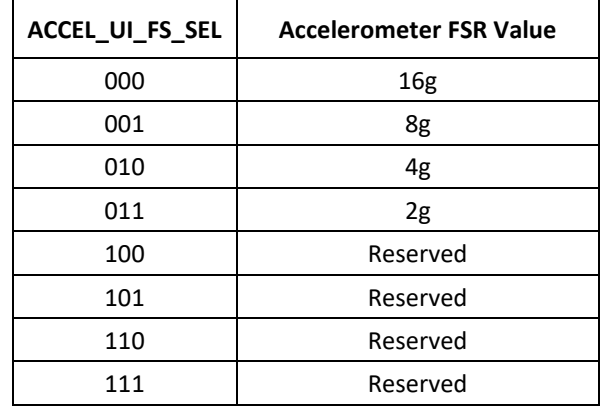

### <span id="page-35-0"></span>*6 FIFO*

The ICM-42688-P contains a 2K byte FIFO register that is accessible via the serial interface. The FIFO configuration register determines which data is written into the FIFO. Possible choices include gyroscope data, accelerometer data, temperature readings, and FSYNC input. A FIFO counter keeps track of how many bytes of valid data are contained in the FIFO.

#### <span id="page-35-1"></span>**6.1 PACKET STRUCTURE**

The following figure shows the FIFO packet structures supported in ICM-42688-P. Base data format for gyroscope and accelerometer is 16-bits per element. 20-bits data format support is included in one of the packet structures. When 20-bits data format is used, gyroscope data consists of 19-bits of actual data and the LSB is always set to 0, accelerometer data consists of 18-bits of actual data and the two lowest order bits are always set to 0. When 20-bits data format is used, the only FSR settings that are operational are ±2000dps for gyroscope and ±16g for accelerometer, even if the FSR selection register settings are configured for other FSR values. The corresponding sensitivity scale factor values are 131 LSB/dps for gyroscope and 8192 LSB/g for accelerometer.

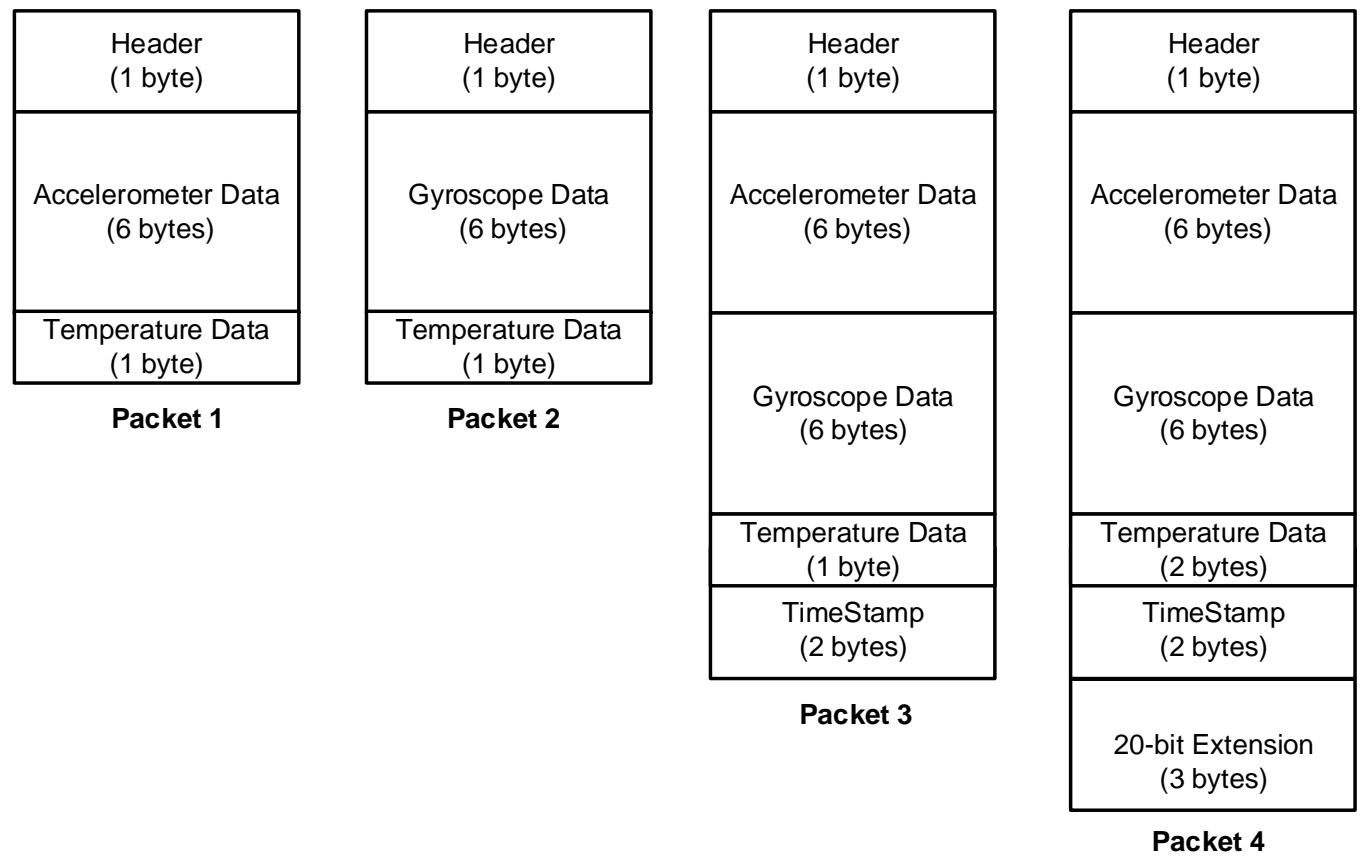

#### **Figure 9. FIFO Packet Structure**

<span id="page-35-2"></span>The rest of this sub-section describes how individual data is packaged in the different FIFO packet structures.
Packet 1: Individual data is packaged in Packet 1 as shown below.

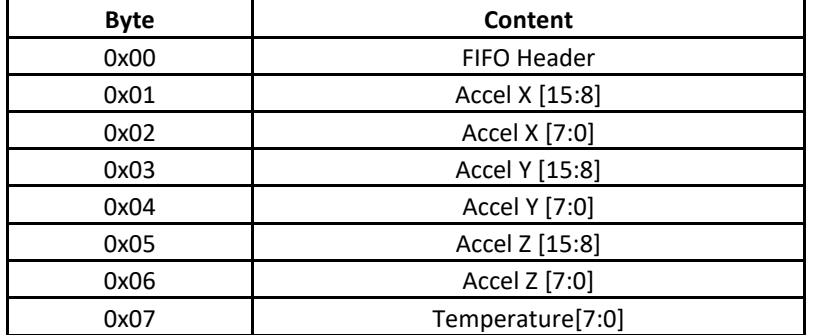

**Packet 2:** Individual data is packaged in Packet 2 as shown below.

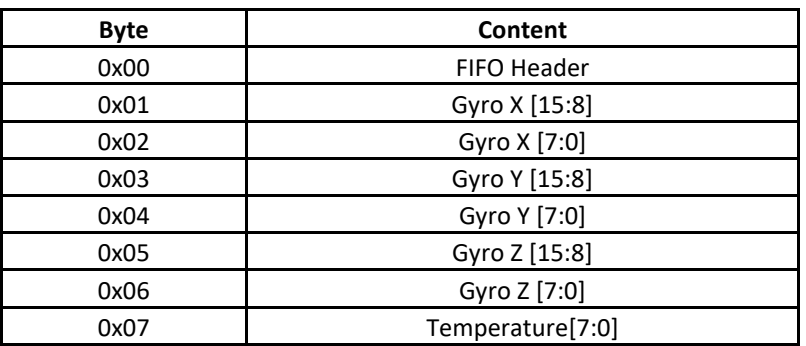

**Packet 3:** Individual data is packaged in Packet 3 as shown below.

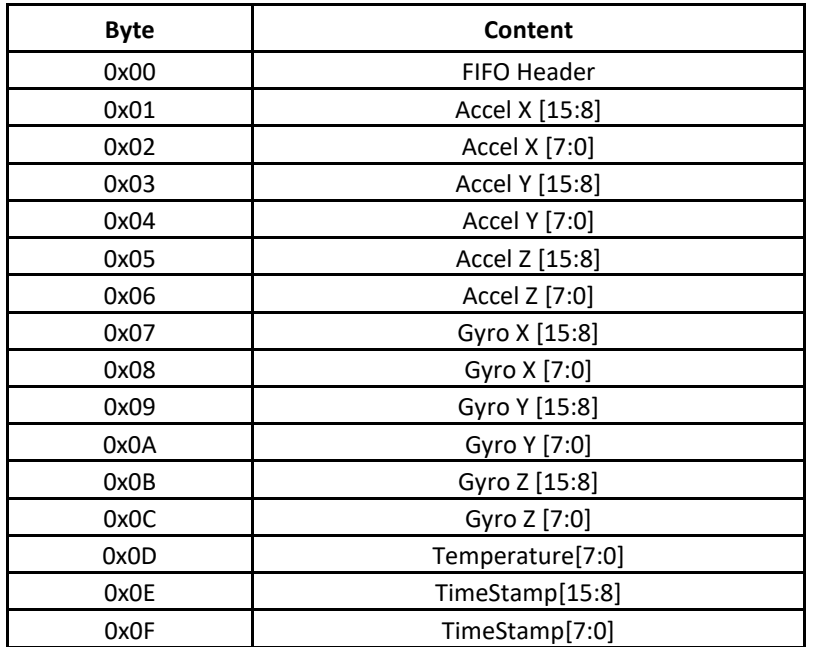

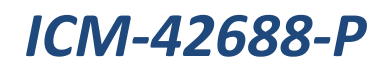

**Packet 4:** Individual data is packaged in Packet 4 as shown below.

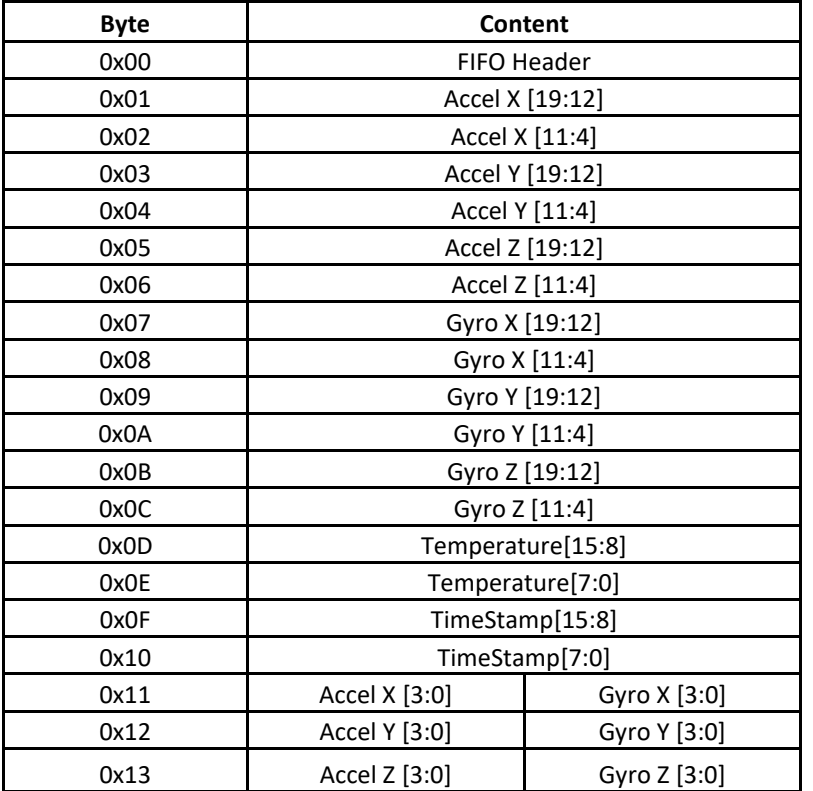

#### **6.2 FIFO HEADER**

The following table shows the structure of the 1byte FIFO header.

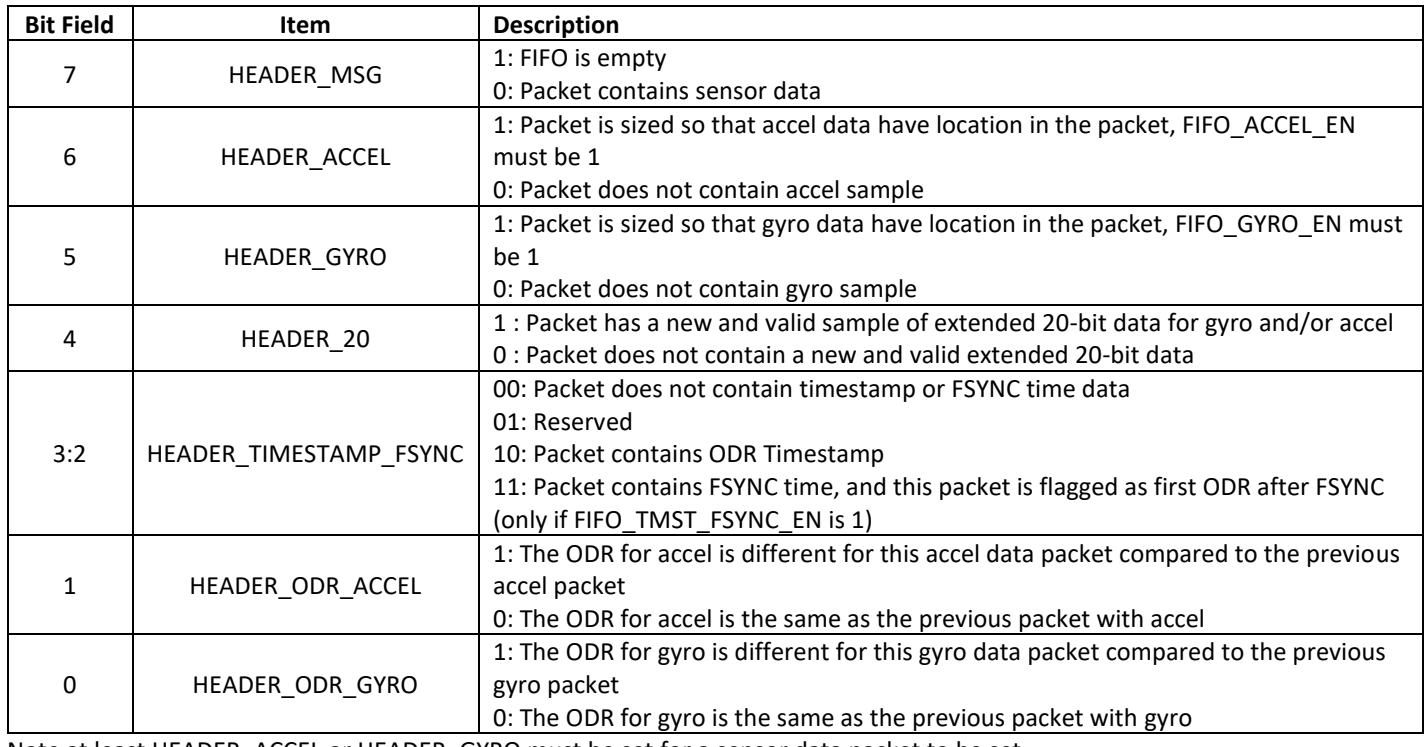

Note at least HEADER\_ACCEL or HEADER\_GYRO must be set for a sensor data packet to be set.

#### **6.3 MAXIMUM FIFO STORAGE**

The maximum number of packets that can be stored in FIFO is a variable quantity depending on the use case. As shown in the figure below, the physical FIFO size is 2048 bytes. A number of bytes equal to the packet size selected (see section 6.1) is reserved to prevent reading a packet during write operation. Additionally, a read cache 2 packets wide is available.

When there is no serial interface operation, the read cache is not available for storing packets, being fed by the serial interface clock.

When serial interface operation happens, depending on the operation length and the packet size chosen, either 1 or 2 of the packet entries in read cache may become available for storing packets. In that case the total storage available is up to the maximum number of packets that can be accommodated in 2048 (2040 in case of 20 bytes packets) bytes + 1 packet size, depending on the packet size used.

Due to the non-deterministic nature of system operation, driver memory allocation should always be the largest size of 2080 bytes.

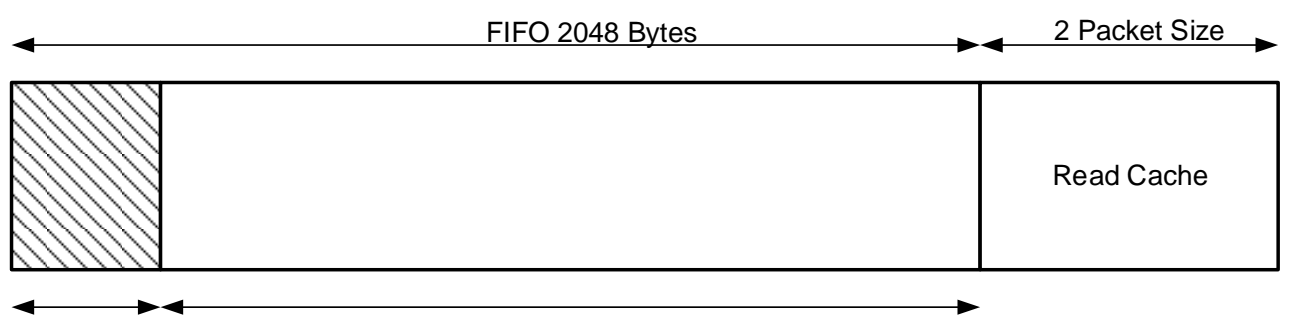

1 Packet Size Reserved to prevent reading a packet during write operation

2048 Bytes – 1 packet size

**Figure 10. Maximum FIFO Storage**

#### **6.4 FIFO CONFIGURATION REGISTERS**

The following control bits in bank 0, register 0x5Fh determine what data is placed into the FIFO. The values of these bits may change while the FIFO is being filled without corruption of the FIFO.

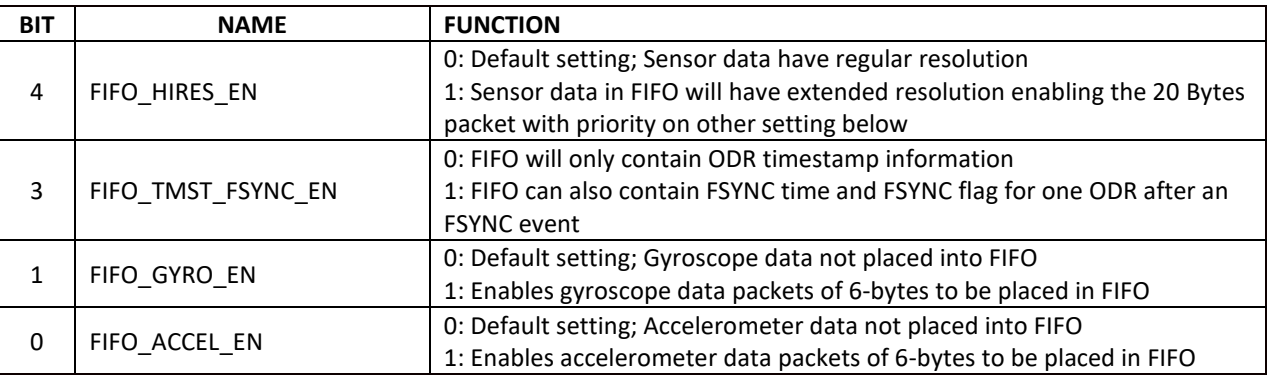

Configuration register settings above impact FIFO header and FIFO packet size as follows:

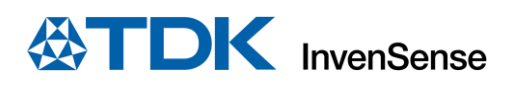

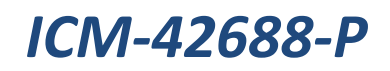

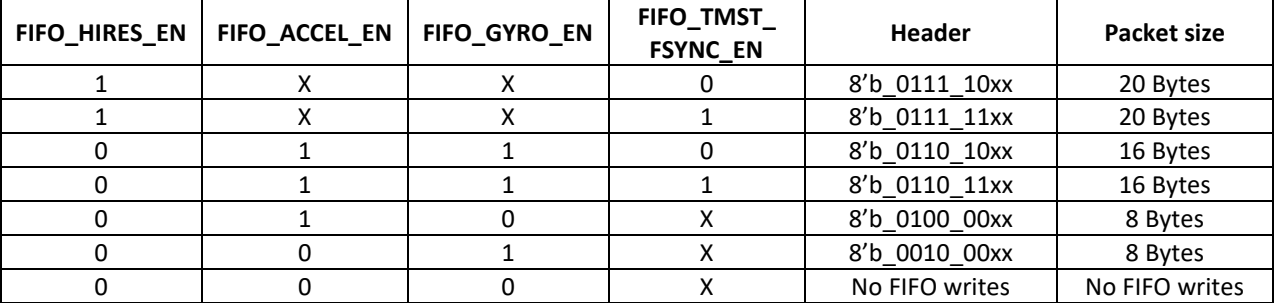

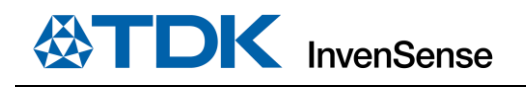

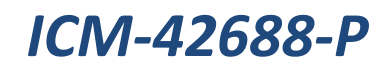

# *7 PROGRAMMABLE INTERRUPTS*

The ICM-42688-P has a programmable interrupt system that can generate an interrupt signal on the INT pins. Status flags indicate the source of an interrupt. Interrupt sources may be enabled and disabled individually. There are two interrupt outputs. Any interrupt may be mapped to either interrupt pin as explained in the register section. The following configuration options are available for the interrupts

- INT1 and INT2 can be push-pull or open drain
- Level or pulse mode
- Active high or active low

Additionally, ICM-42688-P includes In-band Interrupt (IBI) support for the I3C<sup>SM</sup> interface.

# *8 APEX MOTION FUNCTIONS*

The APEX (**A**dvanced **P**edometer and **E**vent Detection – ne**X**t gen) features ICM-42688-P consist of:

- Pedometer: Tracks Step count and issues a Step Detect Interrupt
- Tilt Detection: Issues an interrupt when the Tilt angle exceeds 35 degrees for more than a programmable time.
- Raise to Wake/Sleep: Gesture detection for wake and sleep events. Interrupt is issued when either of these two events are detected.
- Tap Detection: Issues an interrupt when Tap is detected, along with a register containing the Tap Count.
- Wake on Motion (WoM): Detects motion when accelerometer samples exceed a programmable threshold. This motion event can be used to enable chip operation from sleep mode.
- Significant Motion Detector (SMD): Detects motion if WoM events are detected during a programmable time window (2s or 4s).

#### **8.1 APEX ODR SUPPORT**

APEX algorithms are designed to work with the accelerometer, for a variety of ODR settings. However, there is a minimum ODR required for each algorithm. The following table shows the relationship between the available accelerometer ODRs and the operation of the APEX algorithms. In order to allow more flexible operation where we can control the ODR of the APEX algorithms independent of the accelerometer ODR, we allow for an additional selection determined by the field DMP\_ODR. The tables below shows how DMP\_ODR should be configured in relation to the accelerometer ODR and the expected performance.

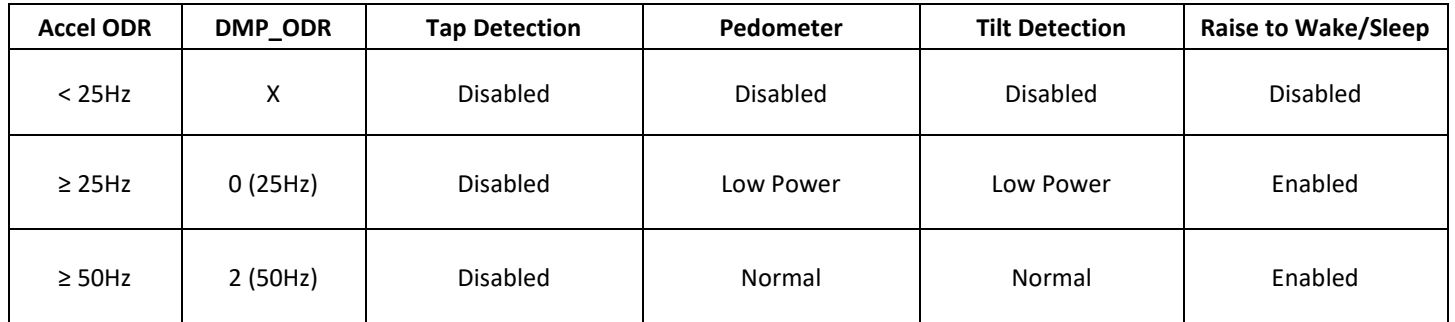

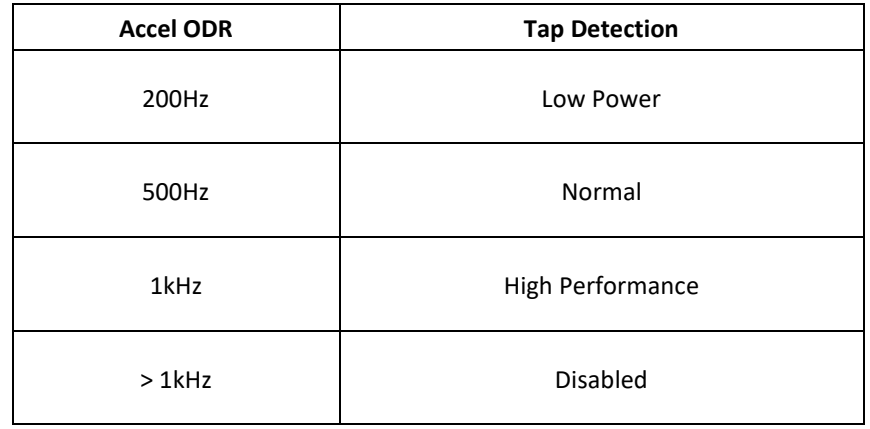

If the accelerometer ODR is set below the minimum DMP ODR (25 Hz), the APEX features cannot be enabled.

When the accelerometer ODR needs to be set differently from the DMP ODR, only the integer multiple of DMP ODR for accelerometer sensor ODR is suitable to use with DMP. For example, when the accelerometer ODR is set as 200 Hz, the APEX features can be enabled with choices of 25 Hz, or 50 Hz, depending on the DMP\_ODR register setting.

DMP ODR should not be changed on the fly. The following sequence should be followed for changing the DMP ODR:

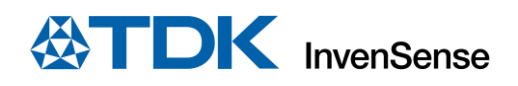

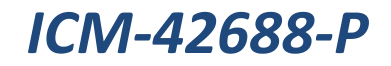

- 1. Disable Pedometer, and Tilt Detection if they are enabled
- 2. Change DMP ODR
- 3. Set DMP INIT EN for one cycle (Register 0x4Bh in Bank 0)
- 4. Unset DMP\_INIT\_EN (Register 0x4Bh in Bank 0)
- 5. Enable APEX features of interest

#### **8.2 DMP POWER SAVE MODE**

DMP Power Save Mode can be enabled or disabled by DMP\_POWER\_SAVE (Register 0x56h in Bank 0). When the DMP Power Save Mode is enabled, APEX features are enabled only when WOM is detected. WOM must be explicitly enabled for the DMP to work in this mode. When WOM is not detected the APEX features are on pause. If the user does not want to use DMP Power Save Mode they may set DMP\_POWER\_SAVE = 0, and use APEX functions without WOM detection.

#### **8.3 PEDOMETER PROGRAMMING**

- Pedometer configuration parameters
	- 1. LOW\_ENERGY\_AMP\_TH\_SEL (Register 0x40h in Bank 4)
	- 2. PED AMP TH SEL (Register 0x41h in Bank 4)
	- 3. PED\_STEP\_CNT\_TH\_SEL (Register 0x41h in Bank 4)
	- 4. PED HI\_EN\_TH\_SEL (Register 0x42h in Bank 4)
	- 5. PED\_SB\_TIMER\_TH\_SEL (Register 0x42h in Bank 4)
	- 6. PED\_STEP\_DET\_TH\_SEL (Register 0x42h in Bank 4)
	- 7. SENSITIVITY MODE (Register 0x48h in Bank 4)
	- 8. There are 2 ODR and 2 sensitivity modes

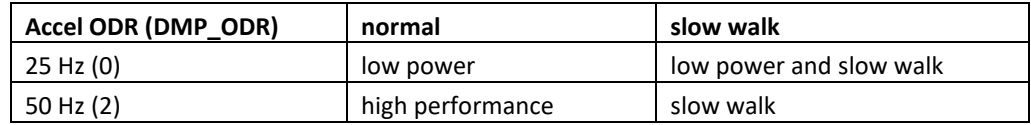

- Initialize Sensor in a typical configuration
	- 1. Set accelerometer ODR to 50 Hz (Register 0x50h in Bank 0)
	- 2. Set accelerometer to Low Power mode (Register 0x4Eh in Bank 0)
	- ACCEL\_MODE = 2 and (Register 0x4Eh in Bank 0), ACCEL\_LP\_CLK\_SEL = 0, for low power mode
	- 3. Set DMP ODR = 50 Hz and turn on Pedometer feature (Register 0x56h in Bank 0)
	- 4. Wait 1 millisecond
- Initialize APEX hardware
	- 1. Set DMP\_MEM\_RESET\_EN to 1 (Register 0x4Bh in Bank 0)
	- 2. Wait 1 millisecond
	- 3. Set LOW\_ENERGY\_AMP\_TH\_SEL to 10 (Register 0x40h in Bank 4)
	- 4. Set PED\_AMP\_TH\_SEL to 8 (Register 0x41h in Bank 4)
	- 5. Set PED\_STEP\_CNT\_TH\_SEL to 5 (Register 0x41h in Bank 4)
	- 6. Set PED\_HI\_EN\_TH\_SEL to 1 (Register 0x42h in Bank 4)
	- 7. Set PED\_SB\_TIMER\_TH\_SEL to 4 (Register 0x42h in Bank 4)
	- 8. Set PED\_STEP\_DET\_TH\_SEL to 2 (Register 0x42h in Bank 4)
	- 9. Set SENSITIVITY\_MODE to 0 (Register 0x48h in Bank 4)
	- 10. Set DMP\_INIT\_EN to 1 (Register 0x4Bh in Bank 0)
	- 11. Wait 50 milliseconds
	- 12. Enable STEP detection, source for INT1 by setting bit 5 in register INT\_SOURCE6 (Register 0x4Dh in Bank 4) to 1. Or if INT2 is selected for STEP detection, enable STEP detection source by setting bit 5 in register INT\_SOURCE7 (Register 0x4Eh in Bank 4) to 1.
	- 13. Turn on Pedometer feature by setting PED\_ENABLE to 1 (Register 0x56h in Bank 0)

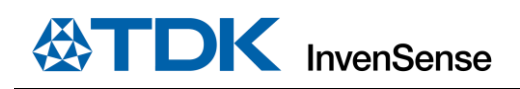

- Output registers
	- 1. Read interrupt register (Register 0x38h in Bank 0) for STEP\_DET\_INT
	- 2. If the step count is equal to or greater than 65535 (uint16), the STEP CNT\_OVF\_INT (Register 0x38h in Bank 0) will be set to 1. Example:
		- Take 1 step =>output step count =  $65533$  (real step count is  $65533$ )
		- Take 1 step => output step count =  $65534$  (real step count is  $65534$ )
		- Take 1 step => output step count = 0 and interrupt is fired (real step count is 65535+0= 65535)
		- Take 1 step => output step count = 1 (real step count is  $65535+1=65536$ )
	- 3. Read the step count in STEP CNT (Register 0x31h and 0x32h in Bank 0)
	- 4. Read the step cadence in STEP CADENCE (Register 0x33h in Bank 0)
	- 5. Read the activity class in ACTIVITY CLASS (Register 0x34h in Bank 0)

#### **8.4 TILT DETECTION PROGRAMMING**

- Tilt Detection configuration parameters
	- 1. TILT\_WAIT\_TIME (Register 0x43h in Bank 4)

This parameter configures how long of a delay after tilt is detected before interrupt is triggered Default is 2 (4 s).

Range is  $0 = 0$  s,  $1 = 2$  s,  $2 = 4$  s,  $3 = 6$  s

For example, setting TILT\_WAIT\_TIME = 2 is equivalent to 4 seconds for all ODRs

- Initialize Sensor in a typical configuration
	- 1. Set accelerometer ODR (Register 0x50h in Bank 0)
		- ACCEL\_ODR = 9 for 50 Hz or 10 for 25 Hz
	- 2. Set Accel to Low Power mode (Register 0x4Eh in Bank 0) ACCEL\_MODE = 2 and (Register 0x4Dh in Bank 0), ACCEL\_LP\_CLK\_SEL = 0, for low power mode
	- 3. Set DMP ODR (Register 0x56h in Bank 0) DMP  $ODR = 0$  for 25 Hz, 2 for 50 Hz
	- 4. Wait 1 millisecond
- Initialize APEX hardware
	- 1. Set DMP\_MEM\_RESET\_EN to 1 (Register 0x4Bh in Bank 0)
	- 2. Wait 1 millisecond
	- 3. Set TILT\_WAIT\_TIME (Register 0x43h in Bank 4) if default value does not meet needs
	- 4. Wait 1 millisecond
	- 5. Set DMP\_INIT\_EN to 1 (Register 0x4Bh in Bank 0)
	- 6. Enable Tilt Detection, source for INT1 by setting bit 3 in register INT\_SOURCE6 (Register 0x4Dh in Bank 4) to 1. Or if INT2 is selected for Tilt Detection, enable Tilt Detection source by setting bit 3 in register INT\_SOURCE7 (Register 0x4Eh in Bank 4) to 1.
	- 7. Wait 50 milliseconds
	- 8. Turn on Tilt Detection feature by setting TILT ENABLE to 1 (Register 0x56h in Bank 0)
- Output registers
	- 1. Read interrupt register (Register 0x38h in Bank 0) for TILT\_DET\_INT

#### **8.5 RAISE TO WAKE/SLEEP PROGRAMMING**

- Raise to Wake/Sleep configuration parameters
	- 1. SLEEP\_TIME\_OUT (Register 0x43h in Bank 4)
	- 2. MOUNTING MATRIX (Register 0x44h in Bank 4)
	- 3. SLEEP\_GESTURE\_DELAY (Register 0x45h in Bank 4)
- Initialize Sensor in a typical configuration
	- 1. Set accelerometer ODR (Register 0x50h in Bank 0) ACCEL\_ODR = 10 for 25 Hz

**ATDK** InvenSense

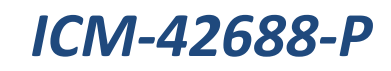

- 2. Set Accel to Low Power mode (Register 0x4Eh in Bank 0) ACCEL MODE = 2 and (Register 0x4Dh in Bank 0), ACCEL LP CLK SEL = 0, for low power mode
- 3. Set DMP ODR (Register 0x56h in Bank 0) DMP  $ODR = 0$  for 25 Hz, 2 for 50 Hz
- 4. Wait 1 millisecond
- Initialize APEX hardware
	- 1. Set DMP\_MEM\_RESET\_EN to 1 (Register 0x4Bh in Bank 0)
	- 2. Wait 1 millisecond
	- 3. Set SLEEP\_TIME\_OUT (Register 0x43h in Bank 4) if default value does not meet needs
	- 4. Wait 1 millisecond
	- 5. Set MOUNTING\_MATRIX (Register 0x44h in Bank 4) if default value does not meet needs
	- 6. Wait 1 millisecond
	- 7. Set SLEEP\_GESTURE\_DELAY (Register 0x45h in Bank 4) if default value does not meet needs
	- 8. Wait 1 millisecond
	- 9. Set DMP\_INIT\_EN to 1 (Register 0x4Bh in Bank 0)
	- 10. Enable Raise to Wake/Sleep, source for INT1 by setting bit 2,1 in register INT\_SOURCE6 (Register 0x4Dh in Bank 4) to 1. Or if INT2 is selected for Raise to Wake/Sleep, enable Raise to Wake/Sleep source by setting bit 2,1 in register INT SOURCE7 (Register 0x4Eh in Bank 4) to 1.
	- 11. Wait 50 milliseconds
	- 12. Turn on Raise to Wake/Sleep feature by setting R2W\_EN to 1 (Register 0x56h in Bank 0)
- Output registers
	- 1. Read interrupt register (Register 0x38h in Bank 0) for WAKE\_INT, SLEEP\_INT

#### **8.6 TAP DETECTION PROGRAMMING**

- Tap Detection configuration parameters
	- 1. TAP\_TMAX (Register 0x47h in Bank 4)
	- 2. TAP TMIN (Register 0x47h in Bank 4)
	- 3. TAP\_TAVG (Register 0x47h in Bank 4)
	- 4. TAP\_MIN\_JERK\_THR (Register 0x46h in Bank 4)
	- 5. TAP\_MAX\_PEAK\_TOL (Register 0x46h in Bank 4)
	- 6. TAP\_ENABLE (Register 0x56h in Bank 0)
- Initialize Sensor in a typical configuration
	- 1. Set accelerometer ODR (Register 0x50h in Bank 0)
		- ACCEL\_ODR = 15 for 500 Hz (ODR of 200Hz or 1kHz may also be used)
	- 2. Set power modes and filter configurations as shown below
		- For ODR up to 500Hz, set Accel to Low Power mode (Register 0x4Eh in Bank 0) ACCEL\_MODE = 2 and ACCEL\_LP\_CLK\_SEL = 0, (Register 0x4Dh in Bank 0) for low power mode Set filter settings as follows: ACCEL\_DEC2\_M2\_ORD = 2 (Register 0x53h in Bank 0); ACCEL\_UI\_FILT\_BW = 4 (Register 0x52h in Bank 0)
			- For ODR of 1kHz, set Accel to Low Noise mode (Register 0x4Eh in Bank 0) ACCEL\_MODE = 1

Set filter settings as follows: ACCEL\_UI\_FILT\_ORD = 2 (Register 0x53h in Bank 0); ACCEL\_UI\_FILT\_BW = 0 (Register 0x52h in Bank 0)

- 3. Wait 1 millisecond
- Initialize APEX hardware
	- 1. Set TAP\_TMAX to 2 (Register 0x47h in Bank 4)
	- 2. Set TAP TMIN to 3 (Register 0x47h in Bank 4)
	- 3. Set TAP TAVG to 3 (Register 0x47h in Bank 4)
	- 4. Set TAP MIN JERK THR to 17 (Register 0x46h in Bank 4)
	- 5. Set TAP\_MAX\_PEAK\_TOL to 2 (Register 0x46h in Bank 4)

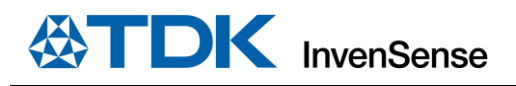

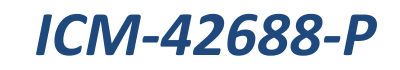

- 6. Wait 1 millisecond
- 7. Enable TAP source for INT1 by setting bit 0 in register INT SOURCE6 (Register 0x4Dh in Bank 4) to 1. Or if INT2 is selected for TAP, enable TAP source by setting bit 0 in register INT\_SOURCE7 (Register 0x4Eh in Bank 4) to 1.
- 8. Wait 50 milliseconds
- 9. Turn on TAP feature by setting TAP\_ENABLE to 1 (Register 0x56h in Bank 0)
- Output registers
	- 1. Read interrupt register (Register 0x38h in Bank 0) for TAP\_DET\_INT
	- 2. Read the tap count in TAP\_NUM (Register 0x35h in Bank 0)
	- 3. Read the tap axis in TAP\_AXIS (Register 0x35h in Bank 0)
	- 4. Read the polarity of tap pulse in TAP\_DIR (Register 0x35h in Bank 0)

#### **8.7 WAKE ON MOTION PROGRAMMING**

- Wake on Motion configuration parameters
	- 1. WOM X TH (Register 0x4Ah in Bank 4)
	- 2. WOM\_Y\_TH (Register 0x4Bh in Bank 4)
	- 3. WOM\_Z\_TH (Register 0x4Ch in Bank 4)
	- 4. WOM INT MODE (Register 0x57h in Bank 0)
	- 5. WOM MODE (Register 0x57h in Bank 0)
- Initialize Sensor in a typical configuration
	- 1. Set accelerometer ODR (Register 0x50h in Bank 0) ACCEL ODR =  $9$  for 50 Hz
	- 2. Set Accel to Low Power mode (Register 0x4Eh in Bank 0) ACCEL\_MODE = 2 and (Register 0x4Dh in Bank 0), ACCEL\_LP\_CLK\_SEL = 0, for low power mode
	- 3. Wait 1 millisecond
- Initialize APEX hardware
	- 1. Set WOM\_X\_TH to 98 (Register 0x4Ah in Bank 4)
	- 2. Set WOM Y TH to 98 (Register 0x4Bh in Bank 4)
	- 3. Set WOM\_Z\_TH to 98 (Register 0x4Ch in Bank 4)
	- 4. Wait 1 millisecond
	- 5. Enable all 3 axes as WOM sources for INT1 by setting bits 2:0 in register INT\_SOURCE1 (Register 0x66h in Bank 0) to 1. Or if INT2 is selected for WOM, enable all 3 axes as WOM sources by setting bits 2:0 in register INT\_SOURCE4 (Register 0x69h in Bank 0) to 1.
	- 6. Wait 50 milliseconds
	- 7. Turn on WOM feature by setting WOM\_INT\_MODE to 0, WOM\_MODE to 1, SMD\_MODE to 1 (Register 0x56h in Bank 0)
- Output registers
	- 1. Read interrupt register (Register 0x7Dh in Bank 0) for WOM\_X\_INT
	- 2. Read interrupt register (Register 0x7Dh in Bank 0) for WOM\_Y\_INT
	- 3. Read interrupt register (Register 0x7Dh in Bank 0) for WOM\_Z\_INT

#### **8.8 SIGNIFICANT MOTION DETECTION PROGRAMMING**

- Significant Motion Detection configuration parameters
	- 1. WOM X TH (Register 0x4Ah in Bank 4)
	- 2. WOM Y TH (Register 0x4Bh in Bank 4)
	- 3. WOM Z TH (Register 0x4Ch in Bank 4)
	- 4. WOM INT MODE (Register 0x57h in Bank 0)
	- 5. WOM\_MODE (Register 0x57h in Bank 0)
	- 6. SMD\_MODE (Register 0x57h in Bank 0)
- Initialize Sensor in a typical configuration

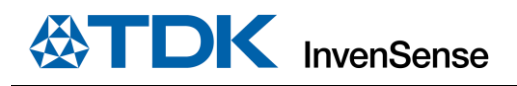

*ICM-42688-P*

- 1. Set accelerometer ODR (Register 0x50h in Bank 0) ACCEL ODR =  $9$  for 50 Hz
- 2. Set Accel to Low Power mode (Register 0x4Eh in Bank 0) ACCEL\_MODE = 2 and (Register 0x4Dh in Bank 0), ACCEL\_LP\_CLK\_SEL = 0, for low power mode
- 3. Wait 1 millisecond
- Initialize APEX hardware
	- 1. Set WOM\_X\_TH to 98 (Register 0x4Ah in Bank 4)
	- 2. Set WOM\_Y\_TH to 98 (Register 0x4Bh in Bank 4)
	- 3. Set WOM\_Z\_TH to 98 (Register 0x4Ch in Bank 4)
	- 4. Wait 1 millisecond
	- 5. Enable SMD source for INT1 by setting bit 3 in register INT\_SOURCE1 (Register 0x66h in Bank 0) to 1. Or if INT2 is selected for SMD, enable SMD source by setting bit 3 in register INT\_SOURCE4 (Register 0x69h in Bank 0) to 1.
	- 6. Wait 50 milliseconds
	- 7. Turn on SMD feature by setting WOM\_INT\_MODE to 0, WOM\_MODE to 1, SMD\_MODE to 3 (Register 0x56h in Bank 0)
- Output registers
	- 1. Read interrupt register (Register 0x7Dh in Bank 0) for SMD\_INT

# *9 DIGITAL INTERFACE*

#### **9.1 I3CSM, I <sup>2</sup>C AND SPI SERIAL INTERFACES**

The internal registers and memory of the ICM-42688-P can be accessed using  $13C<sup>SM</sup>$  at 12.5MHz (data rates up to 12.5Mbps in SDR mode, 25Mbps in DDR mode), I<sup>2</sup>C at 1 MHz or SPI at 24 MHz. SPI operates in 3-wire or 4-wire mode. Pin assignments for serial interfaces are described in Section 4.1.

#### **9.2 I3CSM INTERFACE**

 $13C<sup>SM</sup>$  is a new 2-wire digital interface comprised of the signals serial data (SDA) and serial clock (SCLK). I3C<sup>SM</sup> is intended to improve upon the I<sup>2</sup>C interface, while preserving backward compatibility.

I3C<sup>SM</sup> carries the advantages of I<sup>2</sup>C in simplicity, low pin count, easy board design, and multi-drop (vs. point to point), but provides the higher data rates, simpler pads, and lower power of SPI. I3C<sup>SM</sup> adds higher throughput for a given frequency, in-band interrupts (from slave to master), dynamic addressing.

ICM-42688-P supports the following features of I3C<sup>SM</sup>:

- SDR data rate up to 12.5Mbps
- DDR data rate up to 25Mbps
- Dynamic address allocation
- In-band Interrupt (IBI) support
- Support for asynchronous timing control mode 0
- Error detection (CRC and/or Parity)
- Common Command Code (CCC)

The ICM-42688-P always operates as an I3C<sup>SM</sup> slave device when communicating to the system processor, which thus acts as the  $13C<sub>SM</sub>$  master. I3C<sup>SM</sup> master controls an active pullup resistance on SDA, which it can enable and disable. The pullup resistance may be a board level resistor controlled by a pin, or it may be internal to the I3 $C^{5M}$  master.

#### **9.3 I <sup>2</sup>C INTERFACE**

I 2C is a two-wire interface comprised of the signals serial data (SDA) and serial clock (SCL). In general, the lines are open-drain and bidirectional. In a generalized I<sup>2</sup>C interface implementation, attached devices can be a master or a slave. The master device puts the slave address on the bus, and the slave device with the matching address acknowledges the master.

The ICM-42688-P always operates as a slave device when communicating to the system processor, which thus acts as the master. SDA and SCL lines typically need pull-up resistors to VDDIO. The maximum bus speed is 1 MHz.

The slave address of the ICM-42688-P is b110100X, which is 7 bits long. The LSB bit of the 7-bit address is determined by the logic level on pin AP\_AD0. This allows two ICM-42688-Ps to be connected to the same I<sup>2</sup>C bus. When used in this configuration, the address of one of the devices should be b1101000 (pin AP\_AD0 is logic low) and the address of the other should be b1101001 (pin AP\_AD0 is logic high).

#### **9.4 I <sup>2</sup>C COMMUNICATIONS PROTOCOL**

#### *START (S) and STOP (P) Conditions*

Communication on the I<sup>2</sup>C bus starts when the master puts the START condition (S) on the bus, which is defined as a HIGH-to-LOW transition of the SDA line while SCL line is HIGH (see figure below). The bus is considered to be busy until the master puts a STOP condition (P) on the bus, which is defined as a LOW to HIGH transition on the SDA line while SCL is HIGH (see figure below). Additionally, the bus remains busy if a repeated START (Sr) is generated instead of a STOP condition.

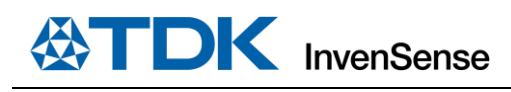

*ICM-42688-P*

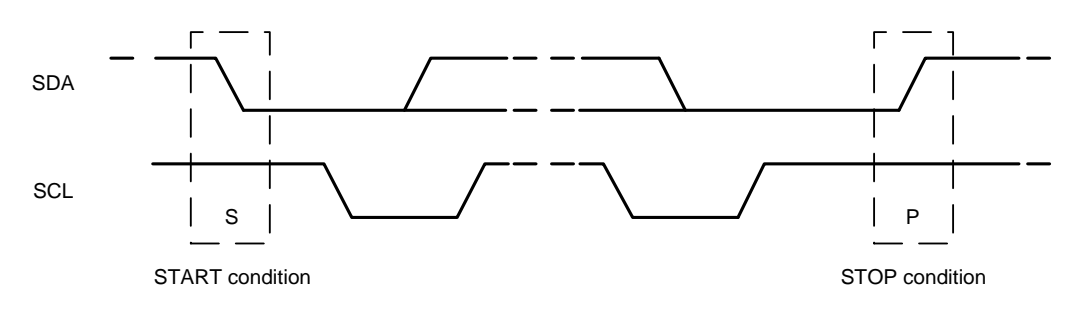

#### **Figure 11. START and STOP Conditions**

#### *Data Format / Acknowledge*

I<sup>2</sup>C data bytes are defined to be 8-bits long. There is no restriction to the number of bytes transmitted per data transfer. Each byte transferred must be followed by an acknowledge (ACK) signal. The clock for the acknowledge signal is generated by the master, while the receiver generates the actual acknowledge signal by pulling down SDA and holding it low during the HIGH portion of the acknowledge clock pulse.

If a slave is busy and cannot transmit or receive another byte of data until some other task has been performed, it can hold SCL LOW, thus forcing the master into a wait state. Normal data transfer resumes when the slave is ready, and releases the clock line (refer to the following figure).

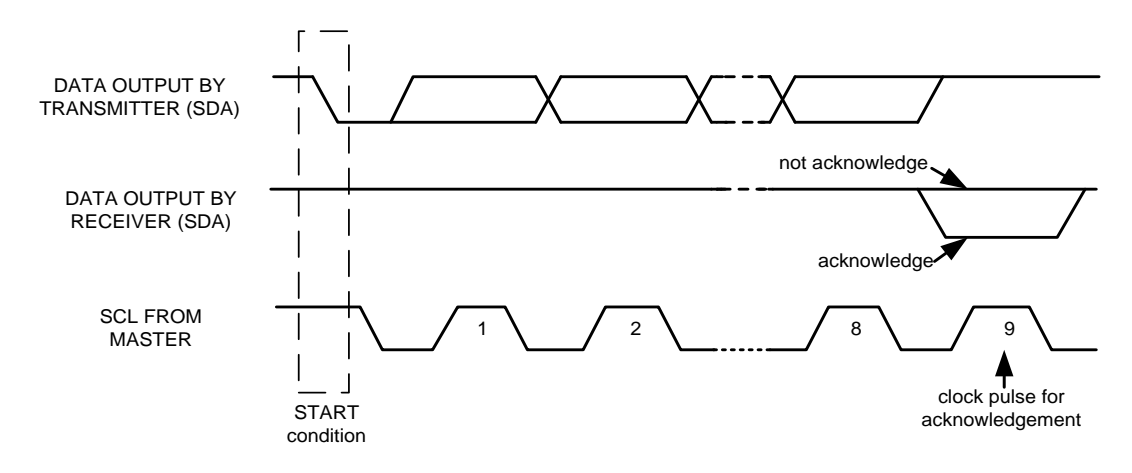

**Figure 12. Acknowledge on the I<sup>2</sup>C Bus**

#### *Communications*

After beginning communications with the START condition (S), the master sends a 7-bit slave address followed by an  $8<sup>th</sup>$  bit, the read/write bit. The read/write bit indicates whether the master is receiving data from or is writing to the slave device. Then, the master releases the SDA line and waits for the acknowledge signal (ACK) from the slave device. Each byte transferred must be followed by an acknowledge bit. To acknowledge, the slave device pulls the SDA line LOW and keeps it LOW for the high period of the SCL line. Data transmission is always terminated by the master with a STOP condition (P), thus freeing the communications line. However, the master can generate a repeated START condition (Sr), and address another slave without first generating a STOP condition (P). A LOW to HIGH transition on the SDA line while SCL is HIGH defines the stop condition. All SDA changes should take place when SCL is low, with the exception of start and stop conditions.

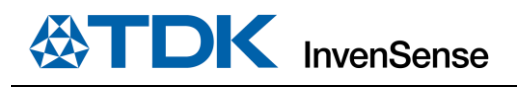

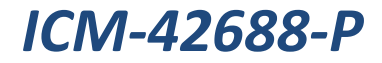

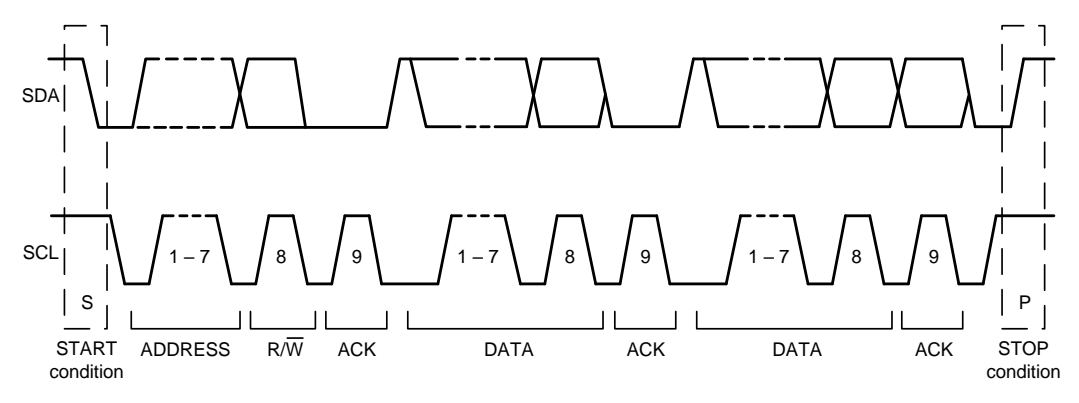

**Figure 13. Complete I<sup>2</sup>C Data Transfer**

To write the internal ICM-42688-P registers, the master transmits the start condition (S), followed by the I<sup>2</sup>C address and the write bit (0). At the 9<sup>th</sup> clock cycle (when the clock is high), the ICM-42688-P acknowledges the transfer. Then the master puts the register address (RA) on the bus. After the ICM-42688-P acknowledges the reception of the register address, the master puts the register data onto the bus. This is followed by the ACK signal, and data transfer may be concluded by the stop condition (P). To write multiple bytes after the last ACK signal, the master can continue outputting data rather than transmitting a stop signal. In this case, the ICM-42688-P automatically increments the register address and loads the data to the appropriate register. The following figures show single and two-byte write sequences.

*Single-Byte Write Sequence*

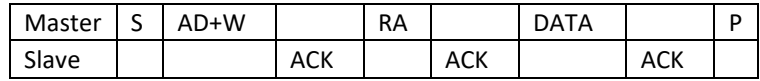

*Burst Write Sequence*

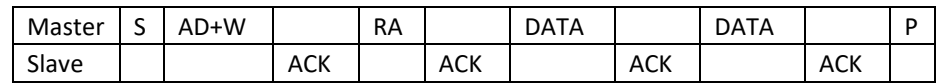

To read the internal ICM-42688-P registers, the master sends a start condition, followed by the I<sup>2</sup>C address and a write bit, and then the register address that is going to be read. Upon receiving the ACK signal from the ICM-42688-P, the master transmits a start signal followed by the slave address and read bit. As a result, the ICM-42688-P sends an ACK signal and the data. The communication ends with a not acknowledge (NACK) signal and a stop bit from master. The NACK condition is defined such that the SDA line remains high at the  $9<sup>th</sup>$  clock cycle. The following figures show single and two-byte read sequences.

*Single-Byte Read Sequence*

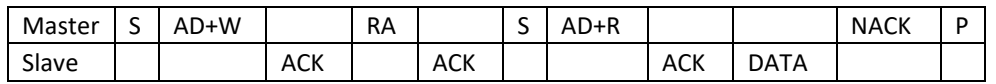

*Burst Read Sequence*

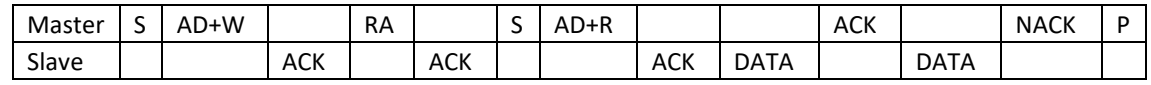

#### **9.5 I <sup>2</sup>C TERMS**

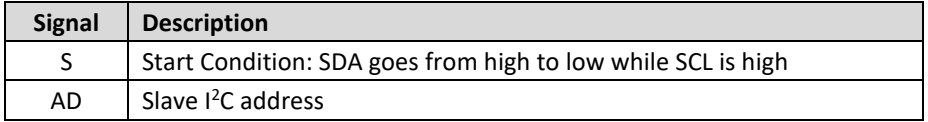

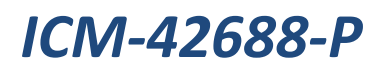

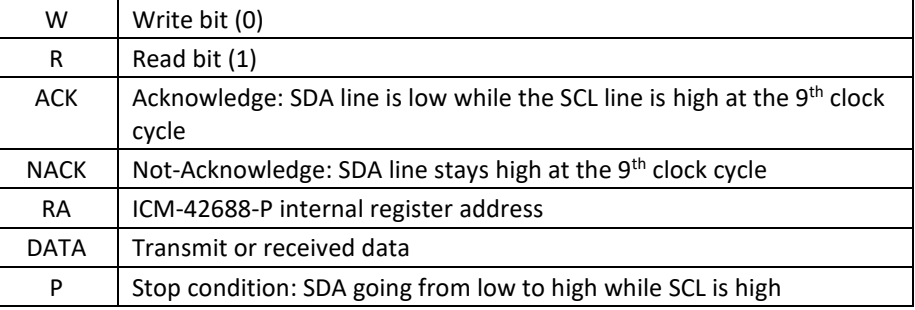

**Table 12. I 2C Terms**

#### **9.6 SPI INTERFACE**

The ICM-42688-P supports 3-wire or 4-wire SPI for the host interface. The ICM-42688-P always operates as a Slave device during standard Master-Slave SPI operation.

With respect to the Master, the Serial Clock output (SCLK), the Serial Data Output (SDO), the Serial Data Input (SDI), and the Serial Data IO (SDIO) are shared among the Slave devices. Each SPI slave device requires its own Chip Select (CS) line from the master.

CS goes low (active) at the start of transmission and goes back high (inactive) at the end. Only one CS line is active at a time, ensuring that only one slave is selected at any given time. The CS lines of the non-selected slave devices are held high, causing their SDO lines to remain in a high-impedance (high-z) state so that they do not interfere with any active devices.

#### *SPI Operational Features*

- 1. Data is delivered MSB first and LSB last
- 2. Data is latched on the rising edge of SCLK
- 3. Data should be transitioned on the falling edge of SCLK
- 4. The maximum frequency of SCLK is 24 MHz
- 5. SPI read operations are completed in 16 or more clock cycles (two or more bytes). The first byte contains the SPI Address, and the following byte(s) contain(s) the SPI data. The first bit of the first byte contains the Read/Write bit and indicates the Read (1) operation. The following 7 bits contain the Register Address. In cases of multiple-byte Reads, data is two or more bytes:

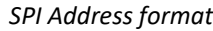

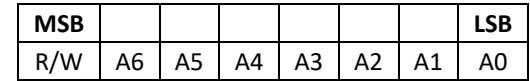

*SPI Data format*

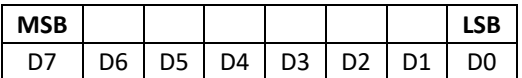

- 6. SPI write operations are completed in 16 clock cycles (two bytes). The first byte contains the SPI Address, and the second byte contains the SPI data. The first bit of the first byte contains the Read/Write bit and indicates the Write (0) operation. The following 7 bits contain the Register Address.
- 7. Supports Single or Burst Reads and Single Writes.

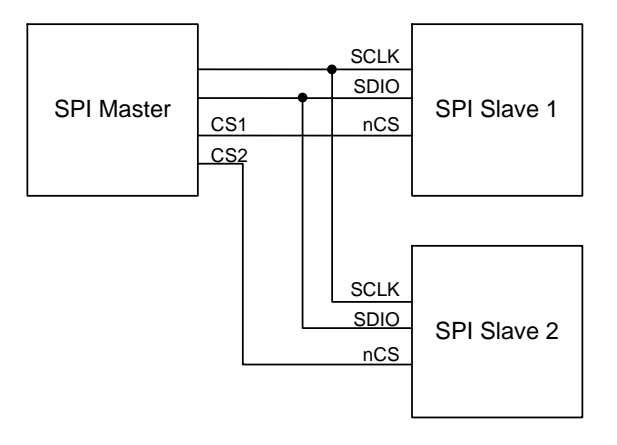

**Figure 14. Typical SPI Master/Slave Configuration**

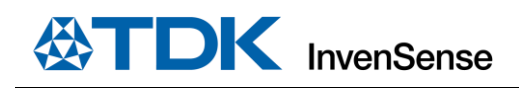

## *10 ASSEMBLY*

This section provides general guidelines for assembling InvenSense Micro Electro-Mechanical Systems (MEMS) devices packaged in LGA package.

#### **10.1 ORIENTATION OF AXES**

The diagram below shows the orientation of the axes of sensitivity and the polarity of rotation. Note the pin 1 identifier (•) in the figure.

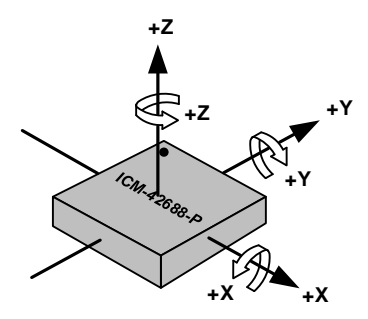

**Figure 15. Orientation of Axes of Sensitivity and Polarity of Rotation**

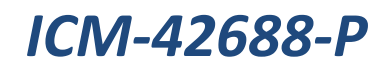

#### **10.2 PACKAGE DIMENSIONS**

14 Lead LGA (2.5x3x0.91) mm NiAu pad finish

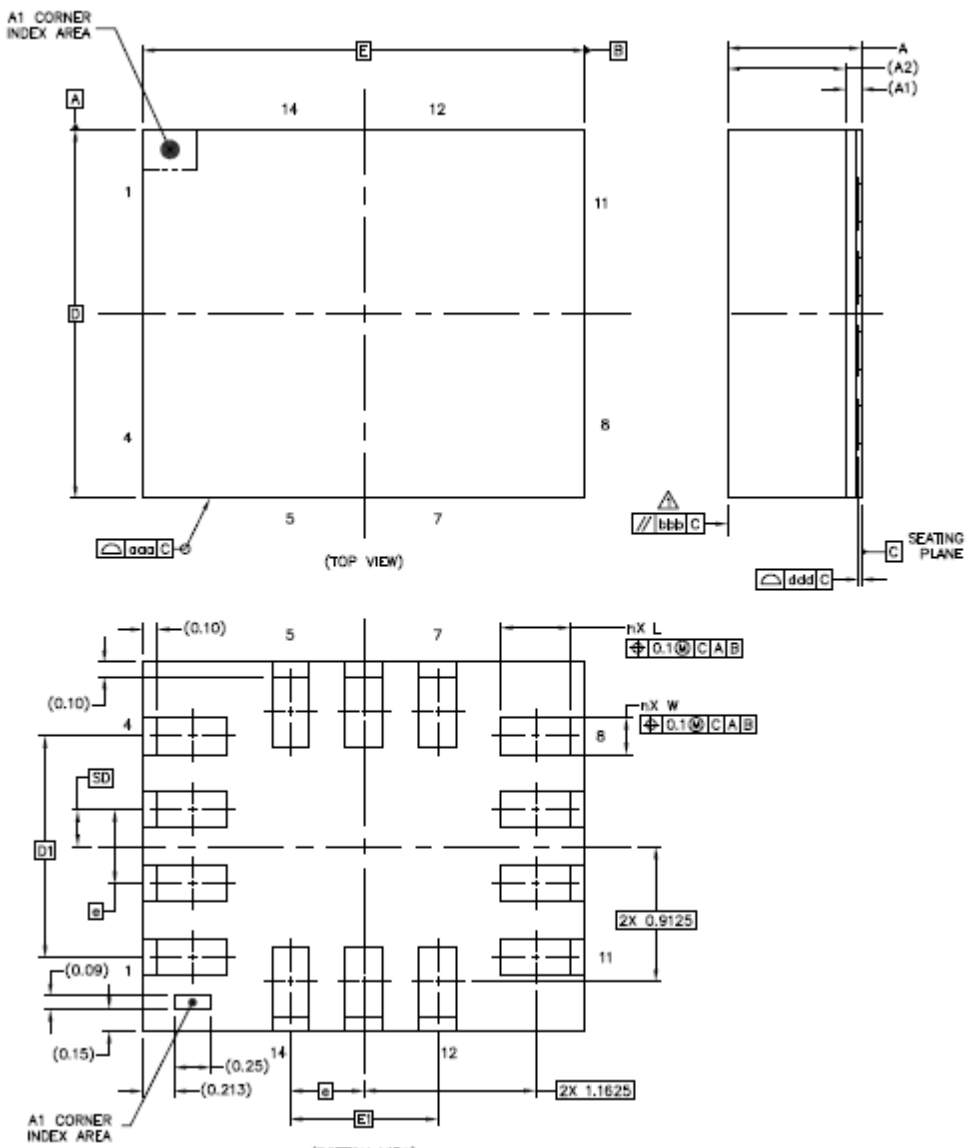

(BOTTOM VIEW)

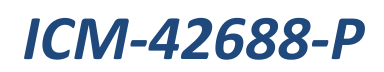

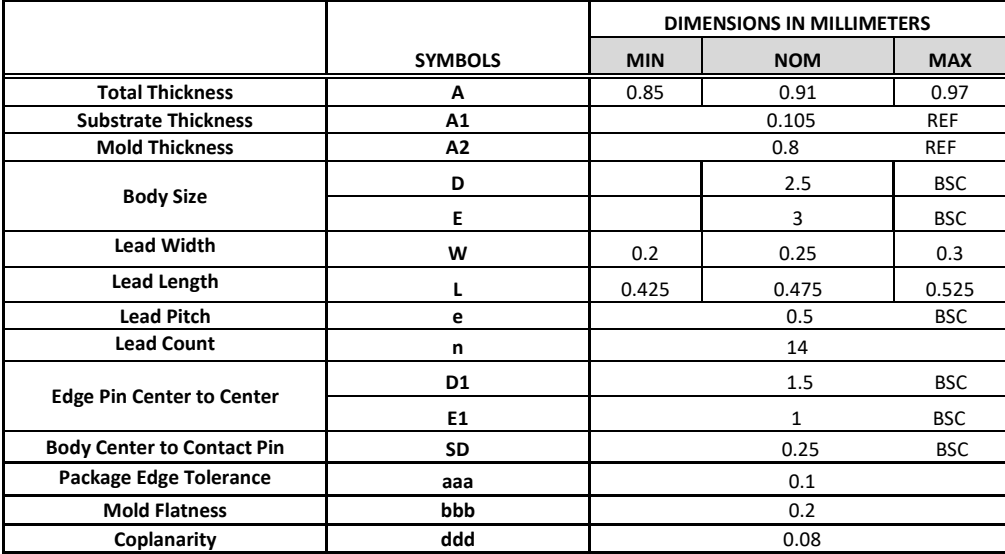

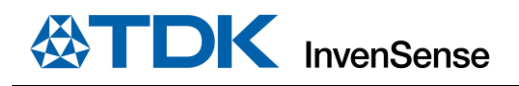

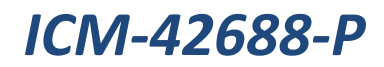

# *11 PART NUMBER PACKAGE MARKING*

The part number package marking for ICM-42688-P devices is summarized below:

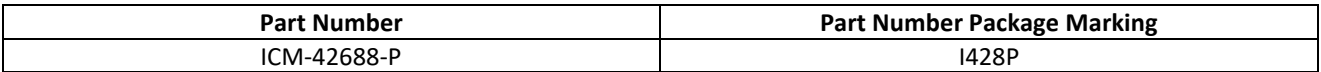

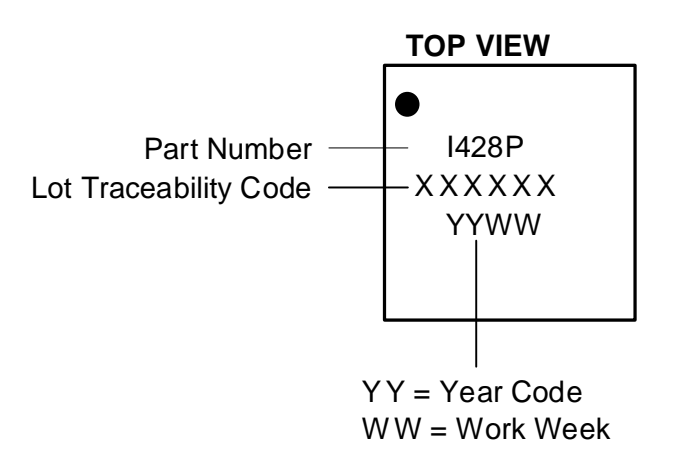

# *12 USE NOTES*

#### **12.1 ACCELEROMETER MODE TRANSITIONS**

When transitioning from accelerometer Low Power (LP) mode to accelerometer Low Noise (LN) mode, if ODR is 6.25Hz or lower, software should change ODR to a value of 12.5Hz or higher, because accelerometer LN mode does not support ODR values below 12.5Hz.

When transitioning from accelerometer LN mode to accelerometer LP mode, if ODR is greater than 500Hz, software should change ODR to a value of 500Hz or lower, because accelerometer LP mode does not support ODR values above 500Hz.

#### **12.2 ACCELEROMETER LOW POWER (LP) MODE AVERAGING FILTER SETTING**

Software drivers provided with the device use Averaging Filter setting of 16x. This setting is recommended for meeting Android noise requirements in LP mode, and to minimize accelerometer offset variation when transitioning from LP to Low Noise (LN) mode. 1x averaging filter can be used by following the setting configuration shown in section 14.38.

#### **12.3 SETTINGS FOR I<sup>2</sup>C, I3CSM, AND SPI OPERATION**

Upon bootup the device comes up in SPI mode. The following settings should be used for  $I^2C$ , I3C<sup>SM</sup>, and SPI operation.

Scenario 1: INT1/INT2 pins are used for interrupt assertion in I3C<sup>SM</sup> mode.

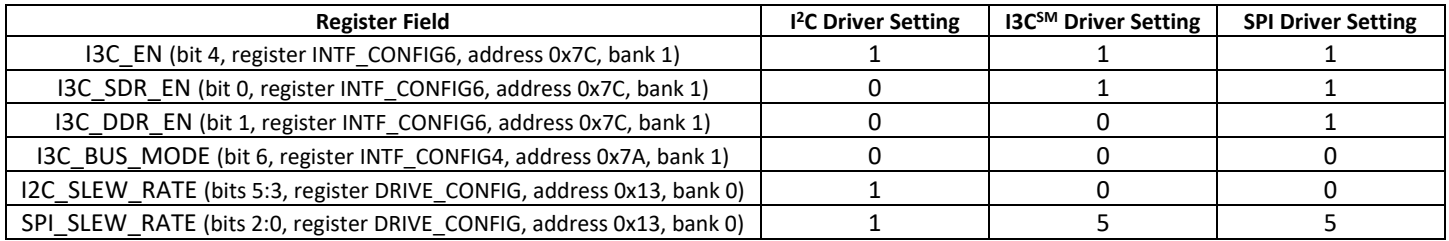

**Scenario 2:** IBI is used for interrupt assertion in I3C<sup>SM</sup> mode.

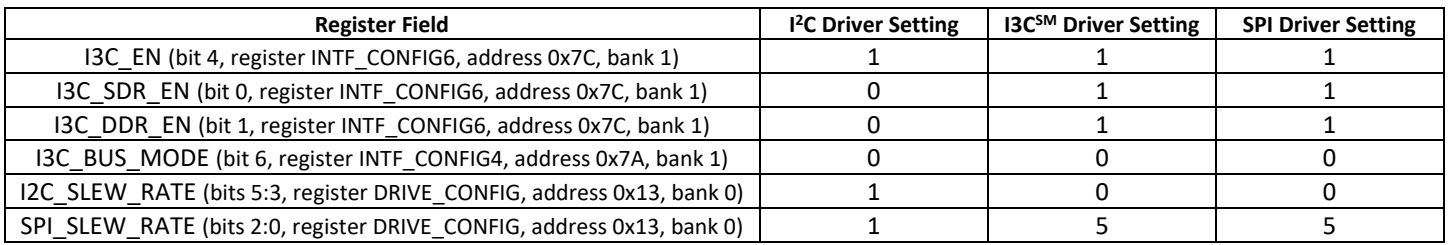

#### **12.4 NOTCH FILTER AND ANTI-ALIAS FILTER OPERATION**

Use of Notch Filter and Anti-Alias Filter is supported only for Low Noise (LN) mode operation. The host is responsible for keeping the UI path in LN mode while Notch Filter and Anti-Alias Filter are turned on.

#### **12.5 EXTERNAL CLOCK INPUT EFFECT ON ODR**

ODR values supported by the device scale with external clock frequency, if external clock input is used. The ODR values shown in the datasheet are supported with external clock input frequency of 32kHz. For any other external clock input frequency, these ODR values will scale by a factor of (External clock value in kHz / 32). For example, if an external clock frequency of 32.768kHz is used, instead of ODR value of 500Hz, it will be 500 \* (32.768 / 32) = 512Hz.

#### **12.6 INT\_ASYNC\_RESET CONFIGURATION**

For register INT\_CONFIG1 (bank 0 register 0x64) bit 4 INT\_ASYNC\_RESET, user should change setting to 0 from default setting of 1, for proper INT1 and INT2 pin operation.

#### **12.7 FIFO TIMESTAMP INTERVAL SCALING**

When RTC\_MODE =1 (bank 0 register 0x4D bit2) and register INTF\_CONFIG5 (bank 1 register 0x7B) bit 2:1 (PIN9\_FUNCTION) is set to 10 for CLKIN input;

THEN

Timestamp interval reported in FIFO requires scaling by a factor of 32.768/30. For example when ODR = 1kHz, the true timestamp interval should be 1000µs. But the value in FIFO toggles between 915 and 916µs. After scaling 915.5 \* 32.768/30 = 1000µs. ELSE

Timestamp interval reported in FIFO requires scaling by a factor of 32/30. For example when ODR = 1kHz, the true timestamp interval should be 1000µs. But the value in FIFO toggles between 937 and 938µs. After scaling 937.5 \* 32/30 = 1000µs.

#### **12.8 SUPPLEMENTARY INFORMATION FOR FIFO\_HOLD\_LAST\_DATA\_EN**

This section contains supplementary information for using register field FIFO\_HOLD\_LAST\_DATA\_EN (bit 7) of register INTF\_CONFIG0 (address 0x4C, bank 0) .

The following table shows the values in FIFO:

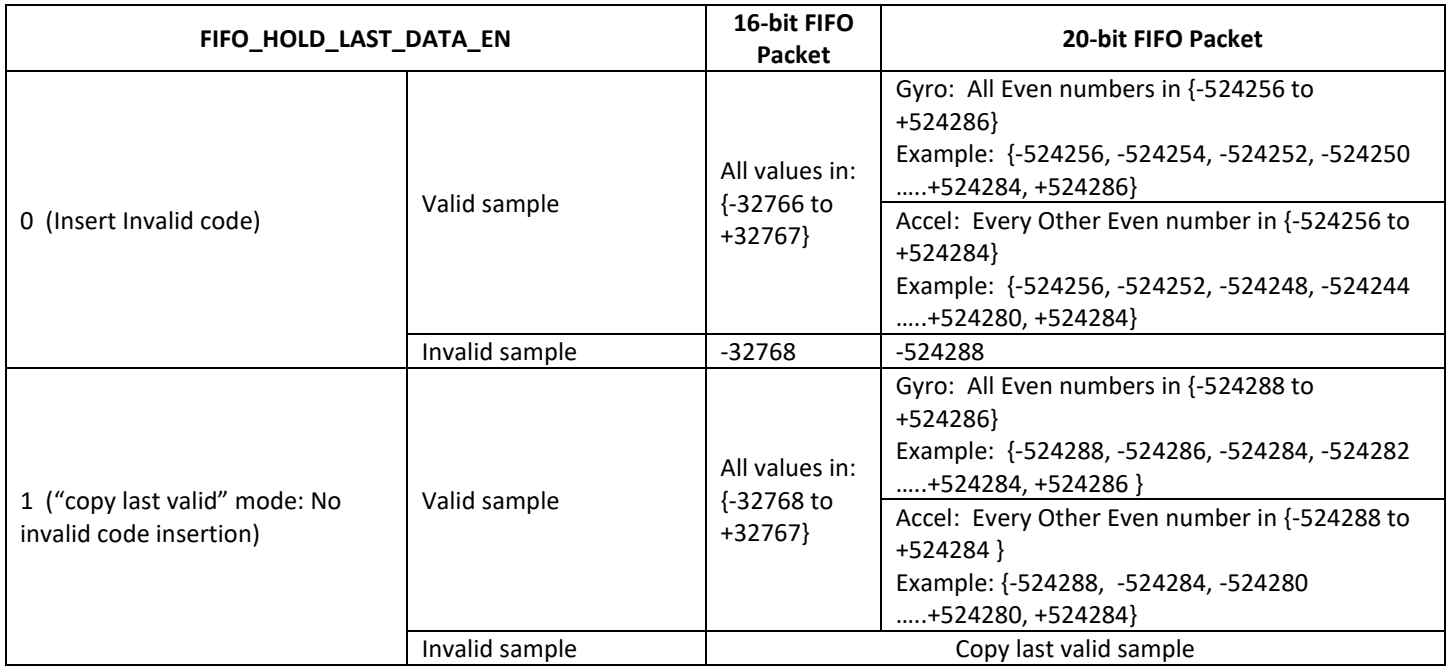

The following table shows the values in sense registers on reset:

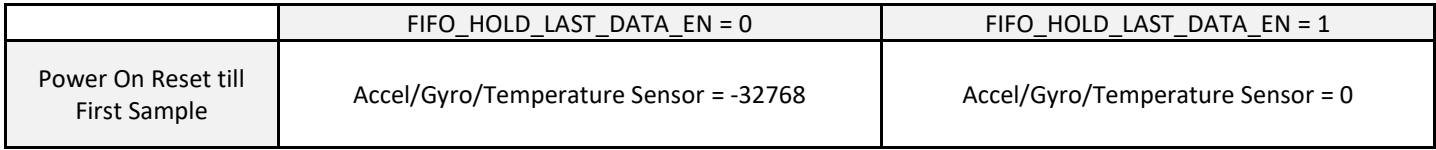

The following table shows the values in sense registers after first sample is received. As shown in table, the combination of FIFO\_HOLD\_LAST\_DATA\_EN and FSYNC Tag determine the range of values read for valid samples and invalid samples.

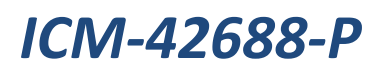

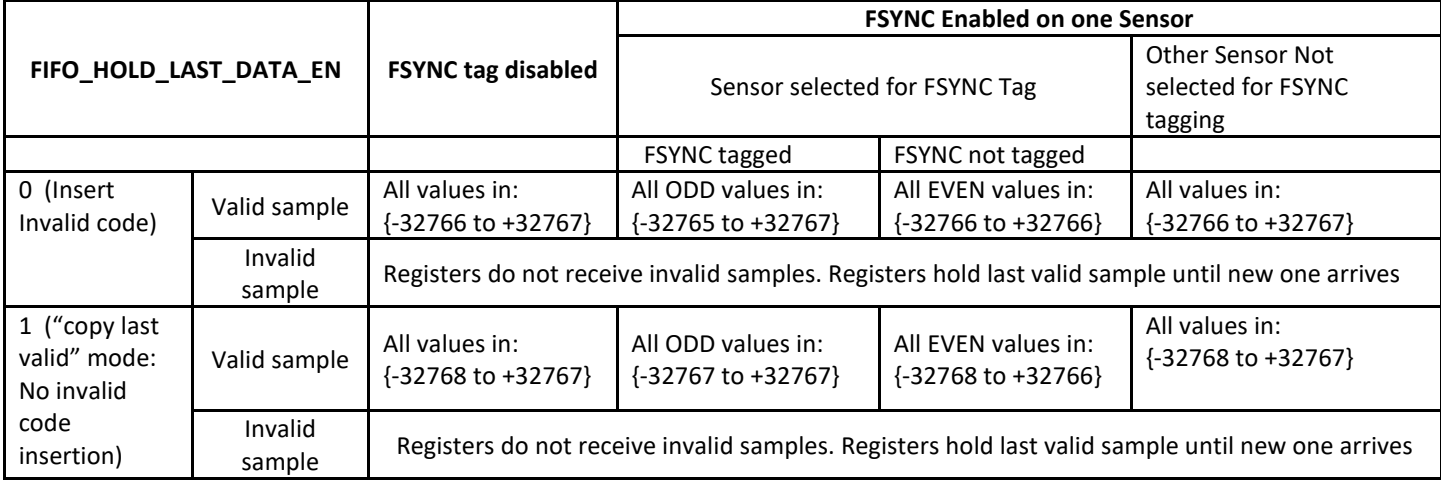

#### **12.9 REGISTER VALUES MODIFICATION**

The only register settings that user can modify during sensor operation are for ODR selection, FSR selection, and sensor mode changes (register parameters GYRO\_ODR, ACCEL\_ODR, GYRO\_FS\_SEL, ACCEL\_FS\_SEL, GYRO\_MODE, ACCEL\_MODE). User must not modify any other register values during sensor operation. The following procedure must be used for other register values modification.

- Turn Accel and Gyro Off
- Modify register values
- Turn Accel and/or Gyro On

# *13 REGISTER MAP*

This section lists the register map for the ICM-42688-P, for user banks 0, 1, 2, 3, 4.

#### **13.1 USER BANK 0 REGISTER MAP**

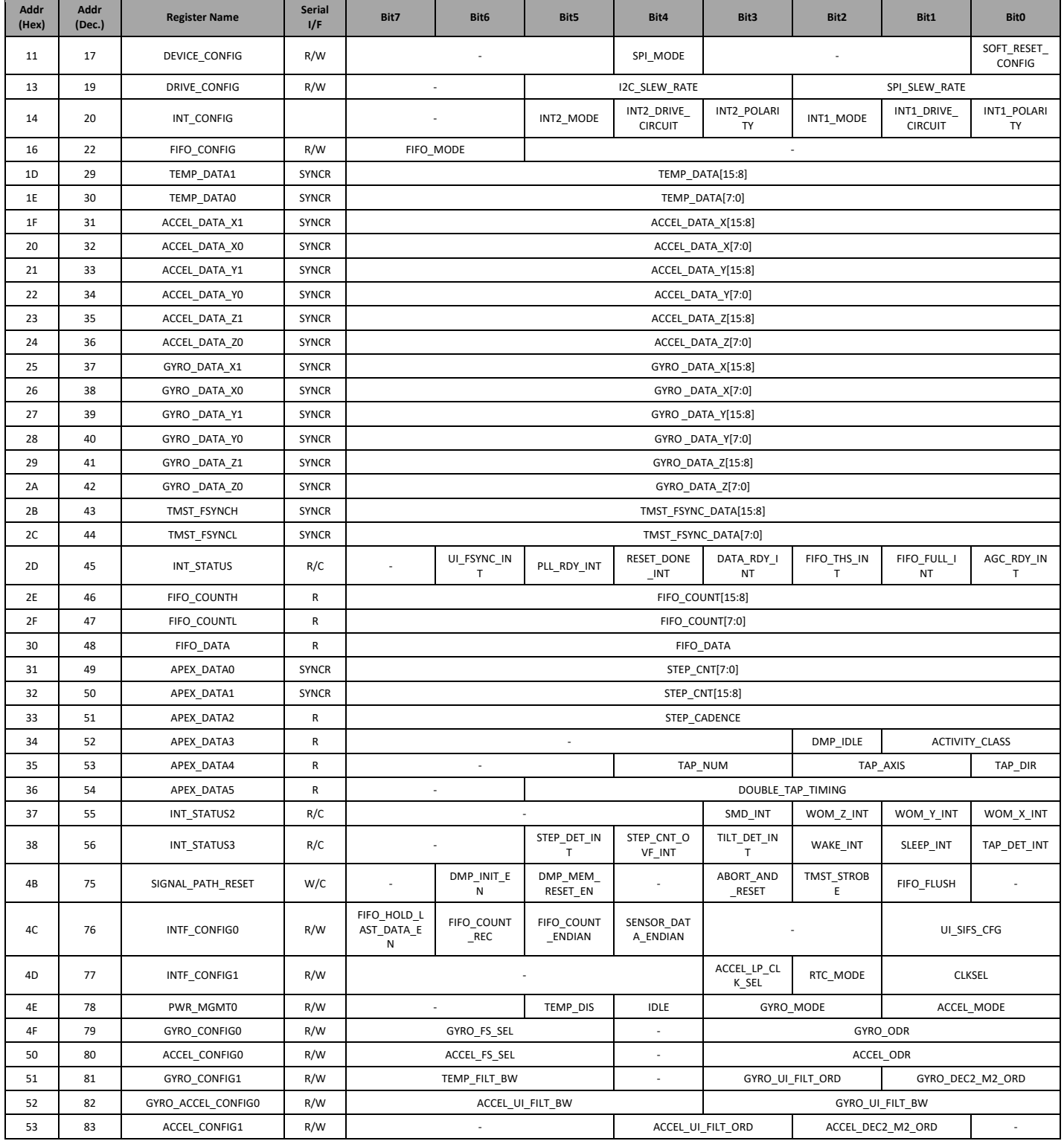

# **EXTDK** InvenSense

# *ICM-42688-P*

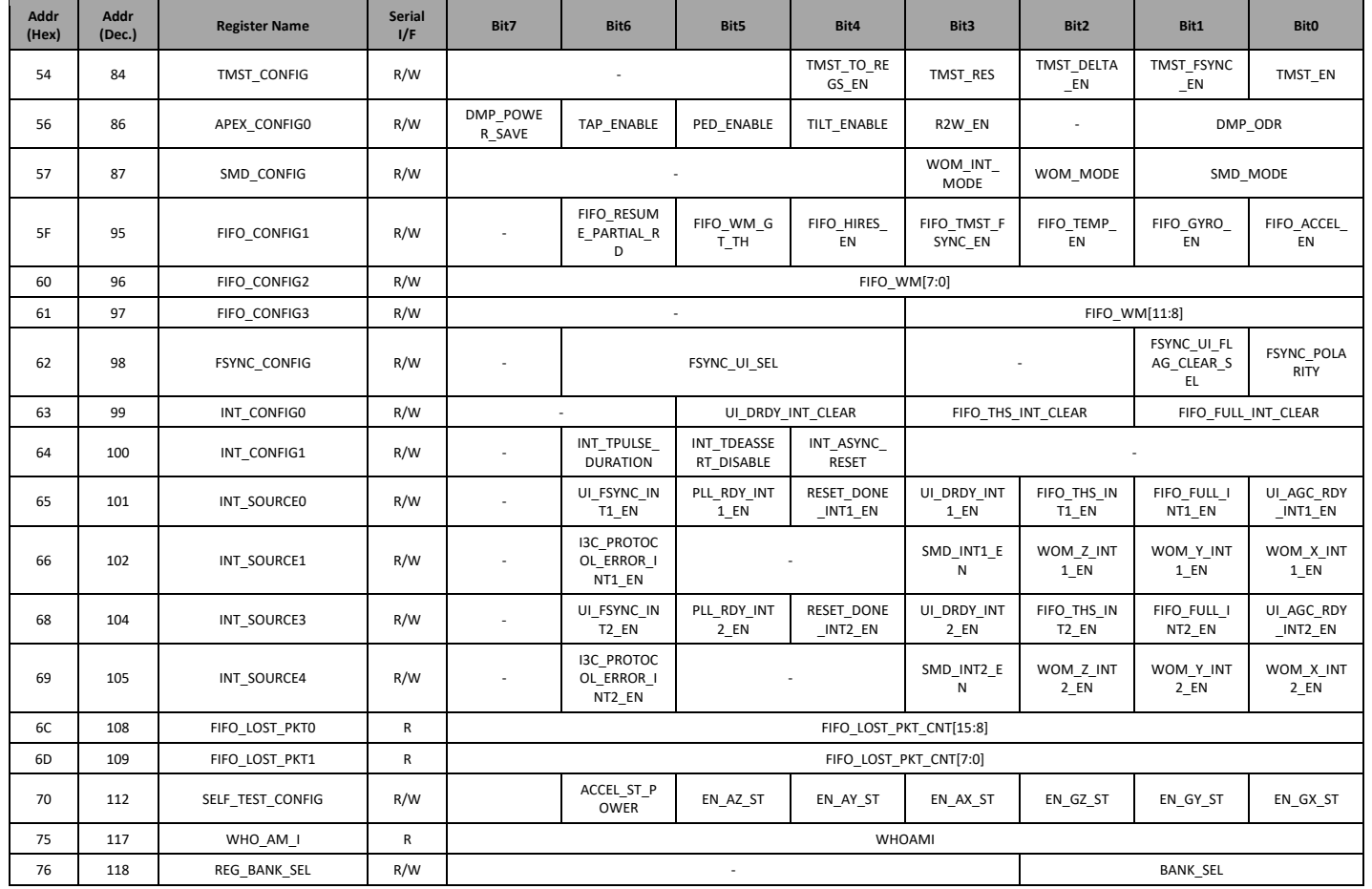

#### **13.2 USER BANK 1 REGISTER MAP**

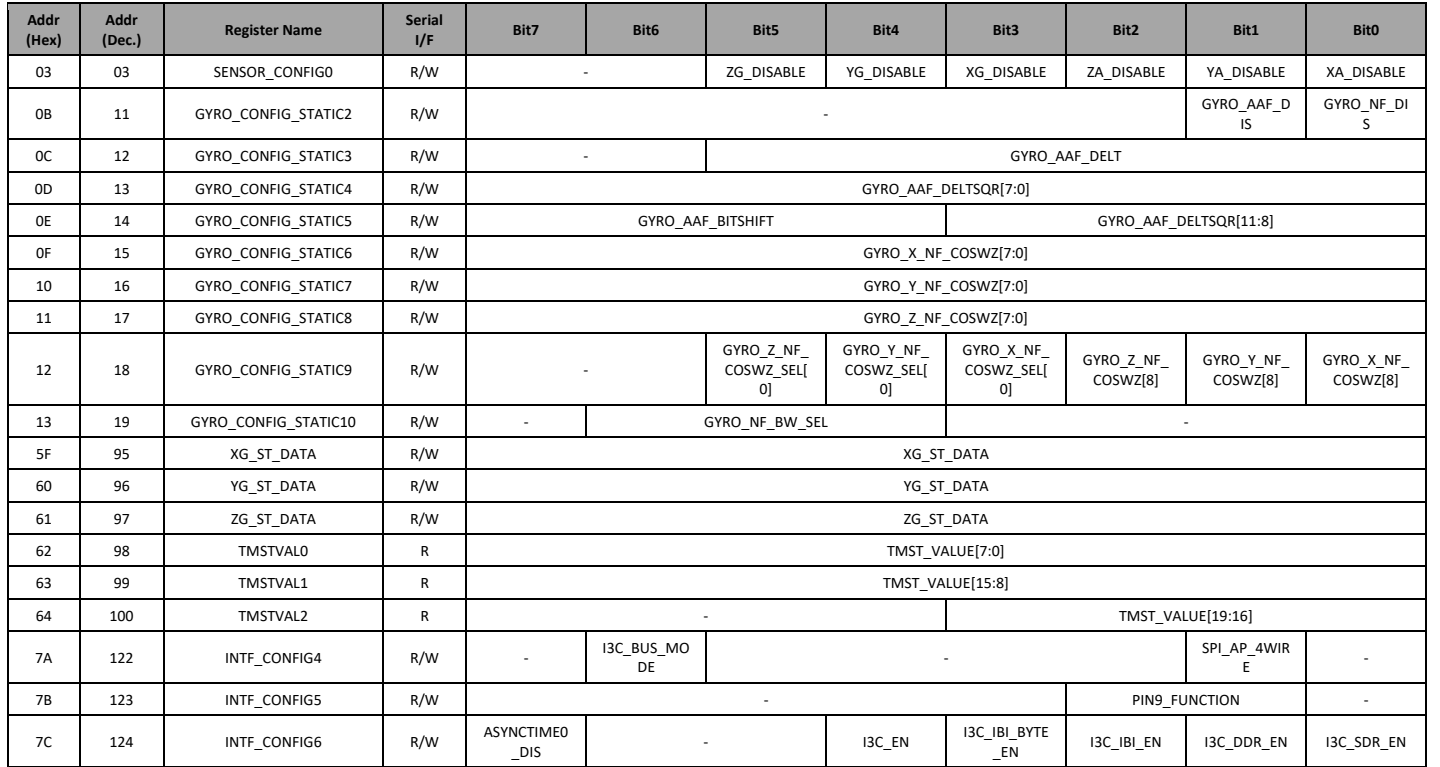

Page 61 of 109

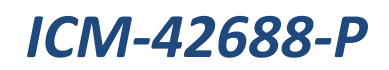

#### **13.3 USER BANK 2 REGISTER MAP**

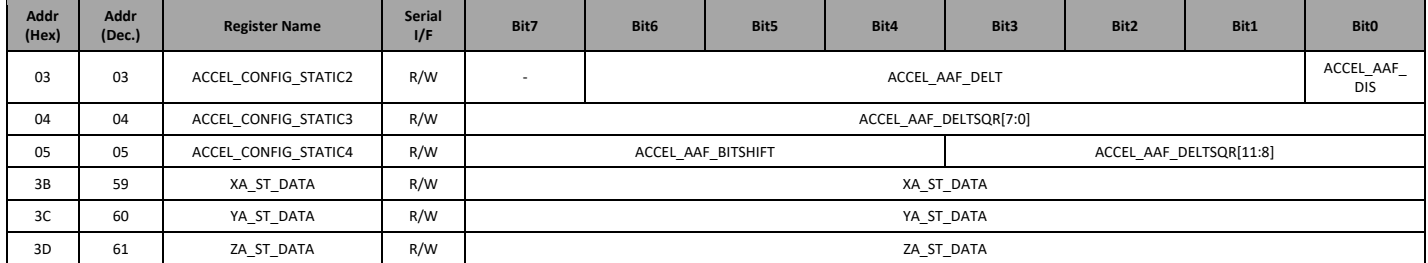

#### **13.4 USER BANK 4 REGISTER MAP**

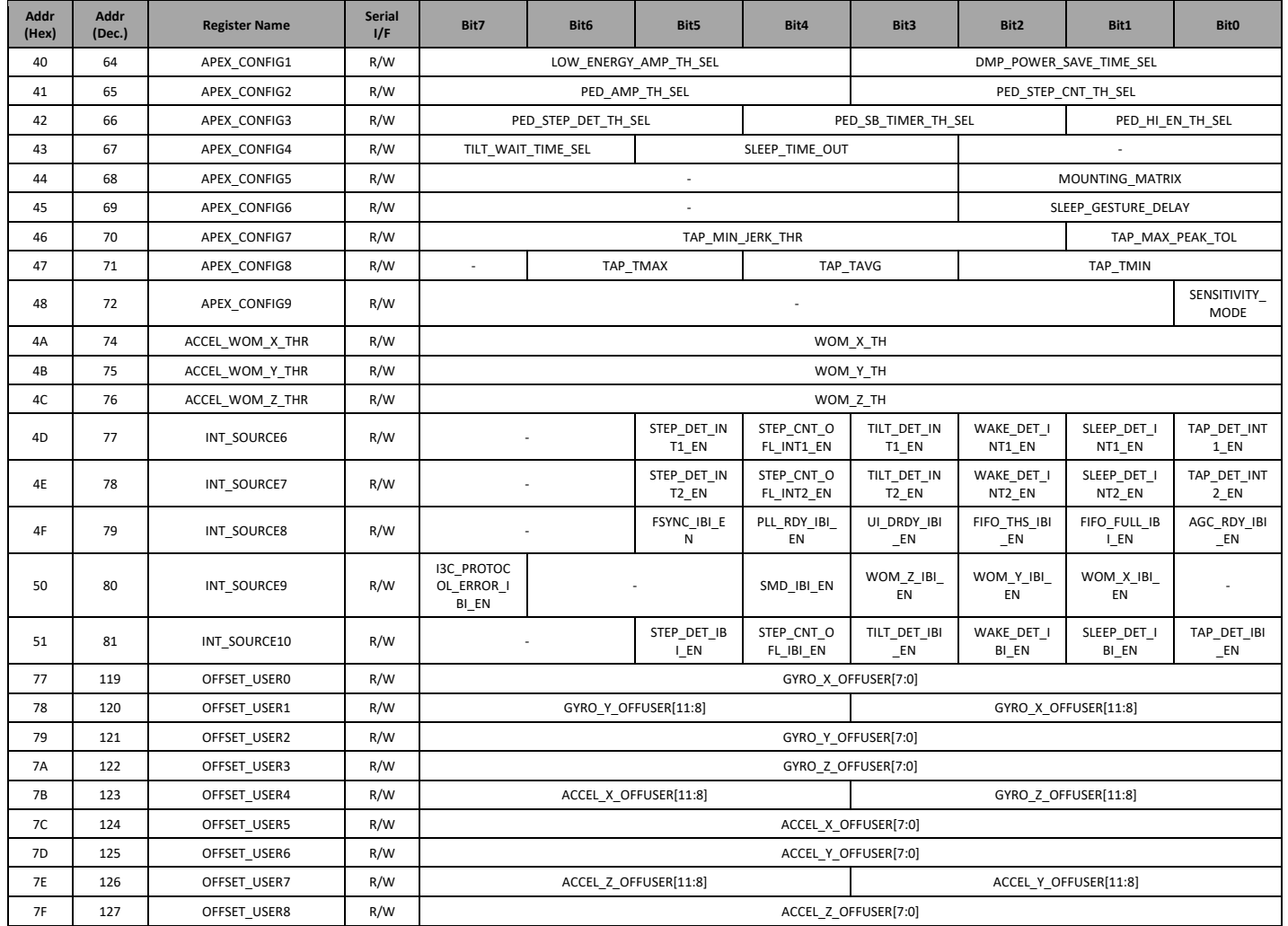

Detailed register descriptions are provided in the sections that follow. Please note the following regarding Clock Domain for each register:

• Clock Domain: SCLK\_UI means that the register is controlled from the UI interface

Register fields marked as Reserved must not be modified by the user. The Reset Value of the register can be used to determine the default value of reserved register fields, and unless otherwise noted this default value must be maintained even if the values of other register fields are modified by the user.

# *14 USER BANK 0 REGISTER MAP – DESCRIPTIONS*

This section describes the function and contents of each register within USR Bank 0. **Note:** The device powers up in sleep mode.

#### **14.1 DEVICE\_CONFIG**

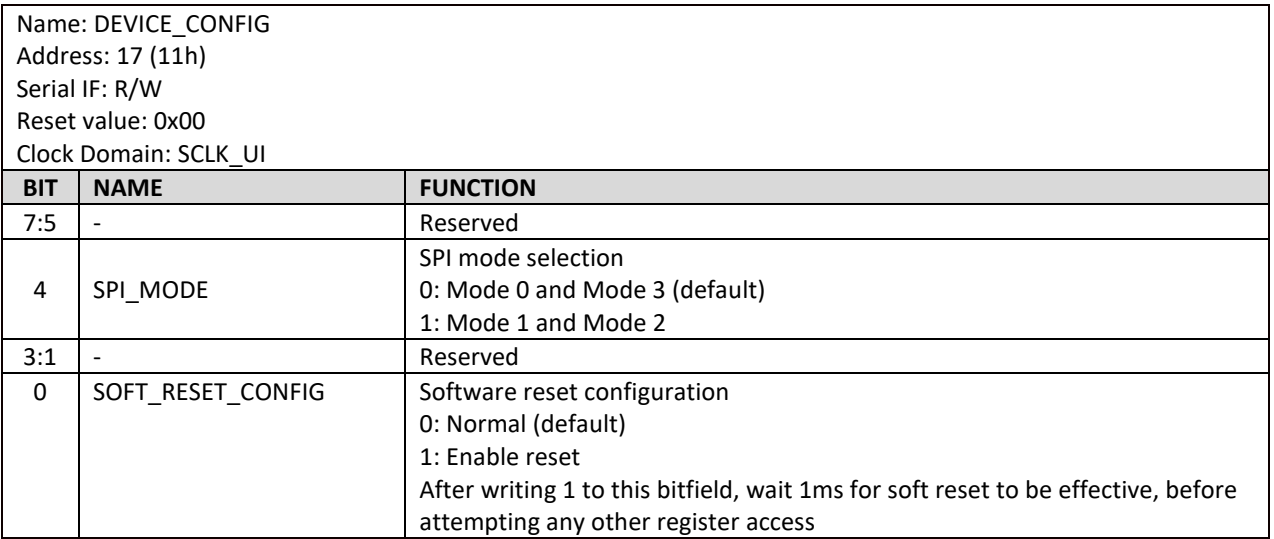

#### **14.2 DRIVE\_CONFIG**

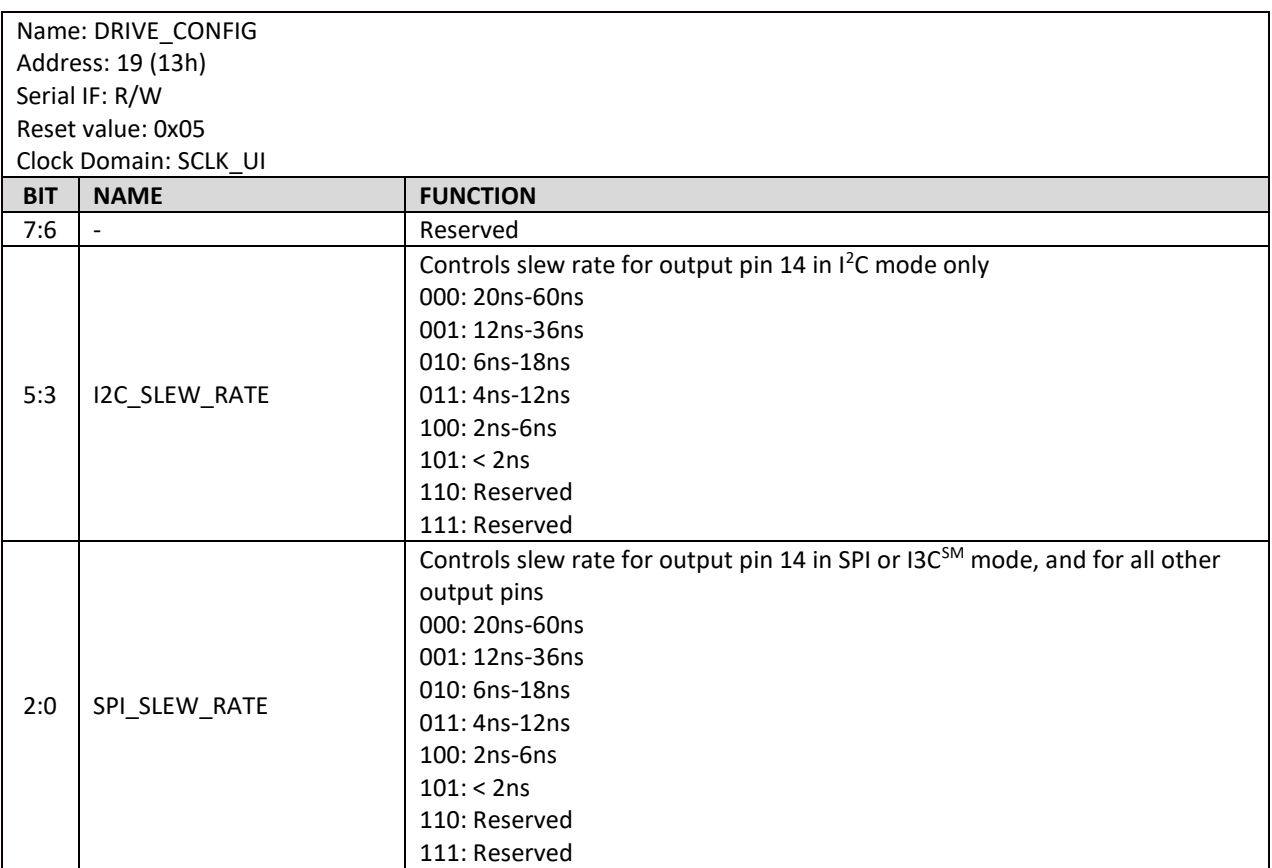

## **14.3 INT\_CONFIG**

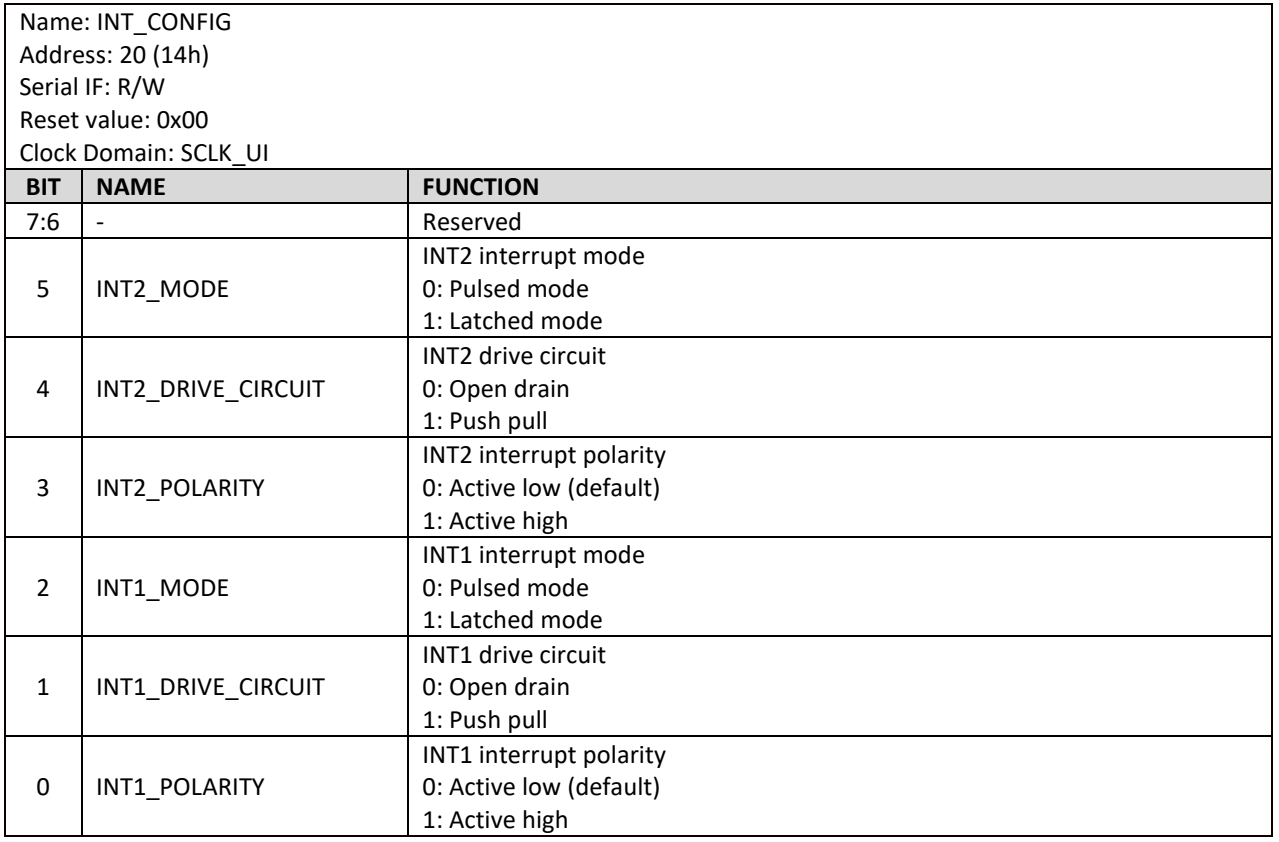

#### **14.4 FIFO\_CONFIG**

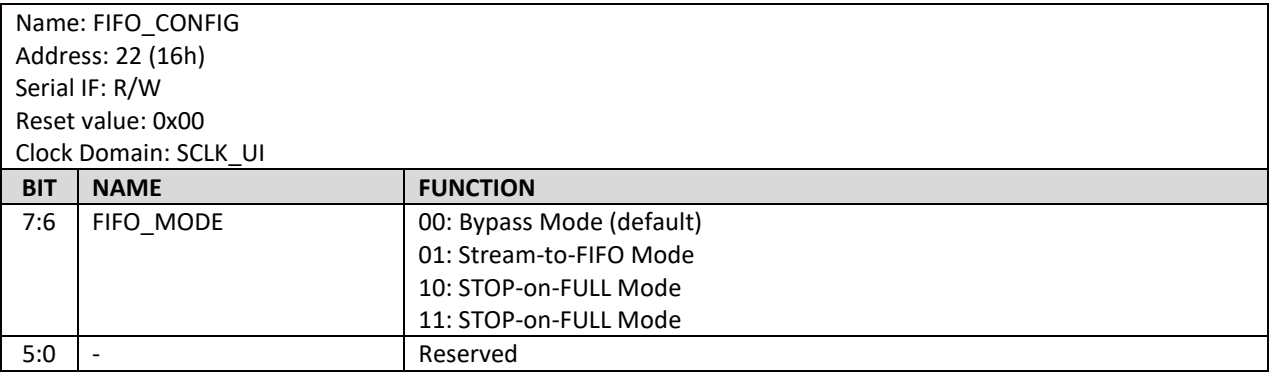

#### **14.5 TEMP\_DATA1**

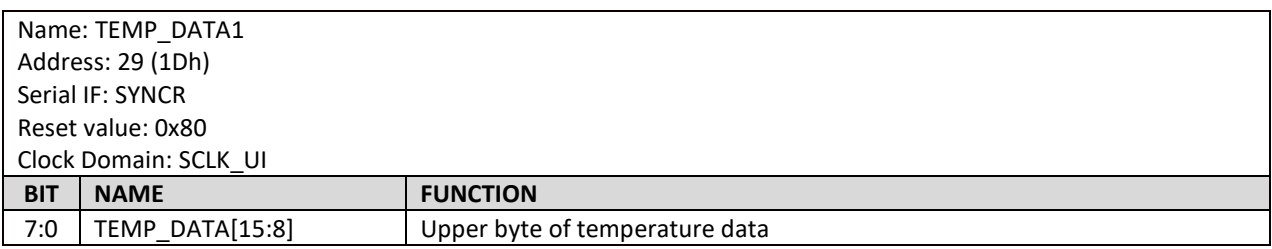

#### **14.6 TEMP\_DATA0**

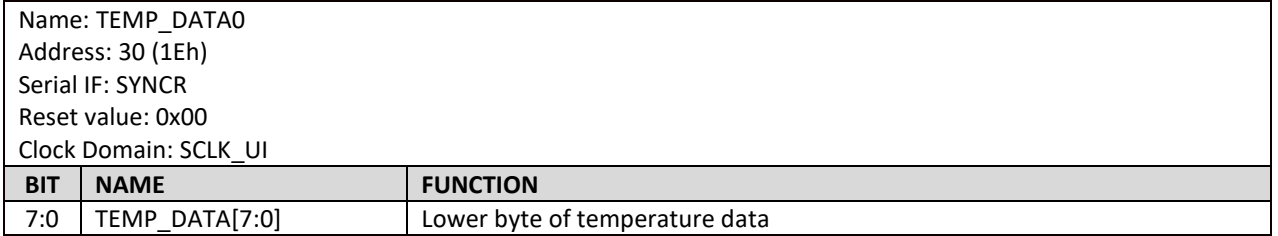

Temperature sensor register data TEMP\_DATA is updated with new data at max(Accelerometer ODR, Gyroscope ODR).

Temperature data value from the sensor data registers can be converted to degrees centigrade by using the following formula:

Temperature in Degrees Centigrade = (TEMP\_DATA / 132.48) + 25

Temperature data stored in FIFO is an 8-bit quantity, FIFO\_TEMP\_DATA. It can be converted to degrees centigrade by using the following formula:

Temperature in Degrees Centigrade = (FIFO\_TEMP\_DATA / 2.07) + 25

#### **14.7 ACCEL\_DATA\_X1**

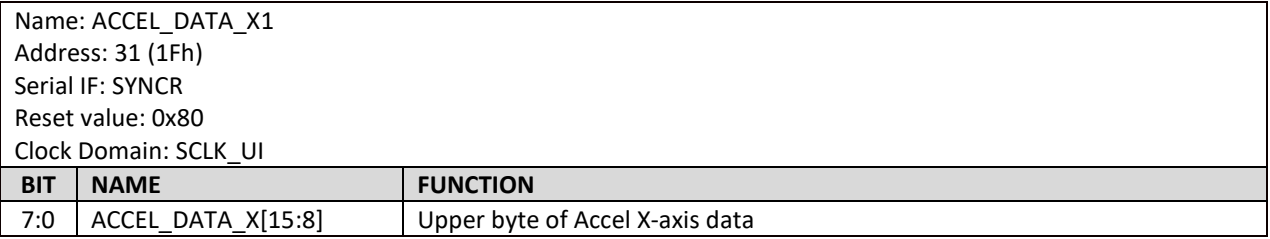

#### **14.8 ACCEL\_DATA\_X0**

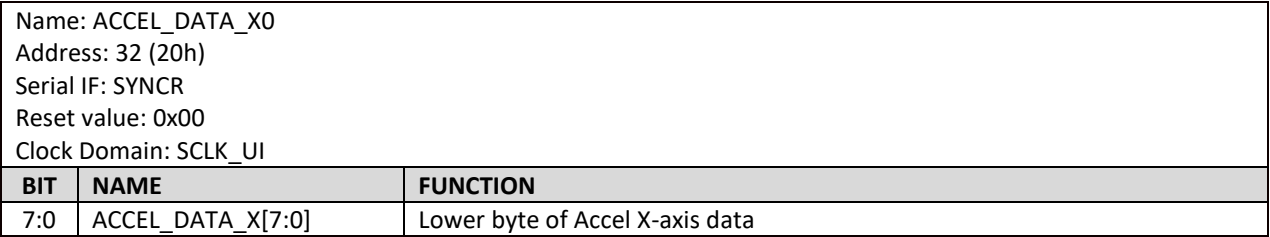

#### **14.9 ACCEL\_DATA\_Y1**

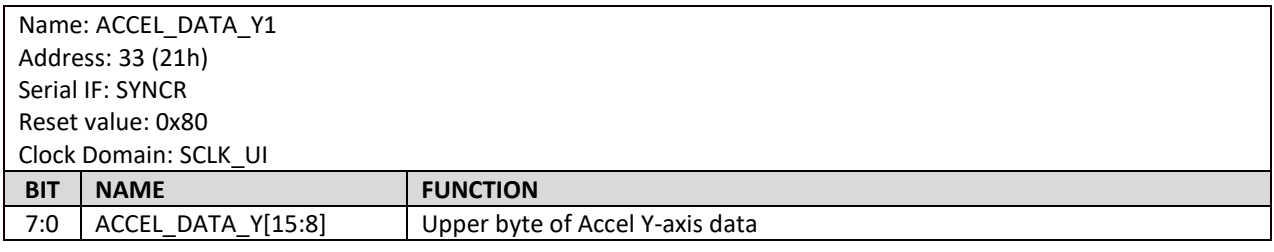

#### **14.10 ACCEL\_DATA\_Y0**

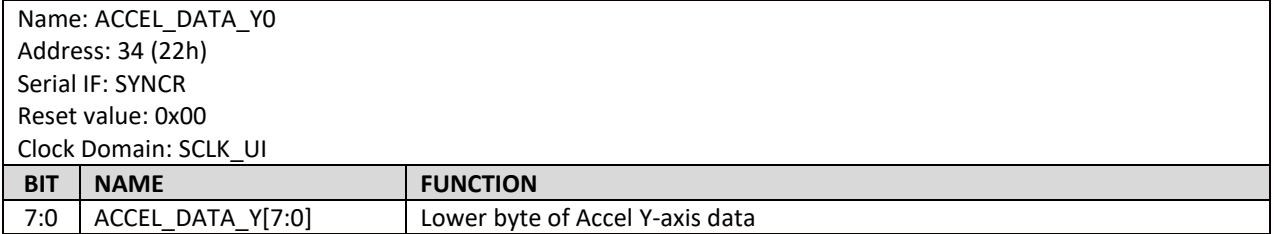

#### **14.11 ACCEL\_DATA\_Z1**

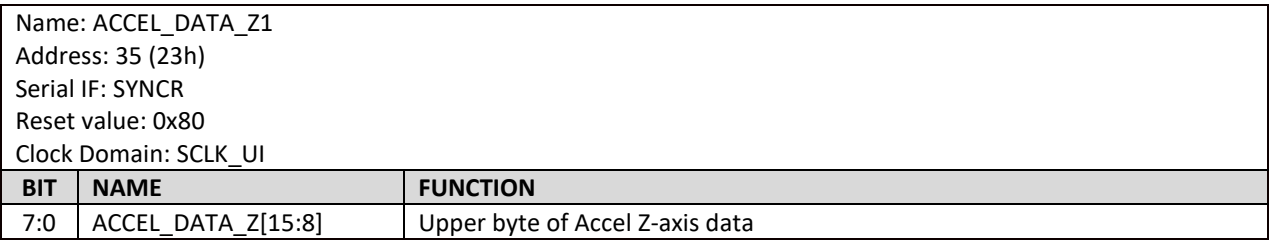

#### **14.12 ACCEL\_DATA\_Z0**

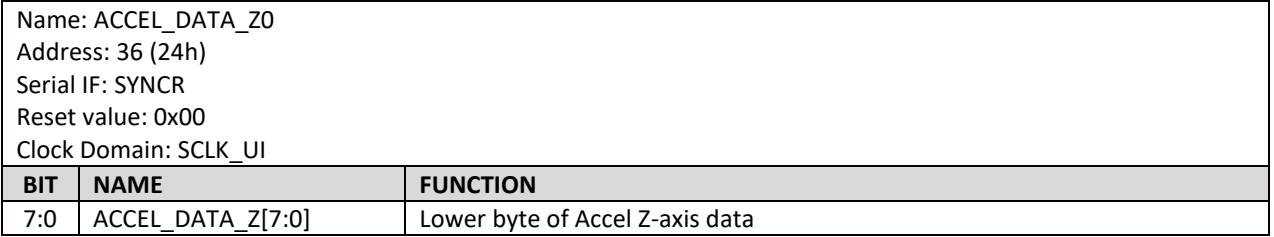

#### **14.13 GYRO\_DATA\_X1**

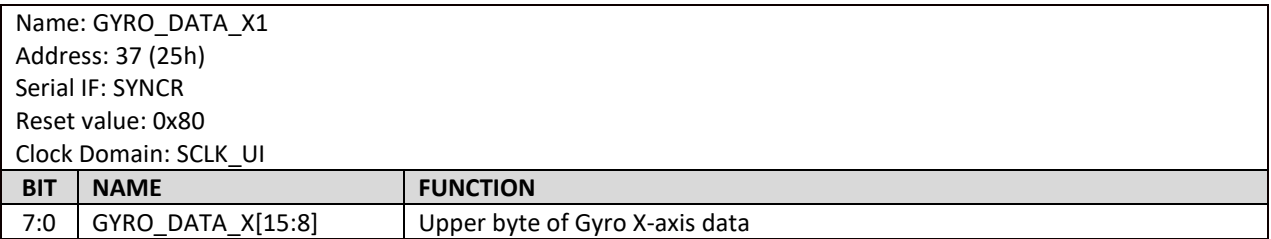

#### **14.14 GYRO\_DATA\_X0**

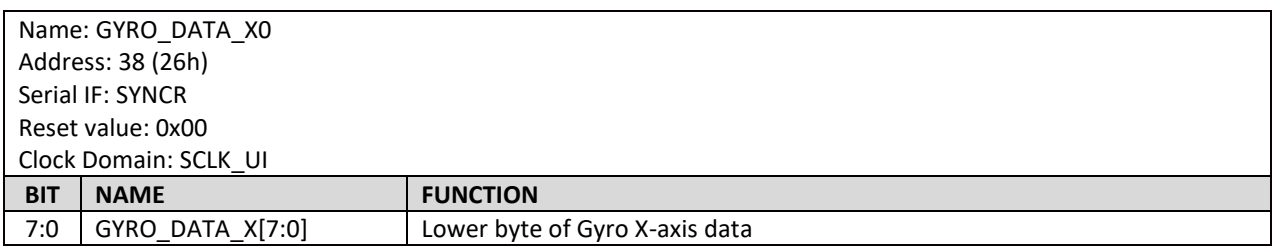

#### **14.15 GYRO\_DATA\_Y1**

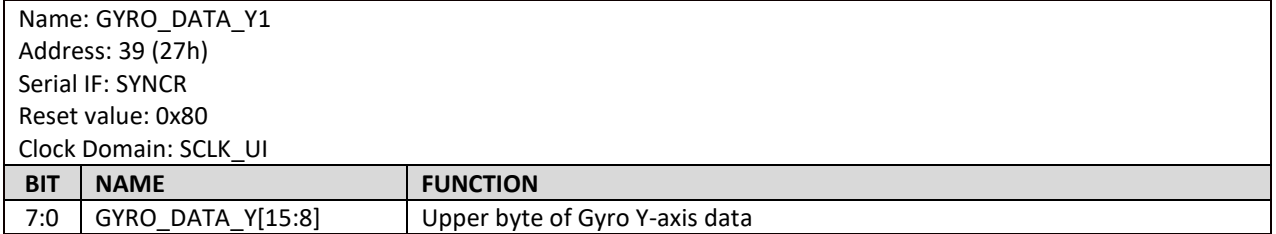

#### **14.16 GYRO\_DATA\_Y0**

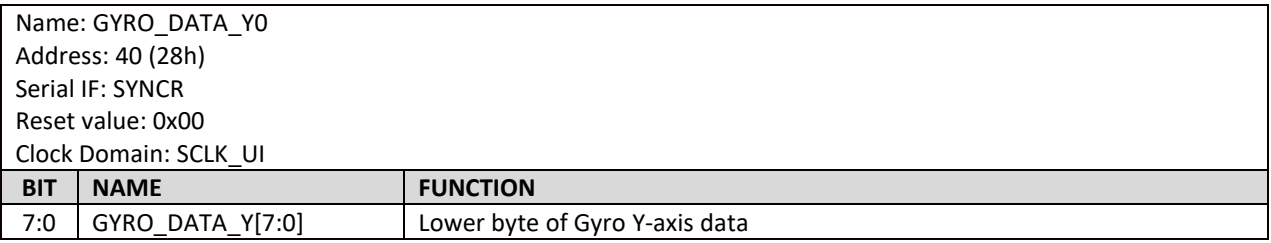

#### **14.17 GYRO\_DATA\_Z1**

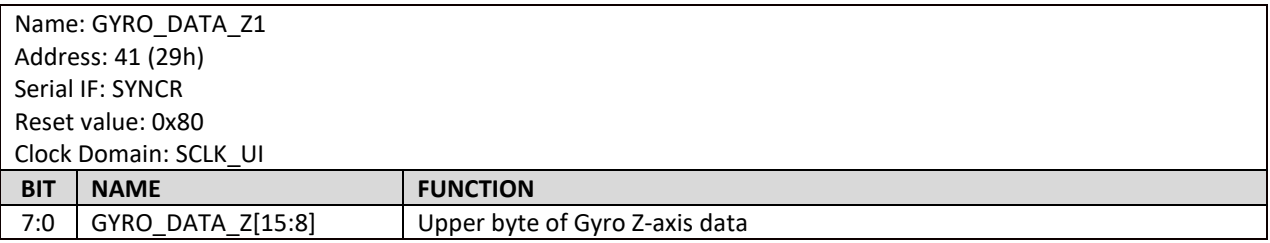

## **14.18 GYRO\_DATA\_Z0**

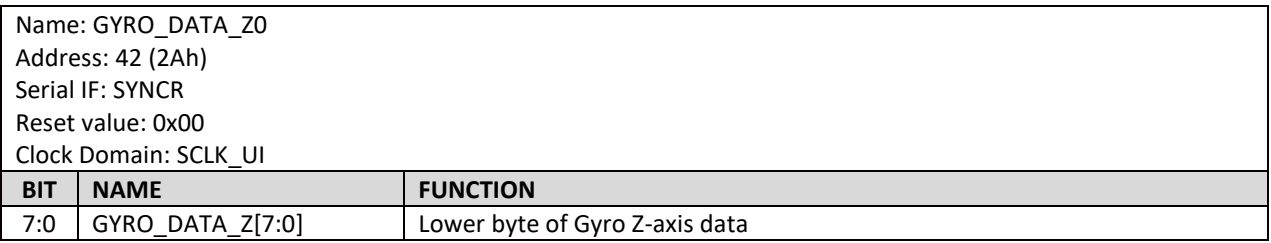

#### **14.19 TMST\_FSYNCH**

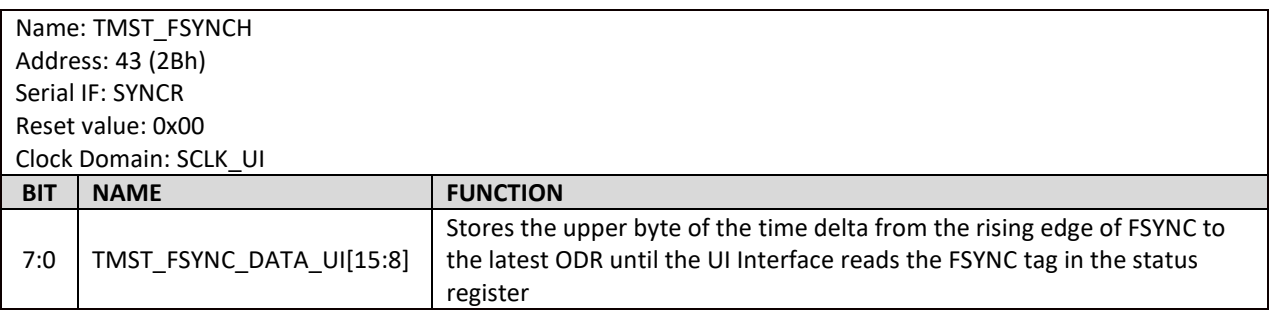

#### **14.20 TMST\_FSYNCL**

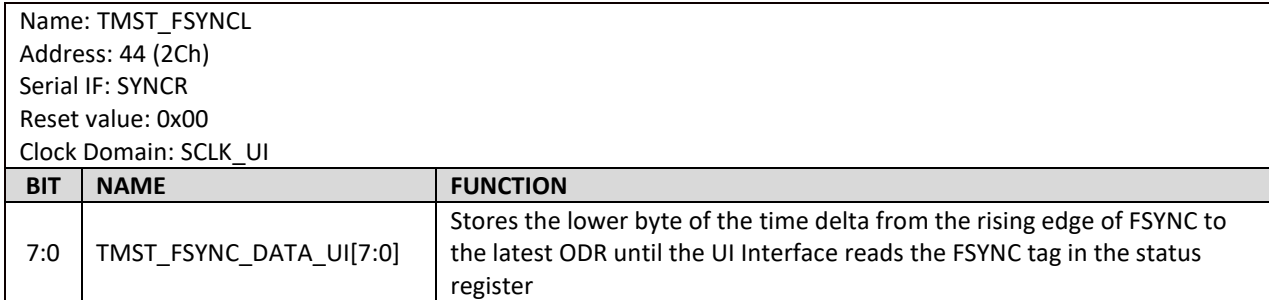

#### **14.21 INT\_STATUS**

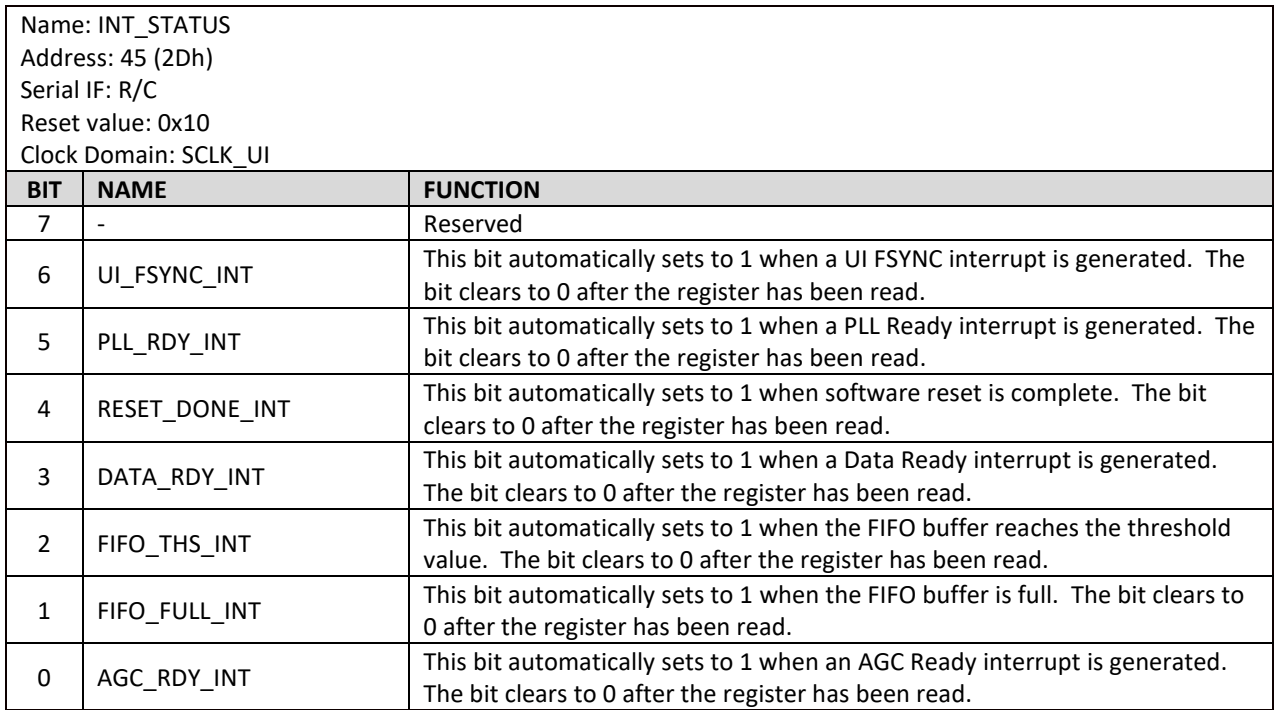

#### **14.22 FIFO\_COUNTH**

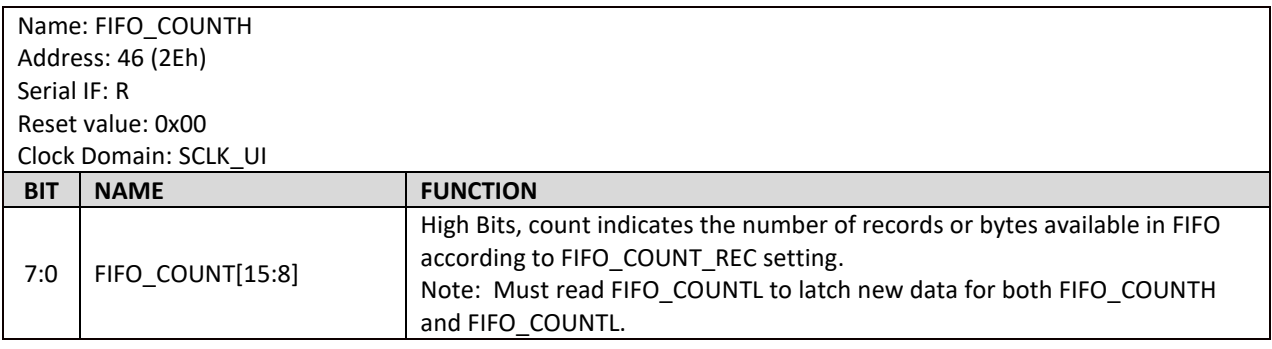

#### **14.23 FIFO\_COUNTL**

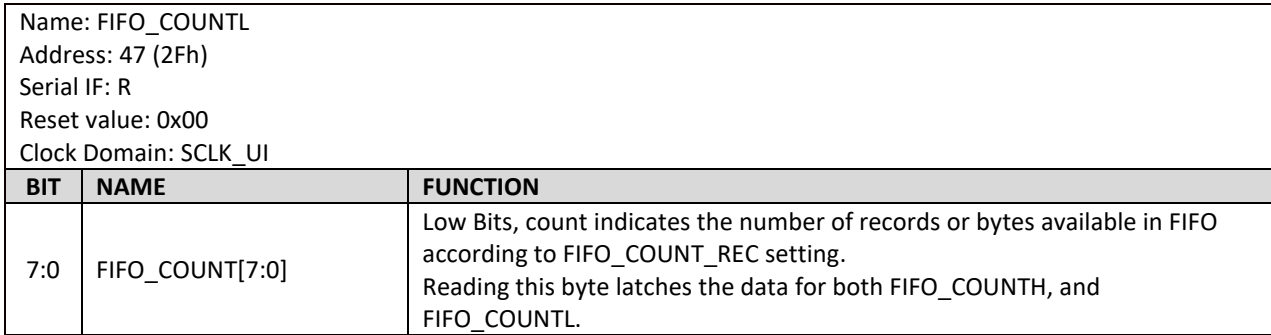

#### **14.24 FIFO\_DATA**

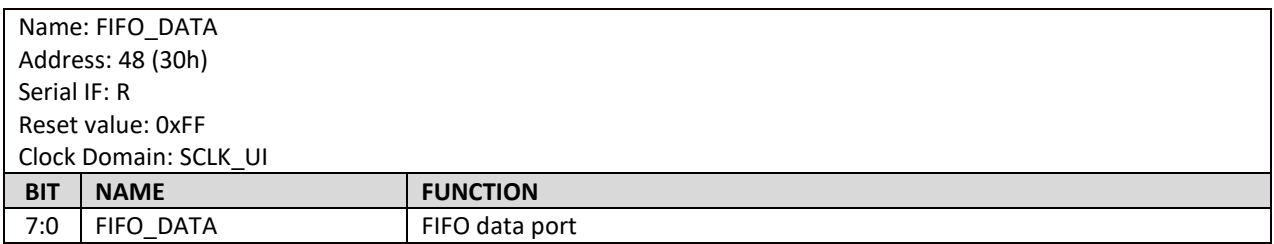

#### **14.25 APEX\_DATA0**

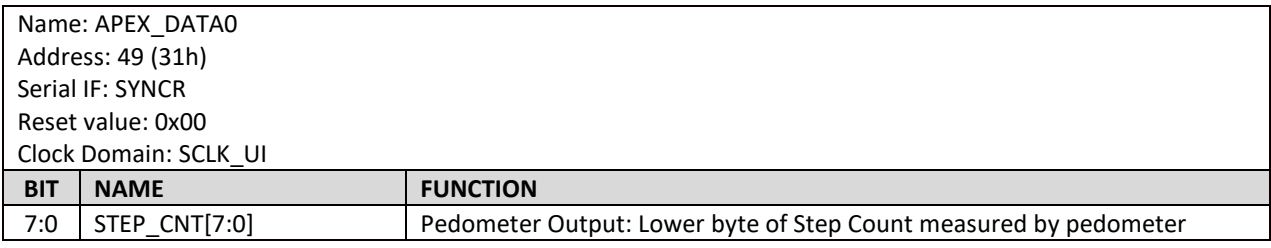

#### **14.26 APEX\_DATA1**

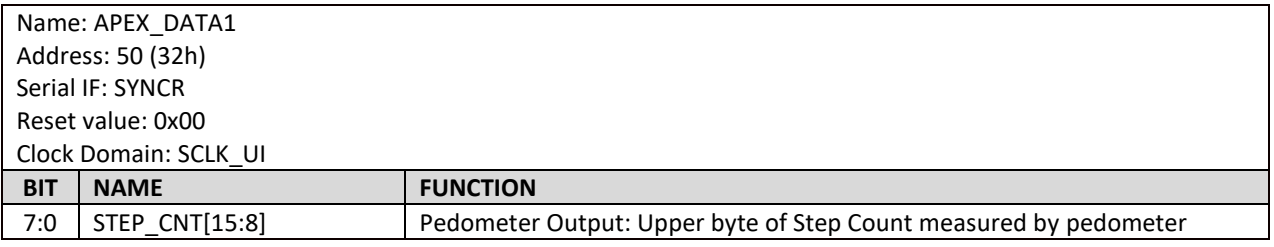

### **14.27 APEX\_DATA2**

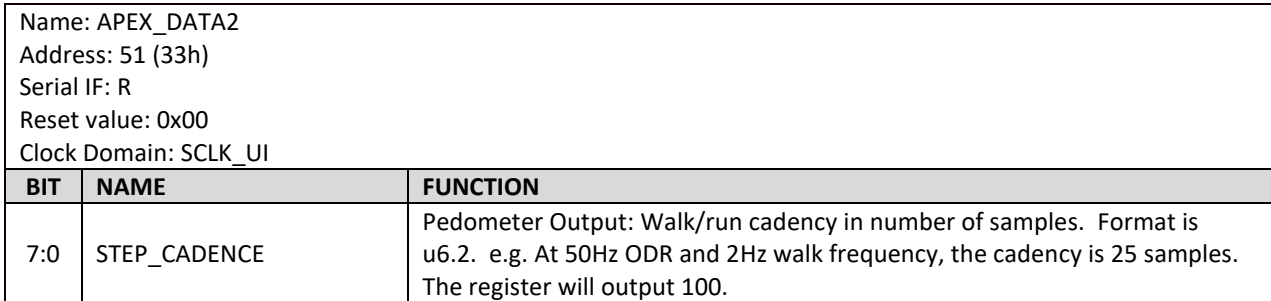

#### **14.28 APEX\_DATA3**

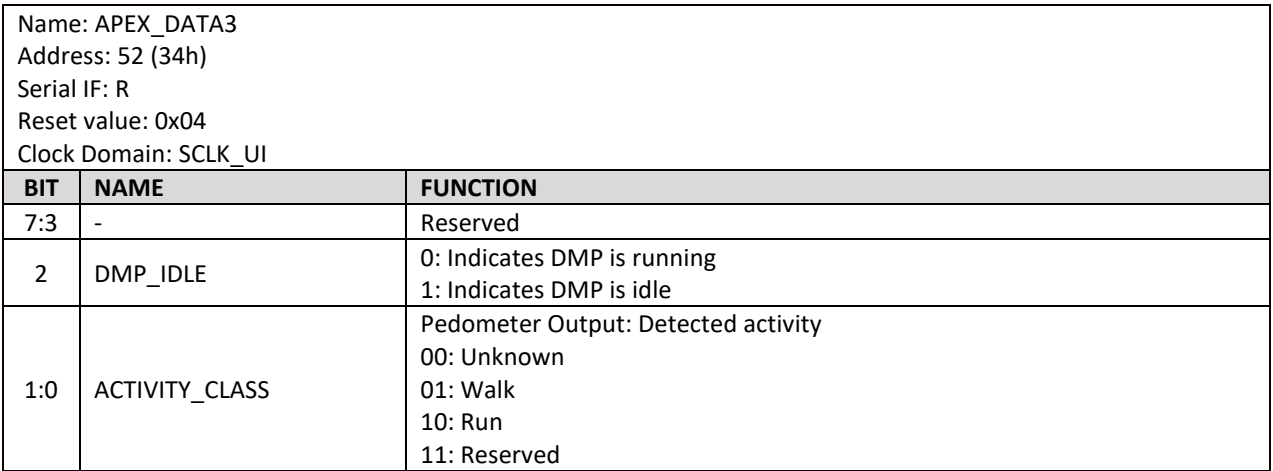

#### **14.29 APEX\_DATA4**

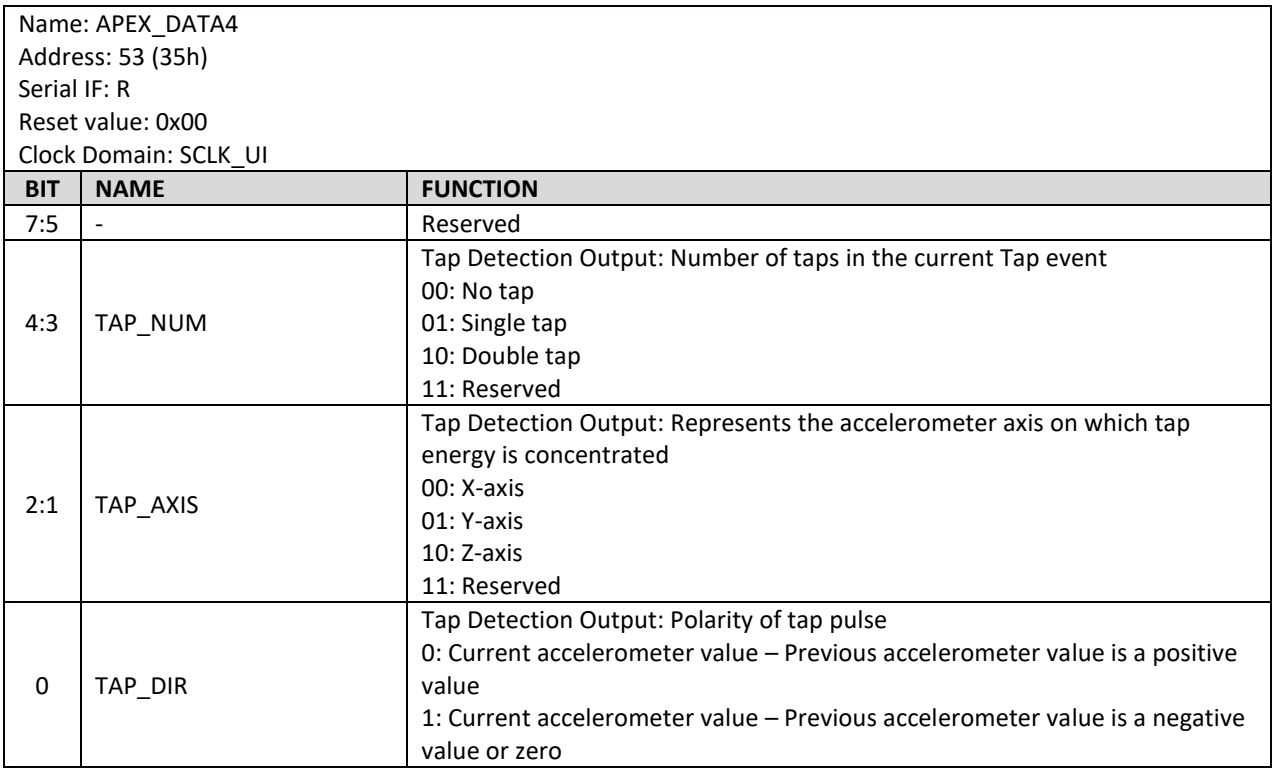

#### **14.30 APEX\_DATA5**

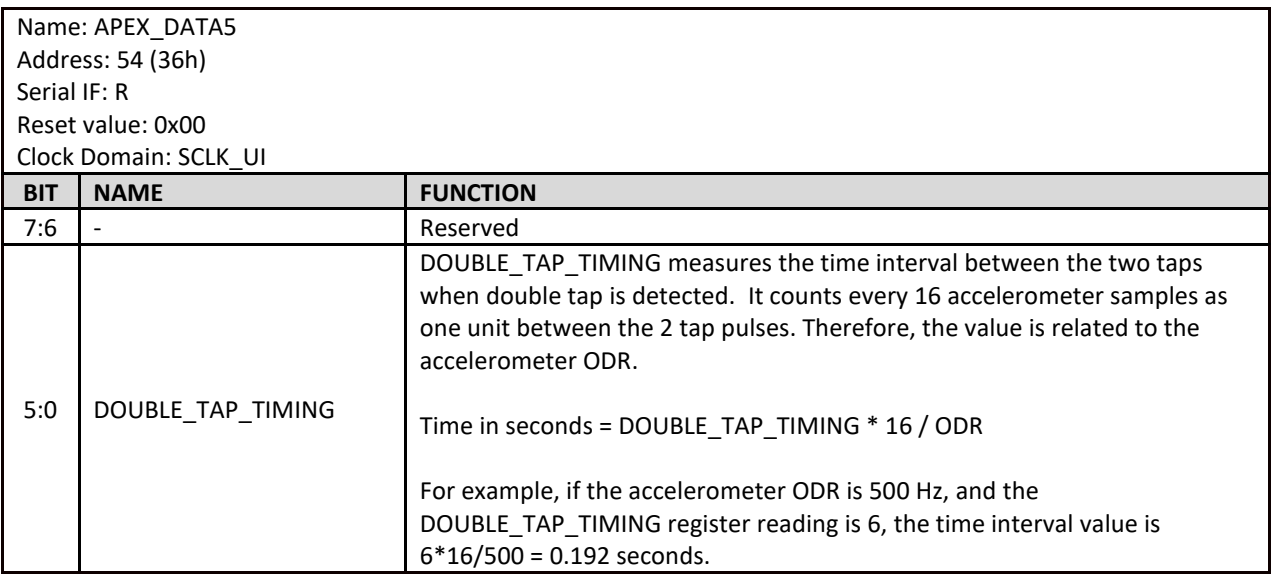

### **14.31 INT\_STATUS2**

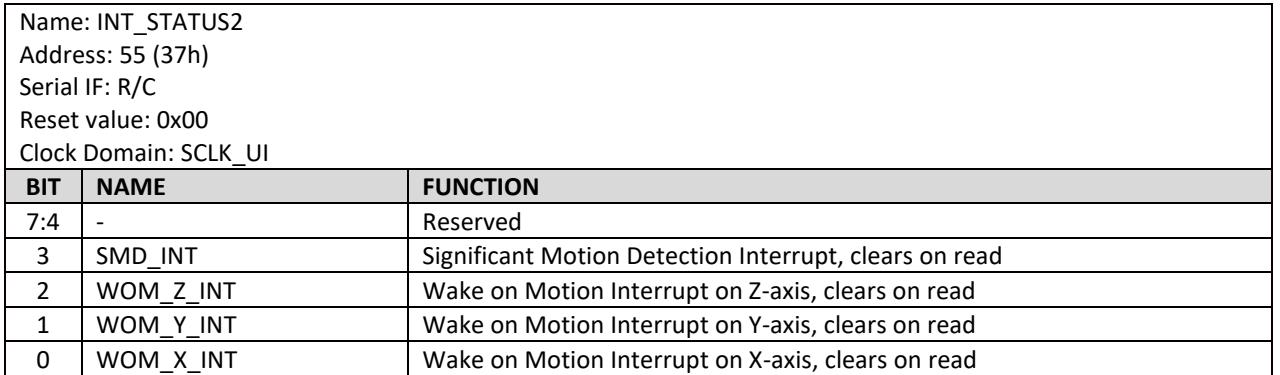

#### **14.32 INT\_STATUS3**

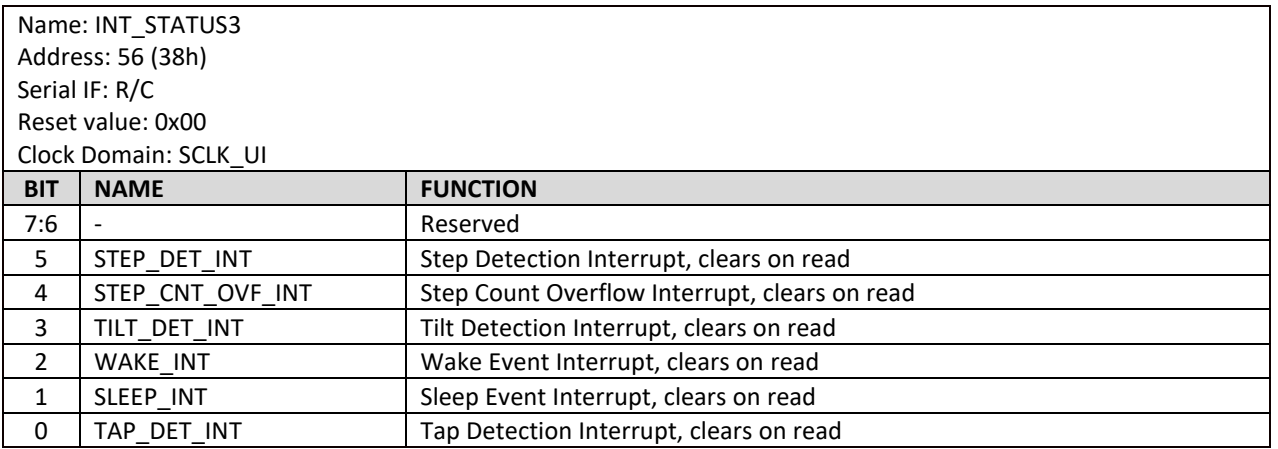

#### **14.33 SIGNAL\_PATH\_RESET**

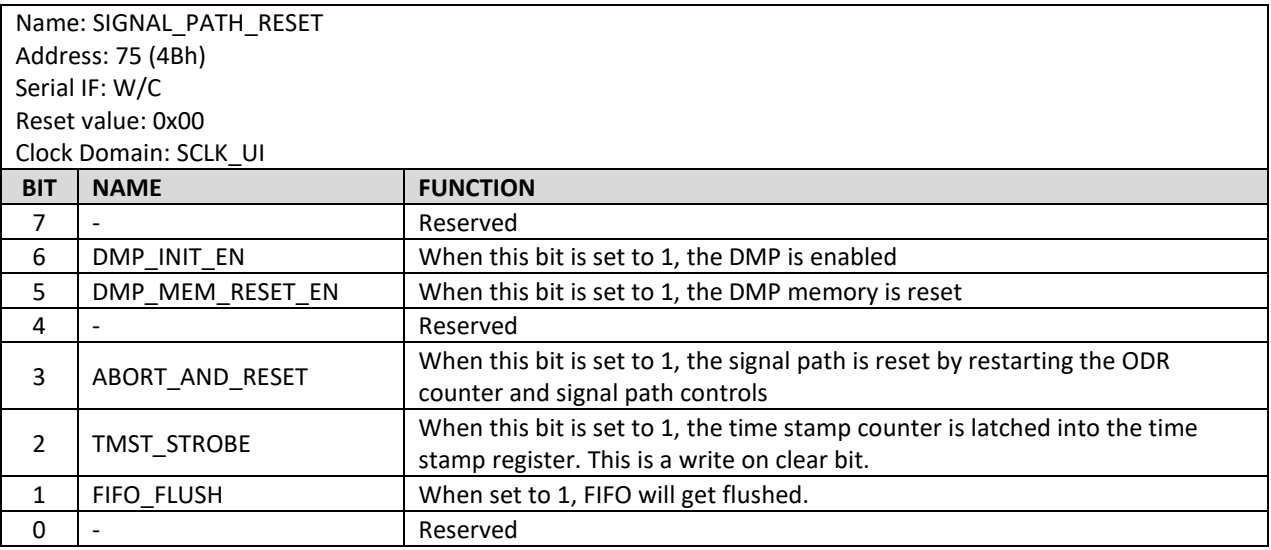
# **14.34 INTF\_CONFIG0**

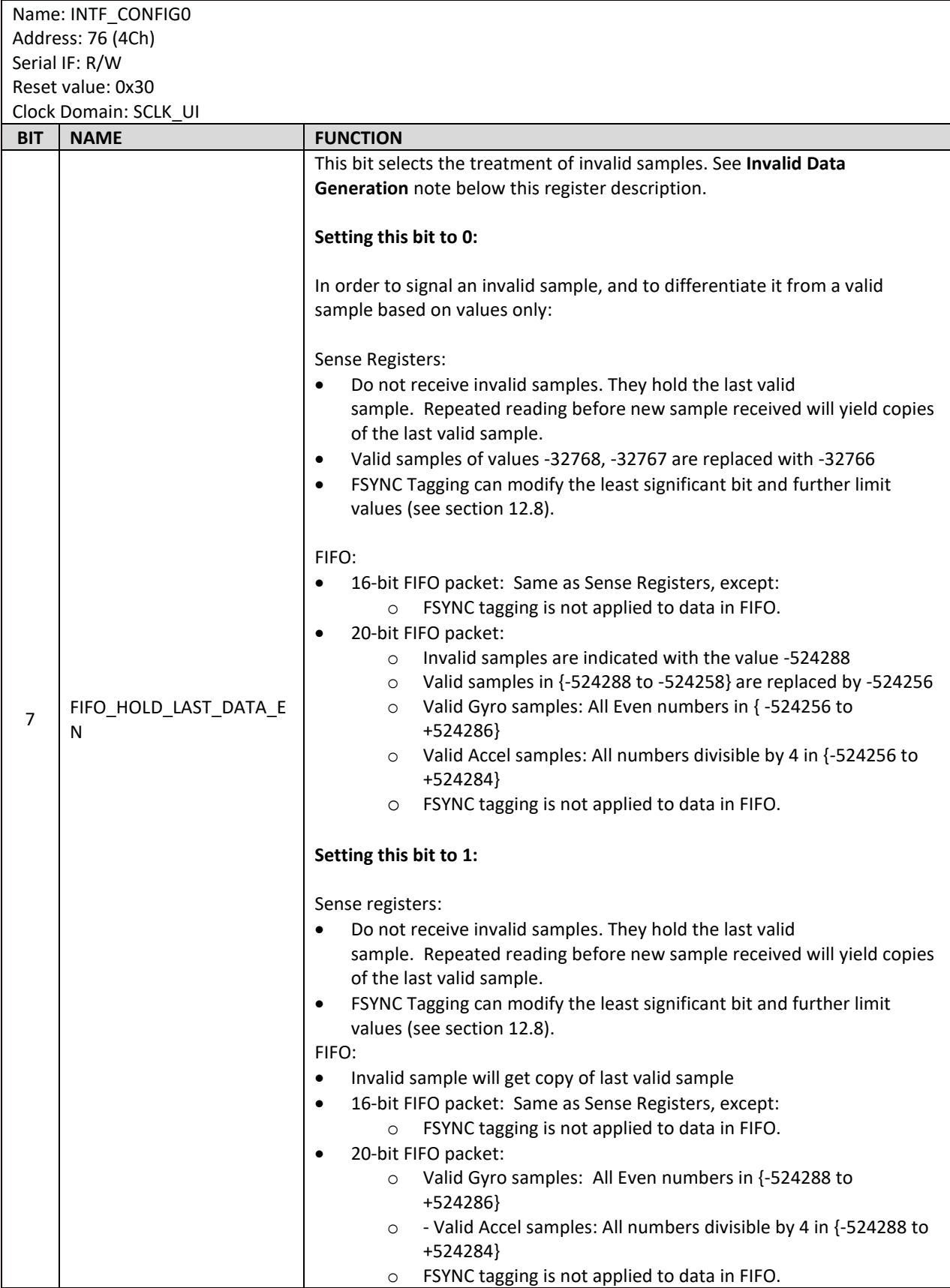

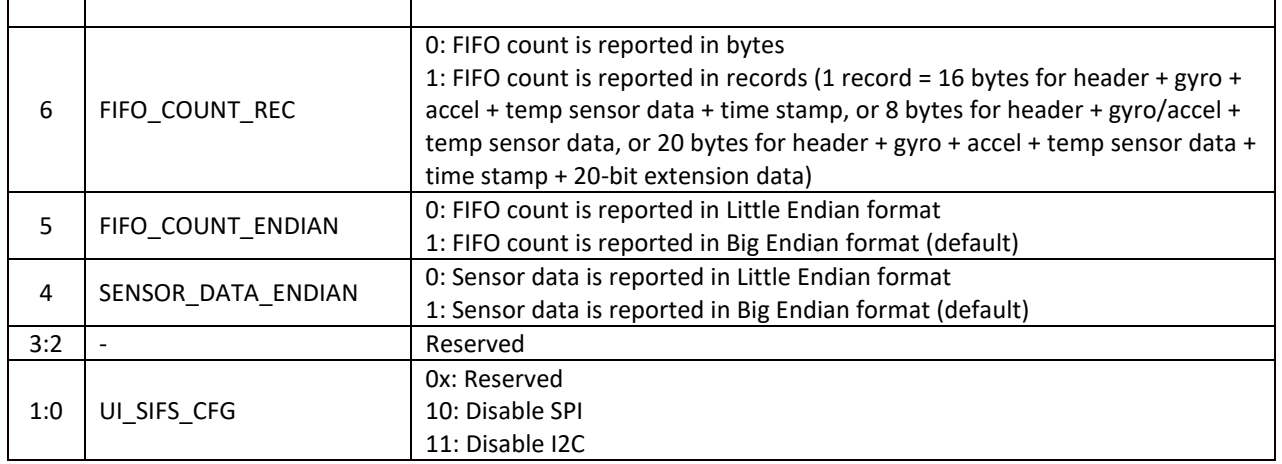

**Invalid Data Generation:** FIFO/Sense Registers may contain invalid data under the following conditions:

- a) From power on reset to first ODR sample of any sensor (accel, gyro, temp sensor)
- b) When any sensor is disabled (accel, gyro, temp sensor)
- c) When accel and gyro are enabled with different ODRs. In this case, the sensor with lower ODR will generate invalid samples when it has no new data.

Invalid data can take special values or can hold last valid sample received. For -32768 to be used as a flag for invalid accel/gyro samples, the valid accel/gyro sample range is limited in such case as well. Bit 7 of INTF\_CONFIG0 controls what values invalid (and valid) samples can take as shown above.

#### **14.35 INTF\_CONFIG1**

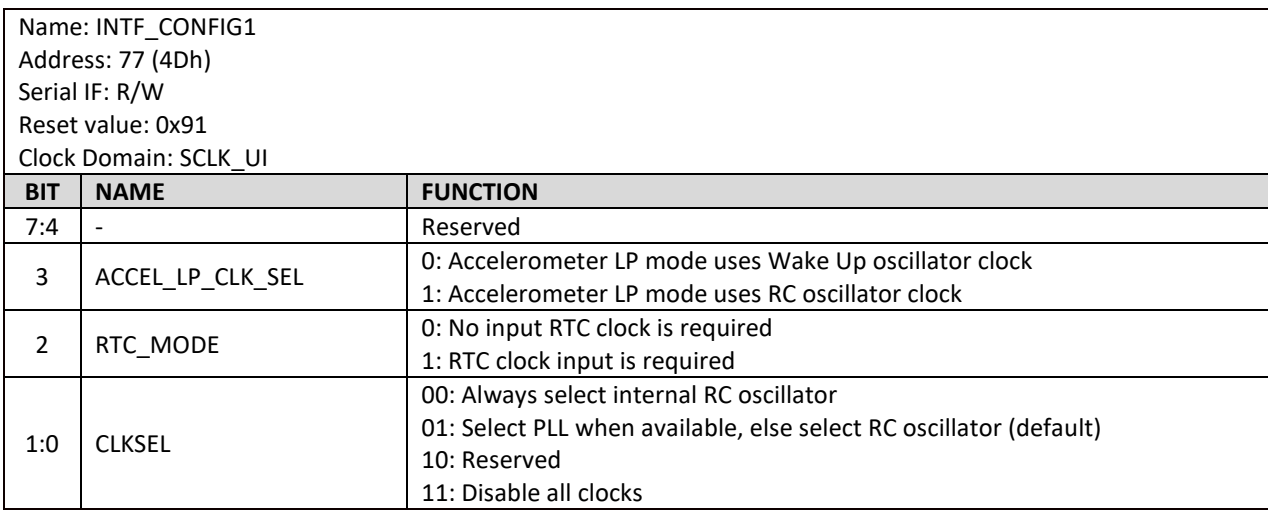

# **14.36 PWR\_MGMT0**

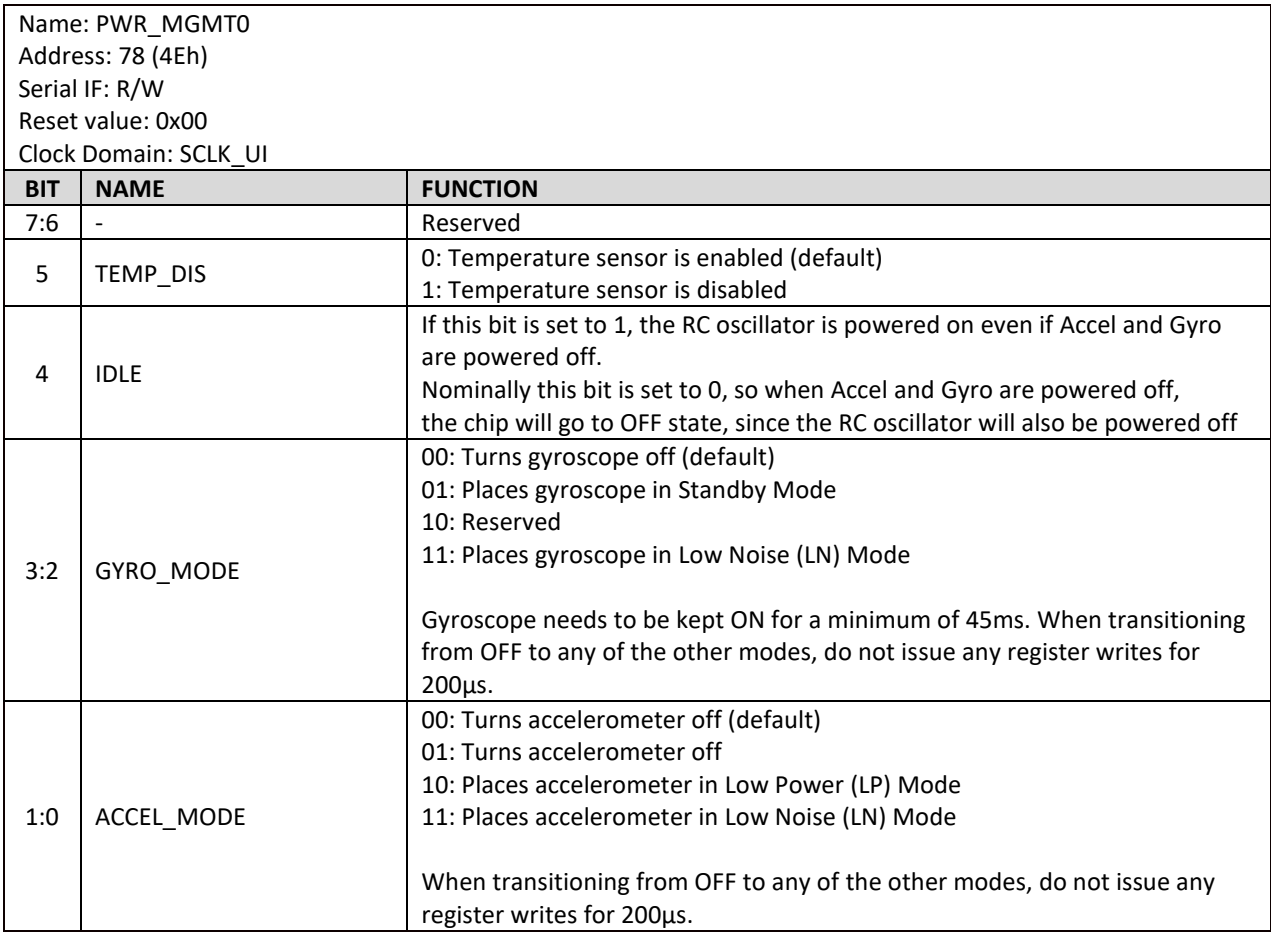

# **14.37 GYRO\_CONFIG0**

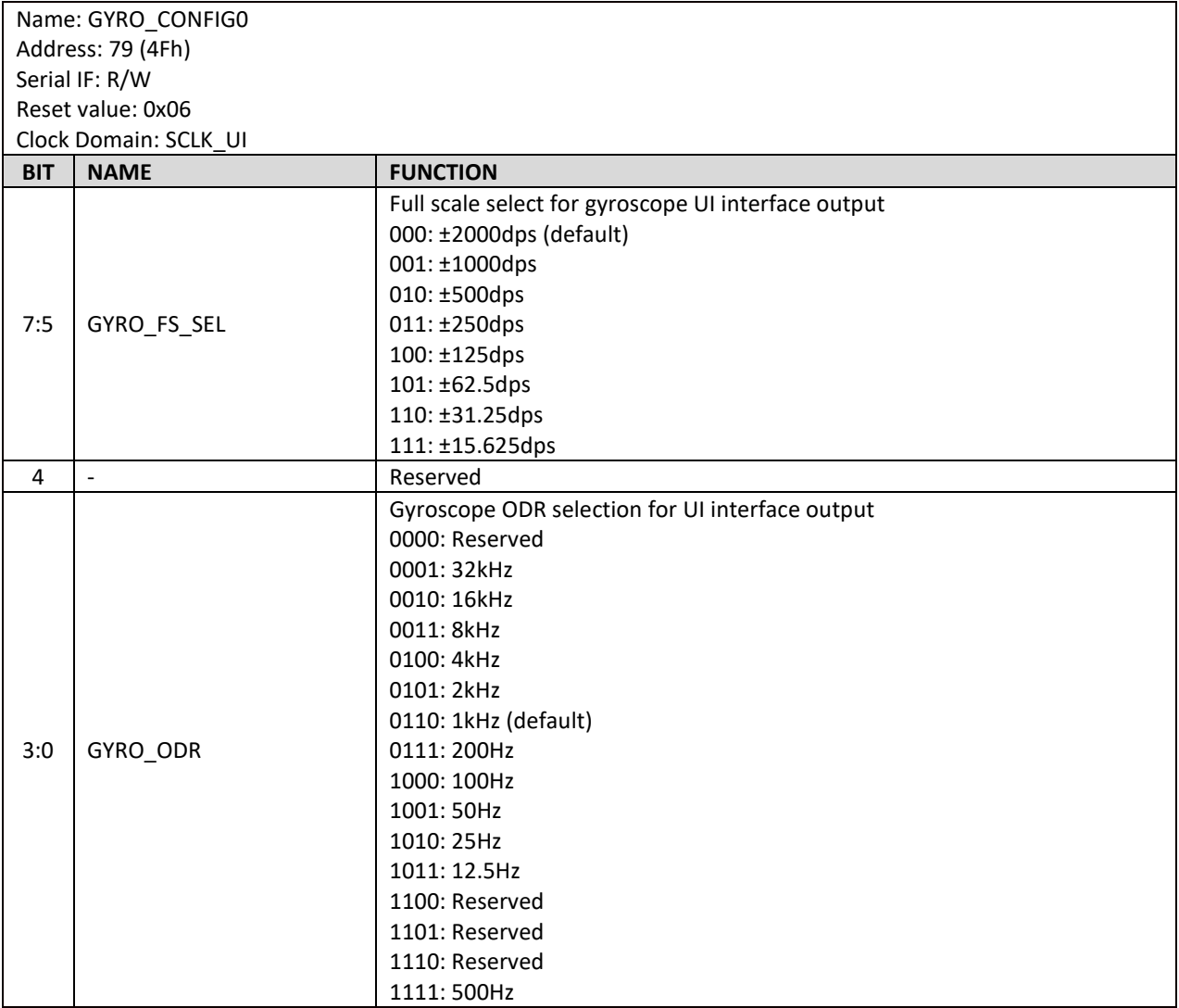

# **14.38 ACCEL\_CONFIG0**

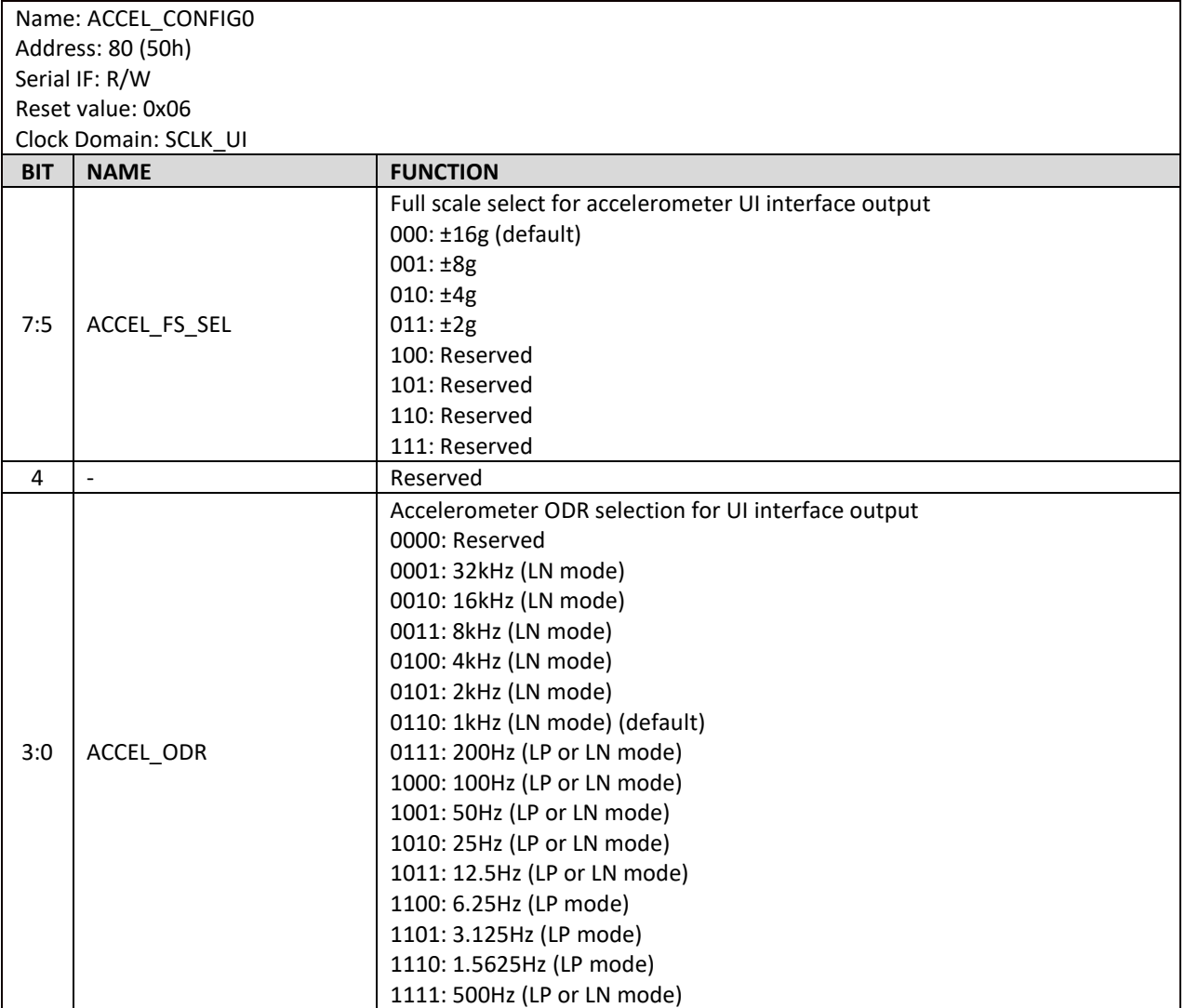

# **14.39 GYRO\_CONFIG1**

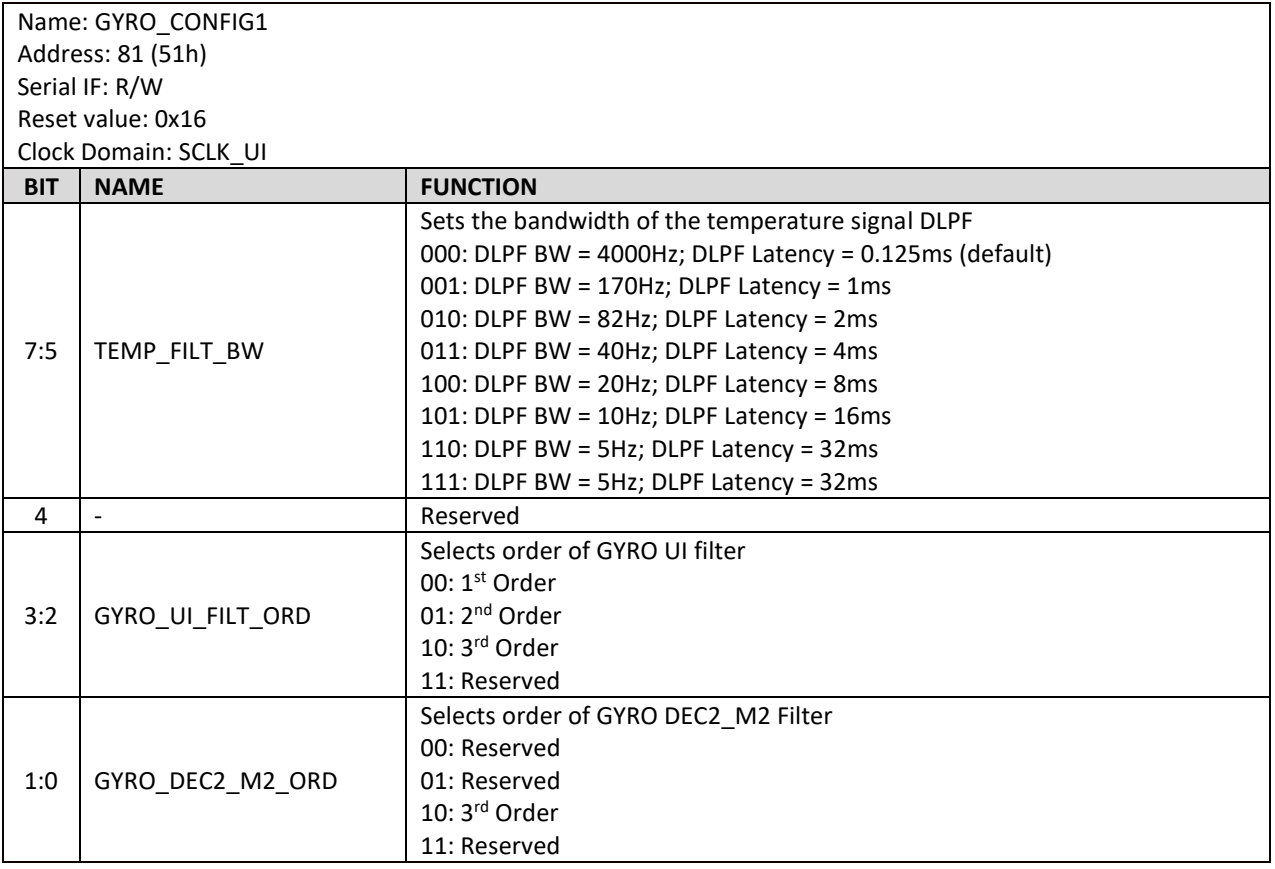

# **14.40 GYRO\_ACCEL\_CONFIG0**

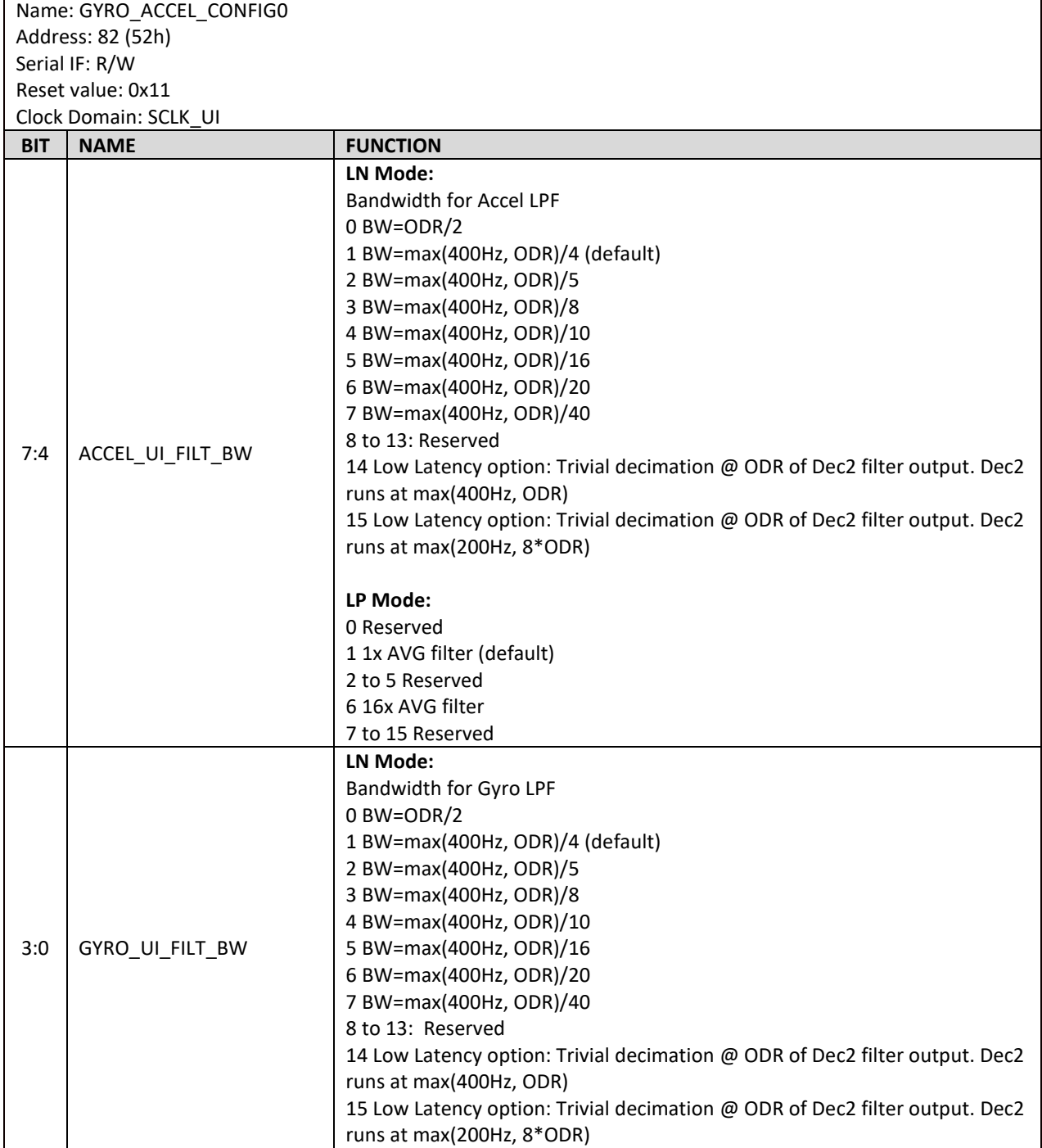

# **14.41 ACCEL\_CONFIG1**

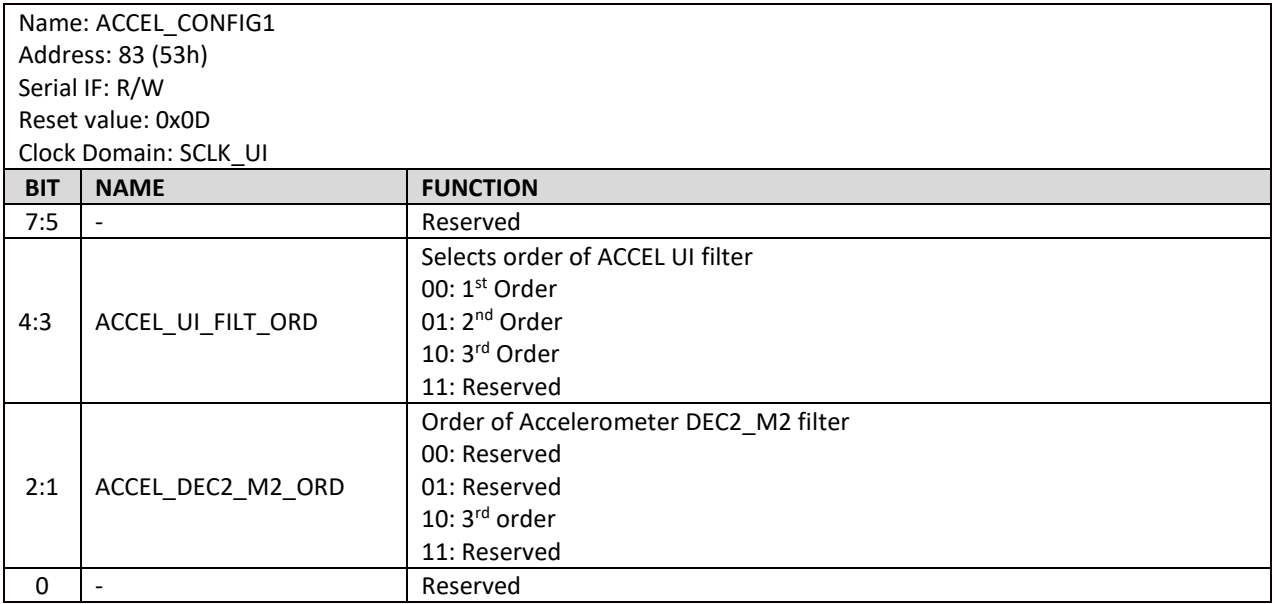

# **14.42 TMST\_CONFIG**

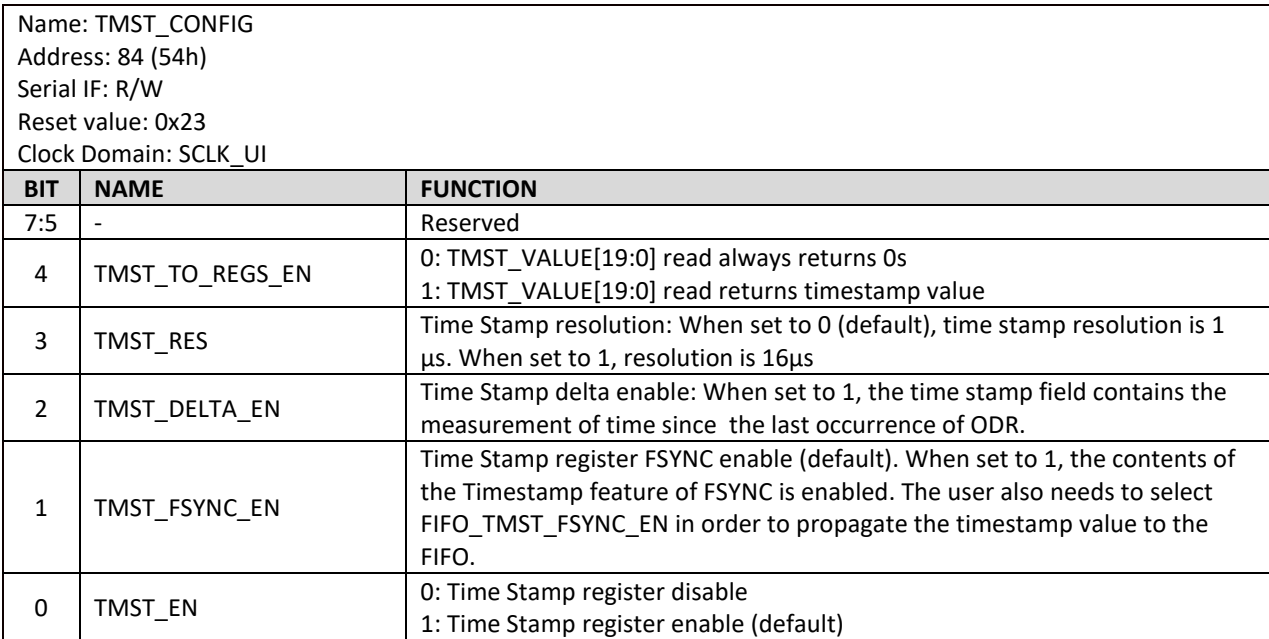

### **14.43 APEX\_CONFIG0**

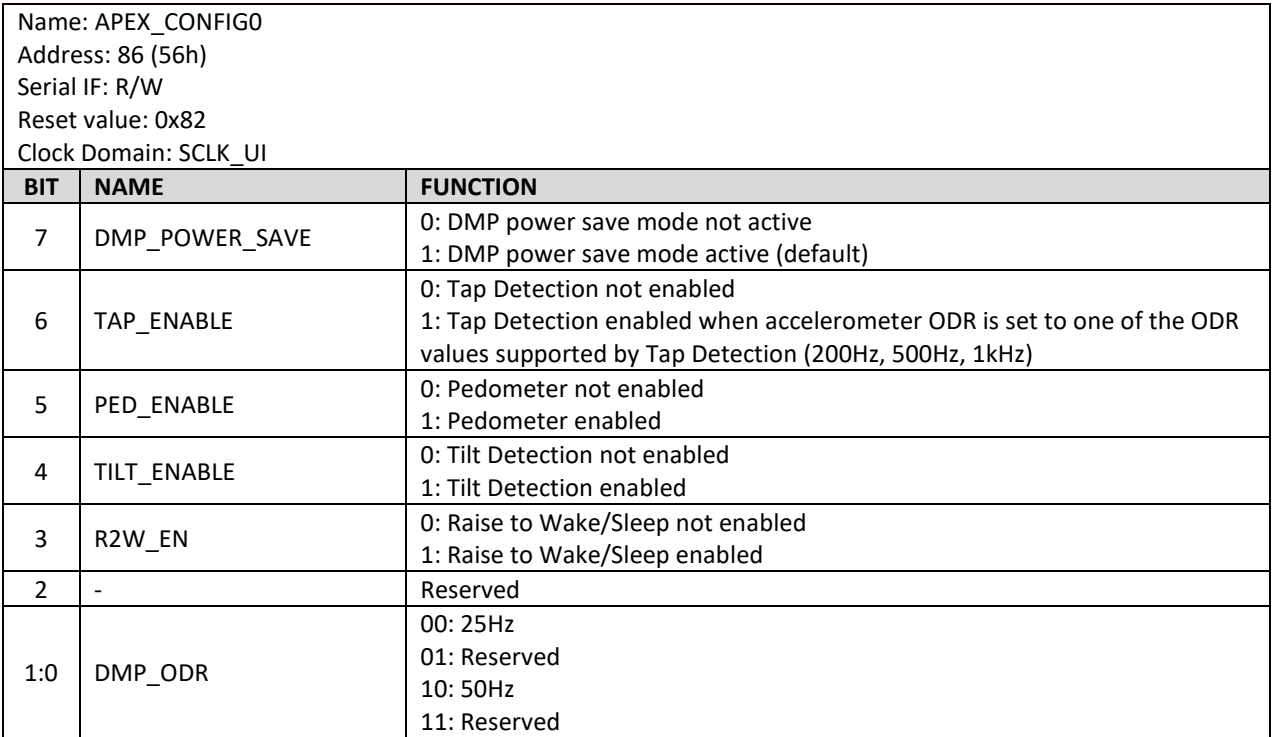

### **14.44 SMD\_CONFIG**

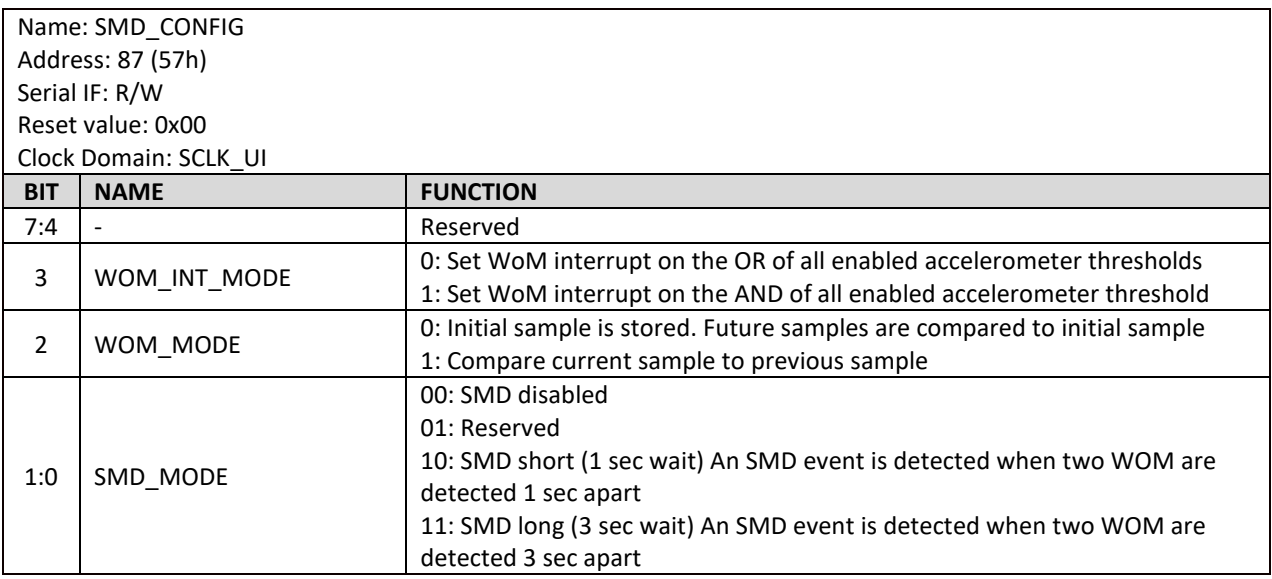

### **14.45 FIFO\_CONFIG1**

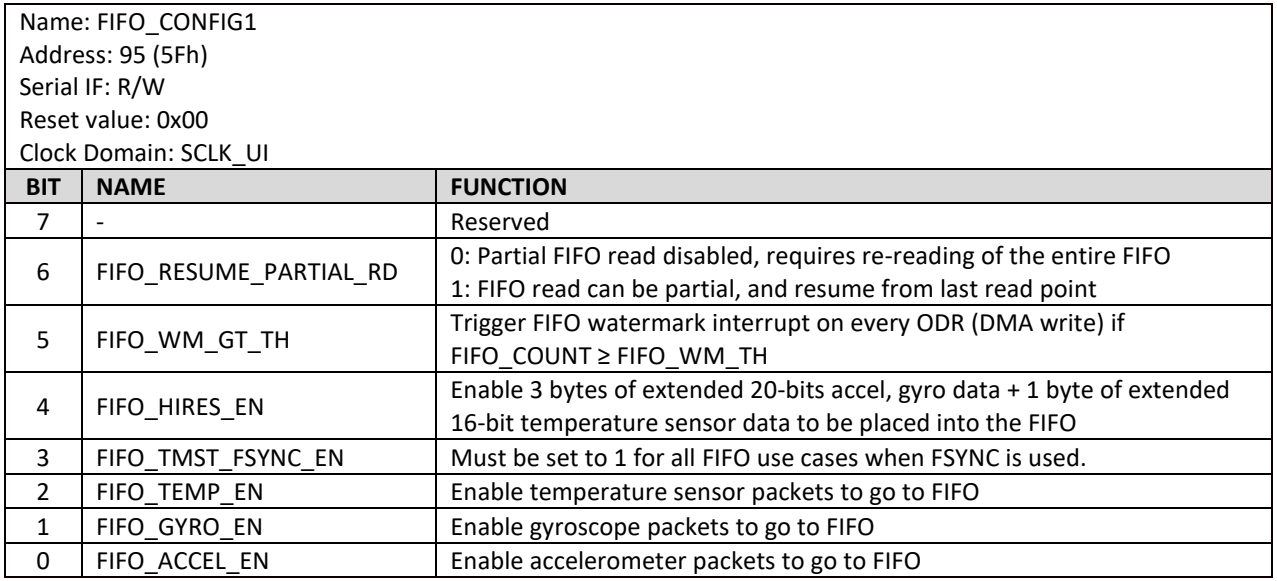

### **14.46 FIFO\_CONFIG2**

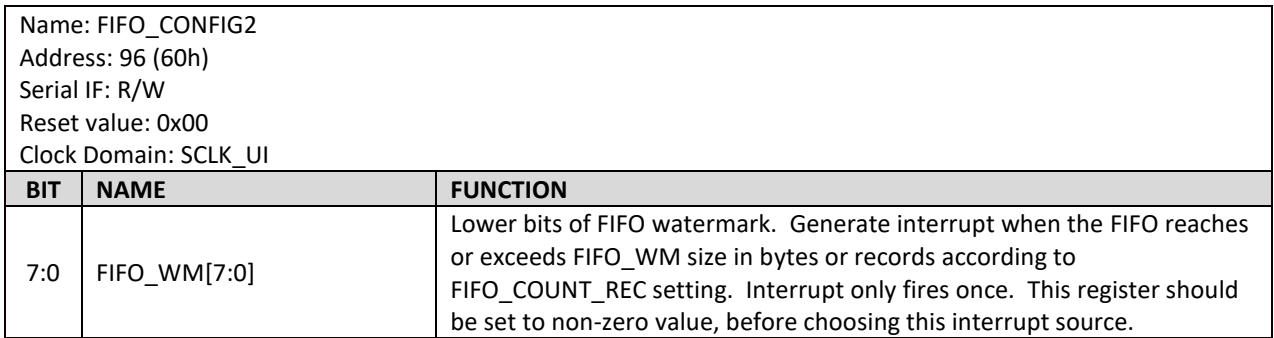

### **14.47 FIFO\_CONFIG3**

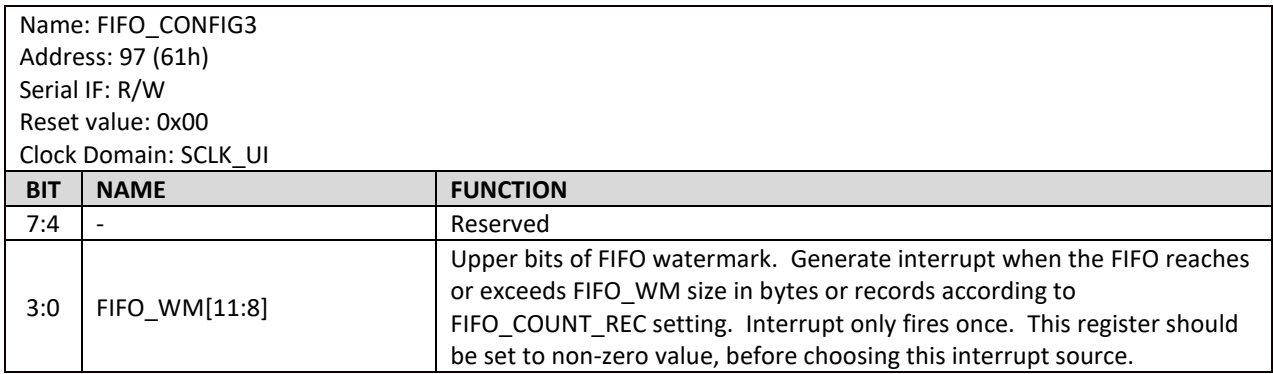

Note: Do not set FIFO\_WM to value 0.

### **14.48 FSYNC\_CONFIG**

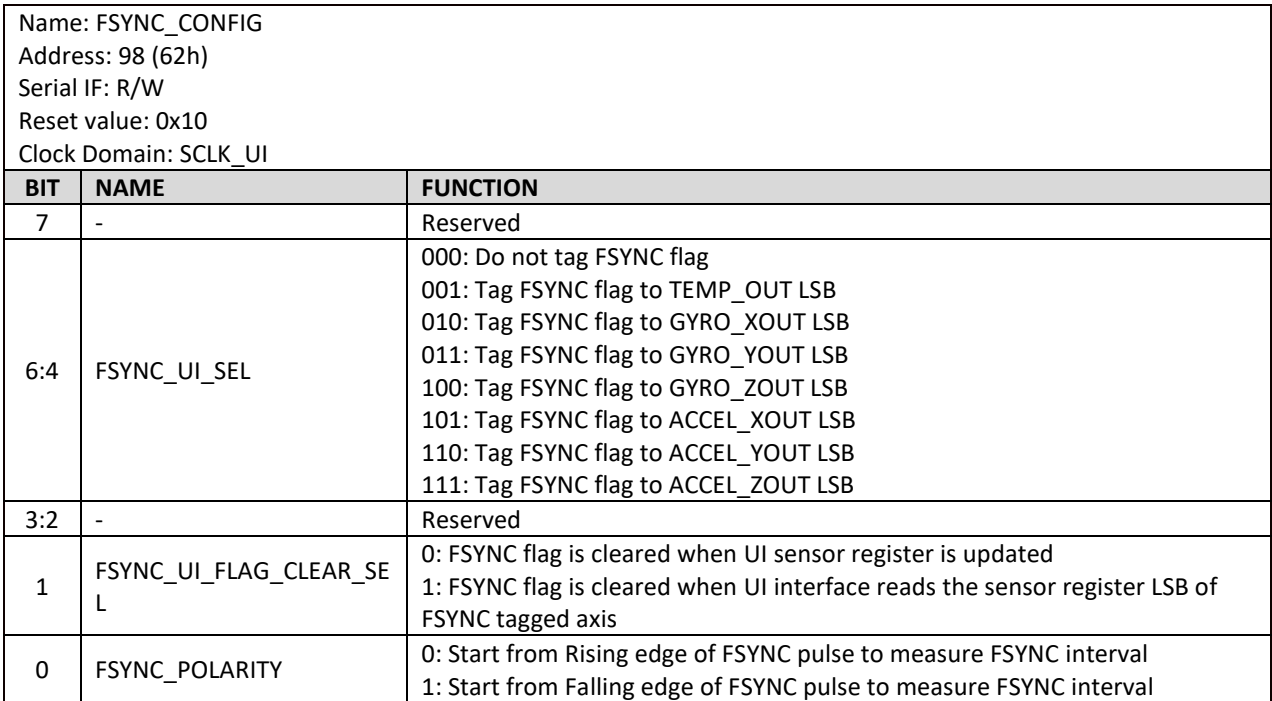

Please also refer to Section 12.8 for supplementary information on FSYNC tag.

### **14.49 INT\_CONFIG0**

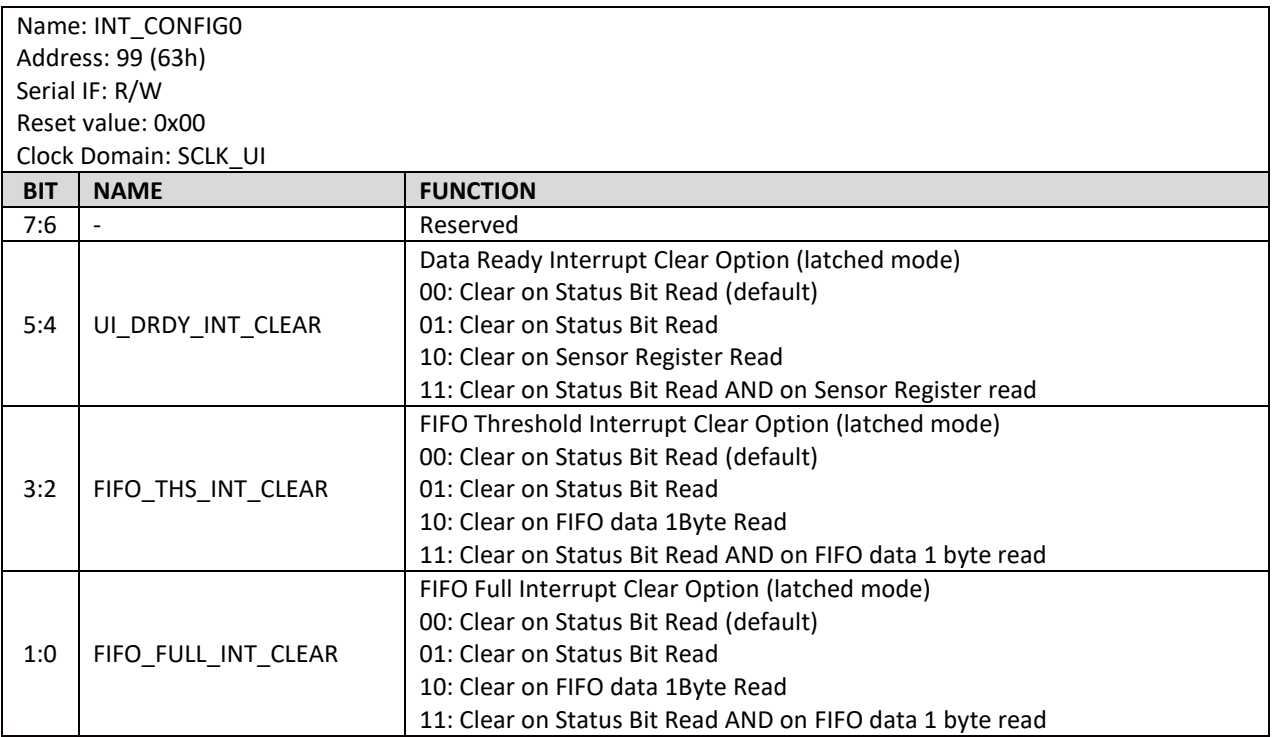

# **14.50 INT\_CONFIG1**

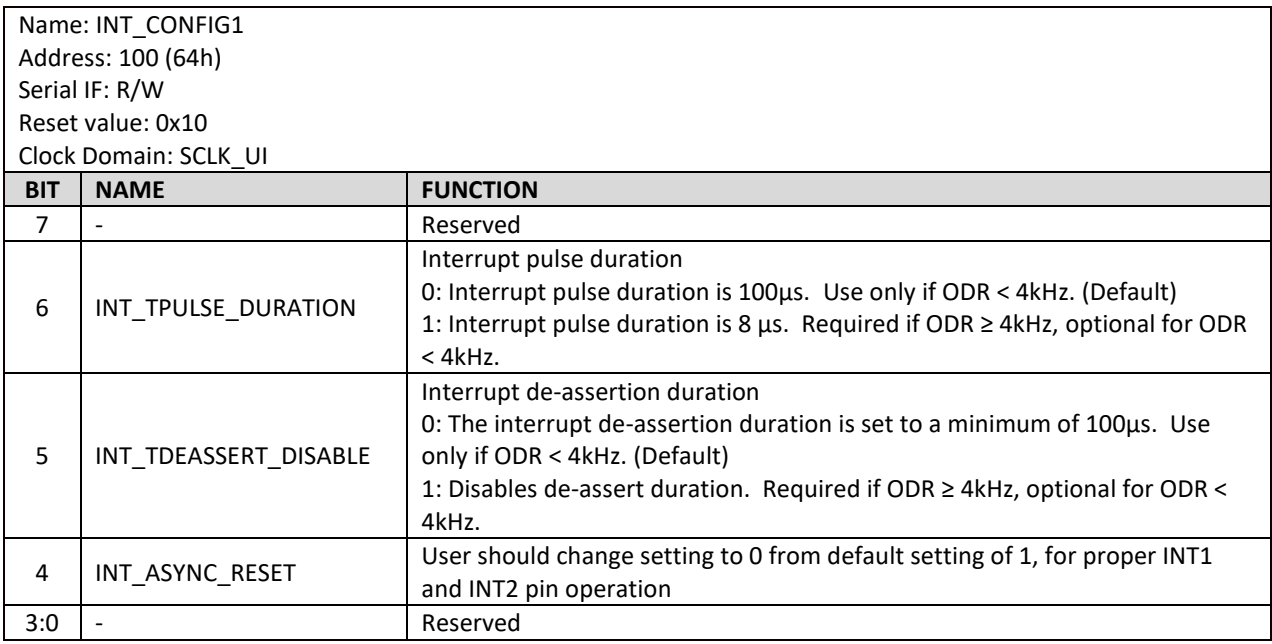

#### **14.51 INT\_SOURCE0**

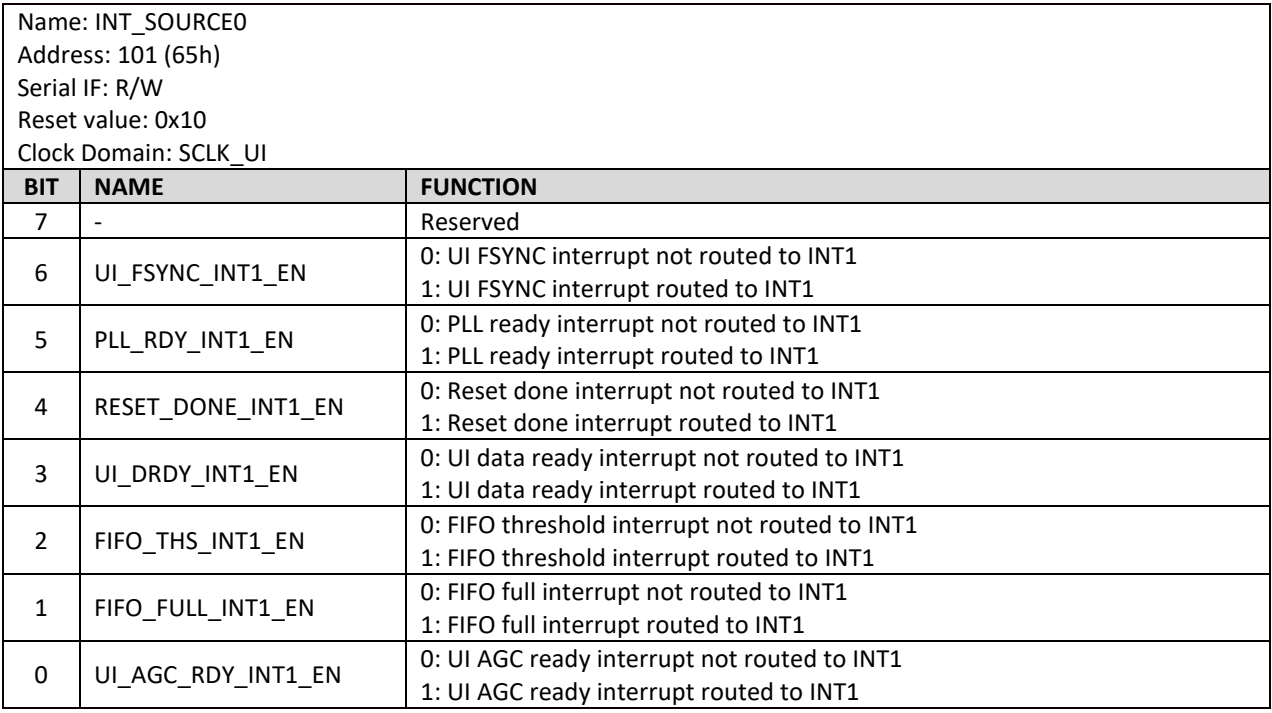

# **14.52 INT\_SOURCE1**

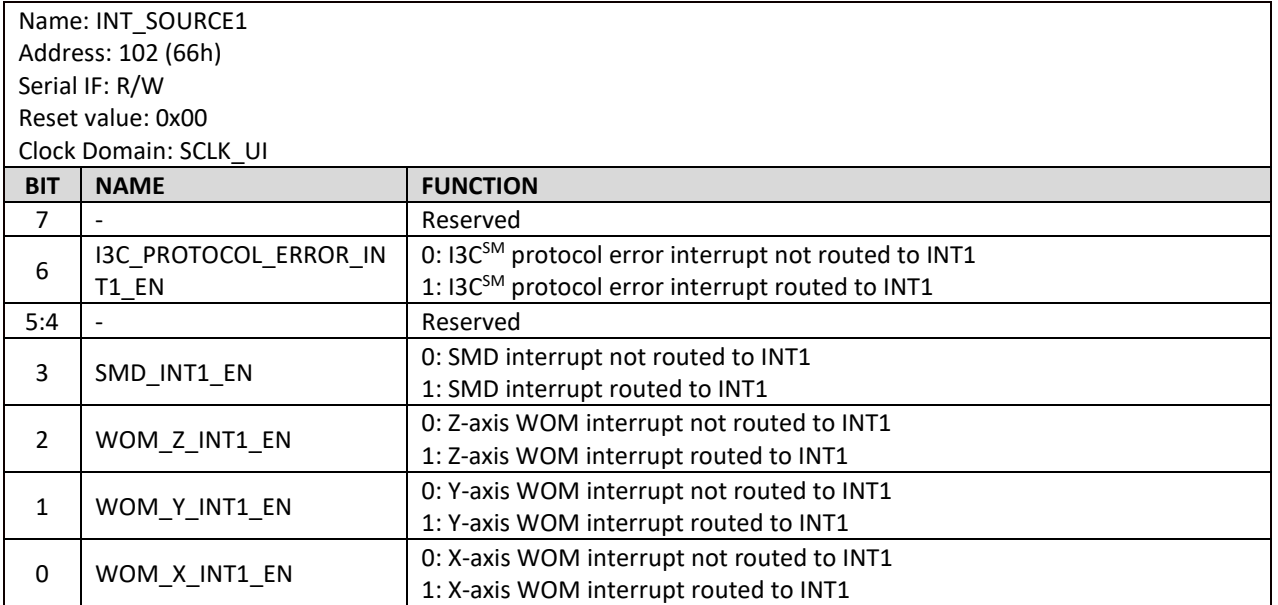

# **14.53 INT\_SOURCE3**

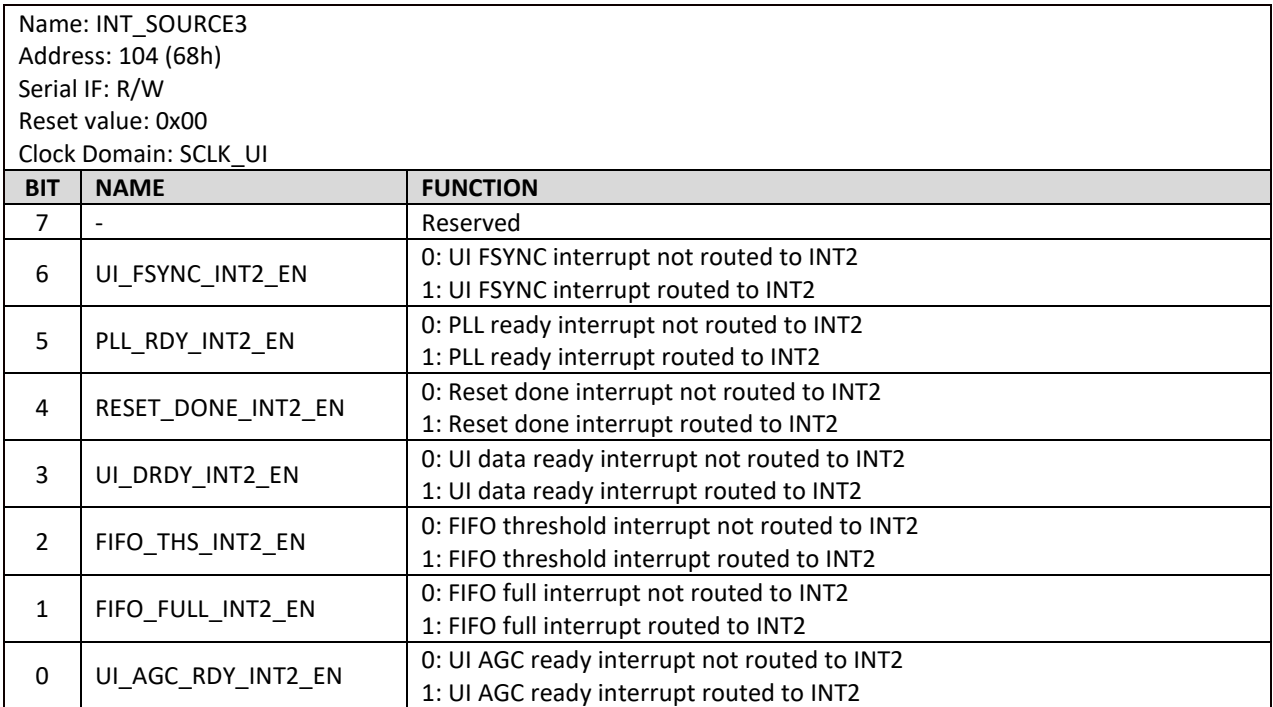

### **14.54 INT\_SOURCE4**

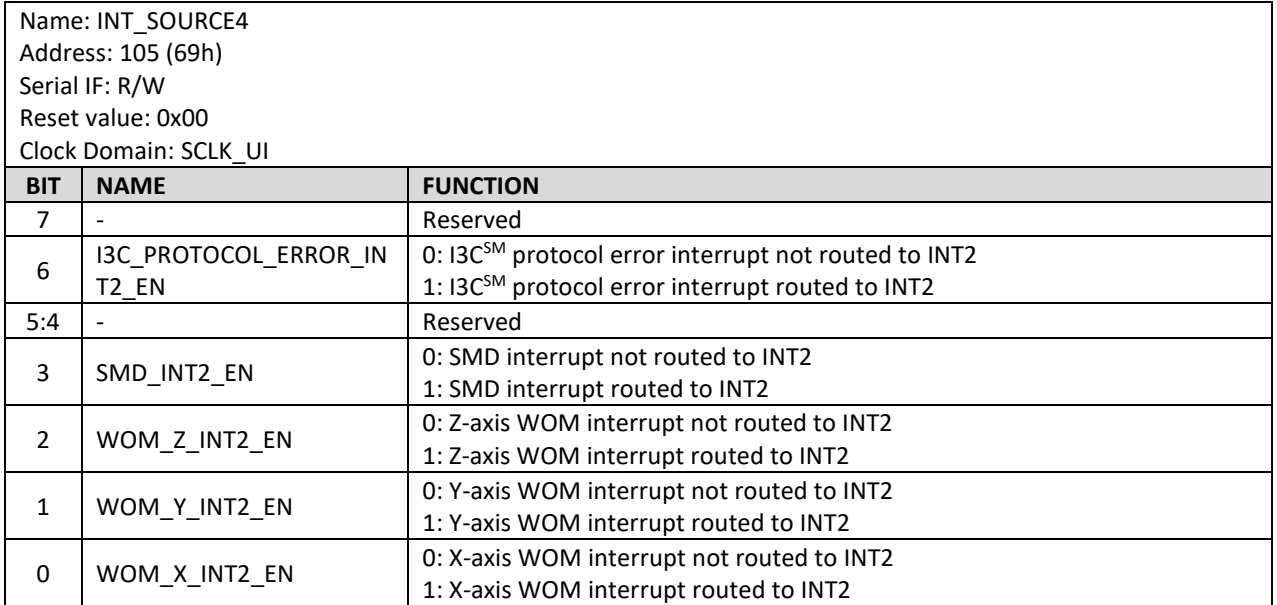

# **14.55 FIFO\_LOST\_PKT0**

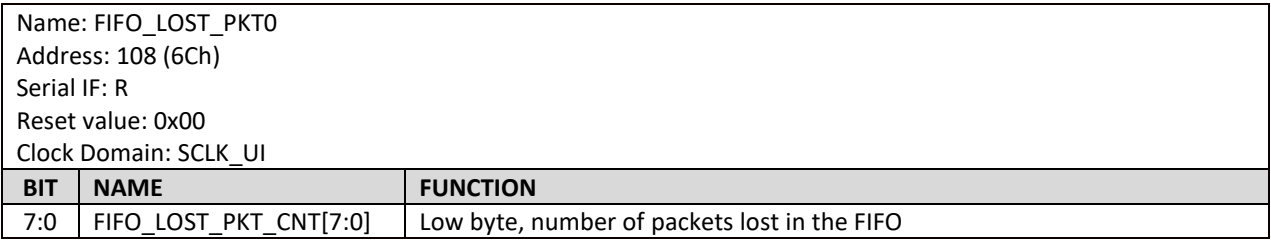

### **14.56 FIFO\_LOST\_PKT1**

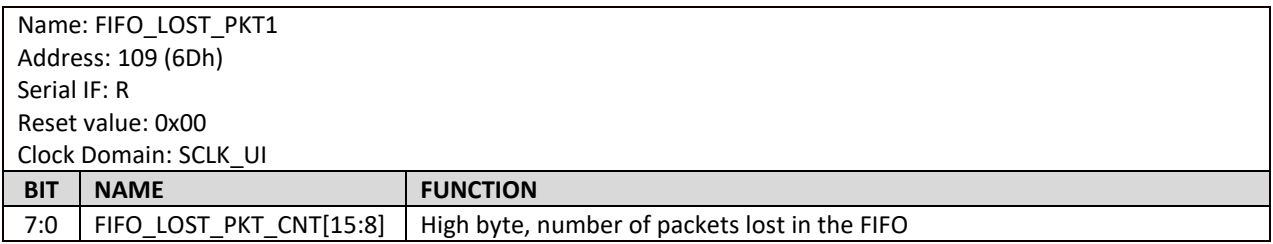

# **14.57 SELF\_TEST\_CONFIG**

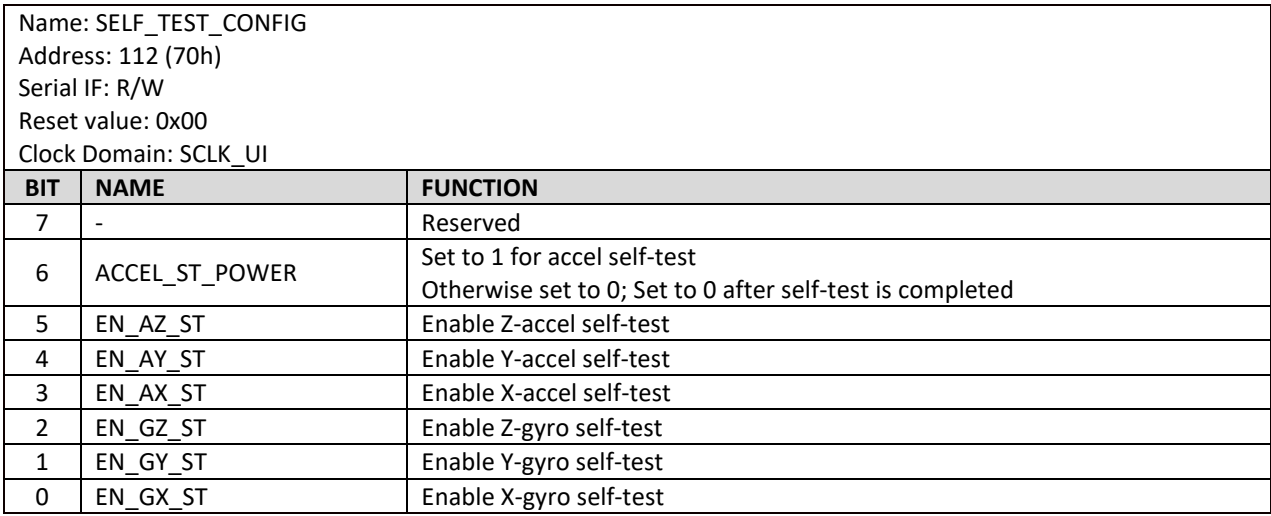

#### **14.58 WHO\_AM\_I**

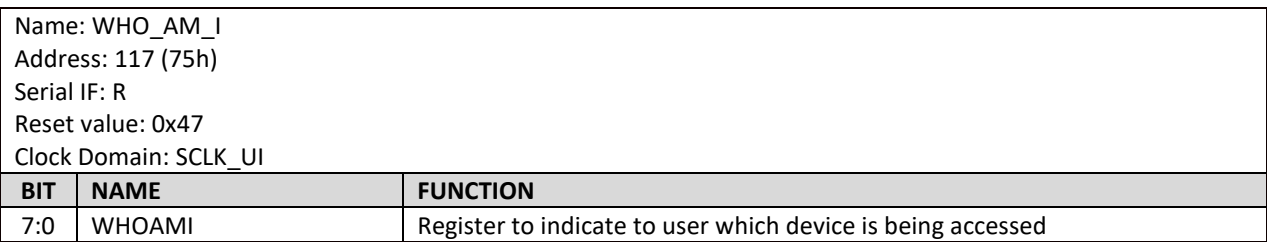

#### **Description:**

This register is used to verify the identity of the device. The contents of WHOAMI is an 8-bit device ID. The default value of the register is 0x47. This is different from the I<sup>2</sup>C address of the device as seen on the slave I<sup>2</sup>C controller by the applications processor.

#### **14.59 REG\_BANK\_SEL**

Note: This register is accessible from all register banks

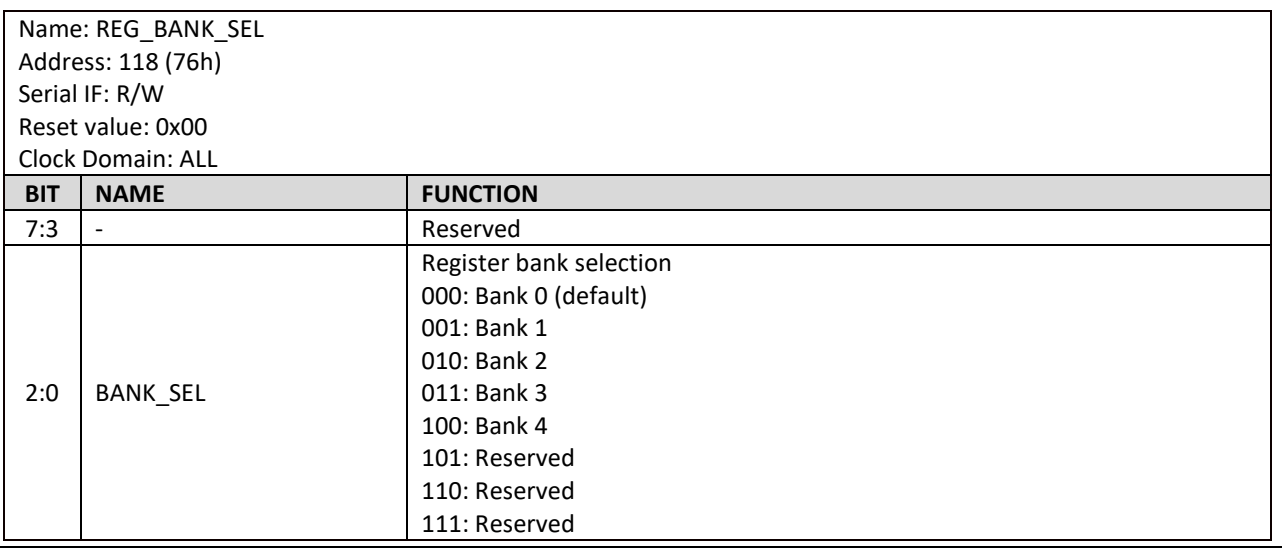

# *15 USER BANK 1 REGISTER MAP – DESCRIPTIONS*

This section describes the function and contents of each register within USR Bank 1.

### **15.1 SENSOR\_CONFIG0**

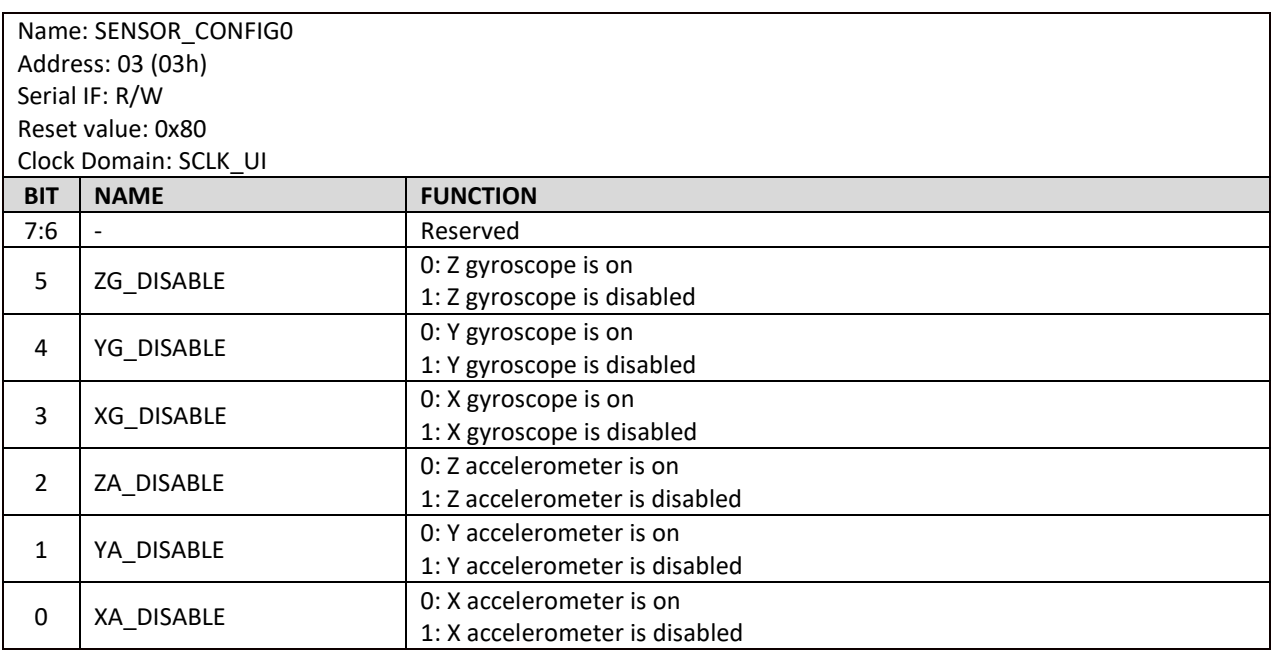

#### **15.2 GYRO\_CONFIG\_STATIC2**

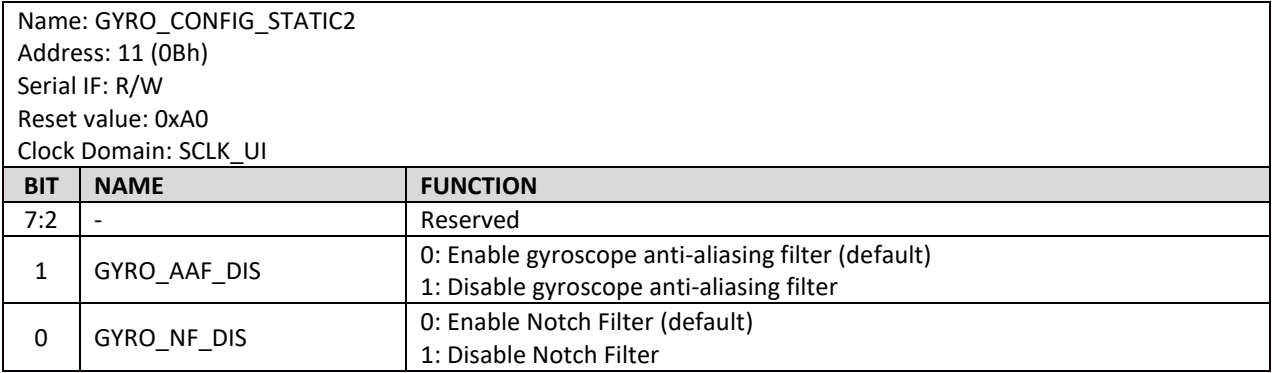

#### **15.3 GYRO\_CONFIG\_STATIC3**

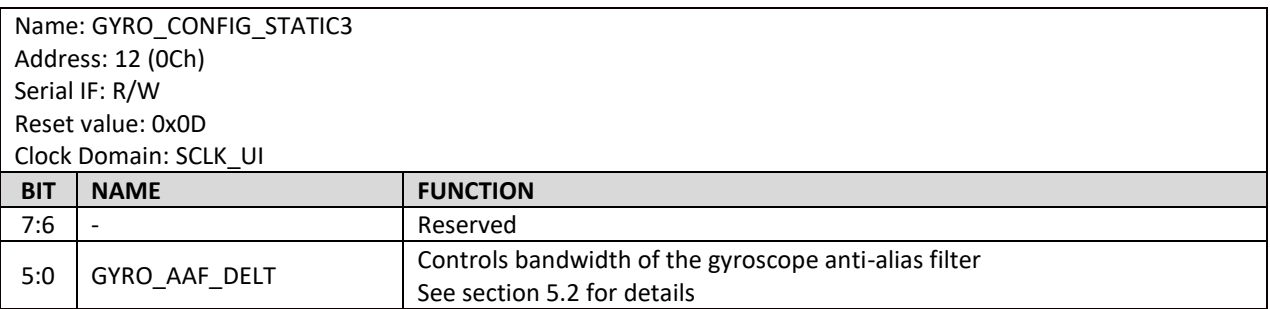

### **15.4 GYRO\_CONFIG\_STATIC4**

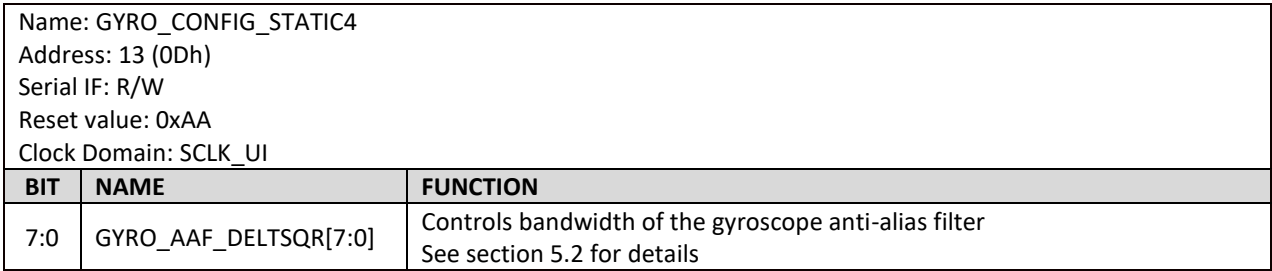

#### **15.5 GYRO\_CONFIG\_STATIC5**

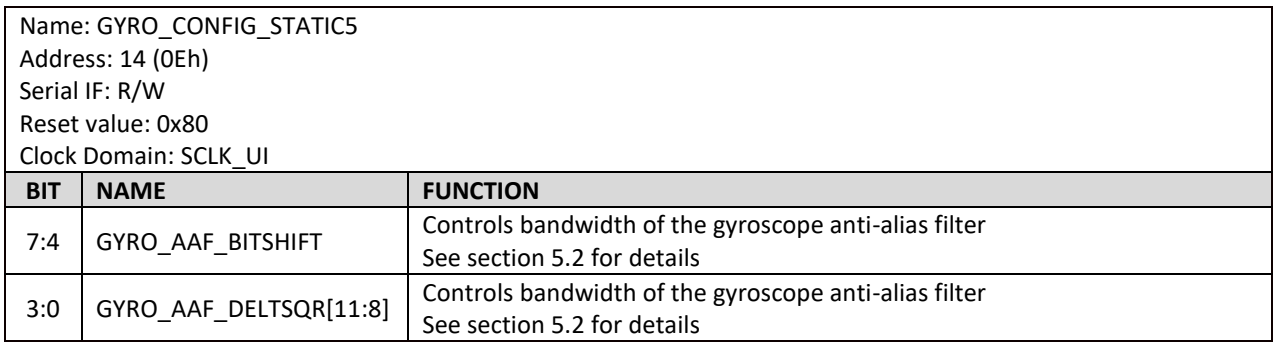

#### **15.6 GYRO\_CONFIG\_STATIC6**

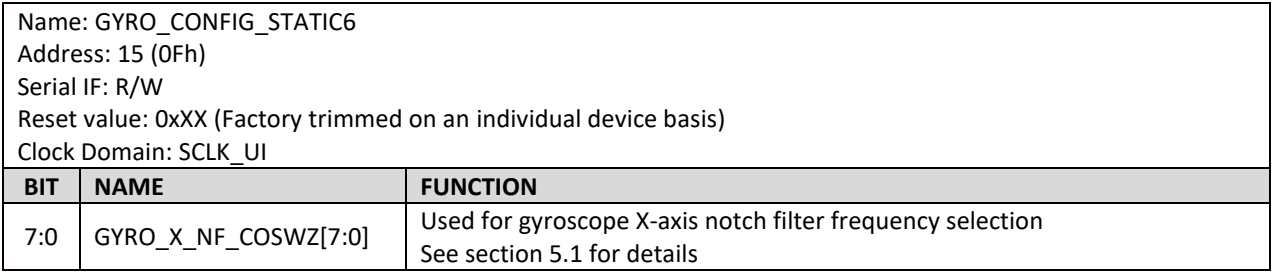

# **15.7 GYRO\_CONFIG\_STATIC7**

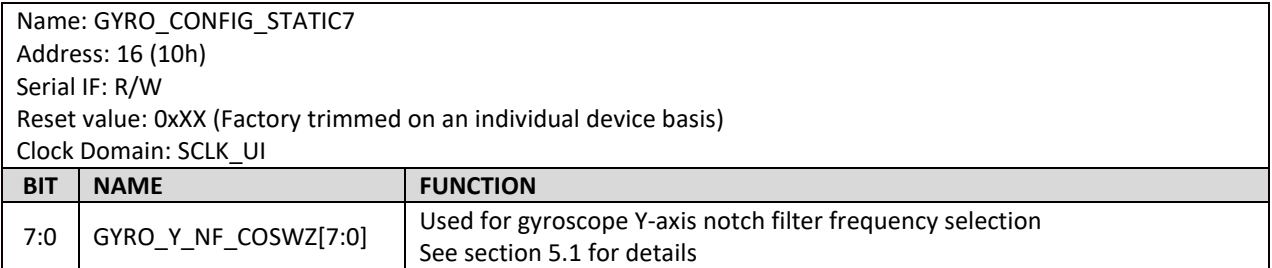

# **15.8 GYRO\_CONFIG\_STATIC8**

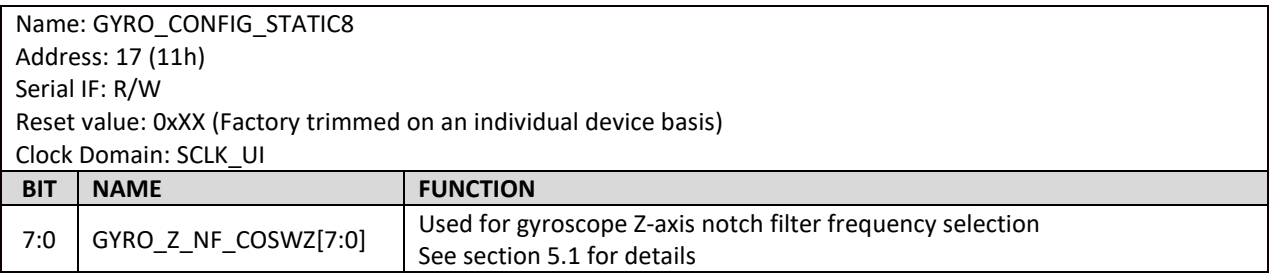

### **15.9 GYRO\_CONFIG\_STATIC9**

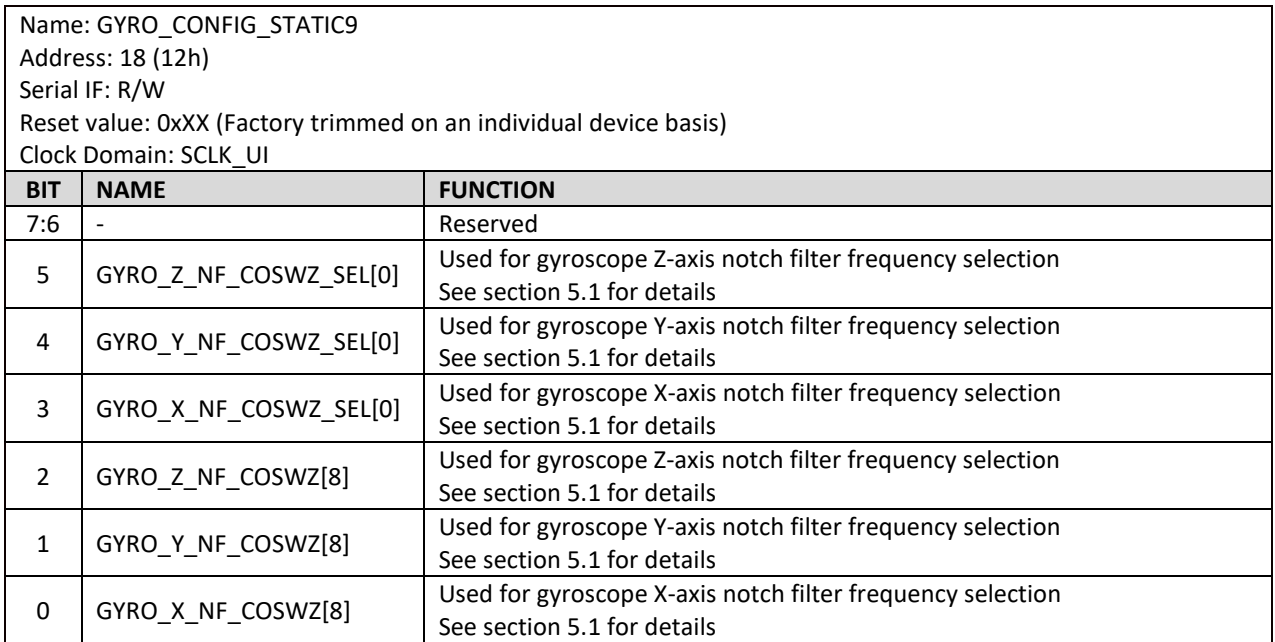

### **15.10 GYRO\_CONFIG\_STATIC10**

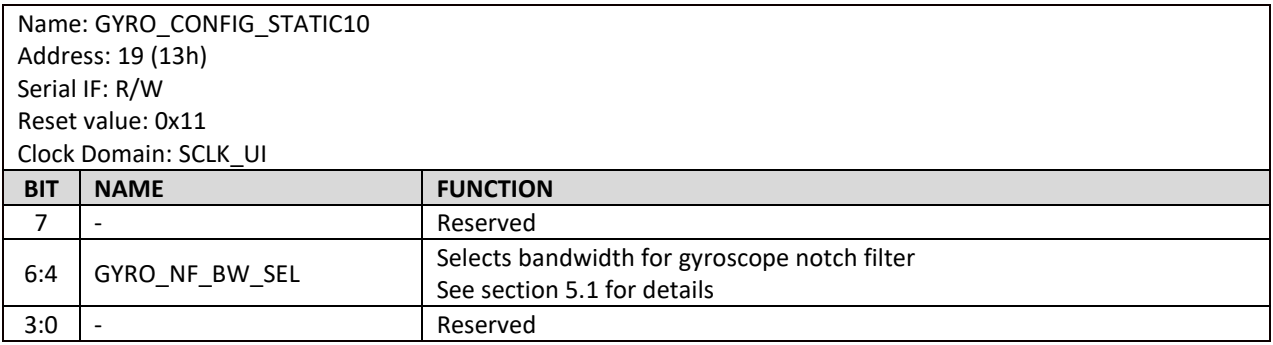

# **15.11 XG\_ST\_DATA**

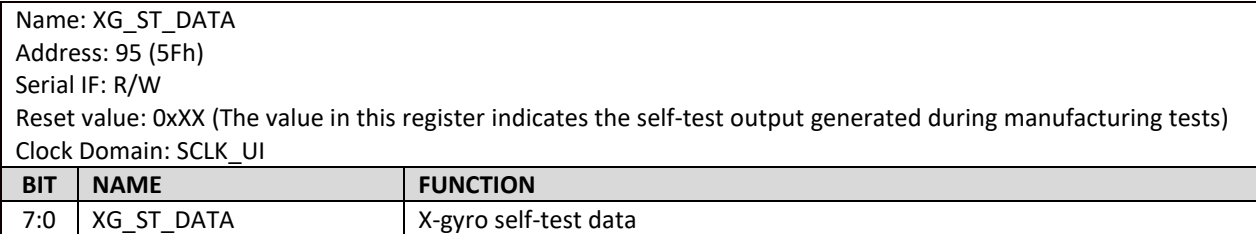

### **15.12 YG\_ST\_DATA**

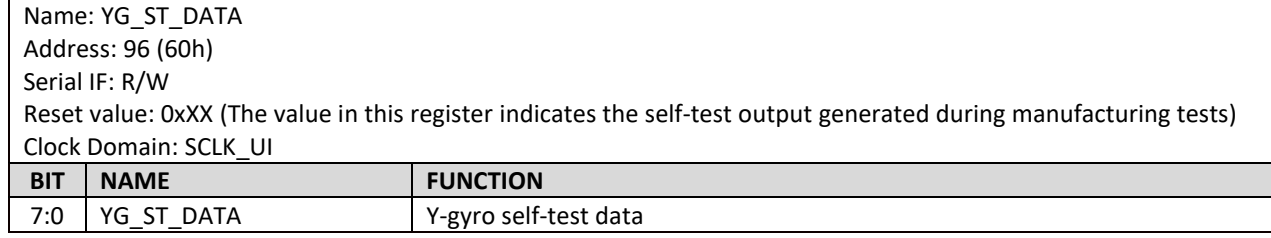

## **15.13 ZG\_ST\_DATA**

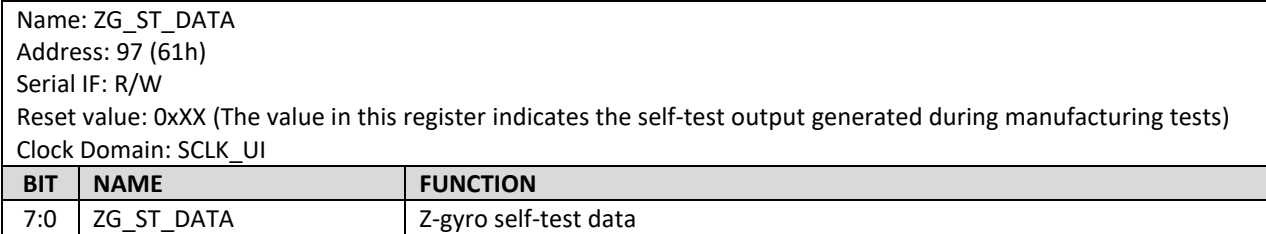

#### **15.14 TMSTVAL0**

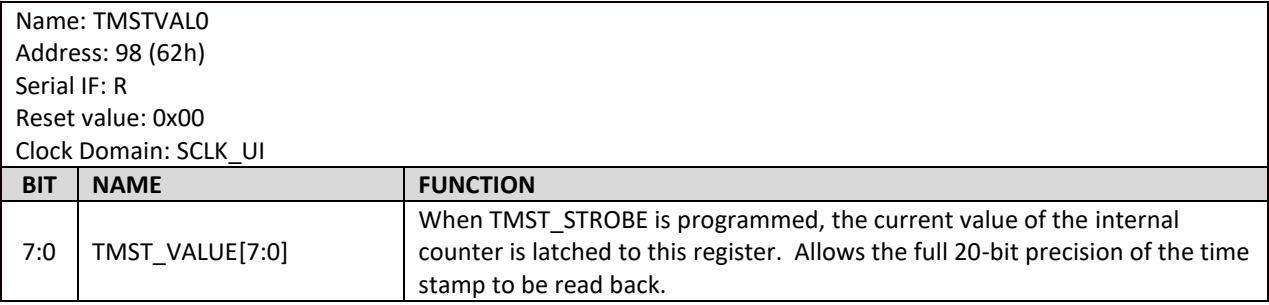

### **15.15 TMSTVAL1**

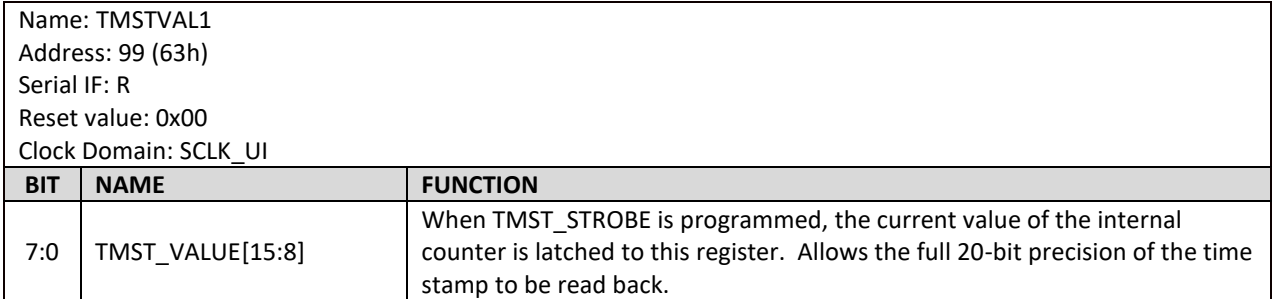

#### **15.16 TMSTVAL2**

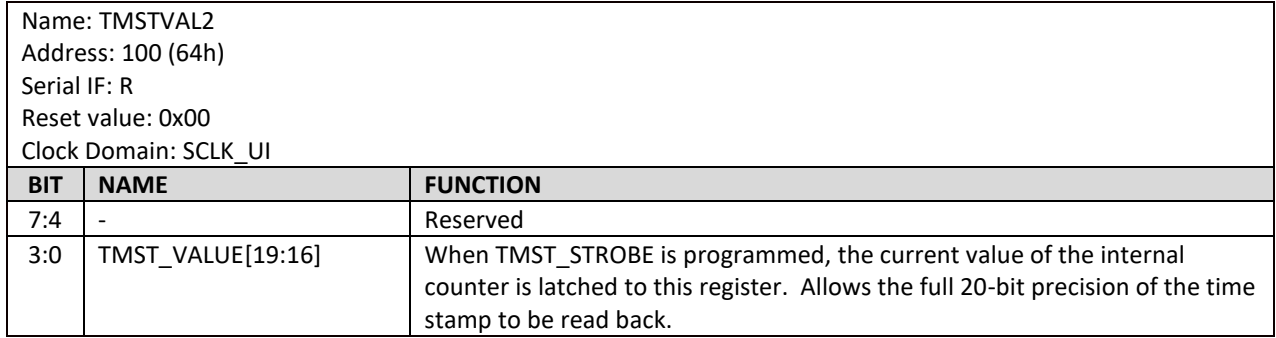

## **15.17 INTF\_CONFIG4**

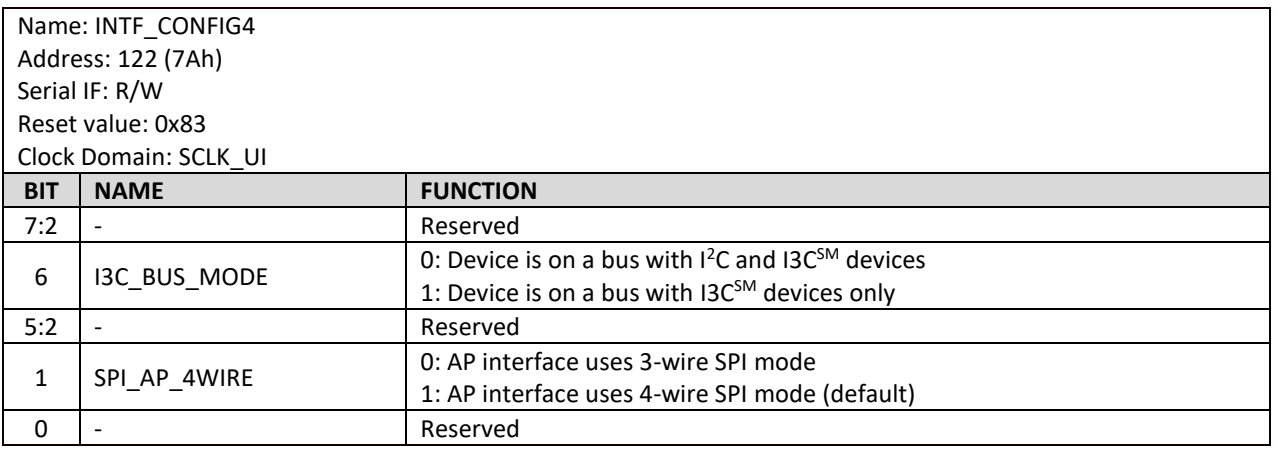

# **15.18 INTF\_CONFIG5**

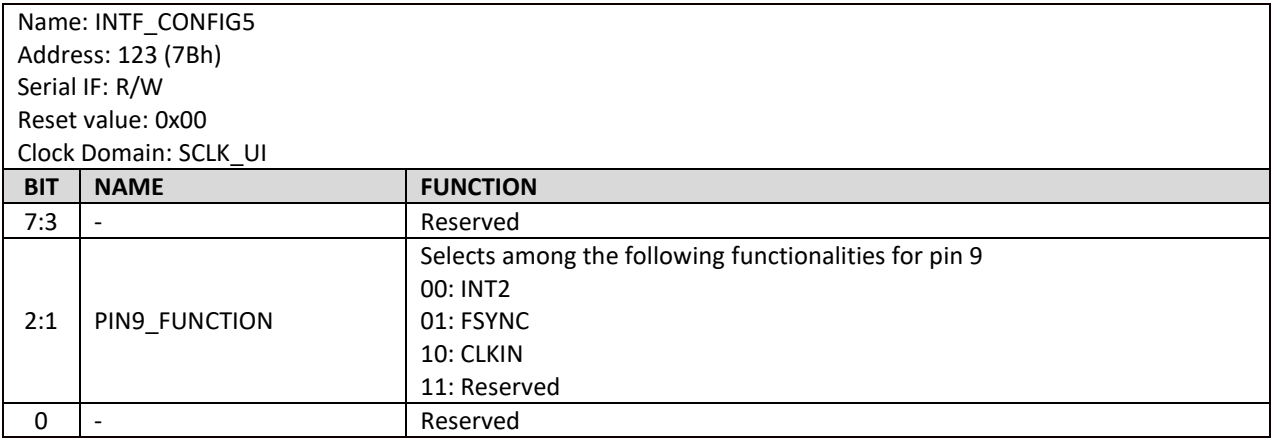

# **15.19 INTF\_CONFIG6**

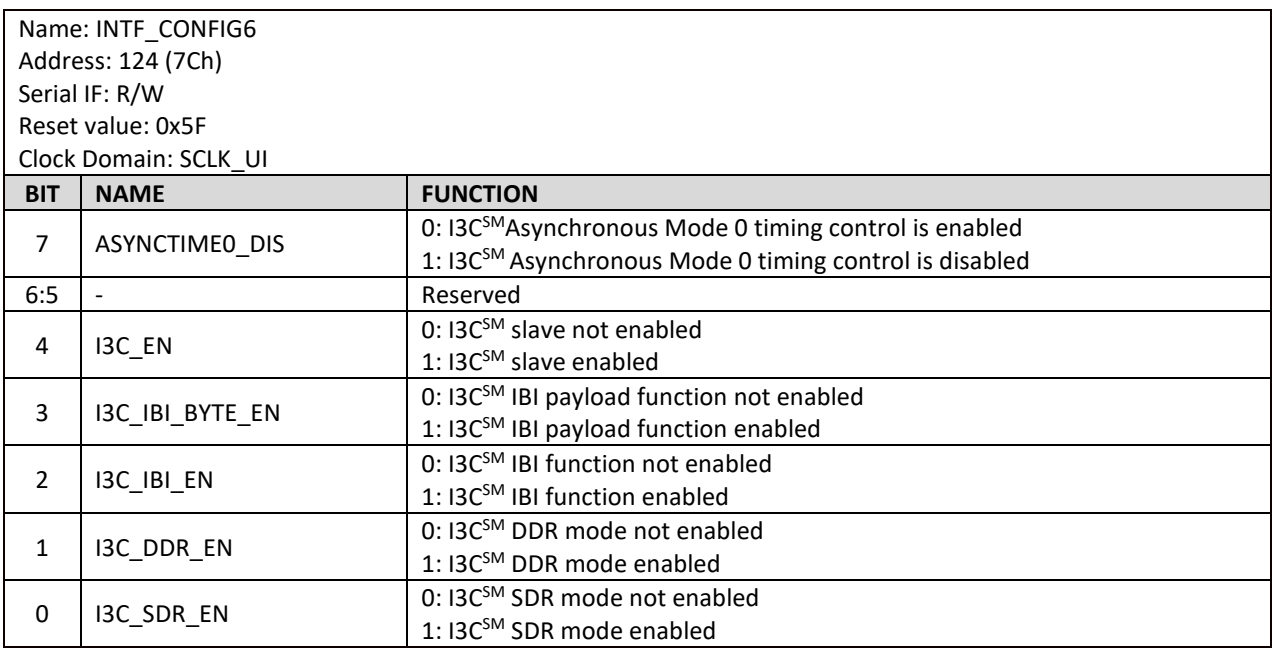

# *16 USER BANK 2 REGISTER MAP – DESCRIPTIONS*

This section describes the function and contents of each register within USR Bank 2.

## **16.1 ACCEL\_CONFIG\_STATIC2**

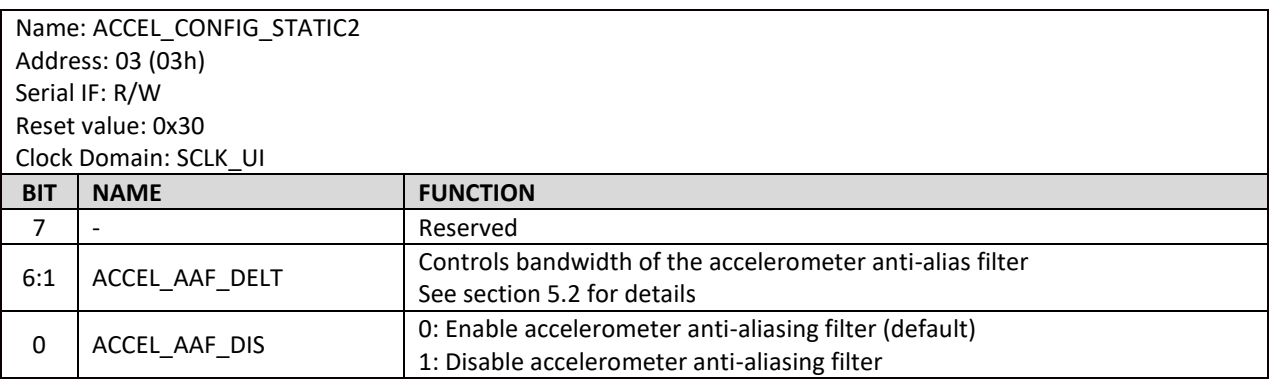

#### **16.2 ACCEL\_CONFIG\_STATIC3**

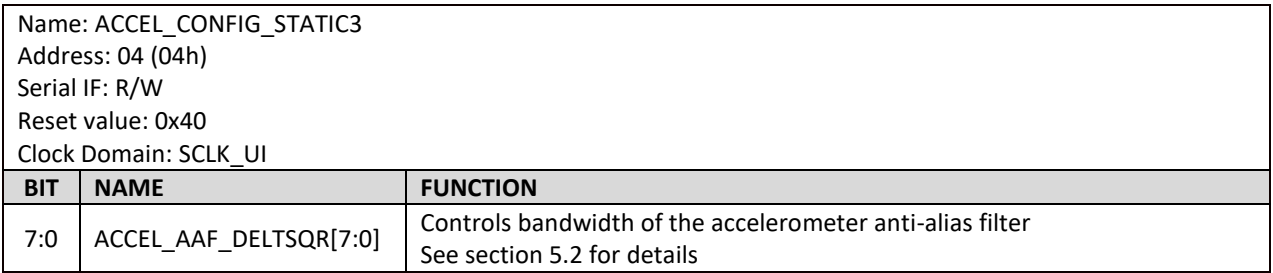

## **16.3 ACCEL\_CONFIG\_STATIC4**

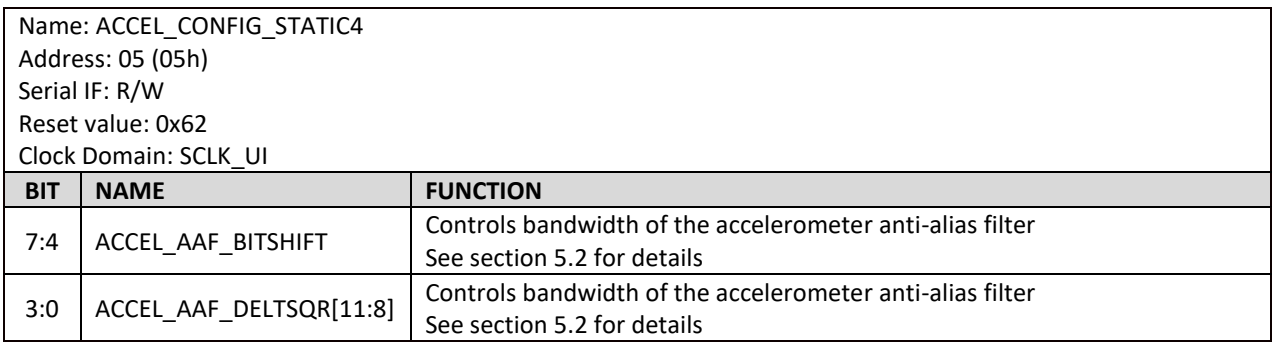

#### **16.4 XA\_ST\_DATA**

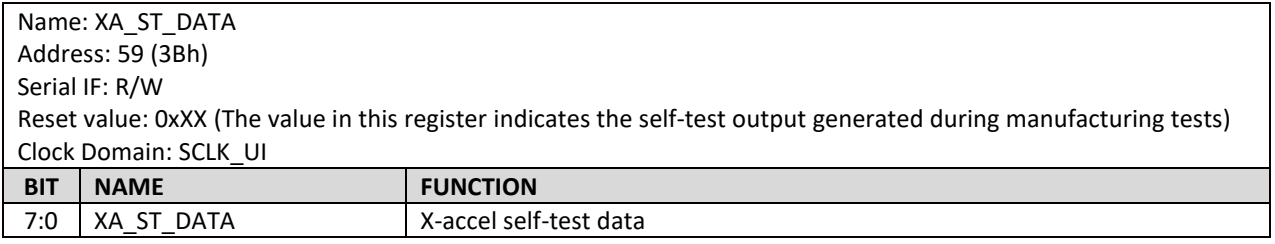

# **16.5 YA\_ST\_DATA**

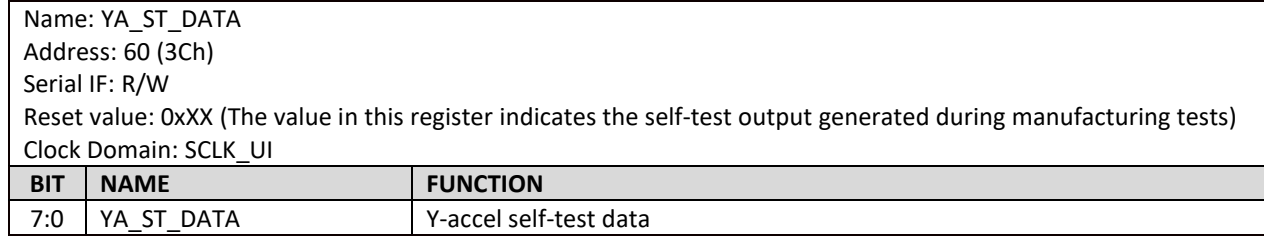

## **16.6 ZA\_ST\_DATA**

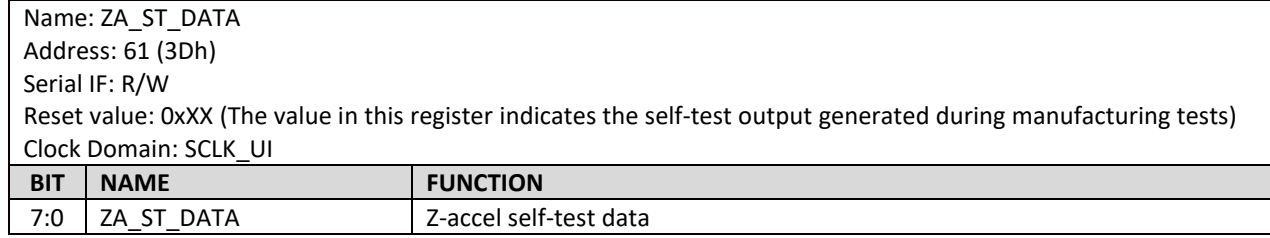

# *17 USER BANK 4 REGISTER MAP – DESCRIPTIONS*

This section describes the function and contents of each register within USR Bank 4.

## **17.1 APEX\_CONFIG1**

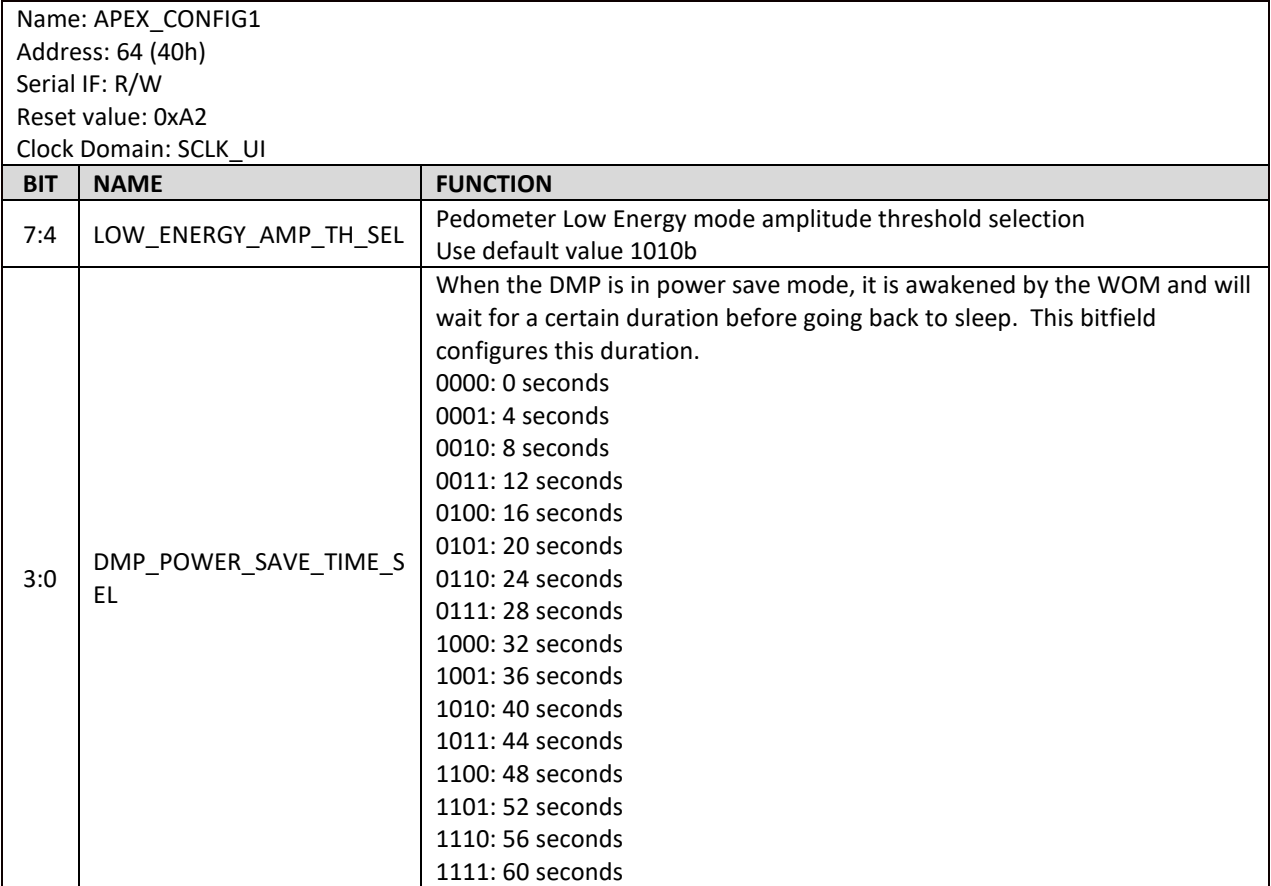

# **17.2 APEX\_CONFIG2**

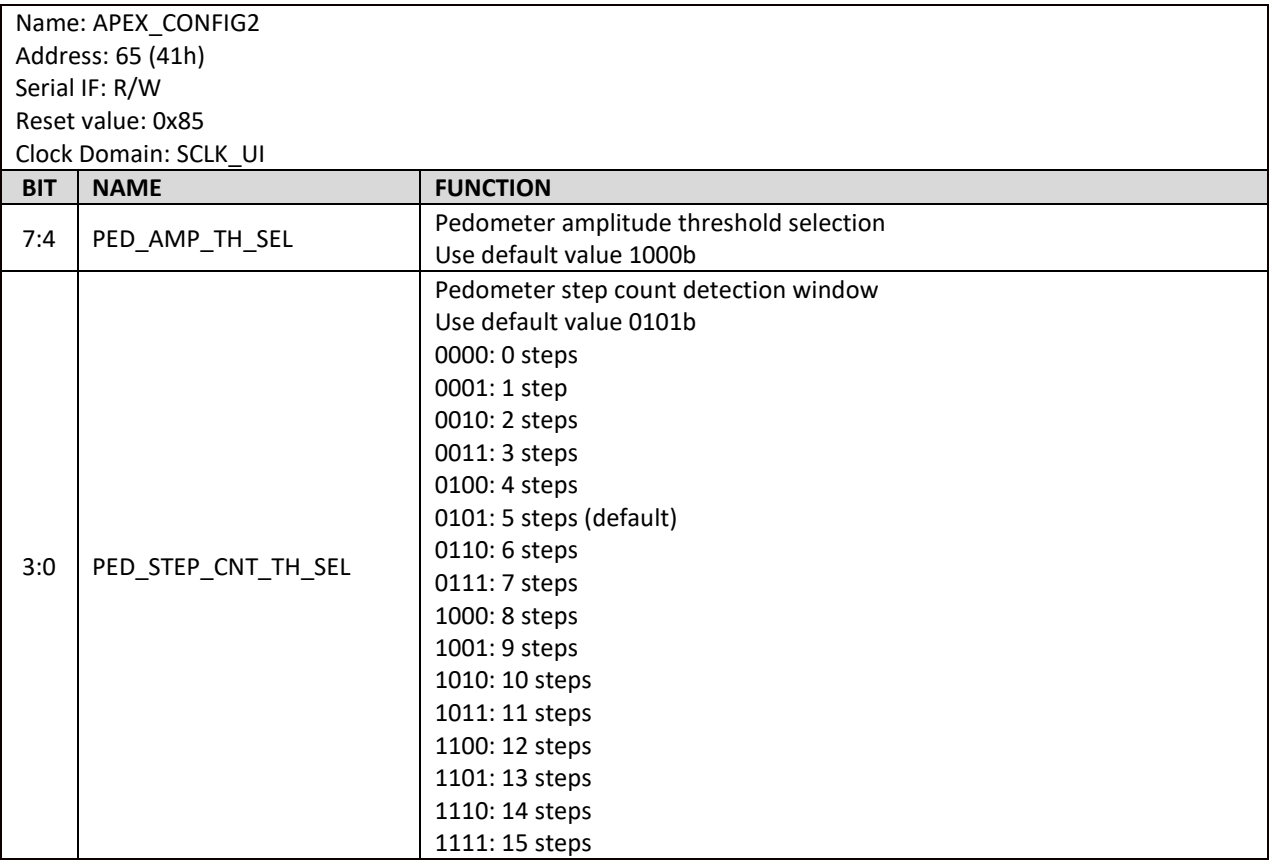

# **17.3 APEX\_CONFIG3**

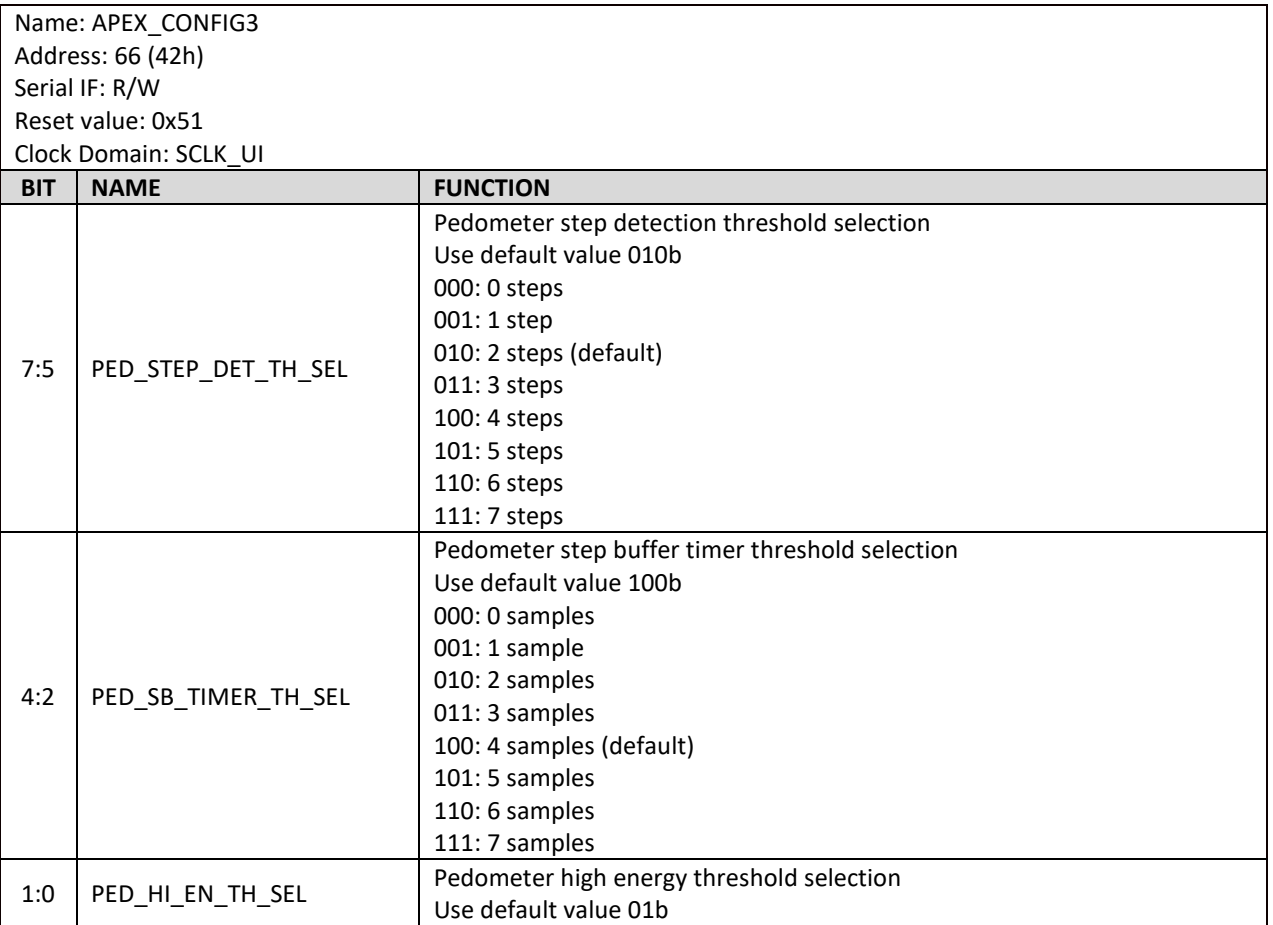

# **17.4 APEX\_CONFIG4**

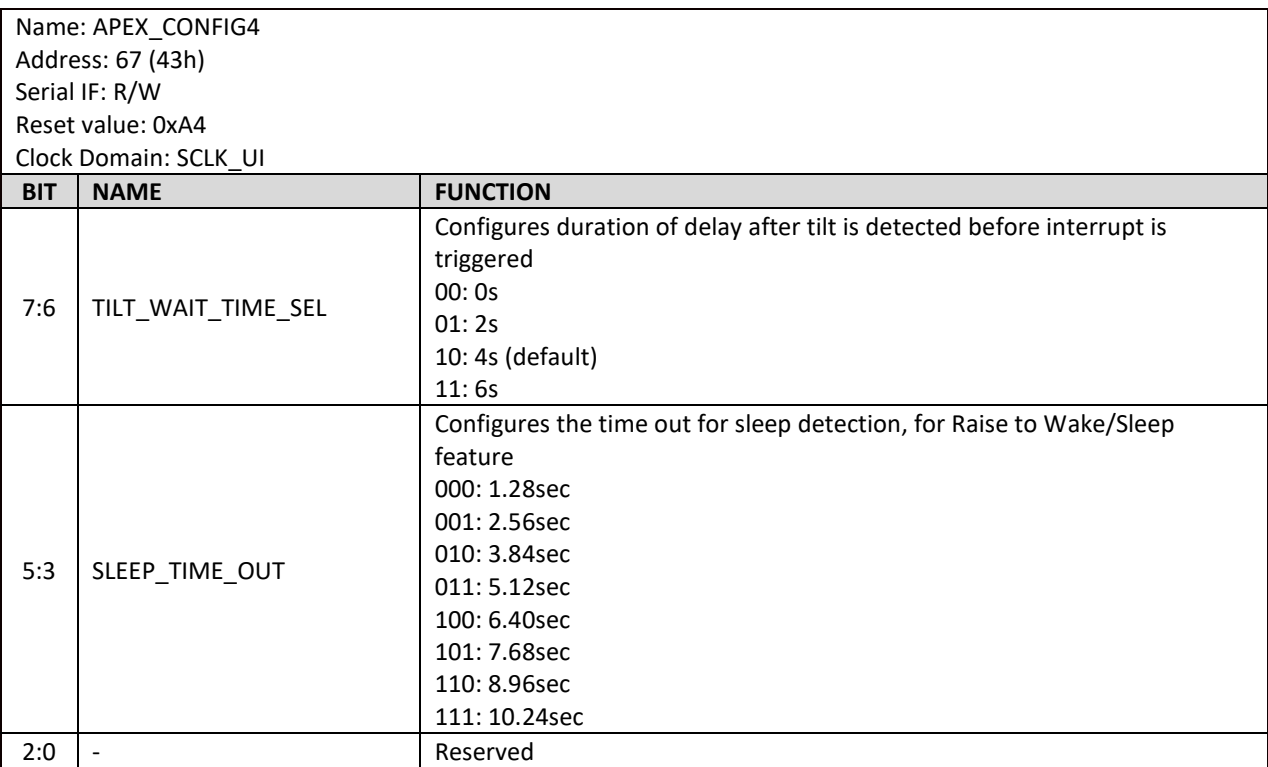

# **17.5 APEX\_CONFIG5**

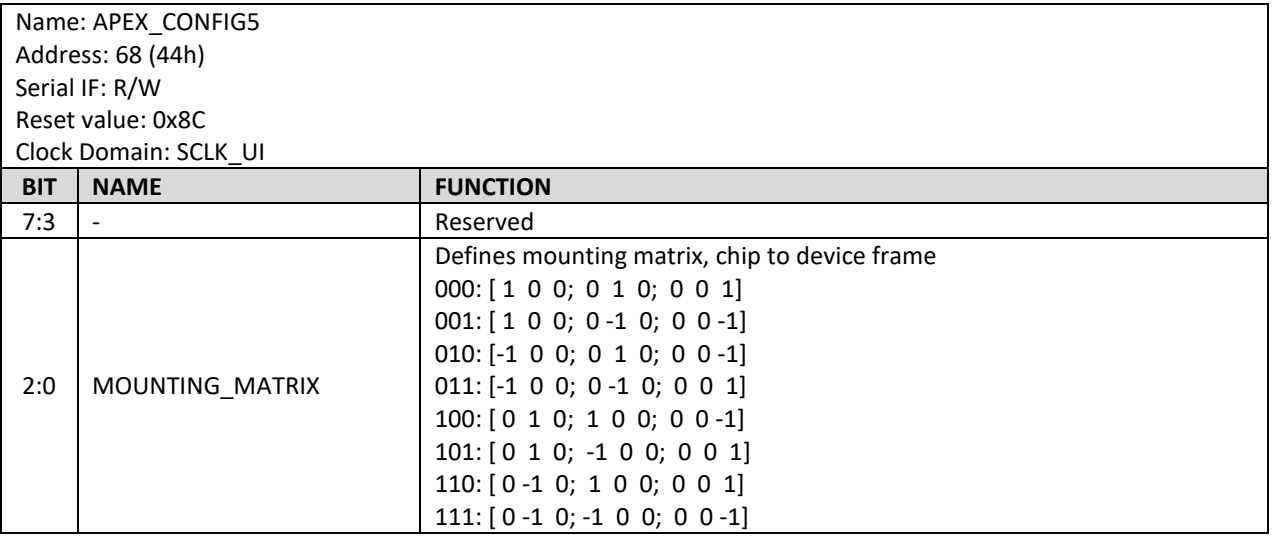

## **17.6 APEX\_CONFIG6**

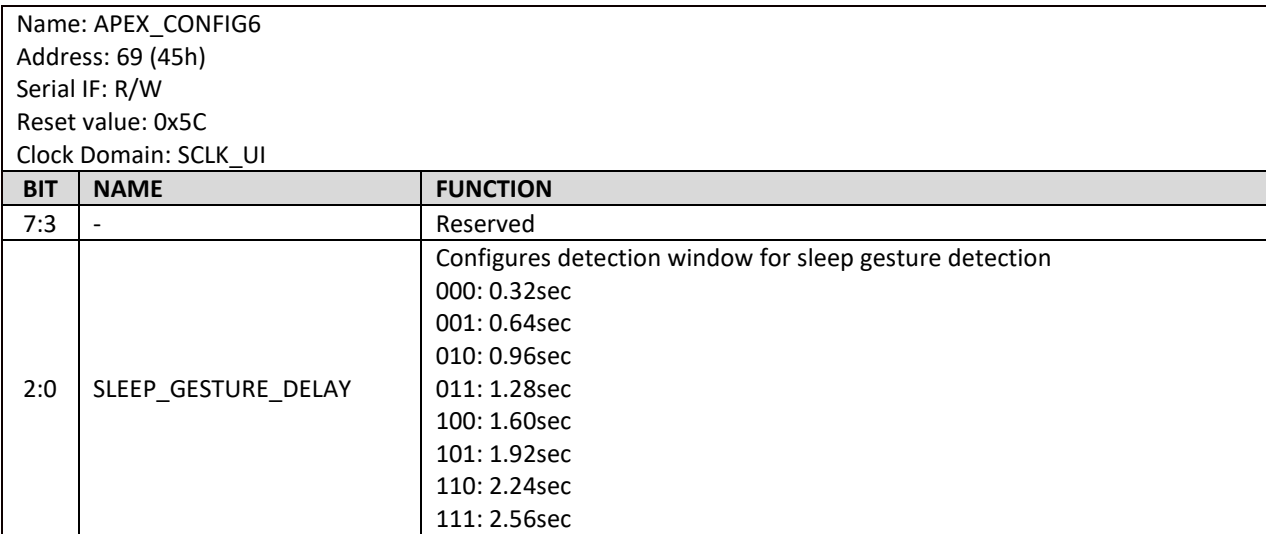

### **17.7 APEX\_CONFIG7**

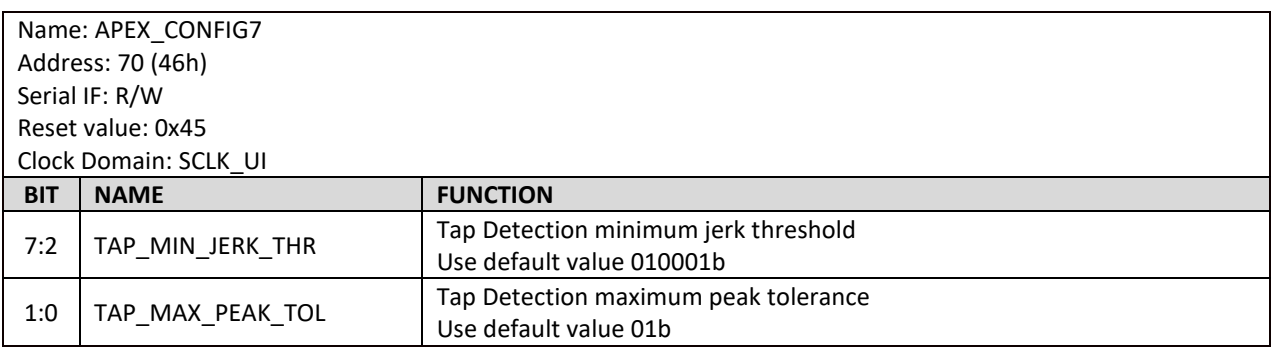

#### **17.8 APEX\_CONFIG8**

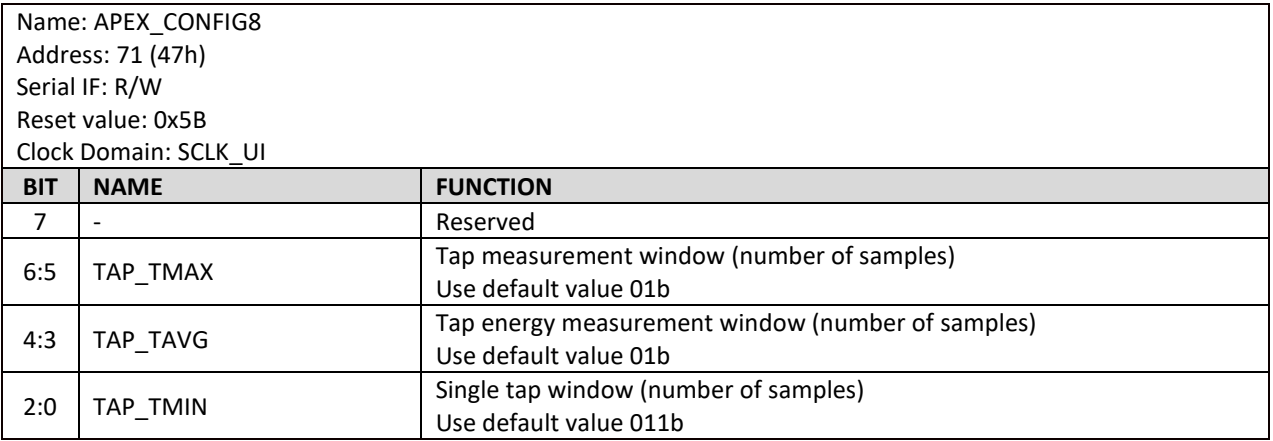

### **17.9 APEX\_CONFIG9**

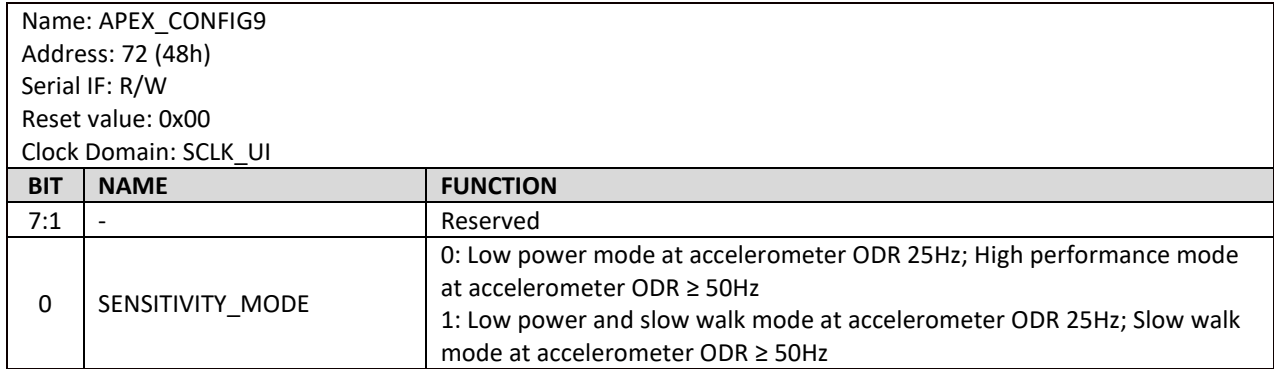

### **17.10 ACCEL\_WOM\_X\_THR**

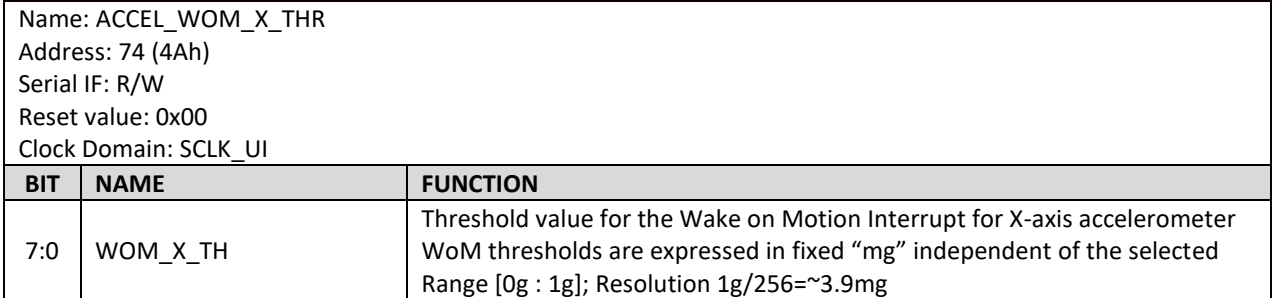

### **17.11 ACCEL\_WOM\_Y\_THR**

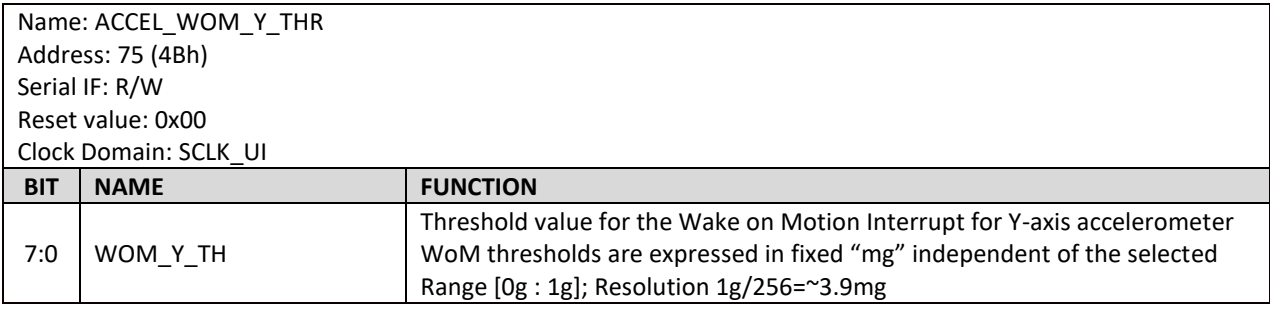

### **17.12 ACCEL\_WOM\_Z\_THR**

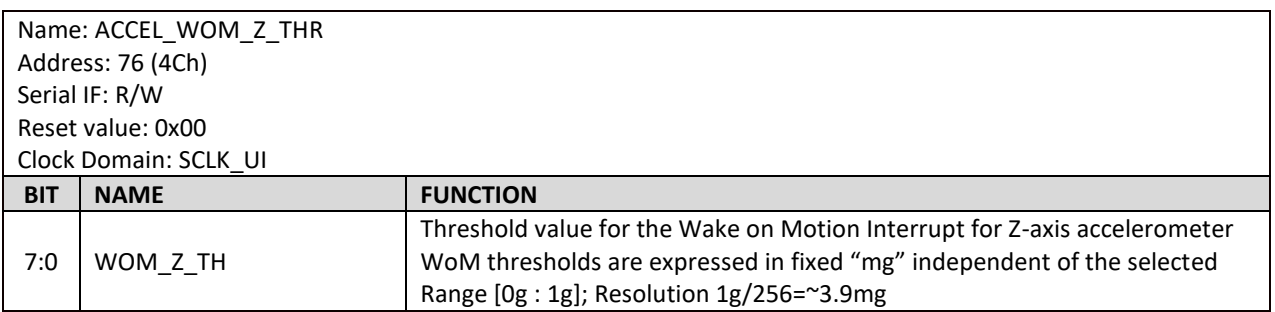

# **17.13 INT\_SOURCE6**

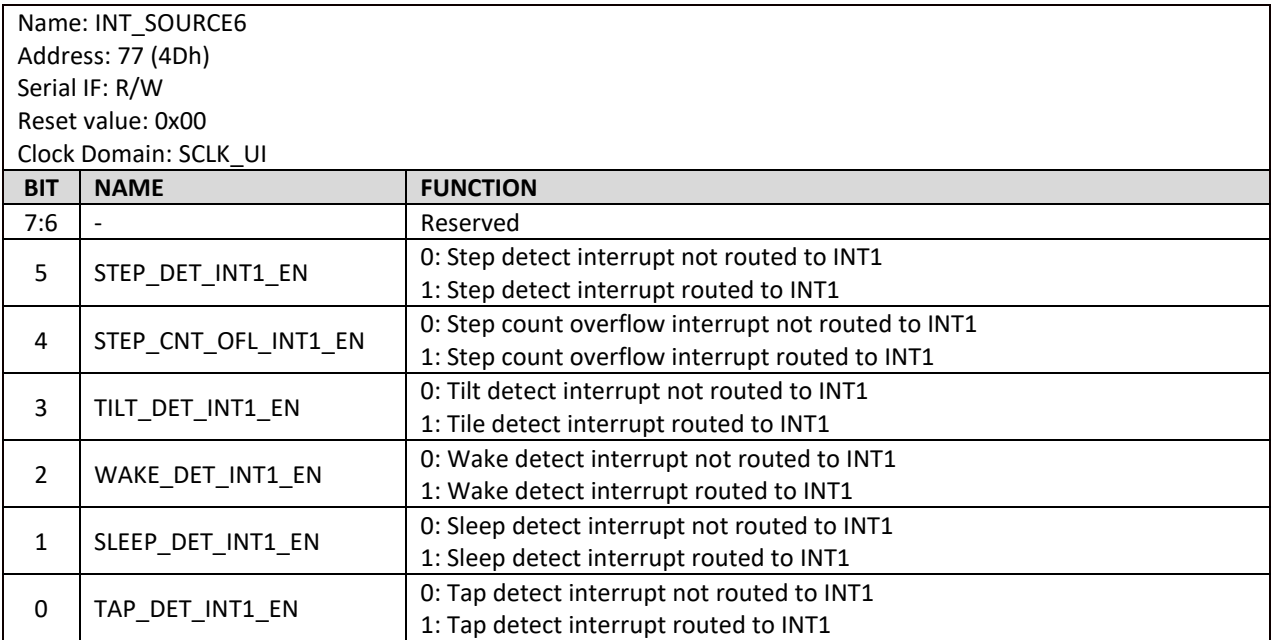

# **17.14 INT\_SOURCE7**

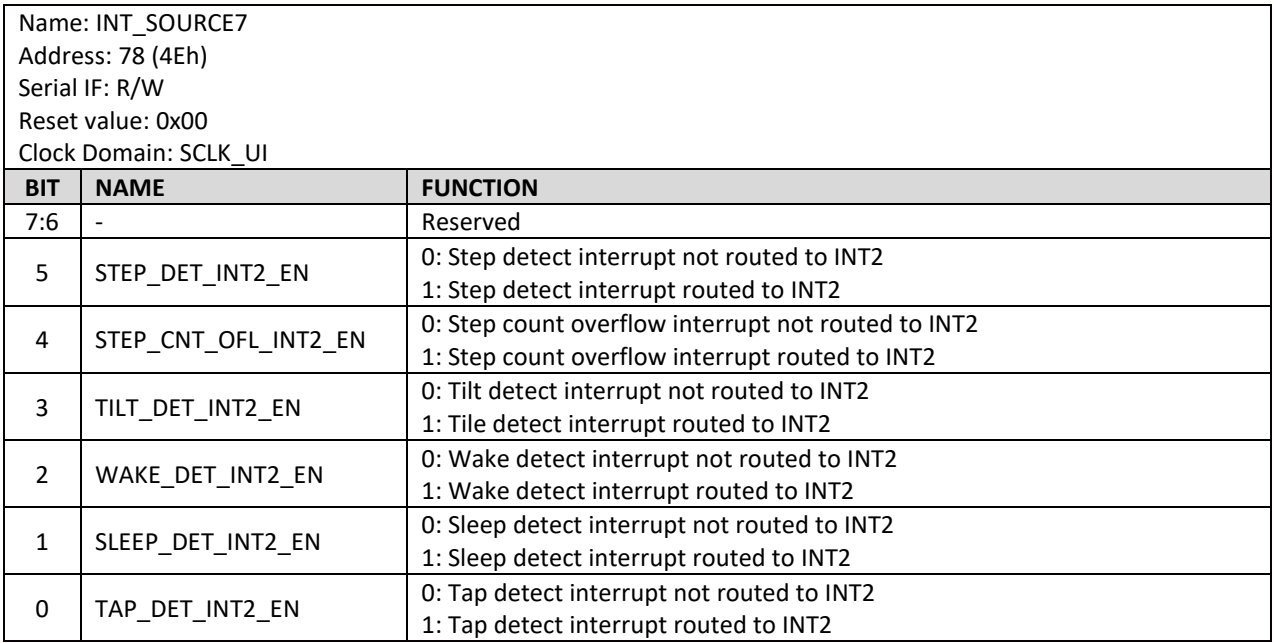

# **17.15 INT\_SOURCE8**

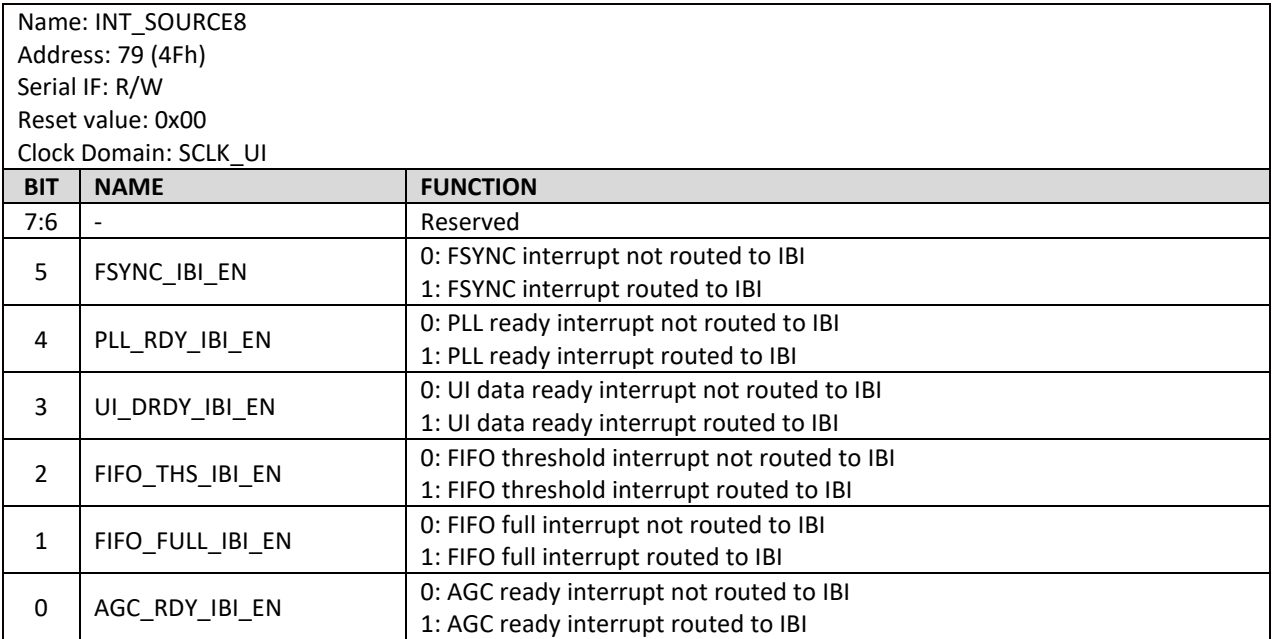

# **17.16 INT\_SOURCE9**

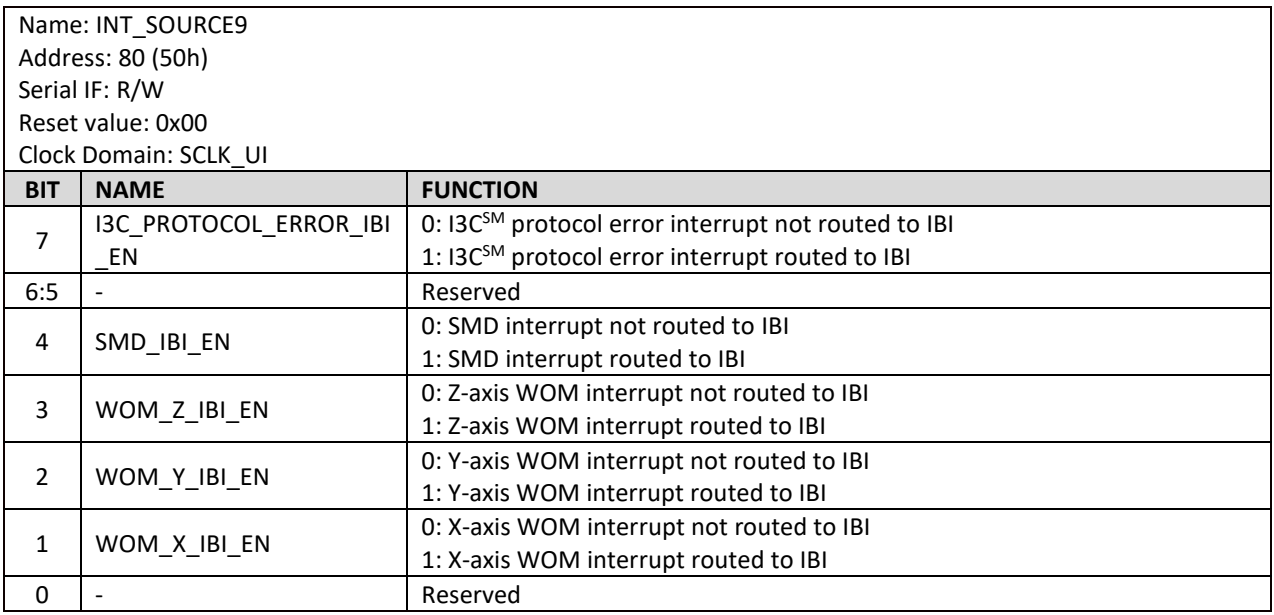

# **17.17 INT\_SOURCE10**

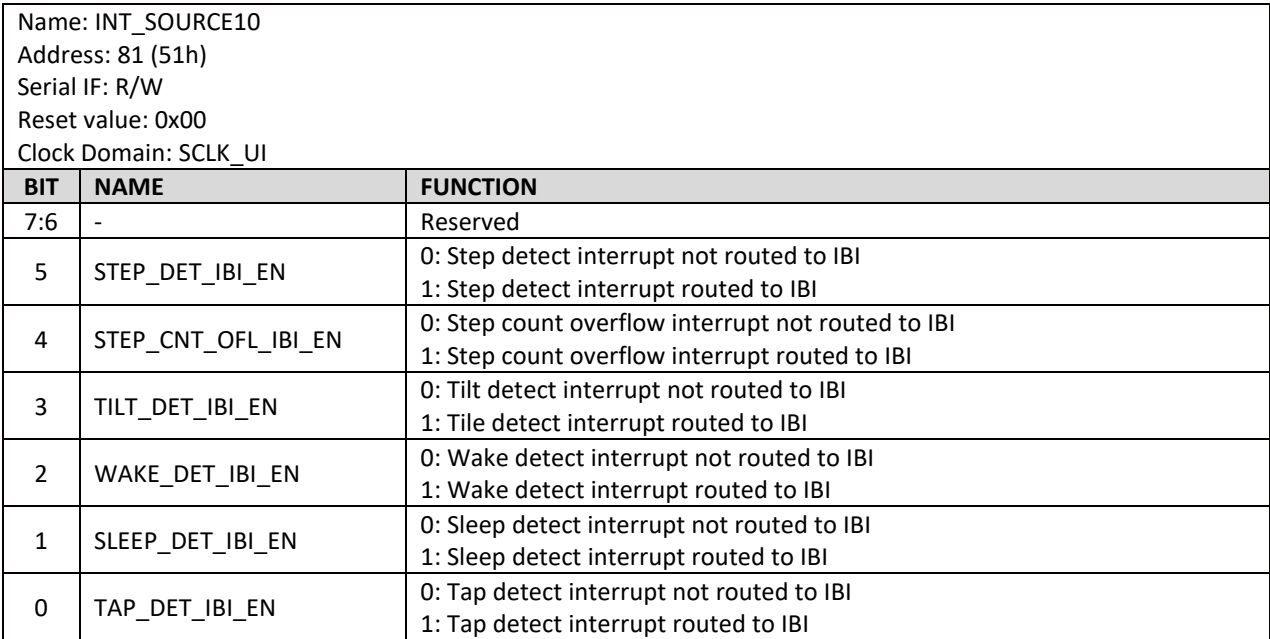

# **17.18 OFFSET\_USER0**

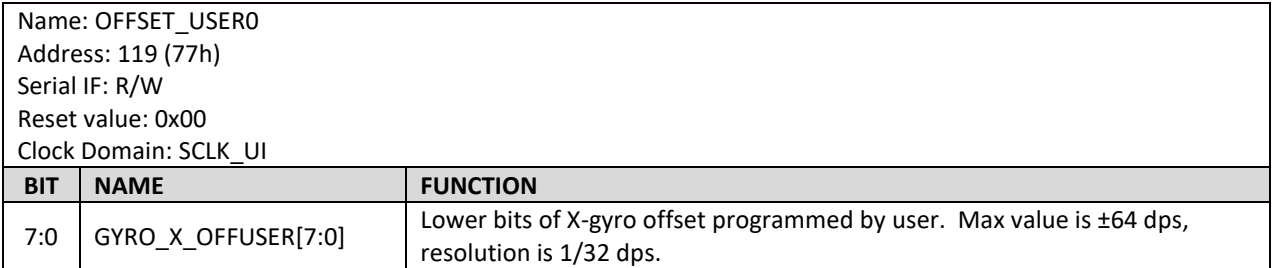

### **17.19 OFFSET\_USER1**

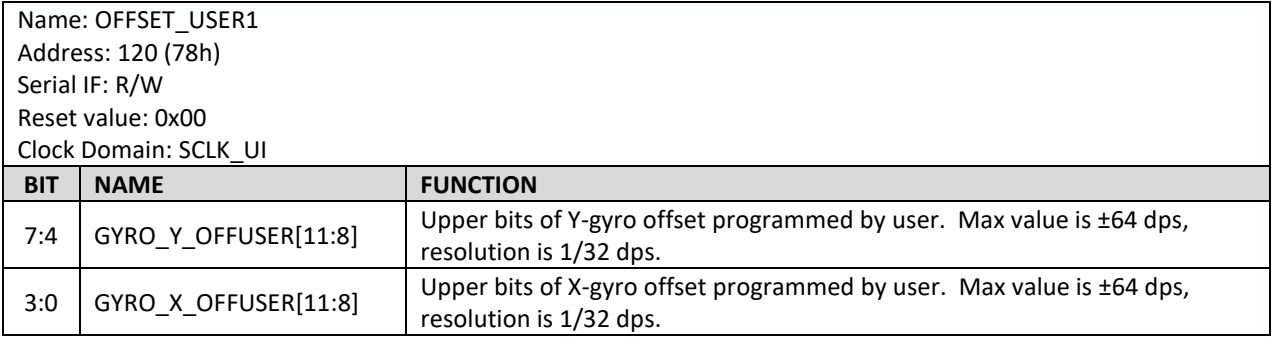

## **17.20 OFFSET\_USER2**

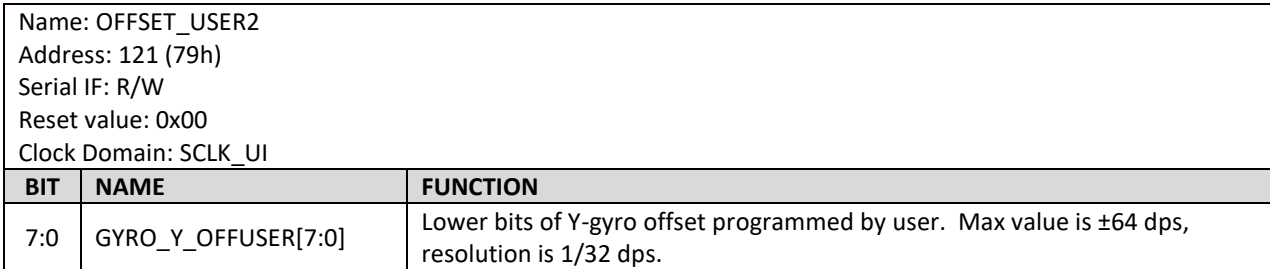

#### **17.21 OFFSET\_USER3**

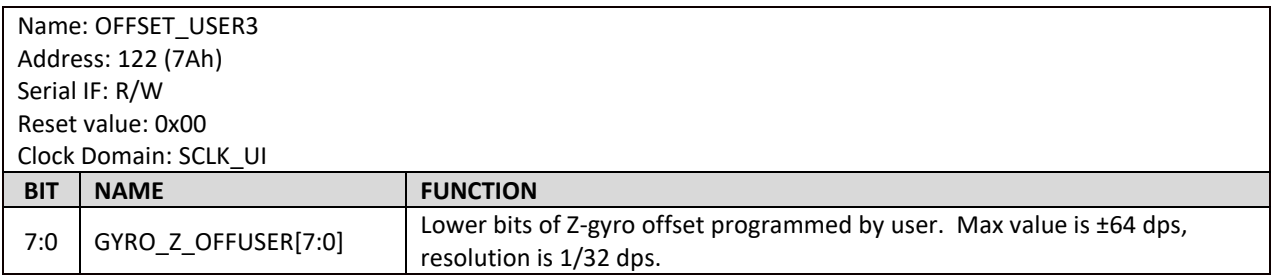

#### **17.22 OFFSET\_USER4**

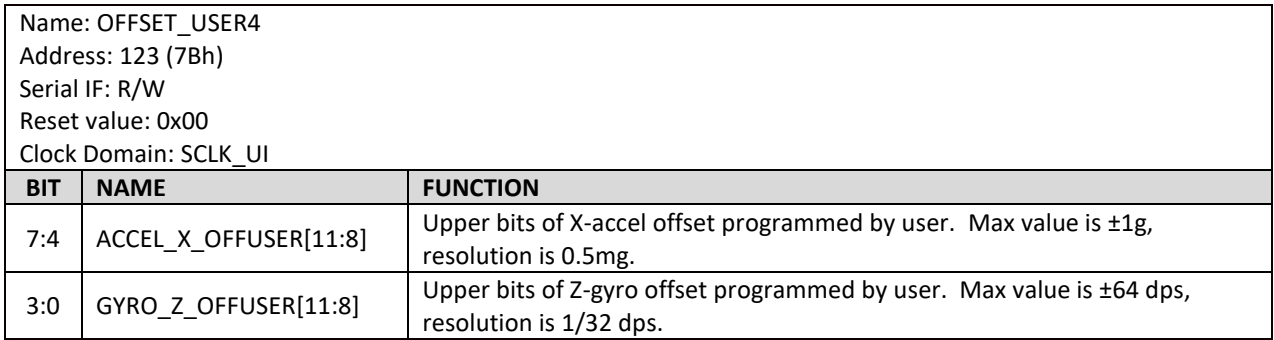

# **17.23 OFFSET\_USER5**

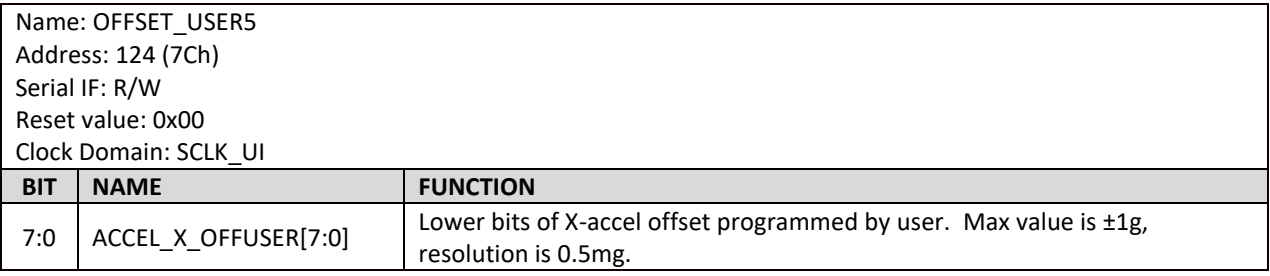

## **17.24 OFFSET\_USER6**

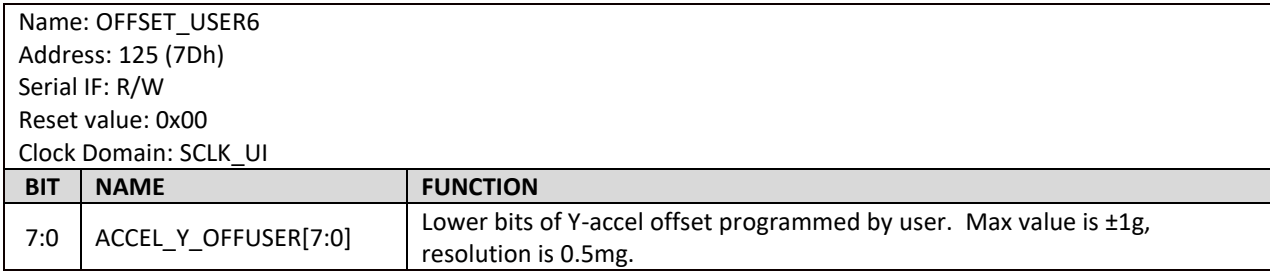

#### **17.25 OFFSET\_USER7**

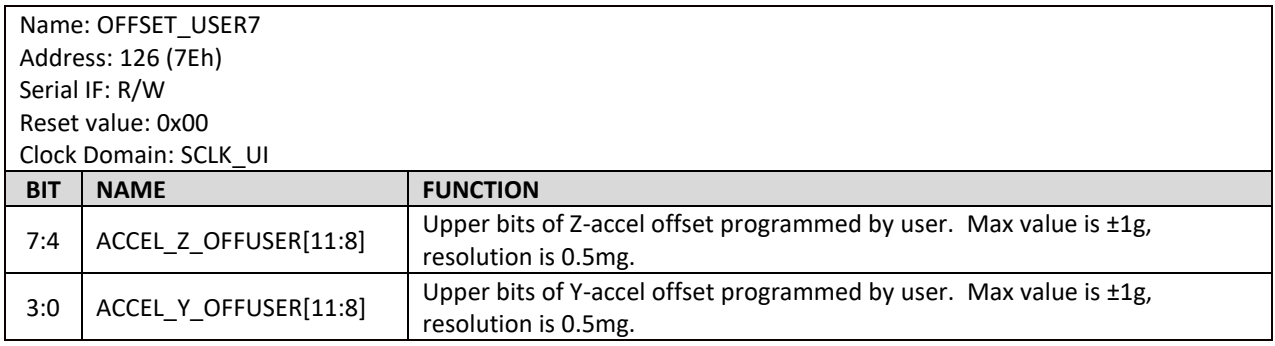

#### **17.26 OFFSET\_USER8**

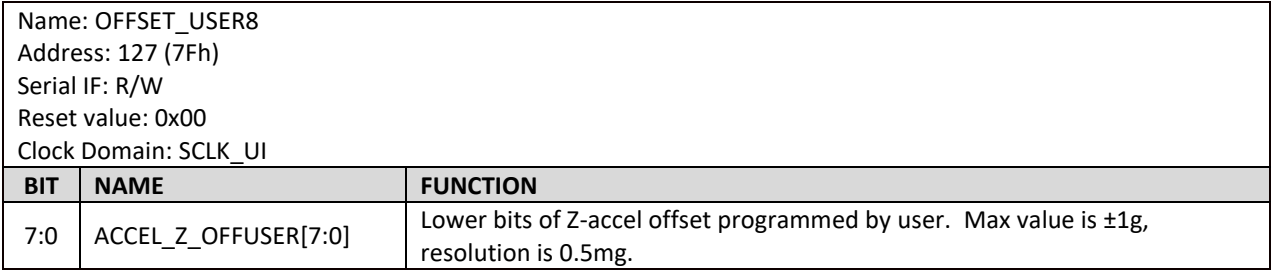

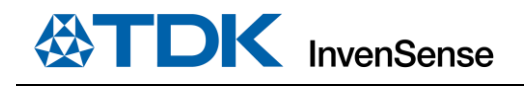

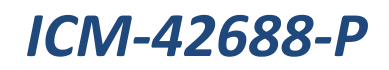

# *18 REFERENCE*

Please refer to "InvenSense MEMS Handling Application Note (AN-IVS-0002A-00)" for the following information:

- Manufacturing Recommendations
	- o Assembly Guidelines and Recommendations
	- o PCB Design Guidelines and Recommendations
	- o MEMS Handling Instructions
	- o ESD Considerations
	- o Reflow Specification
	- o Storage Specifications
	- o Package Marking Specification
	- o Tape & Reel Specification
	- o Reel & Pizza Box Label
	- o Packaging
	- o Representative Shipping Carton Label
- Compliance
	- o Environmental Compliance
	- o DRC Compliance
	- o Compliance Declaration Disclaimer

# *19 DOCUMENT INFORMATION*

#### **19.1 REVISION HISTORY**

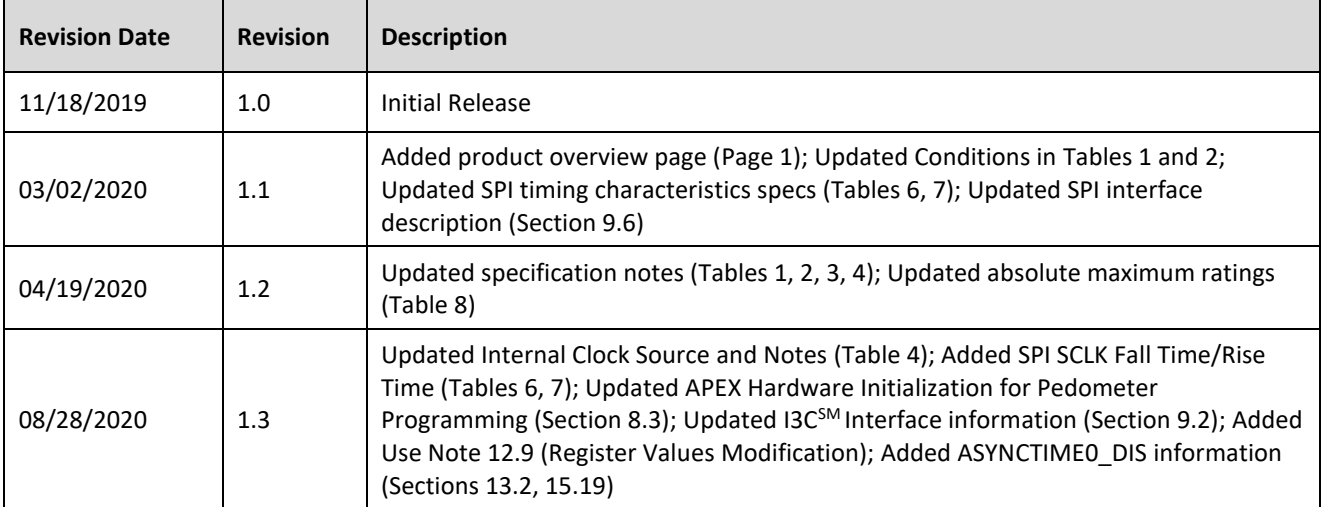
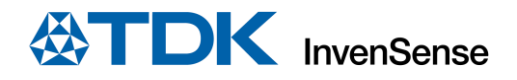

This information furnished by InvenSense, Inc. ("InvenSense") is believed to be accurate and reliable. However, no responsibility is assumed by InvenSense for its use, or for any infringements of patents or other rights of third parties that may result from its use. Specifications are subject to change without notice. InvenSense reserves the right to make changes to this product, including its circuits and software, in order to improve its design and/or performance, without prior notice. InvenSense makes no warranties, neither expressed nor implied, regarding the information and specifications contained in this document. InvenSense assumes no responsibility for any claims or damages arising from information contained in this document, or from the use of products and services detailed therein. This includes, but is not limited to, claims or damages based on the infringement of patents, copyrights, mask work and/or other intellectual property rights.

Certain intellectual property owned by InvenSense and described in this document is patent protected. No license is granted by implication or otherwise under any patent or patent rights of InvenSense. This publication supersedes and replaces all information previously supplied. Trademarks that are registered trademarks are the property of their respective companies. InvenSense sensors should not be used or sold in the development, storage, production or utilization of any conventional or mass-destructive weapons or for any other weapons or life threatening applications, as well as in any other life critical applications such as medical equipment, transportation, aerospace and nuclear instruments, undersea equipment, power plant equipment, disaster prevention and crime prevention equipment.

©2020 InvenSense. All rights reserved. InvenSense, MotionTracking, MotionProcessing, MotionProcessor, MotionFusion, MotionApps, DMP, AAR, and the InvenSense logo are trademarks of InvenSense, Inc. The TDK logo is a trademark of TDK Corporation. Other company and product names may be trademarks of the respective companies with which they are associated.

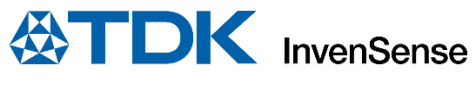

©2020 InvenSense. All rights reserved.